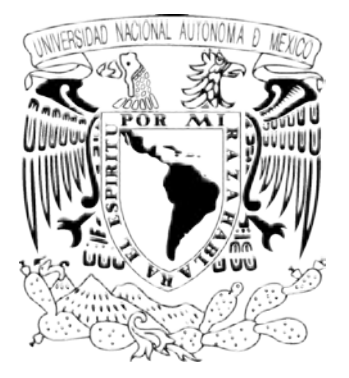

# UNIVERSIDAD NACIONAL AUTÓNOMA DE MÉXICO

# DISEÑO DE UN PROTOCOLO PARA LA VIGILANCIA DE INCORPORACIONES DE MATERIAL RADIACTIVO EN EL PERSONAL OCUPACIONALMENTE EXPUESTO DE UN DEPARTAMENTO DE MEDICINA NUCLEAR

# T E S I S

# QUE PARA OBTENER EL GRADO DE

# **MAESTRO EN CIENCIAS (FÍSICA MÉDICA)**

PRESENTA:

# ALEJANDRO RODRÍGUEZ LAGUNA

DIRECTOR DE TESIS: DR. LUIS ALBERTO MEDINA VELÁZQUEZ

COMITÉ TUTORAL: DRA. MARÍA ESTER BRANDAN SIQUÉS MÉD. ENRIQUE ESTRADA LOBATO

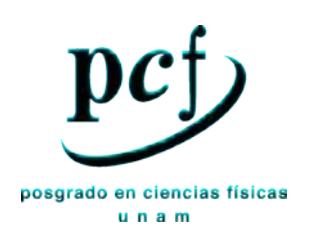

MÉXICO, D.F., DICIEMBRE, 2008

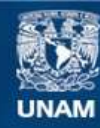

Universidad Nacional Autónoma de México

**UNAM – Dirección General de Bibliotecas Tesis Digitales Restricciones de uso**

# **DERECHOS RESERVADOS © PROHIBIDA SU REPRODUCCIÓN TOTAL O PARCIAL**

Todo el material contenido en esta tesis esta protegido por la Ley Federal del Derecho de Autor (LFDA) de los Estados Unidos Mexicanos (México).

**Biblioteca Central** 

Dirección General de Bibliotecas de la UNAM

El uso de imágenes, fragmentos de videos, y demás material que sea objeto de protección de los derechos de autor, será exclusivamente para fines educativos e informativos y deberá citar la fuente donde la obtuvo mencionando el autor o autores. Cualquier uso distinto como el lucro, reproducción, edición o modificación, será perseguido y sancionado por el respectivo titular de los Derechos de Autor.

*A mi esposa Magali, el amor y felicidad de mi vida* 

*A la Maestra Ma. Rosalva Tomé Flores* 

*A Estefanía y Carolina* 

*Gracias por apoyarme a construir este sueño* 

# *Agradecimientos*

*Extiendo mis más sinceros agradecimientos al Dr. Luis Alberto Medina Velázquez por su interés y dedicación para la realización de este trabajo.*

*A la Dra. María Ester Brandan Siqués por la oportunidad y el apoyo que me brindó para realizar este trabajo, y por su valiosa revisión del mismo.*

*Al Dr. Enrique Estrada Lobato por su interés y revisión de este trabajo, y por las facilidades incondicionales que me brindó para desarrollar el trabajo experimental en el Departamento de Medicina Nuclear del Instituto Nacional de Cancerología (INCan).*

*Al Ing. Fernando Iturbe Hermann, al Dr. Miguel Ángel Ávila Rodríguez y la Dra. Olga Ávila Aguirre, por sus valiosos comentarios y observaciones sobre este trabajo.*

*Al M. en C. Flavio Trujillo Zamudio por su amistad a través de los años y por su tiempo que dedicó a este trabajo.* 

*Al Instituto Nacional de Investigaciones Nucleares, en particular a la Dra. Lidia Paredes, por el préstamo del maniquí antropomórfico indispensable para la realización de este trabajo.*

*Al Ing. Alejandro Cortés Carmona de la Comisión Nacional de Seguridad Nuclear y Salvaguardias por tener siempre una repuesta a mis consultas vía correo electrónico y por el préstamo del maniquí de tiroides y de diversas publicaciones.* 

*A los enfermeros, médicos y técnicos del Departamento de Medicina Nuclear del INCan por su colaboración en las pruebas piloto del programa de vigilancia de la exposición ocupacional que se propone en este trabajo.*

*A todos mis maestros de la Maestría en Física Médica.*

*A la Universidad Nacional Autónoma de México.*

# **Índice**

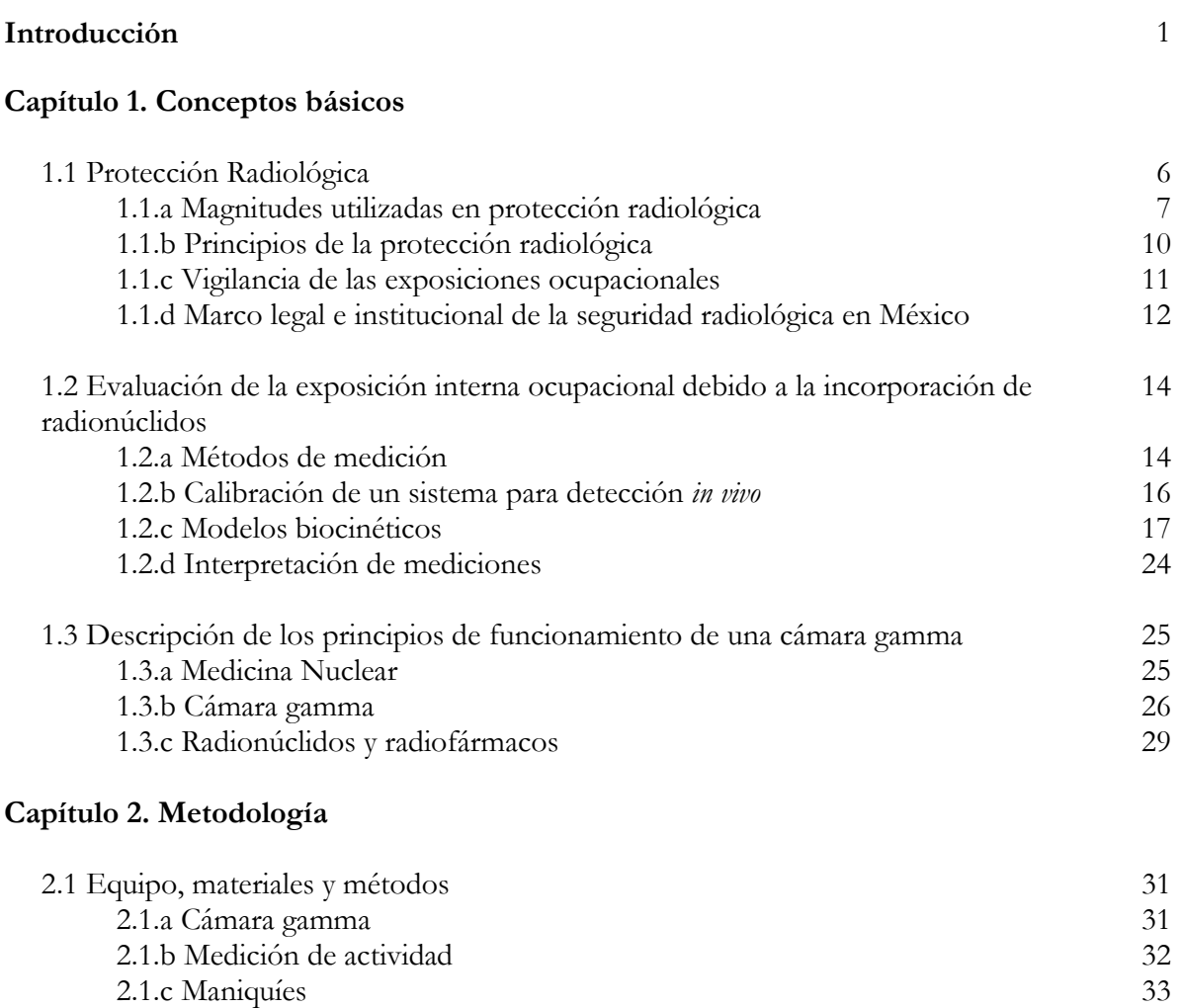

2.1.d Adquisición y análisis de imágenes 34

2.1.e Programa de cómputo AIDE 35

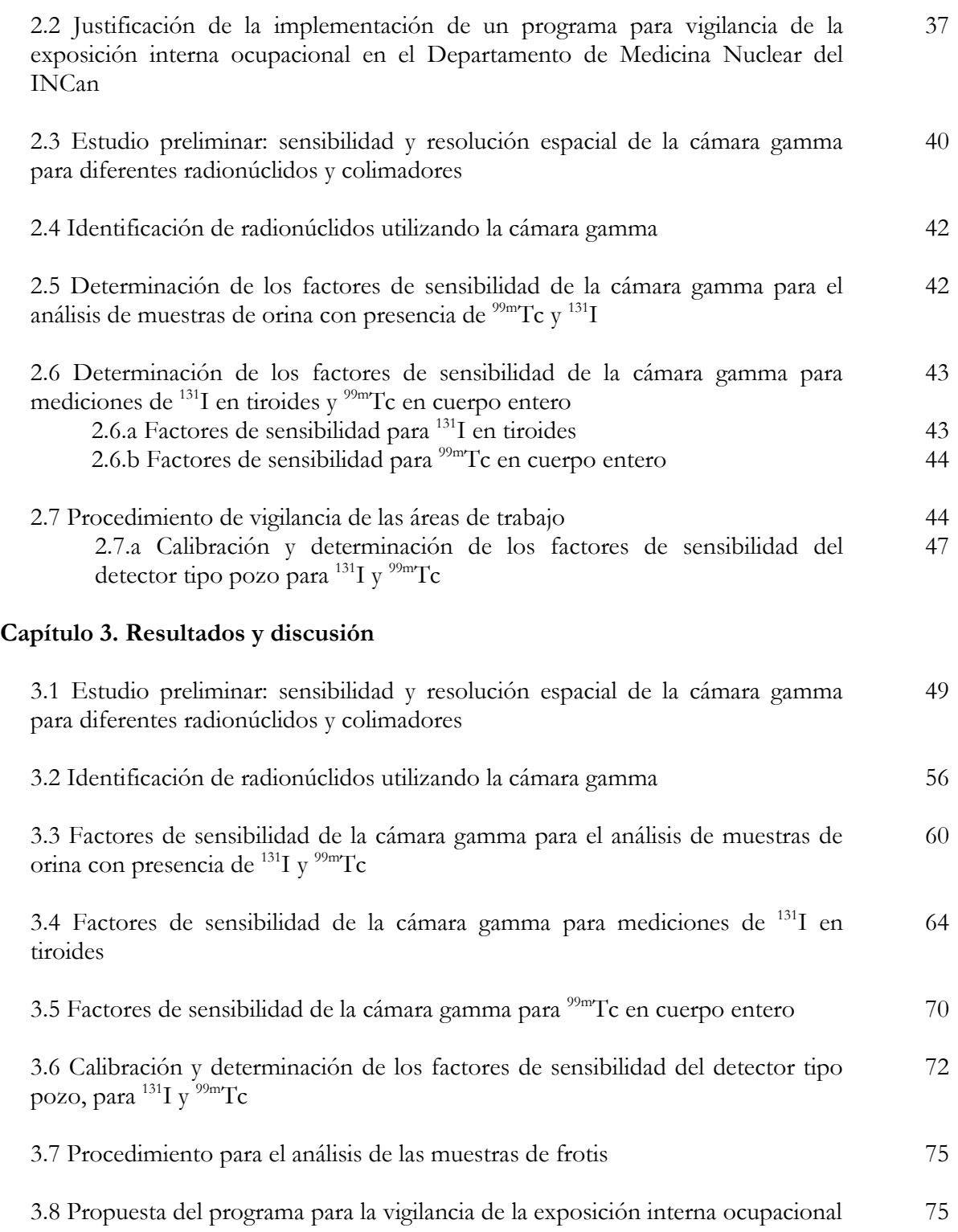

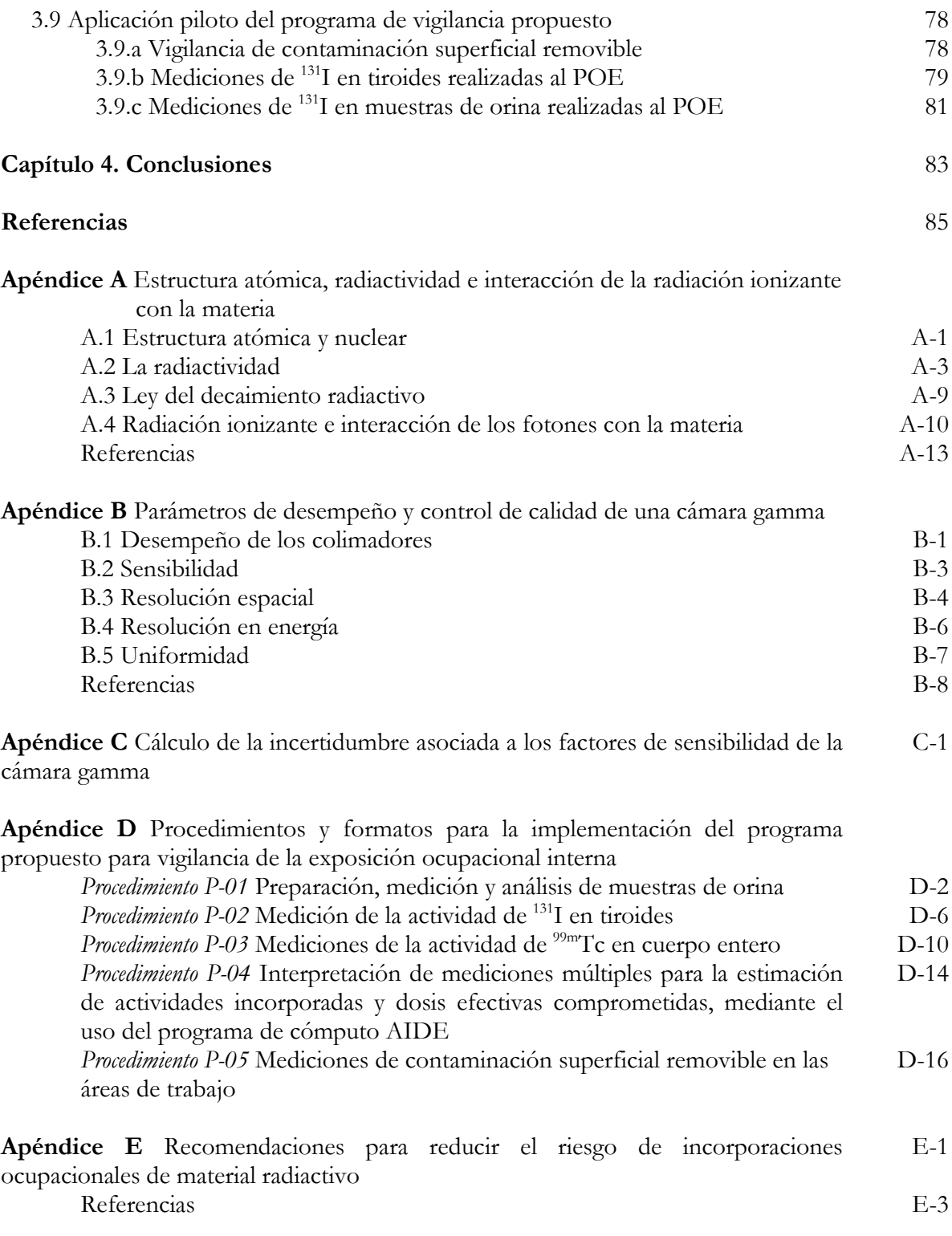

# **Introducción**

En México, el Reglamento General de Seguridad Radiológica [SENER, 1988] establece que las prácticas que entrañen la irradiación con fuentes de radiación ionizante y la inhalación e ingestión de material radiactivo deberán sujetarse a un sistema para limitación de dosis. Para lo cual, es necesario contar con un programa de vigilancia de las exposiciones ocupacionales, tanto externas como internas. Un programa de este tipo es fundamental para garantizar condiciones de seguridad adecuadas en las áreas de trabajo [IAEA, 2004].

La Comisión Internacional de Protección Radiológica [ICRP, 2007] establece que la estimación de la dosis externa ocupacional, esto es, la dosis originada en fuentes de radiación ionizante externas al individuo, debe ser medida utilizando dosímetros personales (e.g. dosímetros termoluminiscentes-TLD) colocados en una zona del cuerpo representativa de la exposición ocupacional. De esta forma, es posible determinar la *dosis equivalente personal* H<sub>p</sub>(10) que, para dosis pequeñas y suponiendo una exposición uniforme a cuerpo entero, es una estimación de la *dosis efectiva* recibida por el individuo, suficientemente precisa para propósitos de protección radiológica.

Por otra parte, la estimación de la dosis interna ocupacional originada en el ingreso de material radiactivo al cuerpo humano, se basa en la estimación de la cantidad de material radiactivo que fue ingerida o inhalada. Ésta puede realizarse por métodos directos (e.g. mediciones externas en cuerpo entero, órganos o regiones específicas) y por métodos indirectos (e.g. medición en muestras de orina o heces). A partir de las estimaciones de material radiactivo incorporado y los coeficientes de dosis por unidad de actividad (Sv/Bq) [ICRP, 1999], es posible estimar la *dosis efectiva comprometida E(50),* que es la dosis total esperada a cuerpo entero a ser depositada durante 50 años, producto de una incorporación.

Para verificar el cumplimiento de los límites de dosis, es necesario sumar las contribuciones de las exposiciones ocupacionales externas e internas, para obtener la *dosis efectiva total*.

En la práctica de las técnicas diagnósticas y terapéuticas que utilizan fuentes radiactivas, la evaluación de las dosis externas ocupacionales originadas en el manejo de fuentes radiactivas se encuentra bien establecida y regulada. Sin embargo, no ocurre lo mismo para la evaluación de las dosis internas ocupacionales originadas en la potencial incorporación de material radiactivo debido al manejo de fuentes radiactivas abiertas, como es el caso de la medicina nuclear, en el que las dosis ocupacionales debidas tanto a fuentes de radiación externas como internas son relevantes [IAEA, 2005].

El personal ocupacionalmente expuesto (POE) de un departamento de medicina nuclear, en condiciones normales de operación, tiene el riesgo incorporar de material radiactivo debido principalmente a la preparación, manipulación y administración de los radiofármacos, y durante el proceso de adquisición de imágenes [NCRP, 1996]. Adicionalmente, no se descarta la posibilidad de una incorporación de material radiactivo debida a accidentes o actos malintencionados.

El Reglamento General de Seguridad Radiológica [SENER, 1988] de nuestro país, en su Artículo 22 del Capítulo III referente a los límites de dosis, establece que:

"El *equivalente de dosis*[1](#page-8-0) que reciba cualquier órgano o tejido como consecuencia de la irradiación, incluirá el *equivalente de dosis* debido a fuentes externas y el *equivalente de dosis comprometido*<sup>1</sup> debido a fuentes internas incorporadas en el mismo intervalo de tiempo"

Adicionalmente, en el Artículo 24 del mismo reglamento, se hace referencia al hecho de que, en el caso del POE que se irradie de forma externa e interna, la verificación del límite anual de dosis debe considerar ambos tipos de contribución a la *dosis total efectiva*.

Sin embargo, actualmente no existe una práctica generalizada de la vigilancia del POE con la finalidad de estimar y acotar la *dosis efectiva comprometida* debida a la incorporación de material radiactivo; sobre todo en aquellas instalaciones donde los trabajadores están expuestos a dicho riesgo debido a la manipulación de fuentes abiertas, como es el caso de un departamento de medicina nuclear.

De acuerdo con la relación de licencias emitidas por la Comisión Nacional de Seguridad Nuclear y Salvaguardias (CNSNS) [CNSNS, 2006], a partir de enero del año 2001 y hasta mayo del año de 2006, se expidieron 106 licencias de operación para servicios de medicina nuclear, particulares y del Sistema Nacional de Salud. Sin embargo, al día de hoy no existe una práctica generalizada y regulada de la vigilancia de exposiciones internas ocupacionales en estas instalaciones.

Es posible que esta carencia se deba principalmente a la falta de equipo, debido a sus costos prohibitivos, para realizar mediciones de actividades incorporadas mediante métodos *in vivo* o *in vitro*. Otros factores que pueden contribuir a esta carencia son la falta de experiencia en

<span id="page-8-0"></span><sup>&</sup>lt;u>.</u> 1El *equivalente de dosis* definido en la publicación ICRP No. 26 [ICRP, 1976], fue reemplazado desde 1990 por la *dosis equivalente*, que fue definida en la publicación ICRP No. 60 [ICRP, 1990]. Lo mismo ocurre para el *equivalente de dosis comprometido*, que ha sido reemplazado por la *dosis equivalente comprometida*.

dosimetría interna, y la falta de procedimientos y normas que faciliten la implementación de un programa de vigilancia de las exposiciones ocupacionales internas.

Para demostrar el cumplimiento de las regulaciones y del sistema de limitación de dosis vigentes es necesario un programa para vigilancia de las exposiciones internas ocupacionales. Además, su habilitación permite asegurar que las prácticas que involucran fuentes abiertas están siendo adecuadas y que por lo tanto, el programa de control radiológico aplicado es efectivo [Strom, 1994]. Además, es indispensable para optimizar los niveles de seguridad para los trabajadores, y su objetivo principal es verificar y documentar que éstos se encuentren protegidos apropiadamente contra los riesgos de incorporación de material radiactivo asociados con las prácticas normales y la ocurrencia de accidentes.

El objetivo de este trabajo es contribuir a encontrar soluciones para subsanar la carencia de un mecanismo viable para la evaluación de la *dosis efectiva comprometida* ocupacional en un departamento de medicina nuclear. Con este fin, se propone un programa para la detección de incorporaciones ocupacionales de material radiactivo y la estimación y acotamiento de *dosis efectivas comprometidas* a partir de mediciones *in vivo* e *in vitro*, utilizando una cámara gamma como sistema de detección; y realizando la interpretación de las mediciones mediante el programa de cómputo AIDE (*Activity and Internal Dose Estimates*) [Bertelli, 2008]. Este programa tiene como base los modelos biocinéticos definidos por la ICRP, y sus procedimientos de estimación son consistentes con los descritos en las referencias [ICRP, 1998], [IAEA, 2004] y [Doerfel, 2006].

Los principales resultados de este trabajo son:

- a) La justificación objetiva de la necesidad de la vigilancia de la exposición interna ocupacional en el Departamento de Medicina Nuclear del INCan, debida a <sup>131</sup>I y <sup>99m</sup>Tc.
- b) La comprobación de la utilidad de una cámara gamma, en términos de su sensibilidad y *actividad mínima detectable*, para cuantificar niveles bajos de incorporaciones de <sup>131</sup>I y <sup>99m</sup>Tc. Se incluye la propuesta de protocolos para realizar mediciones de actividad de estos radionúclidos en tiroides, cuerpo entero y muestras de orina, mediante el uso de una cámara gamma.
- c) La determinación de factores de sensibilidad (cpm/Bq) de la cámara gamma para realizar cuantificaciones de  $^{131}$ I en tiroides y en muestras de orina, y de  $^{99m}$ Tc en cuerpo entero y en muestras de orina, mediante el uso de maniquíes antropométricos.
- d) La comprobación de la utilidad de la cámara gamma para identificar, mediante mediciones *in vivo* o *in vitro* la presencia de radionúclidos no identificados presentes en una incorporación.
- e) La estimación de *dosis efectivas comprometidas* originadas en incorporaciones de <sup>131</sup>I y <sup>99m</sup>Tc, utilizando el programa de cómputo AIDE.
- f) El diseño de un programa y sus procedimientos para la vigilancia de exposiciones internas ocupacionales, mediante el uso de las mediciones mencionadas, aplicadas de forma rutinaria, especial o complementaria.
- g) La implementación de una prueba piloto del programa diseñado.

En relación con el contenido de este trabajo, en el *Capítulo 1*, se presenta una revisión de los conceptos básicos de la protección radiológica, la evaluación de la exposición ocupacional debida a la incorporación de radionúclidos y la descripción de los principios de funcionamiento de una cámara gamma.

En el *Capitulo 2* se presenta una descripción de los equipos, materiales y métodos utilizados. Se describe la aplicación de la metodología propuesta por la Organización Internacional de Energía Atómica (IAEA) para la justificación de la implementación de un programa de vigilancia de exposiciones internas ocupacionales. Igualmente, se describen los procedimientos para la determinación de los factores de sensibilidad de una cámara gamma, para realizar mediciones de actividades en muestras de orina, tiroides y cuerpo entero. También se presenta la propuesta de un programa para vigilancia de la contaminación superficial removible de las áreas de trabajo.

En el *Capitulo 3* se presentan los factores de sensibilidad, así como, las actividades, incorporaciones y dosis efectivas comprometidas mínimas detectables, para los métodos de medición propuestos. Se describe el programa de vigilancia de la exposición interna ocupacional, propuesto sobre la base de los resultados obtenidos. Finalmente, este capítulo describe los resultados de la aplicación de una prueba piloto del programa propuesto.

En el *Capitulo 4* se presentan las conclusiones originadas en este trabajo.

Adicionalmente, en el *Apéndice A* se presenta una breve revisión sobre la estructura atómica, la radiactividad, los tipos de transformaciones radiactivas y la interacción de la radiación ionizante con la materia, con la finalidad de que el lector que no esté familiarizado con estos conceptos, cuente con una referencia inmediata. En el *Apéndice B* se describen los principales parámetros de desempeño y el control de calidad de una cámara gamma. En el *Apéndice C* se describe el cálculo de las incertidumbres para los factores de sensibilidad que fueron obtenidos. En el *Apéndice D* se presentan los procedimientos y formatos para la implementación del programa de vigilancia propuesto. Finalmente, en el *Apéndice E* se describe una serie de recomendaciones para reducir el riesgo de incorporaciones ocupacionales de material radiactivo.

El programa de vigilancia de la exposición interna ocupacional que se propone, ha sido diseñado y probado en el Departamento de Medicina Nuclear del INCan. Se espera que este programa contribuya a promover la cultura de la seguridad radiológica y facilite la intervención para la corrección oportuna de posibles prácticas deficientes en el manejo de fuentes radiactivas abiertas, con el fin de minimizar las incorporaciones de material radiactivo en el personal, evitando daños a su salud. Igualmente, se espera que contribuya al desarrollo de prácticas de dosimetría interna en nuestro país, y funja como modelo para la implementación de programas similares en otras instalaciones de medicina nuclear.

# **Capítulo 1. Conceptos Básicos**

#### **1.1 Protección Radiológica**

<u>.</u>

El contenido de esta sección tiene como referencia principal la Publicación No. 103 de la Comisión Internacional de Protección Radiológica (ICRP) [ICRP, 2007], que presenta las recomendaciones más recientes para la implementación de un sistema de protección radiológica. Éstas son una revisión de las recomendaciones anteriores presentadas en la Publicación No. 60 [ICRP, 1990], que a su vez son precedidas por las recomendaciones de la Publicación No. 26 [ICRP, 1977]. Las recomendaciones de la ICRP constituyen la referencia fundamental de los estándares internacionales y regulaciones nacionales sobre protección radiológica y han sido adoptadas por casi todas las autoridades regulatorias internacionales y nacionales en la materia. Al respecto, es importante mencionar que actualmente casi todos los sistemas de regulación nacionales están basados en la publicación No. 60. Sin embargo, en el caso de México, las prácticas y regulaciones, al menos de forma oficial, están basadas aún en la publicación No. 26. La siguiente revisión se centra únicamente en los principales aspectos prácticos de las recomendaciones emitidas en la Publicación No. 103 referentes a las exposiciones ocupacionales<sup>[1](#page-12-0)</sup>.

El sistema de protección radiológica propuesto por la ICRP tiene por objetivo principal proteger la salud humana, mediante el control de la exposición a la radiación ionizante, con la finalidad de evitar efectos deterministas. Éstos se refieren al daño manifiesto de tejidos que sólo aparece si se excede un valor umbral de dosis. También busca la reducción del riesgo, hasta donde sea razonablemente posible, de la ocurrencia de efectos estocásticos, tales como cáncer o efectos hereditarios, cuya probabilidad de ocurrencia aumenta conforme aumenta la dosis.

<span id="page-12-0"></span><sup>1</sup> El término "exposición" hace referencia de forma genérica a la interacción de un individuo con la radiación ionizante proveniente de una fuente radiactiva.

El término "exposición ocupacional" se refiere a la exposición de trabajadores durante el desempeño de su trabajo, excluyendo la originada en la radiación natural de fondo presente localmente y la exposición médica como pacientes.

#### **1.1.a Magnitudes utilizadas en protección radiológica**

El control de la exposición requiere de su cuantificación. Por esta razón, es necesaria la adopción de magnitudes que no sólo midan la energía depositada en órganos y tejidos originada en una exposición, sino que a su vez relacionen esta energía depositada con el riesgo biológico asociado, tomando en cuenta las variaciones de la efectividad de daño por los diferentes tipos de radiación, así como, las variaciones en la sensibilidad a la radiación ionizante de los diferentes órganos y tejidos.

La primera magnitud que es necesario considerar es la *dosis absorbida D,* definida como el cociente de *d*<sup>ε</sup> *y dm , d*<sup>ε</sup> es la energía promedio impartida a una masa *dm ,* esto es*:*

$$
D = \frac{d\mathcal{E}}{dm} \tag{Ec. 1.1}
$$

La unidad de dosis absorbida en el Sistema Internacional de Medidas (SI) es el J·kg<sup>-1</sup>, denominada gray (Gy).

En términos del control de la exposición, es necesario establecer límites de exposición para asegurar que los efectos estocásticos se mantengan dentro de niveles aceptables, y que se eviten los efectos deterministas. La definición de magnitudes útiles para estos propósitos se basa en la dosis absorbida promedio *DT,R*, en un volumen de un órgano o tejido específico *T*, debido a un tipo de radiación *R*. La radiación *R* está determinada por el tipo de partículas y su energía, incidentes en el cuerpo o emitida por radionúclidos en el interior de éste. De esta manera, se define la *dosis equivalente* (*HT* ) en un órgano o tejido como:

$$
H_T = \sum_{R} w_R \cdot D_{T,R} \tag{Ec. 1.2}
$$

*wR* es un factor de ponderación por tipo de radiación *R* (*Tabla 1.1*). La suma es sobre todos los tipos de radiación presentes. La unidad de  $H_T$  es el J·kg<sup>-1</sup> y su nombre específico es sievert  $(Sv)$ .

Para tomar en cuenta las diferencias de sensibilidad a la radiación ionizante de los diversos órganos y tejidos, se definió la *dosis efectiva* (*E*) como la suma ponderada de las *dosis equivalentes*  en los órganos o tejidos implicados:

$$
E = \sum_{T} w_{T} \cdot H_{T} = \sum_{T} w_{T} \cdot \sum_{R} w_{R} \cdot D_{T,R} \qquad (Ec. 1.3)
$$

*wT* es el factor de ponderación por tipo de tejido *T* (*Tabla 1.2*), con la suma de los factores para todos los órganos y tejidos igual a 1.0 La unidad de la *dosis efectiva* es el J·kg<sup>-1</sup> y su nombre específico es sievert (Sv), al igual que la *dosis equivalente*.

Es importante hacer notar que ni la *dosis equivalente* ni la *dosis efectiva* son magnitudes mensurables en la práctica. Para cuantificar exposiciones ocupacionales, estas magnitudes son estimadas a partir de la medición de *magnitudes operativas*, definidas para exposiciones externas e internas. Las *magnitudes operativas* permiten hacer una estimación conservadora de la *dosis equivalente* y la *dosis efectiva* ambas originadas en una exposición. A continuación se describen algunas de estas magnitudes que tienen relevancia en el presente trabajo.

| Tipo de radiación, $R$                               | Factor de ponderación recomendado, $W_R$                                     |  |
|------------------------------------------------------|------------------------------------------------------------------------------|--|
| Fotones                                              |                                                                              |  |
| Electrones y muones                                  |                                                                              |  |
| Protones y piones cargados                           |                                                                              |  |
| Partículas alfa, fragmentos de fisión, iones pesados | 20                                                                           |  |
| <b>Neutrones</b>                                     | Se define una función continua en función de la<br>energía de los neutrones* |  |

**Tabla 1.1.** Factores de ponderación recomendados por tipo de radiación. [ICRP, 2007].

\*Por estar fuera del interés del presente trabajo, se omite la presentación de esta función.

| Tipo de tejido, $T$                                                          | Factor de ponderación<br>recomendado, $w_T$ | $W_T$ |
|------------------------------------------------------------------------------|---------------------------------------------|-------|
| Médula<br>colon,<br>pulmones,<br>ósea,<br>estómago, seno, órganos restantes* | 0.12                                        | 0.72  |
| Gónadas                                                                      | 0.08                                        | 0.08  |
| Vejiga, esófago, hígado, tiroides                                            | 0.04                                        | 0.16  |
| Superficie ósea, cerebro, glándulas<br>salivales, piel                       | 0.01                                        | 0.04  |
|                                                                              | Total                                       | 1.00  |

**Tabla 1.2.** Factores de ponderación recomendados por tipo de tejido. [ICRP, 2007].

\*Órganos restantes: Glándulas suprarenales, región extratorácica, vesícula biliar, corazón, riñones, nódulos linfáticos, músculos, mucosa bucal, páncreas, próstata, intestino delgado, bazo, timo y región uterina-cervical.

La estimación de la dosis originada en la exposición a una fuente de radiación externa es generalmente estimada a partir de mediciones individuales realizadas con un dosímetro, que permite medir la magnitud operativa *H<sub>p</sub>(d)*, que es la *dosis equivalente personal* medida en tejido blando a una profundad *d* por debajo de un punto específico del cuerpo humano, este punto es considerado aquel donde el dosímetro personal es portado. Para la estimación de la *dosis efectiva* se elige *d*=10 mm, y para la estimación de la dosis en piel, en manos y pies se elige *d*=0.07 mm. El valor medido de *Hp(d=10)* se considera una estimación suficiente de la *dosis efectiva*, suponiendo una exposición uniforme a cuerpo entero.

Por otra parte, la estimación de dosis originadas en una fuente de radiación interna al individuo, resultante de la ingestión o inhalación de material radiactivo, se basa en el cálculo de la cantidad de material entrante, que puede ser considerada como una magnitud operativa relacionada a la estimación de la dosis originada de exposiciones internas.

La entrada de material radiactivo puede ser estimada a través de mediciones directas (e.g. mediciones a cuerpo entero o en regiones específicas utilizando detectores de centelleo y estado sólido) o de mediciones indirectas (e.g. mediciones de muestras de orina y heces fecales; o mediciones de muestras ambientales como contaminación superficial o filtros muestreadores de aire) y la aplicación de modelos biocinéticos. Entonces, la *dosis efectiva* es calculada a partir de la cuantificación de la entrada de material radiactivo y la aplicación de coeficientes de dosis (dosis por unidad de actividad incorporada).

Los radionúclidos incorporados en el cuerpo humano irradian los tejidos durante un periodo de tiempo que depende de la *vida media* (*Apéndice A*) de éstos y de la retención biológica dentro del cuerpo. De esta manera, la impartición de dosis a los tejidos puede durar meses o años después del ingreso de los radionúclidos.

La necesidad de regular la exposición interna y la dosis acumulada sobre un periodo extendido de tiempo han demandado la definición de la *dosis comprometida* producida por la incorporación de un radionúclido, como la dosis esperada a ser impartida durante un periodo específico *τ*. De esta manera, la *dosis equivalente comprometida (H<sub>T</sub>(τ)*), en un órgano o tejido *T* está definida por:

$$
H_T(\tau) = \int_{t_o}^{t_o + \tau} H_T(t) dt
$$
 (Ec. 1.4)

 $\dot{H}_T(t)$  es la rapidez de *dosis equivalente* recibida en un órgano o tejido  $T$  y  $t_{\scriptscriptstyle{\theta}}$  es el momento de la incorporación.

Finalmente, la *dosis efectiva comprometida* (*E(τ*)), esta definida por:

$$
E(\tau) = \sum_{T} w_T \cdot H_T(\tau) \tag{Ec. 1.5}
$$

Para el cumplimiento de los límites de dosis, la ICRP continúa recomendando que la *dosis comprometida* sea asignada al año en el cual ocurrió la incorporación. Para trabajadores, la *dosis comprometida* es normalmente evaluada en un periodo *τ* =50 años.

La *dosis efectiva comprometida* para incorporaciones ocupacionales de radionúclidos es estimada basándose en la *actividad* (*Apéndice A*) incorporada en los trabajadores y en los coeficientes de dosis (Sv·Bq-1 ) de referencia, obtenidos a partir de modelos biocinéticos y dosimétricos.

La vigilancia de las exposiciones ocupacionales, con la finalidad de verificar el cumplimiento de los límites de dosis, debe estar integrada por las estimaciones de las dosis originadas en exposiciones externas e internas, para obtener una *dosis efectiva total* (*E*)*,* definida por:

$$
E \cong H_p(10) + E(50) \tag{Ec. 1.6}
$$

*E(50)* es la *dosis efectiva comprometida* integrada en un periodo de 50 años, estimada a partir de la siguiente ecuación:

$$
E(50) = \sum_{j} e_{j,inh}(50) \cdot I_{j,inh} + \sum_{j} e_{j,ing}(50) \cdot I_{j,ing}
$$
 (Ec. 1.7)

*ej,inh(50)* es el *coeficiente de dosis efectiva comprometida* por la inhalación de un radionúclido *j*, *Ij,inh* es la actividad incorporada del radionúclido *j* por inhalación, *ej,ing(50)* es el *coeficiente de dosis efectiva comprometida* por la ingestión de un radionúclido *j*, y *Ij,ing* es la actividad incorporada del radionúclido *j* por ingestión.

Es pertinente señalar que la incorporación a través de eventos no controlados que involucran heridas tiene implicaciones más allá del cumplimiento con las prácticas ocupacionales, por lo que este tipo de eventos no está considerado en la *Ec. 1.7*.

El uso principal y fundamental de la *dosis efectiva* en protección radiológica es contar con una estimación de dosis prospectiva para la planeación y la optimización de la protección; y una estimación de dosis retrospectiva que permita la demostración del cumplimiento con los límites de dosis.

#### **1.1.b Principios de la protección radiológica**

<u>.</u>

La protección radiológica se encuentra fundamentada en tres principios, dos de ellos, relacionados con las fuentes<sup>[2](#page-16-0)</sup> y uno relacionado con los individuos. Los primeros dos principios son:

• *El principio de justificación:* Cualquier decisión que altere un evento de exposición a la radiación deberá hacer más bien que daño.

Lo anterior significa que, mediante la introducción de una nueva fuente de radiación, la

<span id="page-16-0"></span><sup>2</sup> La ICRP define el término "fuente" como cualquier entidad física o procedimiento que resulte en una potencial dosis de radiación cuantificable a una persona o grupo de personas. Una fuente puede ser, entre otros, un material radiactivo, un equipo de rayos X, un hospital, una planta nuclear, procedimientos de medicina nuclear o la radiación ambiental natural.

reducción de la exposición existente, o la reducción del riesgo de una exposición potencial, se deberá alcanzar suficiente beneficio individual o social para compensar el detrimento que se produzca.

• *El principio de la optimización de la protección:* La probabilidad de incurrir en una exposición, el número de personas expuestas y la magnitud de las dosis individuales, deberán todas mantenerse tan bajas como razonablemente sea posible, tomando en cuenta factores económicos y sociales.

Esto es, el nivel de protección debe ser el mejor, bajo las circunstancias prevalecientes, maximizando el margen de beneficio sobre el daño.

El último principio, que se refiere al individuo es:

• *El principio de la aplicación de límites de dosis:* La dosis total de cualquier individuo, proveniente de fuentes reguladas en situaciones de exposiciones planeadas, distintas a las exposiciones médicas de pacientes, no deberá exceder los límites recomendados por la ICRP.

En este contexto, los límites de dosis reglamentarios nacionales son determinados por la autoridad reguladora, tomando en cuenta las recomendaciones internacionales, y aplican a trabajadores y a miembros del público en situaciones de exposiciones planeadas.

En relación con esto último, la ICRP concluyó que los límites de dosis establecidos en su publicación No. 60 [ICRP, 1990] continúan proporcionando un nivel apropiado de protección. De esta manera, para exposiciones ocupacionales en situaciones planeadas, se sigue recomendando un límite de *dosis efectiva* de 20 mSv por año promediados sobre un periodo de 5 años (100 mSv en 5 años), con la condición de que la *dosis efectiva* no exceda el valor de 50 mSv en un año. En el caso de las exposiciones del público en general, se sigue recomendando una *dosis efectiva* de 1 mSv durante cualquier año. Sin embargo, en circunstancias especiales se puede permitir un valor de *dosis efectiva* superior en un único año, con la condición de que el promedio sobre un periodo de 5 años no exceda 1 mSv.

Es importante insistir sobre el hecho de que estos límites de *dosis efectiva* son aplicables a la suma de las dosis debidas a exposiciones externas y a las dosis comprometidas originadas en exposiciones internas debidas al ingreso de materiales radiactivos en el organismo.

# **1.1.c Vigilancia de las exposiciones ocupacionales**

El contenido de esta sección tiene como referencia los documentos [IAEA, 2002] y [IAEA, 2005], ambos publicados por el Organismo Internacional de Energía Atómica (IAEA). Dichos documentos, están basados principalmente en las recomendaciones de la ICRP.

El empleador de todo trabajador, así como los trabajadores por cuenta propia, deberán ser los responsables de organizar la evaluación de la exposición ocupacional, basada en la vigilancia radiológica individual. Cuando un trabajador realice normalmente sus actividades en una zona controlada<sup>[3](#page-18-0)</sup>, o trabaje ocasionalmente en una zona controlada y pueda sufrir una exposición ocupacional significativa, deberá ser objeto de vigilancia radiológica individual siempre que ello sea procedente, adecuado y factible. La naturaleza, frecuencia y precisión de la vigilancia radiológica individual deberán determinarse atendiendo a la magnitud y las posibles fluctuaciones de los niveles de exposición, así como a la probabilidad y magnitud de las exposiciones potenciales.

Los empleadores deberán velar por que sean identificados los trabajadores que puedan estar expuestos a contaminación radiactiva, y deberán organizar la adecuada vigilancia radiológica en la medida necesaria para demostrar la eficacia de la protección brindada y evaluar la incorporación de substancias radiactivas o las *dosis comprometidas*, según proceda. Para cumplir con lo anterior, deberán asegurar que se facilite el equipo de vigilancia radiológica adecuado y se adopten medidas para su uso correcto.

Por su parte, los trabajadores deberán usar correctamente los dispositivos para vigilancia radiológica y cooperar con el empleador, en lo que atañe a la protección y seguridad, así como a la ejecución de los programas para vigilancia radiológica y de la evaluación de dosis.

En medicina nuclear, el personal que requiere de una vigilancia radiológica individual son los médicos nucleares, los físicos médicos, los encargados de protección radiológica, los técnicos en medicina nuclear, los radiofarmaceúticos y aquel personal involucrado en la preparación, distribución y administración de los radiofármacos a los pacientes, el personal encargado de la manipulación de los desechos radiactivos, y cualquier enfermera o cualquier otro personal que permanezca un tiempo con pacientes a los que se les ha suministrado actividades terapéuticas.

La evaluación de las exposiciones ocupacionales incluye además de las mediciones, la interpretación, estimación e investigación, que permitan conducir a acciones correctivas, en el caso de que éstas sean necesarias. En el caso de una instalación de medicina nuclear, las exposiciones provenientes de fuentes externas e internas son relevantes.

# **1.1.d Marco legal e institucional de la protección radiológica en México**

En México, la Ley Reglamentaria del Artículo 27 Constitucional en Materia Nuclear [DOF,

-

<span id="page-18-0"></span><sup>3</sup> Una zona controlada es toda zona en la que se prescriben o pudieran prescribirse medidas protectoras o disposiciones de seguridad específicas para controlar las exposiciones planeadas o impedir la dispersión de la contaminación en condiciones normales de trabajo. En el caso de una instalación de medicina nuclear, deberán ser zonas controladas los cuartos para almacenamiento de material radiactivo, las áreas para preparación e inyección de radiofármacos, y aquellas áreas donde se alojen pacientes que se les haya suministrado algún radiofármaco en cantidades terapéuticas.

1985] establece que las instalaciones radiactivas, esto es, aquélla en la que se produce, fabrica, almacena o hace uso de material radiactivo deberán contar con sistemas de seguridad radiológica que satisfagan los requisitos establecidos en el Reglamento General de Seguridad Radiológica [SENER, 1988], vigente hasta la fecha, y cuyos lineamientos están basados en las recomendaciones de la ICRP emitidas en su publicación No. 26 [ICRP, 1977]. En relación con lo anterior, es importante hacer notar que el límite de dosis efectiva para exposiciones ocupacionales, establecido en dicho Reglamento, es de 50 mSv por año. Sin embargo, en la práctica el límite exigido es de 20 mSv anuales.

Esta misma ley establece que las instalaciones radiactivas serán objeto de inspecciones, auditorias, verificaciones y reconocimientos por parte de la Comisión Nacional de Seguridad Nuclear y Salvaguardias (CNSNS), para comprobar las condiciones de seguridad radiológica.

Entre las atribuciones de la CNSNS, en relación con las instalaciones, se pueden mencionar las siguientes [DOF, 1985]:

- a) Vigilar la aplicación de las normas de seguridad radiológica para que el funcionamiento de las instalaciones radiactivas se lleve a cabo con la máxima seguridad para los habitantes del país.
- b) Expedir, revalidar, reponer, modificar, suspender y revocar, los permisos y licencias requeridos para las instalaciones radiactivas de acuerdo con las disposiciones legales.
- c) Ordenar y practicar auditorias, inspecciones, verificaciones y reconocimientos para comprobar el cumplimiento y observancia de las disposiciones legales en materia de seguridad radiológica; así como imponer las medidas de apremio y las sanciones administrativas que procedan.

El Reglamento General de Seguridad Radiológica [SENER, 1988] establece las obligaciones del permisionario (persona física o moral que posee la titularidad de la autorización, permiso o licencia expedidos por la CNSNS para desarrollar una actividad autorizada por la misma), del encargado de seguridad radiológica y del personal ocupacionalmente expuesto (POE). Al respecto es, pertinente mencionar las siguientes obligaciones:

- Obligaciones del permisionario:
- i) Proporcionar a todo el personal ocupacionalmente expuesto, el entrenamiento, información, vestuario, equipo, accesorios y dispositivos de protección radiológica adecuados al trabajo que realicen y la atención médica necesaria en los casos de accidentes radiológicos.
- ii) Cumplir con los compromisos contenidos en el Informe de Seguridad Radiológica aprobado por la CNSNS y con las condiciones de licencia, permiso o autorización.
- iii) Corregir las deficiencias y anomalías detectadas en las inspecciones, auditorias, verificaciones y reconocimientos, y remitir a la CNSNS, en su oportunidad, el informe de correcciones correspondiente.
- Obligaciones del encargado de seguridad radiológica:
- i) Establecer el programa de vigilancia radiológica para la determinación, registro, análisis y evaluación de las dosis recibidas por el POE.
- ii) Vigilar que al POE se le proporcione el vestuario, equipo, accesorios y dispositivos de protección radiológica apropiados y asegurarse de que los use adecuadamente.
- iii) Llevar registro de las dosis recibidas por el POE.
- iv) Corregir las deficiencias y anomalías detectadas en las inspecciones, auditorias, verificaciones o reconocimientos practicados por la CNSNS.
- Obligaciones del POE:
- i) Conocer y aplicar correctamente los principios básicos de seguridad radiológica.
- ii) Evitar toda exposición innecesaria a la radiación de su persona y del público.
- iii) Conocer el manejo y uso correcto de las fuentes de radiación ionizante, del equipo detector y medidor de radiación, de los accesorios y dispositivos de seguridad radiológica.
- iv) Enterarse de la dosis que ha recibido en el desempeño de sus labores.
- v) Someterse a la toma de muestras biológicas que se requieran para la vigilancia médica y para las pruebas de bioensayo.
- vi) Proporcionar con veracidad los datos que le sean requeridos durante las inspecciones, auditorias, verificaciones y reconocimientos que realice la CNSNS.

### **1.2 Evaluación de la exposición interna ocupacional debido a la incorporación de radionúclidos**

Esta sección presenta una breve revisión sobre los métodos de detección para la vigilancia de exposiciones internas ocupacionales [OIEA, 2004]; el proceso de calibración de sistemas de detección *in vivo* [Andrasi, 2005], [ICRU, 2003] y [ICRU, 1992]; los modelos biocinéticos para la interpretación de las mediciones y la metodología propuesta por la ICRP para la estimación de la *dosis efectiva comprometida* basada en mediciones de actividad retenida (*in vivo*) a cuerpo entero o en una región anatómica particular o eliminada a través de excretas (*in vitro*) [ICRP, 1999], [IAEA, 1999], [Doerfel, 2006] y [IAEA, 2004].

### **1.2.a Métodos de medición**

La incorporación ocupacional de radionúclidos puede ser cuantificada a partir de métodos directos (*in vivo*) o indirectos (*in vitro*). Los métodos directos consisten en estimar la actividad retenida del material radiactivo incorporado, mediante la detección y conteo directo de la radiación emitida por los radionúclidos alojados en el cuerpo, esto con el uso de sistemas de detección con cristales de centelleo de yoduro de sodio (NaI), o materiales semiconductores como el germanio de alta pureza (HPGe). Los sistemas basados en cristales de NaI presentan una baja resolución energética (*Apéndice B*), por lo que su desempeño es limitado para la identificación de radionúclidos. Sin embargo, estos cristales proporcionan una buena eficiencia de detección. Los detectores basados en materiales semiconductores presentan una excelente resolución en energía que permite la identificación precisa de radionúclidos, sin embargo, tienen la desventaja de que requieren ser enfriados a la temperatura del nitrógeno líquido y son sistemas con un costo mayor. Adicionalmente, los semiconductores están disponibles en tamaños muy reducidos que limitan su sensibilidad y capacidad de resolución espacial, en relación con los sistemas provistos con cristales de NaI(Tl). Al respecto, es recomendable que los detectores cuenten con la máxima superficie de detección posible.

Los métodos indirectos buscan determinar la actividad eliminada a través de excretas como orina y heces fecales, o a través de muestras de sangre, o bien, mediante el análisis de muestras físicas como frotis de superficies o muestras de aire de las áreas de trabajo. Los equipos para el análisis de estas muestras también pueden utilizar cristales de centelleo o materiales semiconductores.

Los métodos directos son aplicables para emisores de radiación gamma con una energía mínima, de tal forma que la atenuación producida en los tejidos no sea un impedimento para la detección externa. En cambio, los métodos indirectos son necesarios en los casos en que están presentes radionúclidos que emiten radiación gamma de baja energía, partículas beta y alfa, que son absorbidas de forma importante por los tejidos. Las emisiones de radionúclidos como el  ${}^{3}H, {}^{14}C$  o el  ${}^{90}Sr/{}^{90}Y$  sólo pueden ser medidos por métodos indirectos.

En el caso de las emisiones de radionúclidos utilizados en medicina nuclear diagnóstica (planar y SPECT<sup>[4](#page-21-0)</sup>), por ejemplo  ${}^{67}Ga$ ,  ${}^{99m}Te$ ,  ${}^{131}I$ ,  ${}^{111}In$ ,  ${}^{201}T1$  entre otros, pueden ser medidas con métodos directos, debido a que la energía de los fotones que emiten es suficiente para detectarlos desde el exterior del cuerpo, hecho en el que se basa su aplicación clínica.

Los métodos directos requieren de la colaboración activa de los trabajadores, en tanto que, los indirectos interfieren menos con las labores de éstos. En el caso de las mediciones de las áreas de trabajo, la participación de los trabajadores es mínima o nula. Este tipo de mediciones no es excluyente, pueden emplearse de manera conjunta y aprovechar las ventajas de cada una para optimizar el desarrollo de un programa de vigilancia.

Las muestras físicas (e.g. muestras de aire o frotis de superficies) son las menos confiables para estimar una incorporación de material radiactivo en los trabajadores, ya que existe una gran incertidumbre en la correlación entre la actividad medida en las muestras físicas y la actividad incorporada en los trabajadores. Sin embargo, las muestras físicas son de gran utilidad, ya que pueden ser empleadas como indicadores de prácticas deficientes en el manejo del material radiactivo en las áreas de trabajo, que aumentan el riesgo de una incorporación, y por lo tanto,

-

<span id="page-21-0"></span><sup>4</sup> SPECT son las iniciales de Single Photon Emission Computed Tomography (i.e. Tomografía computarizada por emisión de fotón único)

señalan la necesidad de una vigilancia individual de los trabajadores.

#### **1.2.b Calibración de un sistema para detección** in vivo

Los métodos de detección *in vivo* están basados en mediciones relativas. Para realizar una interpretación de las mediciones es necesario realizar previamente una calibración del sistema de detección. Esto es, se debe establecer una relación entre la lectura que entrega el sistema (e.g. cuentas por minuto) y la actividad presente.

La calibración de un sistema de detección se realiza mediante el uso de un maniquí físico, que consiste en un volumen de un material o materiales con forma, tamaño, densidad y número atómico efectivo, lo más aproximados a los del cuerpo humano o a una porción u órgano del mismo. Idealmente, un maniquí físico debe producir las mismas condiciones de atenuación y dispersión de la radiación ionizante de interés, que la producida por los tejidos y estructuras reales; a este tipo de maniquíes se les denomina antropométricos. Si adicionalmente, el maniquí tiene un aspecto humano, entonces se le denomina antropomórfico.

El éxito de una calibración de un sistema de detección *in vivo*, depende básicamente del uso de un maniquí que represente adecuadamente la anatomía humana y permita al mismo tiempo simular la localización y distribución de los radionúclidos tal como ocurriría en el caso de un ser humano. Las características del maniquí utilizado deben satisfacer las necesidades que imponen los radionúclidos que requieren ser cuantificados, la distribución que se desea simular, la geometría de medición y la energía de los fotones involucrados.

De esta manera, la actividad *Ai* , de un radionúclidos distribuido en una región específica del maniquí, estará determinada por la siguiente expresión:

$$
A_i = A_f \frac{N_i}{N_f} = \frac{1}{f} N_i
$$
 (Ec. 1.8)

 $A_f$  es la actividad conocida de una fuente de calibración depositada en la misma región,  $N_f$  es la lectura entregada por el sistema debido a la fuente de calibración y *Ni* es la lectura entregada por el sistema debido al radionúclido incorporado. Al cociente *f = Nf / Af* se le conoce como factor de calibración o de sensibilidad del sistema. Entonces, el proceso de calibración consiste en determinar el valor *f* para una geometría, un radionúclido y un órgano o porción anatómica específicos.

En calibraciones donde intervengan radionúclidos con emisión de fotones de alta energía, se pueden emplear maniquíes antropométricos no tan elaborados. El coeficiente de atenuación y la densidad de los tejidos blandos son similares a los del agua, sobre todo para fotones con energías superiores a 100 keV, lo que hace del agua un excelente material para la construcción de maniquíes. Sin embargo, cuando están presenten fotones de baja energía (<100 keV), es necesario el uso de maniquíes con características más realistas que permitan simular de manera diferencial los principales tipos de tejido como músculo, órganos, tejido adiposo y óseo.

Los fotones con energías inferiores a 40 keV son fácilmente atenuados en los primeros centímetros de tejido y su atenuación es altamente dependiente del tipo de tejido. Por ejemplo, las fracciones de transmisión de fotones de 17 keV, a través de 10 mm de tejido muscular, tejido adiposo y agua son 0.26, 0.43 y 0.27, respectivamente; en tanto que, las mismas fracciones para fotones de 93 keV son 0.87, 0.88 y 0.84, respectivamente, lo anterior permite observar que, para fotones de energías cercanas a los 100 keV no se presenta una diferencia importante entre las propiedades de atenuación de los diferentes tipos de tejido y adicionalmente se observa que el agua funciona como un buen sustituto de tejido.

En medicina nuclear los principales radionúclidos utilizados, presentan emisiones gamma de energías en lo general superiores a 100 keV. Entre las excepciones se encuentran la emisión gamma de 93.3 keV del <sup>67</sup>Ga y los rayos X característicos con energías entre 68 y 90 keV del <sup>201</sup>Tl. Por lo tanto, en general el uso de un maniquí que utilice agua como sustituto de tejido es adecuado.

Existen diferentes tipos de maniquíes antropométricos para la calibración de sistemas de detección *in vivo* que pueden ser comprados o reproducidos en un taller, cada uno con características para satisfacer necesidades particulares de calibración. En la referencia [ICRU, 1992] se describen varios ejemplos.

# **1.2.c Modelos biocinéticos**

El conocimiento del comportamiento de los radionúclidos en el interior del cuerpo humano es esencial para la interpretación de las mediciones de actividad obtenidas a partir de los métodos descritos en la *Sección 1.2.a*, y la estimación de la cantidad de material radiactivo ingerido o inhalado, así como la *dosis efectiva comprometida* asociada. El propósito general de esta sección es hacer una breve descripción de las rutas de ingreso de material radiactivo, así como los subsecuentes procesos de transferencia interna y excreción, con un enfoque dirigido a las exposiciones ocupacionales.

El comportamiento de los radionúclidos dentro del cuerpo humano se describe por medio de modelos biocinéticos, los cuales son modelos matemáticos que describen el ingreso, deposición, absorción y excreción de un radionúclido. A continuación se presenta una reseña sobre los modelos biocinéticos propuestos por la Comisión Internacional de Protección Radiológica [ICRP, 1979], [ICRP, 1989], [ICRP, 1993], [ICRP, 1995a], [ICRP, 1995b], [ICRP, 1995c]. Estos modelos han sido utilizados para calcular el contenido de radionúclidos a cuerpo entero o en órganos y la excreción diaria urinaria o fecal a diferentes tiempos posteriores al ingreso del material radiactivo, lo que permite las interpretaciones de las mediciones *in vivo* o *in vitro*.

Las dos principales rutas de ingreso de material radiactivo al cuerpo humano en exposiciones ocupacionales planeadas son el tracto respiratorio y el tracto gastrointestinal. Una fracción de la cantidad de material entrante es absorbida en la sangre desde donde pasa al resto de los fluidos corporales, que en conjunto suelen denominarse compartimientos<sup>[5](#page-24-0)</sup> de transferencia. En éstos el material sufre diversas transferencias que dependen de las características químicobiológicas del mismo y que a su vez determinan su distribución en el cuerpo humano, así como su ruta y rapidez de excreción. En la *Figura 1.1* se muestra un diagrama que representa las principales rutas de ingreso, transferencia y excreción de material radiactivo en el cuerpo humano. En este esquema se muestran adicionalmente la piel sana y las heridas como otras rutas de incorporación, sin embargo, debido al alcance de este trabajo no serán consideradas en lo posterior.

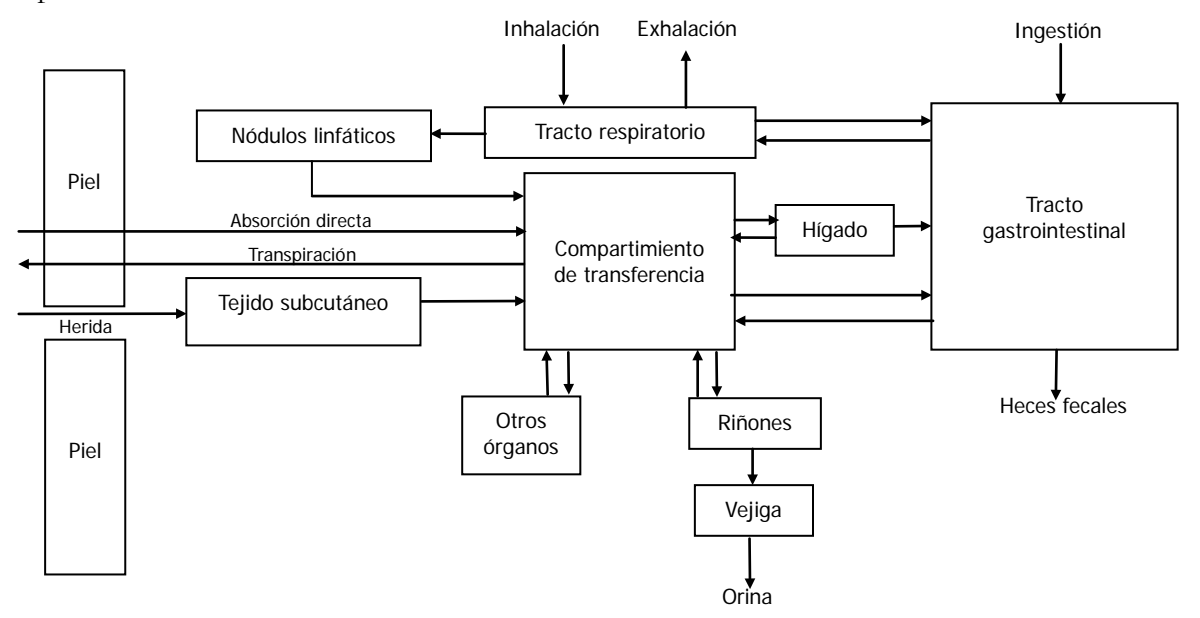

**Figura 1.1**. Rutas de ingreso, transferencia y excreción de material radiactivo en el cuerpo humano. [Doerfel, 2006].

La remoción de material radiactivo incorporado en el organismo ocurre principalmente por excreción urinaria o fecal. En el caso de la urinaria, el material removido proviene del plasma sanguíneo y los fluidos extracelulares; mientras que la excreción fecal tiene dos componentes: una que es la excreción sistémica fecal, que representa la remoción del material sistémico por medio del tracto gastrointestinal y la otra es la excreción directa del material que transita a

<u>.</u>

<span id="page-24-0"></span><sup>5</sup> Un compartimiento es una unidad anatómica que se asume actúa biocinéticamente como una unidad distinguible y homogénea. Un modelo compartamental describe la biocinética de un material y cómo es transferido entre diferentes compartimientos que pueden representar órganos individuales o cavidades corporales. El transporte de un material en un compartimiento, en función del tiempo puede ser descrito por una ecuación diferencial, y el sistema entero de compartimientos puede ser descrito por una serie de ecuaciones diferenciales acopladas. De esta manera, los modelos compartamentales son descritos por un conjunto de ecuaciones diferenciales generalmente resolubles por métodos numéricos, así como, por los parámetros que establecen las dimensiones de los compartimientos y los coeficientes de rapidez de transferencia entre éstos [Siegel, 1999].

través del tracto gastrointestinal sin ser absorbido.

#### **1.2.c.1 Modelo biocinético del tracto respiratorio humano**

La publicación 66 de la Comisión Internacional de Protección Radiológica [ICRP, 1994] presenta la descripción del modelo vigente del tracto respiratorio humano y es una revisión de la descripción presentada en la publicación número 30 [ICRP, 1979].

De acuerdo al modelo actual, el tracto respiratorio se puede dividir en las vías aéreas extratorácicas (*ET*) y las regiones torácicas y bronquiales (*Figura 1.2*). A su vez, las *ET* se dividen en  $ET<sub>t</sub>$  (pasaje nasal anterior) y  $ET<sub>2</sub>$  (pasaje oral y nasal posterior, faringe y laringe). Las regiones torácicas y bronquiales se subdividen en *BB* (traquea y bronquios), *bb* (bronquiolos) y *Al* (región alveolar-intersticial, en la que se produce el intercambio gaseoso), finalmente se identifica el tejido linfático asociado con las vías extratorácicas y torácicas (LN<sub>ET</sub> y LN<sub>TH</sub>, respectivamente).

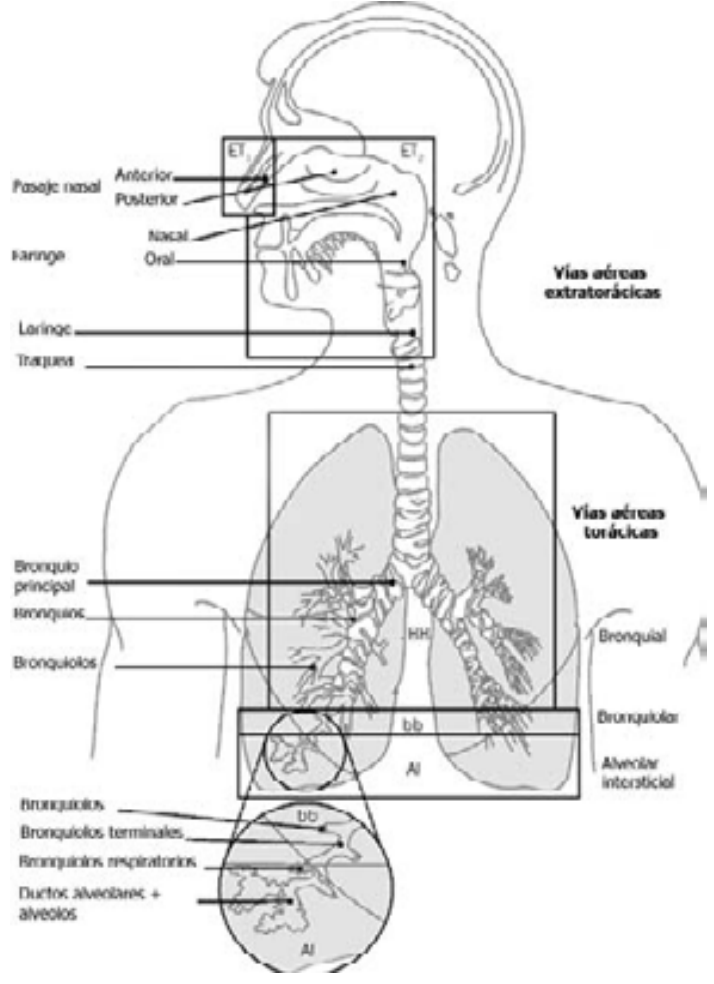

**Figura 1.2**. Regiones del tracto respiratorio definidas en el modelo propuesto por la ICRP [ICRP, 1994]. Esta imagen es una adaptación de la Figura 3.2 que se muestra en [Doerfel, 2006].

El depósito de partículas se calcula para cada región de las vías respiratorias, teniendo en cuenta la inhalación y la exhalación. Esto se modela en función del tamaño de las partículas, de los parámetros respiratorios y de la carga de trabajo. Los parámetros de depósito se dan por defecto para un grupo de tamaños de partículas desde 0.6 nm de diámetro termodinámico de la mediana de la actividad (DTMA)<sup>[6](#page-26-0)</sup> hasta 100 μm de diámetro aerodinámico de la mediana de la actividad (DAMA)<sup>6</sup>.

Para la inhalación de radionúclidos por trabajadores, se considera como sujeto de referencia un trabajador adulto de sexo masculino respirando a través de la nariz y realizando un trabajo ligero. Para exposiciones ocupacionales, el valor recomendado del DAMA es de 5 μm [ICRP, 1995a]. Los coeficientes de dosis (Sv/Bq) por inhalación están disponibles para este valor de DAMA.

En la *Tabla 1.3* se muestra la deposición fraccional para cada región del tracto respiratorio humano, considerando un trabajador de referencia y un aerosol de 5 μm de DAMA.

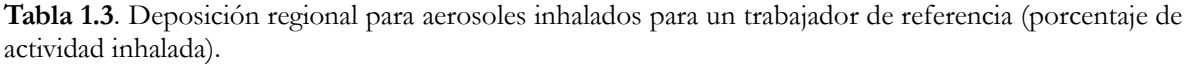

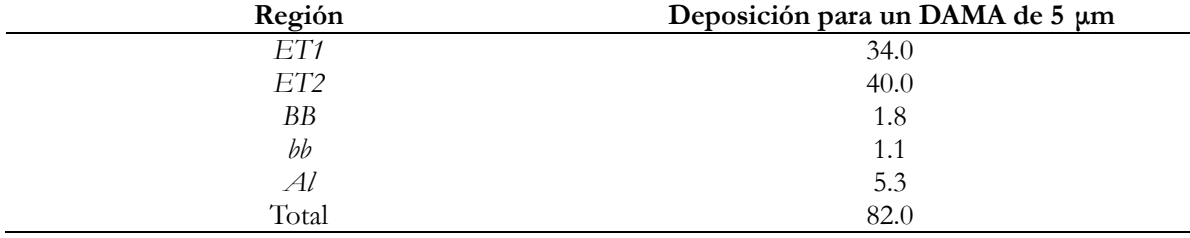

La eliminación en el tracto respiratorio es competitiva entre dos procesos:

- 1) El transporte de las partículas hacía el tracto gastrointestinal por limpieza mucociliar, y hacia los nódulos linfáticos, por translocación.
- 2) La absorción en la sangre.

-

Para la mayoría de las regiones, el transporte mecánico se modela considerando que una región

<span id="page-26-0"></span><sup>6</sup> El diámetro aerodinámico de una partícula suspendida en el aire es el diámetro que debería tener una esfera de densidad unitaria para lograr la misma velocidad terminal al asentarse en el aire como la partícula de interés. El diámetro termodinámico es el diámetro que debería tener una esfera de densidad unitaria para tener el mismo coeficiente de difusión en el aire que la partícula de interés. El valor del diámetro aerodinámico es aquel para el que el 50% de la actividad suspendida en el aire en un aerosol especificado se asocia a partículas más pequeñas que el DAMA, y el 50% de la actividad transportada se asocia a partículas mayores que el DAMA. Se usa cuando el depósito depende principalmente de la sedimentación y del impacto por inercia, típicamente cuando el DAMA es mayor que unos 0.5 μm. Para las partículas más pequeñas, el depósito depende principalmente de la difusión, y se emplea el DTMA, definido de forma similar pero con referencia al diámetro termodinámico de las partículas. [IAEA, 1999].

está compuesta por varios compartimientos con diferentes tiempos medios de eliminación. Por ejemplo, la región *Al* está dividida en tres compartimientos, que se eliminan en *bb* con períodos biológicos medios de aproximadamente 35, 700 y 7 000 días. Igualmente, *bb* y *BB* tienen compartimentos de eliminación rápida y lenta. Para *bb*, *BB* y *ET*, hay compartimentos que representan el material retenido en el tejido y transportado al tejido linfático.

La absorción en la sangre depende de la forma fisicoquímica del radionúclido depositado en el sistema respiratorio, pero se considera que es independiente de la región de depósito, con excepción de  $ET<sub>t</sub>$  para la que no se supone ninguna absorción. El modelo permite considerar los cambios en la disolución y la absorción en la sangre en función del tiempo. Se proporcionan parámetros de absorción por defecto que se utilizan cuando no se dispone de información específica sobre los materiales: tipos *F* (rápido), *M* (moderado) y *S* (lento).

Las rapideces de absorción para los diferentes tipos de absorción pueden expresarse como períodos biológicos aproximados y cantidades correspondientes del material depositado en cada región que llega a los fluidos del cuerpo, como se muestra en la *Tabla 1.4*.

**Tabla 1.4**. Tipos de absorción por defecto.

**Tipo F**. 100% del material es absorbido con una vida media de 10 minutos. Existe una rápida absorción para casi todo el material depositado en *BB*, *bb* y *Al*, y el 50% del material depositado en *ET <sup>2</sup>*. El material restante en *ET2* es eliminado hacia el tracto gastrointestinal mediante el proceso de transporte de partículas.

**Tipo M.** 10% del material es absorbido con una vida media de 10 minutos y 90% con una vida media de 140 días. Existe una absorción rápida del 10% del material depositado en BB y *bb*; y 5% del material depositado en *ET2* . Alrededor del 70% del material depositado en Al eventualmente alcanza los fluidos corporales.

**Tipo S.** 0.1% del material es absorbido con una vida media de 10 minutos y 99.9% con una vida media de 7,000 días. Existe una pequeña absorción en *ET*, *BB* o *bb*, y alrededor del 10% del material depositado en Al eventualmente alcanza los fluidos corporales.

En la *Tabla 1.5* se presenta algunos ejemplos de compuestos formados por elementos de interés en exposiciones internas ocupacionales en medicina nuclear y el tipo de absorción correspondiente.

### **1.2.c.2 Modelo biocinético del tracto gastrointestinal humano**

En su publicación No. 100, la ICRP [ICRP, 2006] presenta un nuevo modelo biocinético del tracto alimentario humano (TAH), que reemplaza al modelo del tracto gastrointestinal humano (TGH) propuesto en la publicación No. 30 [ICRP, 1979]. Sin embargo, para propósitos prácticos, en este trabajo se consideran como válidos los coeficientes de dosis propuestos en la publicación No. 68 [ICRP, 1995a] y las recomendaciones proporcionadas en la publicación No. 78 [ICRP, 1998] basados en el modelo del TGH de la publicación No. 30, toda vez que las publicaciones No. 68 y No. 78 hasta el día de hoy no han sido actualizadas. Por lo anterior, a continuación se presenta una breve descripción del modelo del TGH.

Un material entrante al cuerpo humano puede alcanzar el tracto gastrointestinal directamente por la ingestión, pero también a través de la transferencia desde el tracto respiratorio como se ha descrito en los párrafos anteriores, o bien, por medio de una trasferencia desde otros órganos. El TGH puede ser representado por cuatro compartimientos en serie, cada uno con una transferencia al siguiente con una rapidez constante (*Figura 1.3*). El material ingerido pasa de la boca hacia el estómago, luego al intestino delgado, al intestino grueso superior e inferior y finalmente es excretado a través de las heces. La rapidez de transferencia es considerada independiente del material, así como de la edad y sexo del sujeto. En el estómago el tiempo de residencia promedio es de 1 hora. Se supone que la absorción en el estómago es nula y el material pasa completo al intestino delgado. En este último, el tiempo de residencia promedio es de 4 horas, y es donde la absorción del material se lleva a cabo. Para cuantificar la absorción se utiliza la fracción  $f_1$  de material que se transfiere a los fluidos corporales después de la ingestión, y está definida de la siguiente manera:

$$
f_1 = \frac{\lambda_B}{\lambda_B + \lambda_{SI}} \tag{Ec. 1.9}
$$

donde *λ<sup>B</sup>* es la constante de velocidad de transferencia desde el intestino delgado hacia los fluidos corporales y  $\lambda_{\rm SI}$  es la constante de velocidad de transferencia desde el intestino delgado hacia el intestino grueso superior. La *Tabla 1.5* muestra valores de  $f_i$  para algunos elementos de interés en exposiciones internas ocupacionales en medicina nuclear.

Por otra parte, en el intestino grueso el tiempo promedio de residencia es de 13 horas para la porción superior y de 24 horas para la porción inferior.

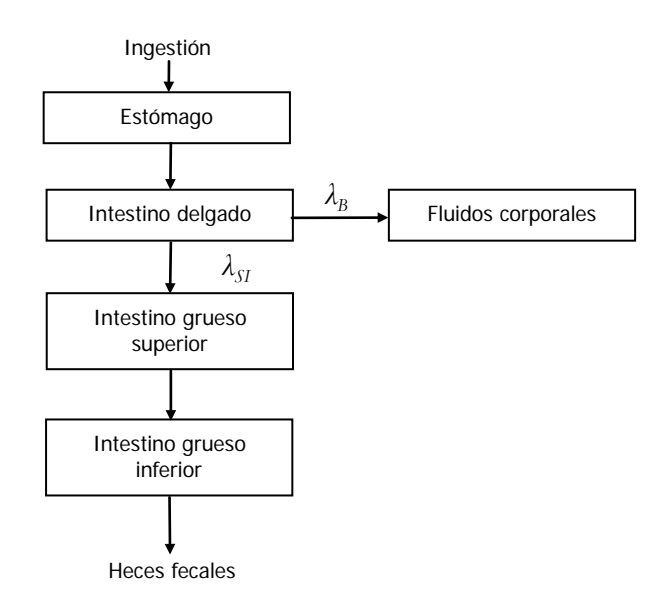

**Figura 1.3** Modelo de compartimientos utilizado para describir la cinética de los radionúclidos en el

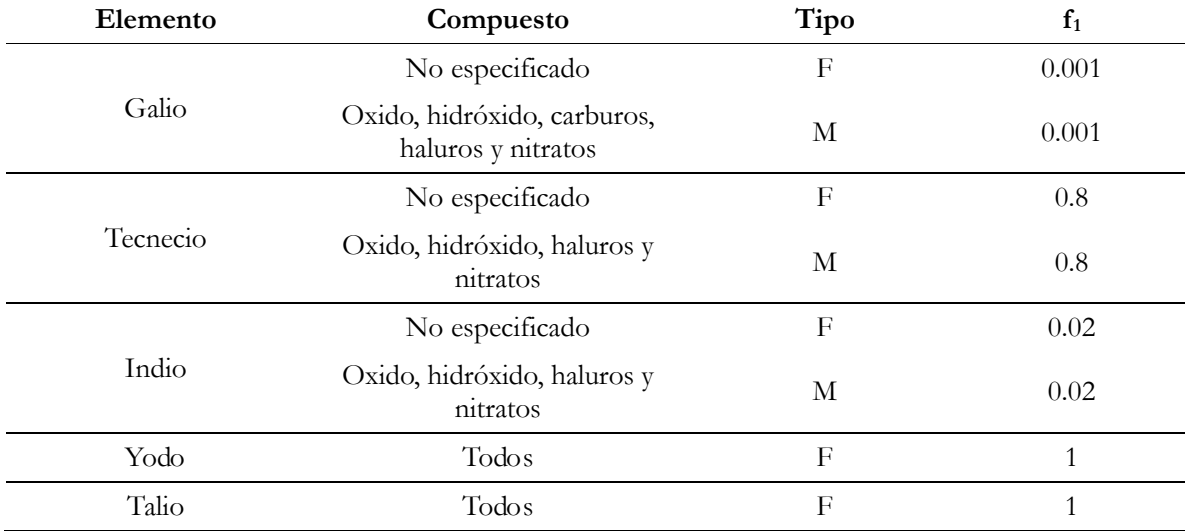

### tracto gastrointestinal. [Doerfel, 2006].

Tabla 1.5. Valores de referencia para el tipo de absorción (F, M, S) y *f<sub>1</sub>* utilizados en el cálculo de los coeficientes de dosis por inhalación e ingestión para exposiciones ocupacionales. [ICRP, 1995a].

Los modelos anteriores permiten determinar *funciones de retención* que hacen posible estimar, a partir de una actividad medida *in vivo*, la actividad en cuerpo entero o en un órgano específico como función del tiempo; o bien, permiten determinar *funciones de excreción* que hacen posible, a partir de una actividad medida *in vitro,* estimar la actividad excretada en función del tiempo, por las vías urinaria y fecal. En ambos casos, esto es posible para diferentes radionúclidos y rutas de incorporación.

# **1.2.c.3 Modelo biocinético sistémico**

La fracción de la actividad incorporada que es absorbida en la sangre se conoce como actividad sistémica. Esta actividad presenta diversas y complejas transferencias que determinan su distribución y sus rutas y rapidez de eliminación. Su distribución puede ser homogénea y difusa en todo el cuerpo, o en otros casos, presentar una concentración particular en algunos órganos y tejidos, e.g. el yodo (tiroides), metales alcalinos (huesos) y plutonio (huesos e hígado). La ICRP ha publicado modelos que describen el comportamiento de la actividad sistémica de varios radionúclidos de interés en exposiciones ocupacionales.

Por ejemplo, para el caso del yodo, el modelo sugiere que de la cantidad de yodo que alcanza la circulación, el 30% se acumula en la glándula tiroides y el 70% restante es excretado directamente a través de la orina. La vida media biológica<sup>[7](#page-29-0)</sup> del yodo en la sangre se considera de 0.25 días. El yodo incorporado en las hormonas producidas en la tiroides abandona la

<span id="page-29-0"></span><sup>-</sup><sup>7</sup> Tiempo empleado por un sistema biológico, como puede ser un tejido o el cuerpo entero, para eliminar, mediante procesos naturales, distintos de la transofmración radiactiva, el 50% de la cantidad de un radionúclido que han penetrado en él.

glándula con una vida media cercana a 80 días e ingresa a otros tejidos donde es retenido con una vida media de 12 días. Posteriormente, el 80% de este yodo es liberado nuevamente a la circulación sanguínea donde está disponible para ser captado nuevamente por la tiroides o ser eliminado vía urinaria; el 20% restante es excretado mediante las heces fecales.

#### **1.2.d Interpretación de mediciones**

Los métodos de medición directos e indirectos revisados en la *Sección 1.2.a* permiten determinar la actividad retenida o excretada (*Am*), en el cuerpo entero, en órganos o tejidos específicos o en muestras biológicas. El primer paso en la interpretación de estos datos es hacer una reconstrucción de la actividad de material que el trabajador ingirió o inhaló *(A<sub>o</sub>*), la cual es diferente de *Am*. Los modelos biocinéticos que se muestran en la *sección 1.2.d* pueden describir la actividad a cuerpo entero y en órganos específicos, así como la actividad en las excretas, como función del tiempo transcurrido desde la incorporación, lo que hace posible estimar *Ao* a partir de *Am*. Posteriormente, es posible realizar una estimación de la *dosis efectiva comprometida E(50)*, calculada mediante el producto de  $A<sub>o</sub>$  y el coeficiente de dosis apropiado  $e(g)$ <sub>j</sub>.

La actividad *Ao,j* para un radionúclido *j*, ingerido o inhalado, esta determinada por la siguiente ecuación:

$$
A_{o,j} = \frac{A_{m,j}}{m_j(t)}
$$
 (Ec. 1.10)

*mj (t)* es la fracción de incorporación retenida o la fracción excretada al tiempo *t* transcurrido desde la incorporación. Los valores de *m(t)*, para diferentes tiempos después de la incorporación, están disponibles para diversos radionúclidos en cuerpo entero y órganos individuales, para incorporaciones por inhalación e ingestión [ICRP, 1996], [ICRP, 1995a] [ICRP, 1993].

Para elegir el valor apropiado de *m(t)* es necesario conocer la ruta y el momento de la incorporación. Una de las principales fuentes de incertidumbre en la interpretación de las mediciones es la estimación de estos parámetros. En el caso de una vigilancia rutinaria, es muy probable que el momento de incorporación sea desconocido. La aproximación más sencilla en este caso es suponer que ocurrió una incorporación aguda a la mitad del periodo de vigilancia.

Una vez que se ha estimado  $A_{\phi}$ , es posible estimar la *dosis efectiva comprometida E(50)* utilizando la *Ec. 1.7:*

$$
E(50) = \sum_{j} e_{j,inh}(50) \cdot I_{j,inh} + \sum_{j} e_{j,ing}(50) \cdot I_{j,ing}
$$

mediante el uso de los coeficientes de dosis apropiados *e(g)inh* y *e(g)ing* expresados en unidades de Sv/Bq. La *Figura 1.4* presenta un esquema que resume los pasos descritos para la

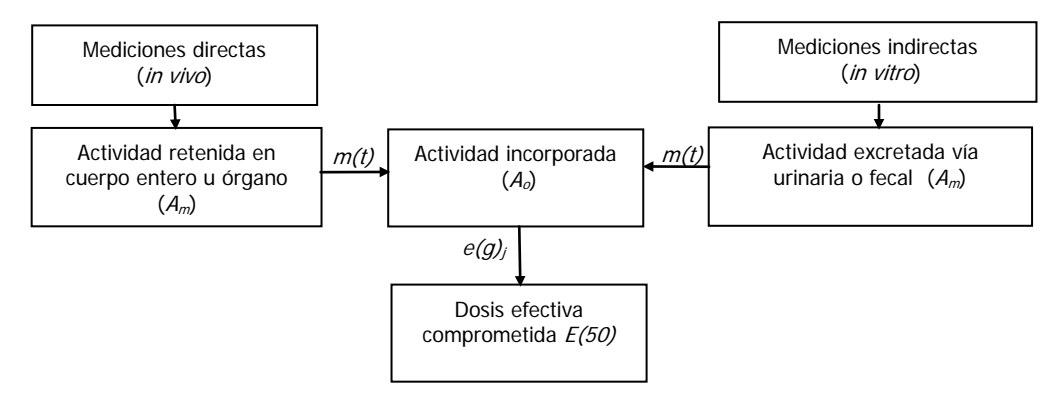

interpretación de las mediciones directas e indirectas.

**Figura 1.4**. Procedimiento general para la interpretación de mediciones directas e indirectas de incorporaciones ocupacionales.

#### **1.3 Descripción de los principios de funcionamiento de una cámara gamma**

De acuerdo con los objetivos establecidos en este trabajo, y el interés del mismo en el uso de imágenes planas, esta sección presenta una breve revisión de las características que definen a la medicina nuclear diagnóstica y los principios de funcionamiento de una cámara gamma. Esta sección esta basada principalmente en las referencias [Cherry, 2003] y [Bushberg, 2001]. En el *Apéndice B* se presenta una descripción de los parámetros de desempeño de una cámara gamma y su control de calidad.

### **1.3.a Medicina Nuclear**

La práctica que define a la medicina nuclear es la administración de una cantidad conocida de un radiofármaco (compuesto marcado con un radionúclido) a una persona, con propósitos diagnósticos o terapéuticos. En las técnicas de diagnóstico, una vez que el radiofármaco se ha distribuido en los órganos o tejidos de interés, la radiación emitida por los radionúclidos es detectada desde el exterior por medio de un sistema de detección, lo que permite conocer su concentración y distribución espacial, que proporciona información fisiológica y metabólica con interés clínico. Existen tres clases de técnicas en medicina nuclear diagnóstica: la adquisición de imágenes planas (gammagrafías), la tomografía computarizada por emisión de fotón único (SPECT) y la tomografía por emisión de positrones (PET<sup>[8](#page-31-0)</sup>). Los radionúclidos utilizados en gammagrafía plana y SPECT son emisores de fotones, con energías desde 68 keV  $(^{201}Tl)$  hasta 364 keV  $(^{131}I)$ . En PET se emplean emisores de positrones como el <sup>18</sup>F o el <sup>13</sup>N, que mediante el proceso de aniquilación de pares electrón-positrón dan lugar a la emisión de fotones de 511 keV. Estas energías son apropiadas para que los fotones sean suficientemente penetrantes para salir del cuerpo y ser registrados mediante los sistemas de detección.

<u>.</u>

<span id="page-31-0"></span><sup>8</sup> PET son las siglas de *Positron Emission Tomography*.

Debido el alcance del presente trabajo, en adelante la revisión estará limitada a la técnica de adquisición de imágenes planas y a los principios de funcionamiento de una cámara gamma.

### **1.3.b Cámara gamma**

La formación de las imágenes se logra mediante un sistema encargado de la detección de las radiaciones emitidas por los radionúclidos desde el interior del cuerpo humano, y el procesamiento de esta información. Este sistema se denomina comúnmente *cámara gamma* o *cámara de centelleo*. El primer modelo de este sistema fue desarrollado por Hal O. Anger en Berkeley, California, en la década de los años 50. Una de sus principales ventajas en la que radicó su éxito, es la capacidad de recolectar simultáneamente información sobre un área grande del paciente, debido a la amplia área de su detector o detectores, permitiendo una adquisición rápida de imágenes con información de la distribución espacial en función del tiempo de los radionúclidos administrados [Cherry, 2003].

La *Figura 1.5* muestra una cámara gamma modelo e.cam® de la compañía Siemens equipada con dos detectores de centelleo. Estos están montados sobre un soporte giratorio conocido como gantry, que les da una amplia movilidad alrededor del paciente, el cual se coloca en posición decúbito supina sobre una camilla móvil. La camilla puede desplazarse automáticamente a lo largo del eje axial del paciente, permitiendo obtener imágenes del cuerpo entero. Las cámaras gamma de doble detector, como la que se muestra en la figura, tienen la ventaja de adquirir al mismo tiempo imágenes de dos diferentes vistas, por ejemplo anterior y posterior cuando ambos detectores se colocan a 180° uno respecto del otro.

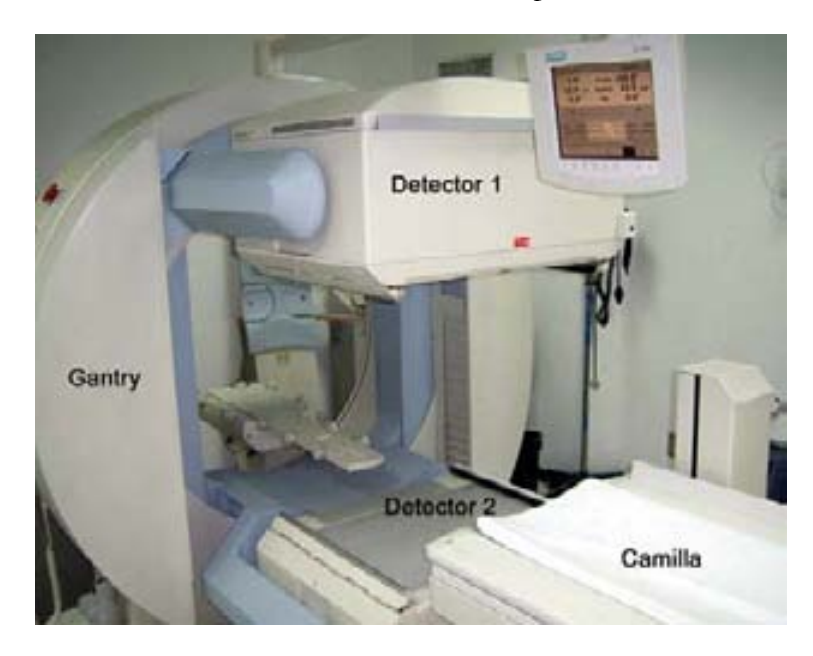

**Figura 1.5.** Cámara gamma de doble detector modelo e.cam® de la compañía Siemens, ubicada en el

Departamento de Medicina Nuclear del INCan.

Los detectores se componen de un colimador de plomo removible e intercambiable, un cristal de centelleo de NaI(Tl), un arreglo de tubos fotomultiplicadores (TFM) y la electrónica necesaria para el procesamiento de la información.

La radiación que logra atravesar los colimadores es absorbida en los cristales de los detectores dando lugar a la emisión de fotones de luz en cantidades proporcionales a la energía depositada por la radiación ionizante incidente, este proceso de emisión de luz se conoce como centelleo. El número de fotones luminosos emitidos por cada interacción de un fotón gamma es relativamente pequeño, entre algunos cientos y miles. Esta débil señal es captada por los TFM acoplados al cristal, cuya función es convertir la débil señal de luz en un pulso de corriente eléctrica. Estos pulsos de corriente son canalizados a un sistema electrónico que permite determinar la posición donde se produjo la emisión de luz, así como la energía del fotón gamma que la produjo (*x, y, E*). Un gran número de estos eventos son registrados para integrar una imagen bidimensional *I(x, y)* de la distribución espacial tridimensional *ρ(x, y, z)* del radionúclido alojado en el individuo (*Figura 1.6*).

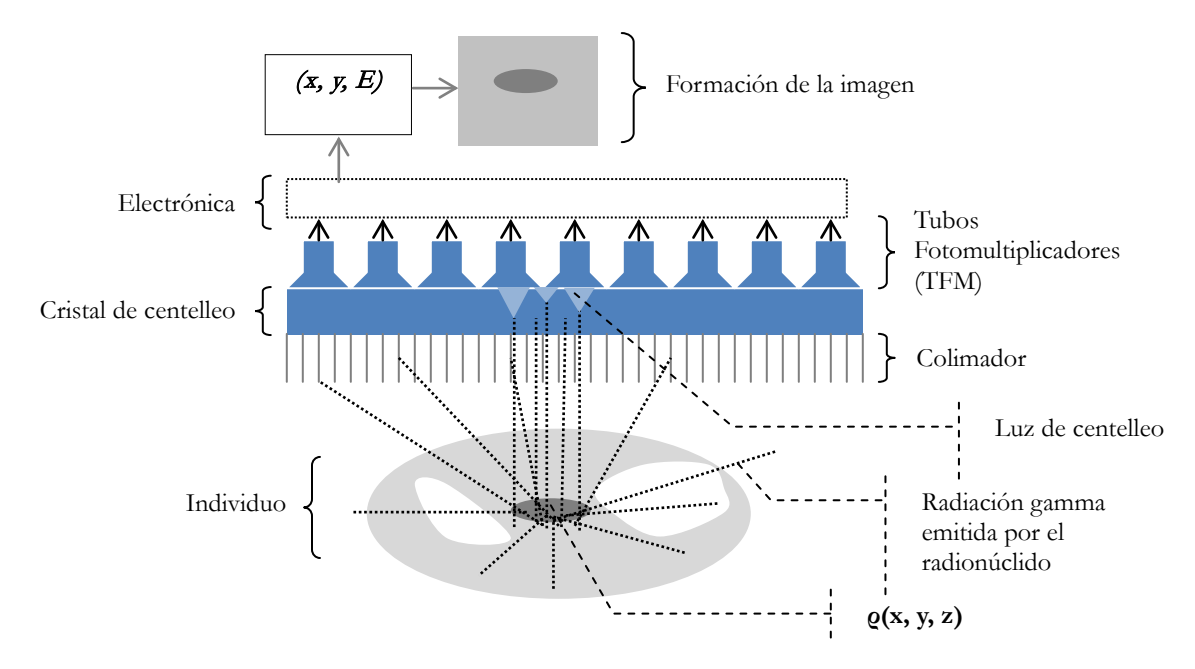

**Figura 1.6**. Esquema de los componentes básicos de una cámara gamma.

Los cristales de NaI(Tl) de una cámara gamma moderna tienen un área típica de 60 x 40 cm<sup>2</sup> y un grosor entre 6.0 y 12.5 mm. Estos se encuentran alojados en un empaque delgado de aluminio sellado herméticamente para protegerlos de la humedad, y rodeados de un material altamente reflejante como el dióxido de titanio (TiO<sub>2</sub>) que permite optimizar la reflexión de la luz de centelleo hacia los TFM. En una de las caras del cristal se acopla un arreglo de 30 a 100 tubos fotomultiplicadores, mediante una interfaz óptica que incrementa la eficiencia de recolección de los fotones de luz.

Desde los tejidos u órganos donde se concentra un radionúclido, se emiten fotones gamma de forma isotrópica. Una fracción de éstos atraviesa los tejidos del individuo y escapan sin sufrir interacción alguna, otra fracción sufre dispersión antes de salir del individuo y otra más es absorbida sin salir. Adicionalmente, solamente una fracción de los fotones que salen del individuo con dirección hacia el colimador, logran llegar al cristal detector.

Además del proceso de discriminación física de los fotones mediante los colimadores, existe un proceso de selección basado en la energía de los fotones que interactúan con el cristal. La altura de los pulsos de corriente eléctrica que se generan en los TFM es proporcional a la energía de los fotones detectados. Esto hace posible descartar los rayos gamma que han presentado dispersión Compton dentro del cuerpo, cuya energía es menor a los fotones no dispersados (*Apéndice A*), y que en consecuencia han perdido la información sobre la posición de emisión inicial. Lo anterior, se logra definiendo una ventana de energía de aceptación con un ancho típico de 15%, centrada en el fotopico, que es la estructura principal en un espectro de energía y que corresponde a los pulsos eléctricos generados a partir de las interacciones fotoeléctricas, en las que toda la energía de los fotones gamma es impartida al medio. De esta manera, para la formación de la imagen, sólo se aprovechan aquellos fotones gamma que se han dispersado un ángulo muy pequeño o que no han sufrido dispersión. Por lo tanto, aproximadamente el 0.01% de los fotones emitidos originalmente contribuyen a la formación de las imágenes.

Los colimadores son un componente indispensable de una cámara gamma para la formación de imágenes. Sin embargo, el uso de colimadores implica un costo, que es la reducción de la eficiencia de detección o sensibilidad, ya que la mayoría de la radiación es atenuada por éstos. En el diseño de los colimadores existe un compromiso entre la eficiencia y la resolución espacial. La eficiencia de un colimador se define como la fracción de la radiación que incide sobre el colimador y que logra atravesarlo y alcanza el detector. Mientras que su resolución espacial se refiere a la capacidad de detalle de la imagen que proyecta. La resolución espacial de un colimador sólo puede mejorarse a costa de disminuir su eficiencia y viceversa. Para optimizar o favorecer algunos de estos atributos, durante el diseño de un colimador se puede variar el tipo de material, el espesor de las septas, el tamaño, número, forma y longitud de los orificios (*Apéndice B*).

En relación con la geometría, existen cuatro tipos de colimadores: de orificio único o *pinhole* y los tres restantes de orificios múltiples que pueden ser de orificios paralelos, divergentes y convergentes. Un colimador de orificio único consiste de una pieza cónica de plomo, tungsteno o platino con un orificio de algunos mm en su vértice. Este tipo de colimadores produce una imagen invertida y amplificada de la fuente emisora. Se utiliza principalmente para generar imágenes ampliadas de órganos pequeños como la tiroides. Los colimadores convergentes que tienen su punto focal en dirección del paciente, generan imágenes ampliadas no invertidas de la distribución de la fuente. Los colimadores divergentes tienen su punto focal en la dirección contraria al paciente y generan imágenes reducidas no invertidas. Los puntos

focales de estos dos últimos tipos de colimadores se encuentran típicamente a una distancia de 40 a 50 cm del colimador. Finalmente, los colimadores paralelos están formados por un arreglo de miles de orificios paralelos, comúnmente de forma hexagonal. Este tipo de colimadores, que son los más utilizados, proyectan una imagen en tamaño real de la distribución de la fuente.

El grosor septal (i.e. el grosor de la paredes o septas de los orificios de un colimador) define la capacidad de un colimador para absorber y colimar fotones de una energía específica. En términos generales, los colimadores son diseñados con una penetración septal menor que el 5%, esto es, las septas tienen la capacidad de detener el 95% o más de la radiación que incide sobre estas. Igualmente, el grosor septal determina la eficiencia del colimador. Es deseable que este grosor sea tan pequeño como sea posible de tal manera que obstruya lo menos posible el área del detector. Para que el grosor sea mínimo, los colimadores se fabrican de materiales con un alto número atómico y de alta densidad. El material más utilizado es el plomo por su costo y disponibilidad.

Los colimadores se clasifican de acuerdo con la energía máxima de la radiación gamma para la cual su grosor septal proporciona una penetración septal aceptable. De esta manera, existen colimadores para energías bajas, medias y altas. A su vez, estos colimadores pueden contar con características especiales en su diseño de tal manera que se optimiza su sensibilidad o su resolución espacial. Aquellos colimadores con buena resolución pero con una eficiencia pobre generalmente se les denominan colimadores de resolución alta, mientras que aquellos con buena eficiencia y resolución pobre se les denominan colimadores de sensibilidad alta. Por ejemplo, existen colimadores para energía baja y sensibilidad alta o energía baja y resolución alta (*Apéndice B*).

# **1.3.c Radionúclidos y radiofármacos**

Otro de los componentes esenciales para la formación de imágenes en medicina nuclear son los radiofármacos (compuestos marcados con un radionúclido), que desde el punto de vista de la vigilancia de exposiciones ocupacionales, es de interés conocer sus características principales. Algunos de éstos son sólo compuestos simples que incluyen algún radionúclido, este es el caso del yoduro de sodio formado por 131I, o el caso del cloruro de talio formado por 201Tl. Sin embargo, la mayoría de los radiofármacos están conformados por compuestos químicos complejos que funcionan como "acarreadores" de los radionúclidos y que los conducen hacia los tejidos u órganos de interés. Algunos ejemplos de radiofármacos son el <sup>99m</sup>Tc-difosfonato utilizado en estudios óseos, el <sup>99m</sup>Tc macroagregados de albúmina utilizado en estudios pulmonares.

Los radionúclidos utilizados para la producción de radiofármacos son generados por diversos métodos. Existen aquellos que son producidos en aceleradores de partículas, tales como el ciclotrón, mediante el que se bombardean núclidos estables con partículas cargadas. Con este método se produce <sup>201</sup>Tl, <sup>67</sup>Ga, <sup>111</sup>In, <sup>18</sup>F y <sup>15</sup>O, entre otros. Los reactores nucleares son otra fuente importante de radionúclidos aprovechados en medicina nuclear. Existen dos procesos
de generación de radionúclidos en un reactor nuclear: la fisión nuclear y la activación neutrónica. La fisión consiste en la ruptura espontánea o inducida de núcleos atómicos pesados (como el 235U) en dos núcleos más pequeños. El 99Mo, el 131I y el 133Xe son radionúclidos de uso médico generados mediante el proceso de fisión nuclear. Los neutrones que se generan en los procesos de fisión en un reactor también pueden ser utilizados para bombardear núclidos estables colocados en el reactor con la finalidad de convertirlos en radionúclidos. Este proceso conocido como activación neutrónica involucra la captura de neutrones en los núcleos estables. Un ejemplo de este proceso es la producción de <sup>32</sup>P a partir del bombardeo con neutrones del <sup>31</sup>P. Otros radionúclidos producidos por este método son el  ${}^{51}Cr$ , el  ${}^{125}I$  y el  ${}^{153}Sm$ .

Adicionalmente, existen dispositivos conocidos como generadores de radionúclidos que permiten disponer de cantidades suficientes de radionúclidos como el <sup>99m</sup>Tc, cuya vida media de 6 h dificulta su distribución. Los generadores aprovechan la ventaja de algunos radionúclidos de tener núclidos padres con una vida media mayor. El tipo de generador más utilizado es el de  $\frac{99}{9}$ Mo/ $\frac{99}{1}$ Tc, que contiene una cantidad suficiente de  $\frac{99}{10}$ Mo, cuya vida media es de 67 h, para producir y colectar periódicamente suficiente <sup>99m</sup>Tc durante una semana.

Las características deseables de un radiofármaco utilizado en medicina nuclear están relacionadas principalmente con minimizar la dosis recibida por el paciente, la habilidad para detectar lesiones en función de su concentración diferencial en regiones de interés, así como en su seguridad en el manejo y en el factor costo-beneficio.

Uno de los retos de la imagenología mediante el uso de radiación ionizante es minimizar la dosis que recibe el paciente conservando una alta calidad de las imágenes. En el caso de la medicina nuclear, los radionúclidos más apropiados son aquellos con emisiones de fotones gamma o rayos X, con energías cercanas a los 140 keV, ya que el desempeño de las cámaras gamma se ha optimizado alrededor de esta energía. Entre menor sea la energía de los fotones, existe una mayor probabilidad de absorción en los tejidos, lo que ocasiona un incremento en la dosis recibida por el paciente sin contribuir a la formación de la imagen. Por otra parte, entre mayor sea la energía de los fotones, la probabilidad de absorción en el detector disminuye, resultando en una pobre eficiencia de detección. Además, es importante que los radionúclidos tengan una vida media óptima, de tal manera que sea lo suficientemente larga para completar un estudio, pero lo suficientemente corta para reducir el tiempo de exposición del paciente.

# **Capítulo 2. Metodología**

La descripción cualitativa y cuantitativa, mediante el uso de una cámara gamma, de la distribución de un radionúclido dentro del cuerpo humano, es de interés primordial en la aplicación de métodos diagnósticos y terapéuticos en medicina nuclear. Al respecto, existen en la literatura diversas propuestas metodológicas para la cuantificación de la actividad de radiofármacos en órganos específicos con interés clínico [Hammond, 1984], [Eary, 1989], [Fleming, 1979]. Por otra parte, también existe el interés de aprovechar las cámara gamma para desarrollar métodos alternativos para cuantificar actividades pequeñas incorporadas por personas en accidentes en instalaciones nucleares o radiológicas, o bien, para desarrollar programas para vigilancia radiológica ocupacional [Nishiyama, 1984], [Lucena, 2007]. El uso no clínico de una cámara gamma obedece a la búsqueda de alternativas viables para la estimación de exposiciones internas, dada la amplia disponibilidad de este tipo de equipos, en contraposición a los altos costos y disponibilidad limitada de equipos *ad hoc*.

Este trabajo retoma la idea del aprovechamiento de una cámara gamma para implementar un programa para vigilancia de exposición interna ocupacional, mediante la adquisición de imágenes planas para la cuantificación de actividades *in vivo* e *in vitro*. El trabajo propone un protocolo integral que incluye la caracterización de los parámetros de una cámara gamma para determinar su capacidad analítica y la determinación de los factores de sensibilidad para realizar mediciones de actividades en cuerpo entero, tiroides y muestras de orina, así como la identificación de radionúclidos. También propone la aplicación de la metodología de la ICRP para la estimación de la *dosis efectiva comprometida* derivada de una incorporación. Adicionalmente, este trabajo propone un procedimiento de vigilancia de la contaminación superficial removible en las áreas de trabajo, que funja como un elemento para la toma de decisiones para la vigilancia individual.

#### **2.1 Equipo, materiales y métodos**

#### **2.1.a Cámara gamma**

Se utilizó una cámara gamma de doble detector marca Siemens, modelo e.cam® ubicada en el Departamento de Medicina Nuclear del Instituto Nacional de Cancerología (INCan). Las principales características de este equipo, de acuerdo con la información proporcionada por el

fabricante, se presentan en la *Tabla 2.1*. En el *Apéndice B* se definen algunas de las características mostradas en esta tabla.

**Tabla 2.1**. Características y especificaciones de la cámara gamma marca Siemens modelo e.cam® [Siemens, 2006].

| Característica                                                 | Descripción                                    |
|----------------------------------------------------------------|------------------------------------------------|
| Campo de vista (field of view)                                 | 53.3 x 38.7 cm                                 |
| Dimensiones de los cristales (ancho x largo x grosor)          | 59.1 x 44.5 x 0.95 cm                          |
| Tubos fotomultiplicadores                                      | 59 tubos en arreglo hexagonal por              |
|                                                                | cristal                                        |
| Número de cristales                                            | 2 cristales de NaI(Tl) por cabezal             |
| Resolución espacial intrínseca (FWHM en UFOV)*                 | $<$ 3.9 mm                                     |
| Resolución en energía (UFOV)                                   | $<$ 9.9 %                                      |
| Uniformidad intrínseca no corregida (UFOV)                     | Diferencial $\leq 2.7\%$ Integral $\leq 3.7\%$ |
| Resolución espacial del sistema (FWHM) con el colimador        |                                                |
| de baja energía alta resolución. Sin medio dispersor, 10 cm    | 7.4 mm                                         |
| de distancia fuente-colimador.                                 |                                                |
| Máxima rapidez de conteo                                       | $310 \text{ kcps}$                             |
| Sensibilidad del sistema con el colimador de baja energía-alta |                                                |
| resolución, 10 cm de distancia fuente-colimador, utilizando    | $202 \text{ cpm}/\mu\text{Ci}$                 |
| $99m$ Tc.                                                      |                                                |
| Sensibilidad del sistema con el colimador de media energía,    |                                                |
| 10 cm de distancia fuente-colimador, utilizando 111In.         | $430 \text{ cpm}/\mu\text{Ci}$                 |

\* FWHM: full width at half maximum (ancho total a la mitad del máximo); UFOV: useful field of view (campo útil de vision); ver *Apéndice B*.

## **2.1.b Medición de actividad**

La actividad del material radiactivo utilizado se midió con un activímetro marca Capintec, Inc. modelo CRC®-15 βETA, con número de serie 510185. Éste posee una cámara de ionización con geometría de pozo con una profundidad de 25 cm y un diámetro de 6 cm. Este equipo permite medir actividades desde 1.0 µCi de diversos radionúclidos hasta 8.0 Ci de <sup>99m</sup>Tc. De acuerdo con las variaciones de las lecturas realizadas con este equipo, se le asoció a éstas una incertidumbre de  $\pm$  0.2 µCi.

En general, con este activímetro se midieron actividades del orden de decenas de µCi, que fueron extraídas de las muestras de material radiactivo surtidas por las compañías proveedoras de material radiactivo del INCan (MIYMSA y ACCESOFARM). Para obtener actividades del orden de unidades de µCi, se usó el método de diluciones volumétricas. Éste consiste en extraer un volumen conocido de una muestra de material radiactivo con una concentración de actividad conocida y diluirlo en un nuevo volumen de agua conocido, con la finalidad de obtener una segunda muestra con una concentración de actividad menor que la muestra original. De esta manera, las actividades deseadas se obtienen en función del volumen utilizado de la muestra diluida. Para cuantificar el volumen de las diluciones se utilizaron micropipetas

marca Gilson Pipetman® , modelos *P20* y *P200*. En la *Tabla 2.2* se muestran las incertidumbres asociadas para cada modelo y el volumen manejado.

En este trabajo, la incertidumbre total de las actividades utilizadas es el resultado de las contribuciones (suma en cuadratura) de las incertidumbres asociadas al activímetro y al proceso de dilución. Sin embargo, la contribución principal a la incertidumbre total es la asociada al activímetro.

| Modelo     | Intervalo de<br>medición | Volumen $(\mu\text{I})$ | Exactitud $(\mu\text{l})$ |  |
|------------|--------------------------|-------------------------|---------------------------|--|
|            |                          | 2                       | $\pm 0.1$                 |  |
| <i>P20</i> |                          | 5                       | $\pm 0.1$                 |  |
|            | $2 - 20 \mu l$           | 10                      | $\pm 0.1$                 |  |
|            |                          | 20                      | $\pm$ 0.2                 |  |
| P200       |                          | 50                      | $\pm 0.5$                 |  |
|            | $50-200 \mu l$           | 100                     | $\pm$ 0.8                 |  |
|            |                          | 200                     | $\pm 1.6$                 |  |

**Tabla 2.2**. Intervalos de medición y exactitud de los modelos de micropipetas P20 y, P200.

## **2.1.c Maniquíes**

Se utilizó un maniquí del tipo cabeza-cuello (tiroides), diseñado por la IAEA para realizar calibraciones para mediciones de 131I. Está formado por un cilindro de acrílico con un canal de forma cilíndrica en el cual se introduce un vial u otro contenedor con material radiactivo. El cilindro tiene un diámetro (*a*) de 10 cm y una longitud (*b*) de de 12.7 cm. El canal donde se introduce la fuente tiene un diámetro (*c*) de 3.0 cm. El grosor (*d*) medido desde la cavidad donde se aloja el vial, hasta la superficie más cercana es de 1.0 cm (*Figura 2.1*) [ICRU, 1992].

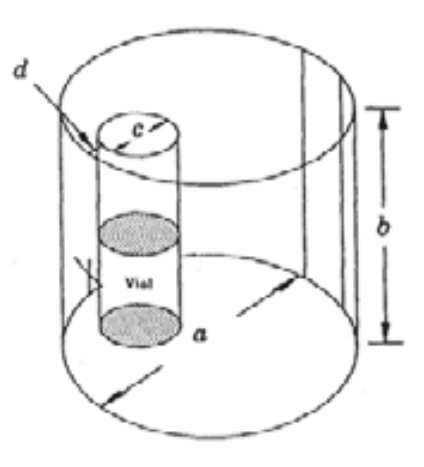

**Figura 2.1.** Maniquí antropométrico de tiroides diseñado por la OIEA [ICRU, 1992].

También se utilizó un maniquí antropomórfico *REMCAL* (Radiation Equivalent Manikin Calibration), fabricado por la compañía *The Phantom Laboratory*, USA [Idem]. Este maniquí está formado por un molde antropomórfico articulado de cuerpo entero, que puede ser llenado con agua, fabricado con el polímero *Tenite II* (acetato butirato de celulosa), con un grosor de 2 a 3 mm. Contiene diversos órganos (tiroides, pulmones, corazón, riñones, baso, páncreas, estómago, vejiga e intestino delgado inferior) fabricados del mismo material. Estos órganos pueden ser llenados de agua de forma individual y se le puede incorporar una cantidad conocida de material radiactivo. El maniquí tiene una altura de 175 cm y una masa de 73.5 kg, al ser llenado completamente con agua (*Figura 2.2*)*.*

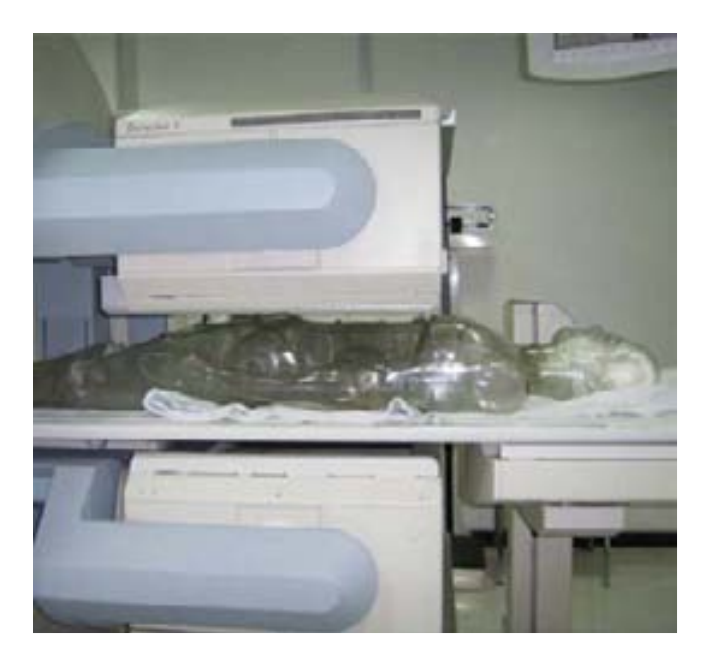

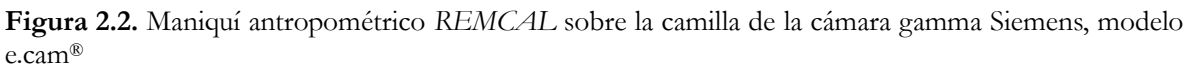

## **2.1.d Adquisición y análisis de imágenes**

Con la cámara gamma se adquirieron imágenes planas con un factor de amplificación de 1.0, que fueron almacenadas en un tamaño de matriz de 256x256 píxeles y una profundidad de 16 bits [1](#page-40-0) (excepto para las imágenes de barrido a cuerpo entero, las cuales se almacenaron en un tamaño de matriz de 256x1024 píxeles). Estas imágenes fueron analizadas con el programa de cómputo *Osiris*, versión 4.0 [HUG, 2008]. Mediante este programa se definió en cada imagen una región de interés (ROI) sobre el órgano o estructura de estudio, en la cual se determinó el número de eventos registrados en todos los píxeles contenidos en dicha ROI. Posteriormente,

<span id="page-40-0"></span><sup>&</sup>lt;u>.</u> <sup>1</sup> La profundidad de los píxeles se refiere al número máximo de eventos que se puede registrar en cada píxel. Una profundidad de 16 bits permite almacenar un número de eventos en un intervalo de 0 hasta 216 (65,536) eventos por píxel.

este número de cuentas fue dividido por el tiempo de adquisición de la imagen para obtener la *rapidez de conteo*, la cual es proporcional a la concentración de actividad presente en el volumen proyectado en la ROI de la imagen. En todos los casos se reporta la *rapidez de conteo neta* (*Rn*) de la fuente radiactiva, que es la *rapidez de conteo total (R<sub>t</sub>)* menos la *rapidez de conteo de la radiación de fondo (Rf )* (i.e. sin fuente radiactiva) ambas determinadas en una misma ROI (*Ec. 2.1*).

$$
R_n = R_t - R_f \tag{Ec. 2.1}
$$

La incertidumbre asignada R<sub>n</sub> se calculó mediante la siguiente ecuación [Cherry, 2003]:

$$
\sigma_{R_n} = \sqrt{\frac{R_t}{t_t} + \frac{R_f}{t_f}}
$$
 (Ec. 2.2)

*tt* y *tf* son los tiempos de adquisición de las imágenes de la fuente radiactiva y de la radiación de fondo.

#### **2.1.e Programa de cómputo AIDE**

-

Para realizar la interpretación de mediciones y las estimaciones de dosimetría interna se utilizó el programa de cómputo AIDE (*Activity and Internal Dose Estimates*) [Bertelli, 2008], [AIDE, 2007] que es una aplicación que permite realizar cálculos de dosimetría interna e interpretación de mediciones *in vivo* e *in vitro*, con base en los modelos biocinéticos y la metodología propuestos por la ICRP [ICRP, 1993], [ICRP, 1995a], [ICRP, 1995b], [ICRP, 1995c] y [ICRP, 1998]. Los procedimientos que utiliza son consistentes con los descritos en las referencias [ICRP, 1998], [IAEA, 2004] y [Doerfel, 2006]. Este programa permite realizar cálculos de *actividades incorporadas*, *dosis absorbidas* y *dosis equivalentes* en órganos y tejidos y *dosis efectivas comprometidas* debidas a la incorporación de material radiactivo en el cuerpo humano por inhalación, ingestión, inyección y a través de heridas.

Este programa ha sido desarrollado y probado durante más de 20 años. Ha sido utilizado en diversas situaciones, como la estimación de dosis debida a la incorporación de 137Cs en el accidente de Goiânia en 1987 [IAEA, 1988]. Desde 1996, ha sido también utilizado en procesos de control de calidad por el grupo de tarea para cálculo de dosis de la ICRP. Recientemente, ha sido utilizado por la NCRP<sup>[2](#page-41-0)</sup> para generar tablas y gráficas de actividades en compartimientos y coeficientes de dosis utilizando un modelo para heridas. Igualmente, ha sido utilizado en el proyecto ARCAL<sup>[3](#page-41-1)</sup> LXXVIII: Armonización de los procedimientos de dosimetría interna, para la evaluación y reconstrucción de dosis internas.

<span id="page-41-0"></span><sup>2</sup> National Council on Radiation Protection and Measurements (Consejo nacional sobre protección radiológica y mediciones, de los Estados Unidos de Norteamérica).

<span id="page-41-1"></span><sup>3</sup> Acuerdo Regional de Cooperación para la promoción de la ciencia y tecnología nucleares en América Latina y el Caribe.

Este programa cuenta con tres módulos principales de cálculo:

- I. *Cálculo de actividad y dosis*: en base en un modelo biocinético y a partir de una incorporación conocida, por inhalación, ingestión e inyección, permite calcular *actividades*, *dosis absorbidas* y *dosis efectivas*, en función del tiempo para diversos órganos y compartimentos.
- II. *Edición de modelos biocinéticos*: permite al usuario modificar los parámetros de los modelos biocinéticos definidos, o crear modelos propios para cualquier radionúclido.
- III. *Interpretaciones de mediciones*: permite desarrollar cálculos de *dosis efectivas comprometidas* a partir de mediciones a cuerpo entero u órganos específicos, así como de muestras de orina y heces fecales. Este módulo permite elegir diversos radionúclidos de interés en exposiciones ocupacionales: <sup>3</sup>H, <sup>18</sup>F, <sup>60</sup>Co, <sup>90</sup>Sr, <sup>99m</sup>Tc, <sup>131</sup>I, <sup>137</sup>Cs, <sup>153</sup>Sm, <sup>210</sup>Pb, <sup>226</sup>Ra, <sup>238</sup>U, Ingresando una actividad medida a partir de métodos *in vivo* e *in vitro*, y conociendo el tiempo trascurrido entre la medición y la incorporación, el programa permite estimar la entre otros más. Permite seleccionar el tipo de ingreso del material (ingestión, inhalación e inyección), el patrón de ingreso (agudo ó crónico), el tipo de absorción (F, M o S) y el DAMA del material; y en el caso de ingestión, el factor *f<sub>1</sub>*. Una vez definidos los parámetros anteriores para un caso particular, entrega tablas y gráficas de las fracciones de retención y excreción, y coeficientes de dosis para diversos órganos y a cuerpo entero.

En este trabajo, se utilizó el tercer modulo para realizar la interpretación de las mediciones, el cual permite hacer estimaciones de la *dosis efectiva comprometida E(50*) a partir de mediciones únicas o múltiple, obtenidas con uno o una combinación de cualquiera de los métodos existentes (cuerpo entero, tiroides, orina y heces fecales).

*actividad incorporada* y la *dosis efectiva comprometida* (*Figuras 2.3* y *2.4*).

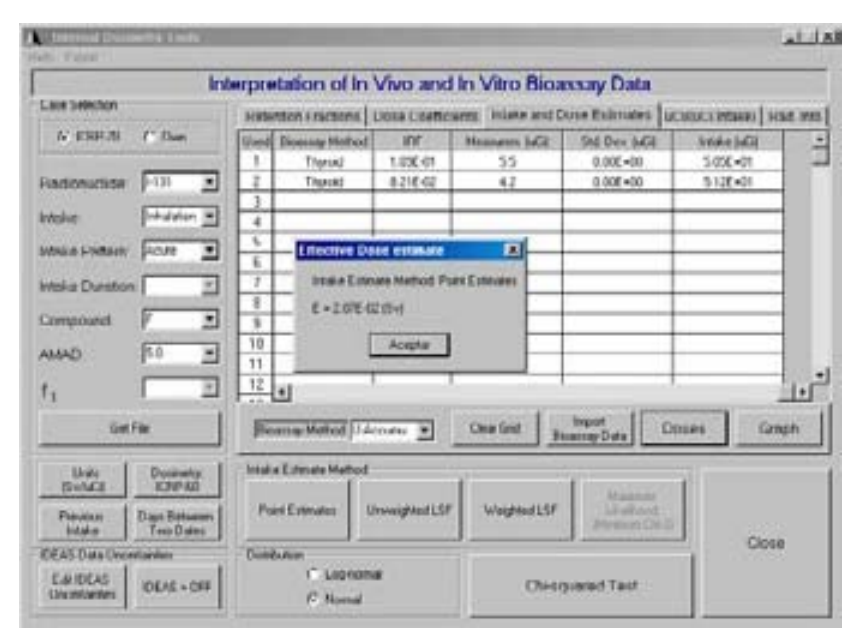

**Figura 2.3.** Pantalla del módulo de interpretación de mediciones del programa AIDE.

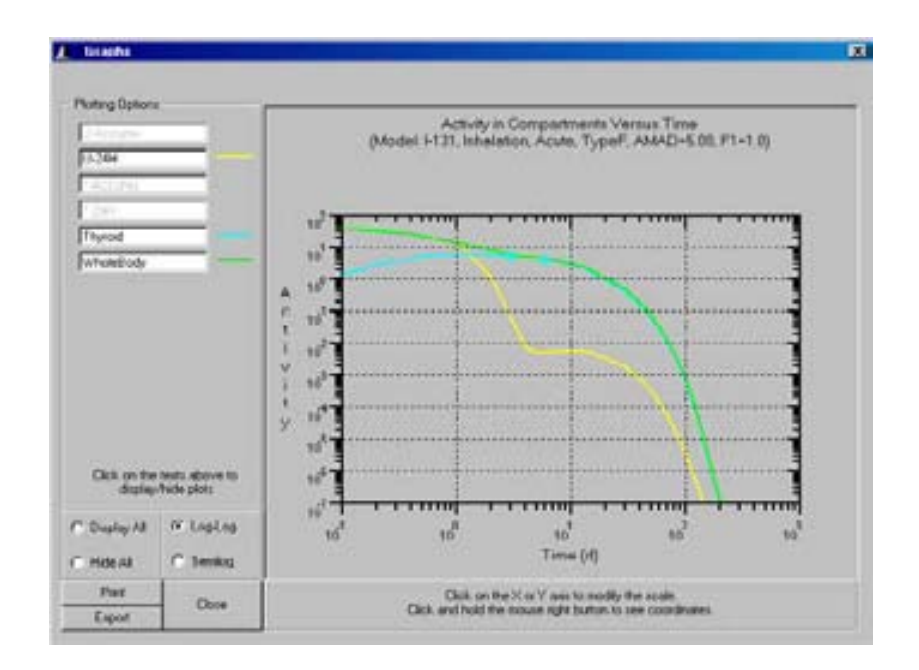

**Figura 2.4.** Pantalla del módulo de interpretación de mediciones del programa AIDE, que muestra las gráficas de las actividades retenidas en tiroides y cuerpo entero y excretada a través de orina, en función del tiempo, para una incorporación por inhalación de 5.0 μCi de <sup>131</sup> I.

## **2.2 Justificación de la implementación de un programa para vigilancia de la exposición interna ocupacional en el Departamento de Medicina Nuclear del INCan**

La decisión de dónde y a quiénes aplicar un programa de vigilancia radiológica interna debe basarse en criterios objetivos como la probabilidad de incorporaciones significativas de material radiactivo, la cantidad de material radiactivo que se maneja, las operaciones que se realizan y las condiciones de las áreas de trabajo. En este trabajo se adopta la metodología sugerida por la IAEA, que establece que cuando un trabajador realice normalmente sus actividades en una zona controlada o trabaje ocasionalmente en una zona controlada y pueda sufrir una exposición ocupacional significativa, deberá ser objeto de vigilancia radiológica individual siempre que ello sea procedente, adecuado y factible. Adicionalmente, se establece que si la *dosis efectiva comprometida E(50)* excede el valor de 1.0 mSv anual, la vigilancia individual está justificada.

Al respecto, se utilizó el *factor de decisión dj* (*Ec. 2.3*) para evaluar la necesidad de la implementación de una vigilancia radiológica individual, para un radionúclido y condiciones de trabajo específicos [IAEA, 1999], [IAEA, 2004]:

$$
d_j = \frac{A_j \cdot e(g)_{j,inh} \cdot f_{fs} \cdot f_{hs} \cdot f_{ps}}{0.001}
$$
 (Ec. 2.3)

*Aj* es la actividad acumulada del radionúclido *j* presente en el área de trabajo en el transcurso de

un año, *e(g)j,inh* es el coeficiente de dosis (Sv/Bq) para inhalación del radionúclido *j*, y 0.001 es el factor de conversión de Sv a mSv, el resto de los factores son:

i) *f<sub>i</sub>*: factor de seguridad asociado a la forma física, que está basado en las propiedades físicas y químicas del material que está siendo manipulado. Por defecto se le asigna un valor de 0.01.

ii) *fhs*: factor de seguridad asociado a la manipulación, que esta basado en la experiencia sobre la operación que está realizándose y la forma del material, la *Tabla 2.3* muestra la asignación de valores para diversos procesos.

iii) *fps*: factor de seguridad asociado a la protección, basado en el uso de equipo de protección permanente en un laboratorio (caja de guantes y campana de extracción). El uso de protección individual (mascarilla y guantes) aportan un elemento adicional de seguridad pero no constituyen un factor de decisión en la implementación de un programa de vigilancia, más aún, la vigilancia es necesaria para confirmar la efectividad de las medidas de protección individuales. La *Tabla 2.4* define los valores de *fps* para diferentes medidas de protección.

El factor de decisión total *D*, que considera todos los radionúclidos en el lugar de trabajo está dado por:

$$
D = \sum_{j} d_j \tag{Ec.2.4}
$$

Si *D* es mayor que o igual a 1.0, la vigilancia individual será necesaria, si *D* es menor que 1.0 la vigilancia puede no ser necesaria.

Cuando más de un radionúclido está presente en el área de trabajo, la decisión de realizar una vigilancia individual, para cada radionúclido por separado, se basa en los siguientes criterios:

- i) Todos los radionúclidos para los cuales *dj* ≥ 1 deben sujetarse a vigilancia.
- ii) Cuando D ≥ 1, los radionúclidos para los cuales *dj* ≥ 0.3 deben sujetarse a vigilancia.
- iii) Para radionúclidos con  $d_i < 0.1$  la vigilancia no es necesaria.

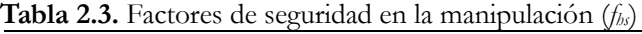

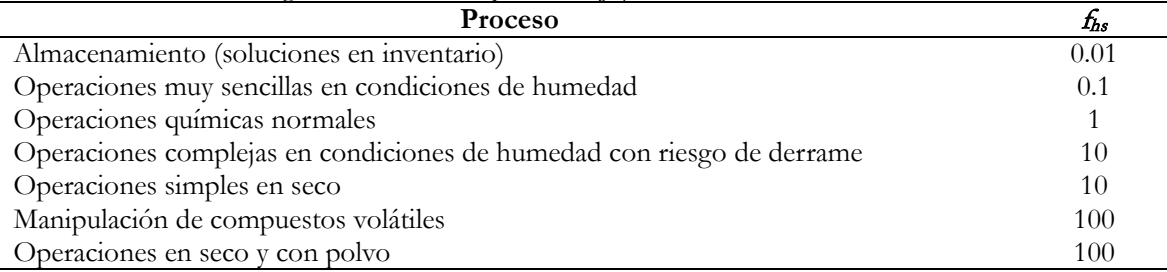

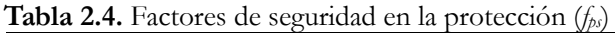

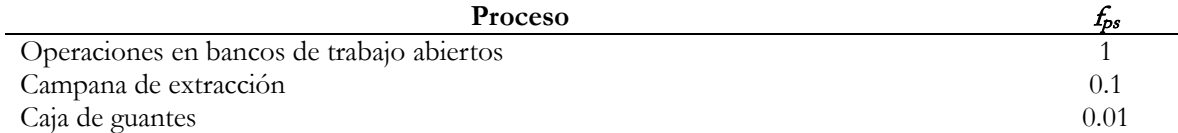

Los factores de seguridad asociados a la manipulación  $f_{bs}$  y a la protección  $f_{\rho}$ , de acuerdo con las condiciones de trabajo existentes en el Departamento de Medicina Nuclear del INCan, se eligieron como *fhs* = 0.1 y *fps* =0.1 para todos los radionúclidos. En la *Tabla 2.5* se muestran los radionúclidos de interés en este trabajo, sus correspondientes factores de dosis por inhalación y la actividad acumulada anual basada en el inventario de material radiactivo que ingresó al departamento durante el año 2007. Sustituyendo los valores asignados, la *Ec.2.3* se simplifica de la siguiente manera:

$$
d_j = 0.1 \cdot A_j \cdot e(g)_{j,inh} \tag{Ec.2.5}
$$

**Tabla 2.5.** Coeficientes de dosis (*dosis efectiva comprometida* por unidad de *actividad incorporada*) por inhalación para trabajadores y actividad anual acumulada para los radionúclidos utilizados en el departamento de medicina nuclear del INCan (se excluyen los radionúclidos empleados en PET).

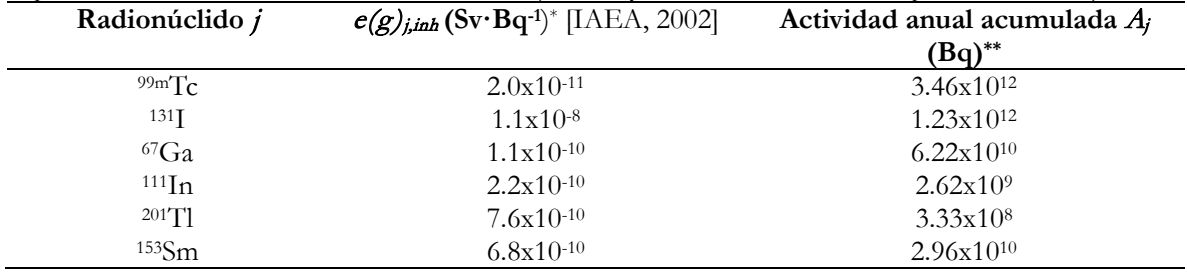

\*Los valores de *e(g)j,inh* corresponden al tipo de absorción F (Fast) y un DAMA de 5 μm.

\*\* Estos valores fueron obtenidos del inventario de material radiactivo entrante durante el año 2007.

Sustituyendo en la *Ec.2.5,* los valores mostrados en la *Tabla 2.3* para cada radionúclido, se obtienen los valores *dj* que se muestran en la *Tabla 2.6*.

| radiologica murvidual. |        |  |
|------------------------|--------|--|
| Radionúclido j         | $a_i$  |  |
| 99mTc                  | 6.9    |  |
| $131$ <sup>T</sup>     | 1355.3 |  |
| ${}^{67}Ga$            | 0.7    |  |
| $111$ In               | 0.06   |  |
| $^{201}\mathrm{Tl}$    | 0.03   |  |
| 153Sm                  | 2.1    |  |

**Tabla 2.6.** Factores de decisión *dj* para evaluar la necesidad de la implementación de una vigilancia radiológica individual.

De acuerdo con lo anterior, se obtiene que los radionúclidos <sup>99m</sup>Tc, <sup>131</sup>I, <sup>153</sup>Sm y <sup>67</sup>Ga cumplen con la condición *dj* >0.3, por lo tanto, requieren vigilancia radiológica individual. Sin embargo, es importante tomar en cuenta que el número de *unidosis*<sup>[4](#page-46-0)</sup> recibidas de estos radionúclidos fue de 3 649 para el <sup>99m</sup>Tc, 847 para el <sup>131</sup>I, 569 para el <sup>67</sup>Ga y solamente 9 para <sup>153</sup>Sm. Lo anterior hace posible descartar al 153Sm para ser considerado para la vigilancia individual, comparando la gran cantidad de *unidosis* que se manipulan anualmente de los otros radionúclidos; y considerando que la estimación anterior entrega un valor de *dosis efectiva comprometida* potencial de 2.14 mSv para el <sup>153</sup>Sm y de 0.7 mSv para el <sup>67</sup>Ga, que representan poco más del 10% del límite de 20 mSv establecido, que al ser comparado con la *dosis efectiva comprometida* potencial de 1 355.3 mSv para el 131I, permite concluir que la prioridad de la vigilancia individual debe establecerse para el  $^{131}I$  seguido del  $^{99m}Tc$ .

De acuerdo con estos resultados, este trabajo está orientado a proponer la vigilancia de incorporaciones de <sup>131</sup>I y <sup>99m</sup>Tc, mediante la medición de muestras de orina para ambos radionúclidos; y de mediciones *in vivo* de la glándula tiroides para 131I y a cuerpo entero para <sup>99m</sup>Tc, utilizando una cámara gamma.

## **2.3 Estudio preliminar: sensibilidad y resolución espacial de la cámara gamma para diferentes radionúclidos y colimadores**

El uso de colimadores presenta un compromiso entre la resolución espacial y la sensibilidad de la cámara gamma. Solamente es posible mejorar uno de estos parámetros a cambio del detrimento del otro. Para utilizar la cámara gamma como un instrumento de detección y medición de incorporaciones de material radiactivo, es deseable que ésta posea una buena sensibilidad para poder detectar bajos niveles de actividad. Adicionalmente, es deseable que el equipo permita obtener una resolución espacial suficiente para poder identificar y delimitar las regiones contaminadas. Es evidente que la máxima sensibilidad del sistema se logra en la ausencia de colimadores, sin embargo, de esta manera es imposible la formación de imágenes. Por lo anterior, es inmediato inferir que es ventajoso el uso de la cámara gamma sin colimadores con el propósito de determinar la existencia de una incorporación, pero su uso es limitado para obtener una imagen que permita delimitar las regiones contaminadas. De esta manera, si se desea determinar la distribución de la contaminación es necesario el uso de colimadores, a cambio de reducir considerablemente la sensibilidad del sistema.

Como parte de la caracterización inicial de la cámara gamma, se investigó su eficiencia de detección para diferentes radionúclidos y tipos de colimadores. Se utilizaron fuentes líquidas de <sup>67</sup>Ga, <sup>99m</sup>Tc, <sup>131</sup>I, <sup>111</sup>In y <sup>201</sup>Tl con actividades entre 1.0-15.0 <u>+</u> 0.2 μCi (37-555 kBq). Cada una de estas fuentes fue colocada dentro del maniquí de tiroides, sólo con la finalidad de mantener constantes las condiciones geométricas, de dispersión y atenuación. Con la cámara gamma se

<u>.</u>

<span id="page-46-0"></span><sup>4</sup> El término unidosis se refiere a la cantidad de material radiactivo requerida para realizar un único procedimiento diagnóstico o terapéutico. El proveedor del material radiactivo entrega al departamento las unidosis en viales o jeringas individuales y en blindajes independientes y etiquetados para su identificación. El uso de unidosis optimiza la administración de los radiofármacos a los pacientes, mejora el control sobre el material radiactivo y reduce la exposición del personal ocupacionalmente expuesto.

adquirieron imágenes del maniquí con los diferentes radionúclidos y colimadores (energía alta, energía media y energía baja- sensibilidad alta). El tiempo de adquisición de las imágenes fue de 10 minutos. En todos los casos, la distancia fuente-detector fue de 10.0 cm para el detector 1 (anterior) y 15.0 cm para el detector 2 (posterior). El arreglo experimental se ilustra en la *Figura 2.5*.

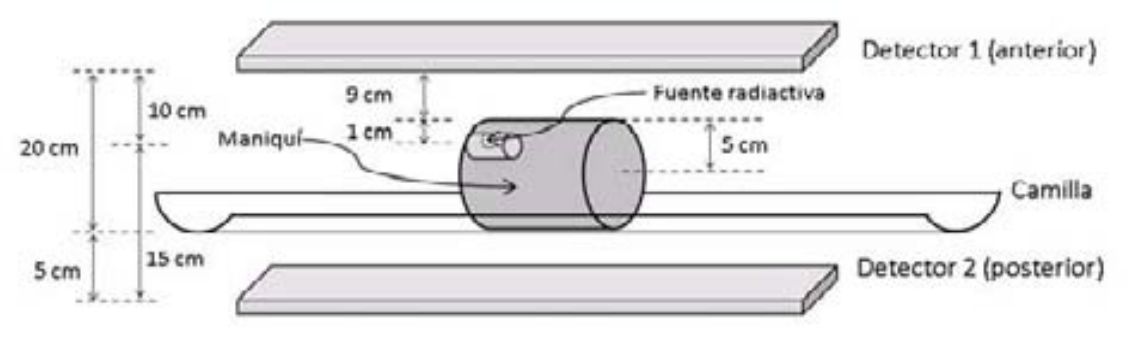

**Figura 2.5.** Disposición del maniquí antropométrico de tiroides y los detectores de la cámara gamma para la evaluación preliminar de los factores de sensibilidad para diferentes radionúclidos y colimadores.

En todas las imágenes se determinó la rapidez de conteo en una ROI circular de 28.4 mm (i.e. 12 píxeles) de diámetro, alrededor de la imagen generada por la fuente. Esta misma ROI se utilizó para las adquisiciones sin colimador, en las cuales no se produce una imagen definida, sino una mancha que cubre la mayor parte del campo útil de visión de los detectores. Para determinar el factor de sensibilidad para una condición de colimación y un radionúclido particulares, se graficaron los valores de *rapidez de conteo* (cpm) en la ROI como función de la *actividad* de la fuente (μCi). La pendiente de la recta ajustada a cada conjunto de datos, por el método de mínimos cuadrados, representa el factor de sensibilidad *f* (cpm/μCi), el cual determina el número de cuentas por minuto por unidad de actividad presente. Para esta caracterización preliminar fue suficiente realizar el análisis de los datos obtenidos con un solo detector, por lo que, de forma arbitraria se eligió el detector 1.

Adicionalmente, se analizó la calidad de las imágenes adquiridas, por medio del ancho total a la mitad del máximo (FWHM, del inglés full width at half maximum) y el ancho total a una décima del máximo (FWTM del inglés full width at tenth maximum) (*Apéndice B*) del perfil central de la imagen de las fuentes puntuales utilizadas. Este análisis se realizó empleando el programa de cómputo *Osiris*, el cual permite trazar una línea (con un grosor igual a un píxel) a través de las imágenes. Entonces, el programa determina el número de cuentas de cada píxel sobre la línea trazada, en función de la posición a lo largo de la misma. Lo anterior permitirá estimar la resolución espacial del sistema para los radionúclidos y colimadores utilizados.

Este estudio preliminar tiene por objetivo estimar la capacidad de detección de la cámara gamma, e investigar cuál es el colimador que proporciona una relación sensibilidad-resolución equilibrada, que permita utilizar la cámara gamma como un instrumento para detectar, cuantificar y localizar una incorporación de los radionúclidos de interés.

## **2.4 Identificación de radionúclidos utilizando la cámara gamma**

La identificación de los radionúclidos presentes en una incorporación ocupacional es indispensable para realizar la estimación de la *dosis efectiva comprometida* asociada. Las cámaras gamma poseen un analizador multicanal que les permite determinar y registrar la energía de cada fotón que interactúa con el cristal. Lo anterior, permite aplicar un método de selección de los fotones, basado en la energía de éstos, que contribuirán a la formación de una imagen. El software asociado a la cámara gamma permite visualizar el espectro de energía de cualquier adquisición para administrar las ventanas de energía que serán utilizadas para la formación de las imágenes. Este trabajo propone el uso de estos espectros de energía, desplegados por el sistema, para identificar de forma cualitativa la presencia de uno o más radionúclidos, en análisis *in vivo* e *in vitro*.

Al respecto, se probó la capacidad de la cámara gamma para identificar, en muestras individuales y mixtas los siguientes radionúclidos: 131I, 99mTc, 67Ga, 111In, 201Tl, para lo cual, se prepararon fuentes puntuales de baja actividad de cada uno de estos radionúclidos, formadas por pequeños trozos de algodón depositados dentro de recipientes de plástico de 3 cm de longitud y 1.0 cm de diámetro. Se utilizaron actividades entre 2.0 y 3.6  $\pm$  0.2 µCi. Adicionalmente, se utilizó una fuente puntual con una actividad total de 9.5  $\pm$  0.2  $\mu$ Ci, formada por una mezcla de  $^{131}$ I,  $^{99m}$ Tc,  $^{67}$ Ga, y  $^{201}$ Tl.

Cada fuente se colocó en aire a una distancia de 20 cm de la superficie de ambos detectores y al centro del *UFOV* de los mismos. La condición de término para la integración de cada espectro fue un conteo total de  $3.0x10<sup>8</sup>$  cuentas. Para la adquisición de los espectros, la cámara gamma fue utilizada sin colimadores. Se utilizó solamente el detector 1 (anterior).

## **2.5 Determinación de los factores de sensibilidad de la cámara gamma para el análisis de muestras de orina con 99mTc y 131I**

Uno de los métodos que se proponen en este trabajo para la estimación de incorporaciones ocupacionales y de la *dosis efectiva comprometida* asociada, es la medición de actividades de 99mTc y 131I en muestras de orina del personal ocupacionalmente expuesto.

Se propone el empleo de muestras de orina de un volumen de 100 ml, contenidas en botellas de cultivo celular con capacidad de 250 ml y un área de 75 cm<sup>2</sup>, con tapa de rosca con cerrado de seguridad y cuello inclinado, marca *BDFalcon "Flasks"* CAT. No. 353135.

Puesto que se desea obtener la máxima sensibilidad y no se requiere la delimitación de una ROI, se propone que las mediciones se realicen sin el uso de colimadores.Para determinar los factores de sensibilidad con la geometría de las muestras de orina y para cada radionúclido, se prepararon diferentes botellas de cultivo con un contenido de 100 ml de agua y con actividades desde 1.0 hasta 10.0  $\pm$  0.2 µCi. Las botellas se introdujeron en bolsas de plástico, con la finalidad de evitar por completo cualquier posibilidad de derrame. Cada botella se colocó de

forma horizontal y al centro de la camilla de la cámara gamma. Los detectores se colocaron a una distancia de 10 cm de la muestra (*Figura 2.6*). El tiempo de adquisición de las imágenes fue de 5 minutos.

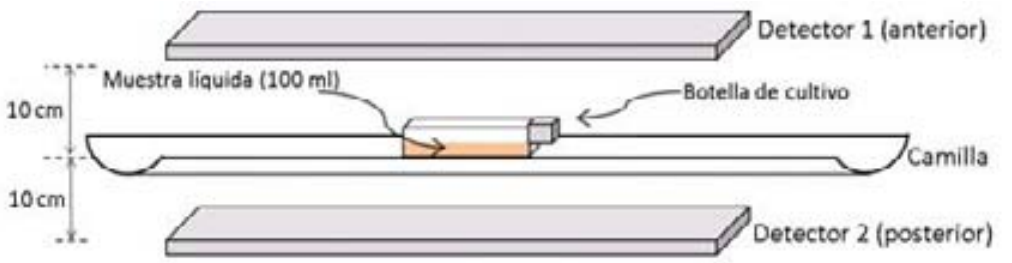

**Figura 2.6.** Arreglo experimental para la determinación de los factores de sensibilidad de la cámara gamma para el análisis de muestras de orina.

#### **2.6 Determinación de los factores de sensibilidad de la cámara gamma para mediciones de 131I en tiroides y 99mTc en cuerpo entero**

## **2.6.a Factores de sensibilidad para 131 I en tiroides**

La porción superior del maniquí antropométrico de cuerpo entero fue llenada totalmente con agua, incluyendo el compartimiento que simula la glándula tiroides, el cual tiene un volumen de 25 ml. Se introdujo y distribuyó uniformemente en este compartimiento una actividad de 3.0 ± 0.2 µCi de 131I. Se adquirieron imágenes estáticas de esta porción del maniquí, colocando la tiroides al centro de los detectores. Las distancias del maniquí a los detectores fueron de 10 cm de la superficie anterior del maniquí al detector 1 (anterior) y de 20 cm de la misma superficie del maniquí, al detector 2 (posterior) (*Figura 2.7*). Se adquirieron imágenes, primero sin colimadores y posteriormente con los colimadores de energía baja-sensibilidad alta (EBSA). Se utilizó en ambos casos un tiempo de adquisición de 5 minutos. En una segunda medición, se agregó en la tiroides una actividad de  $8.0 \pm 0.2 \mu$ Ci y se adquirieron imágenes utilizando los colimadores de energía media (EM) y energía alta (EA). En estos casos se empleo un tiempo de adquisición de 10 minutos. Previamente a la incorporación de material radiactivo al maniquí, se obtuvieron imágenes de la radiación de fondo para cada condición de colimación.

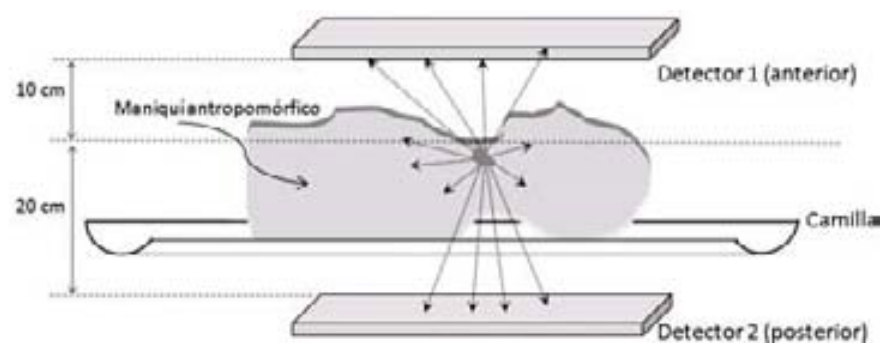

**Figura 2.7.** Arreglo experimental para la determinación de los factores de sensibilidad de la cámara gamma para mediciones *in vivo* de 131I en tiroides.

## **2.6.b Factores de sensibilidad para 99mTc en cuerpo entero**

El maniquí antropomórfico de cuerpo entero se llenó en su totalidad de agua, incluyendo todos los órganos con los que cuenta. Para simular una retención de <sup>99m</sup>Tc en cuerpo entero, se incorporaron pequeñas cantidades de este radionúclido en diferentes órganos, según se describe en la *Tabla 2.7*.

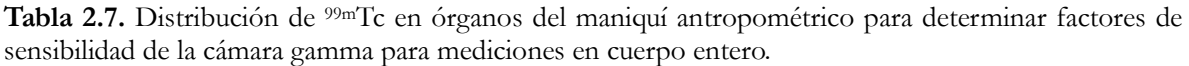

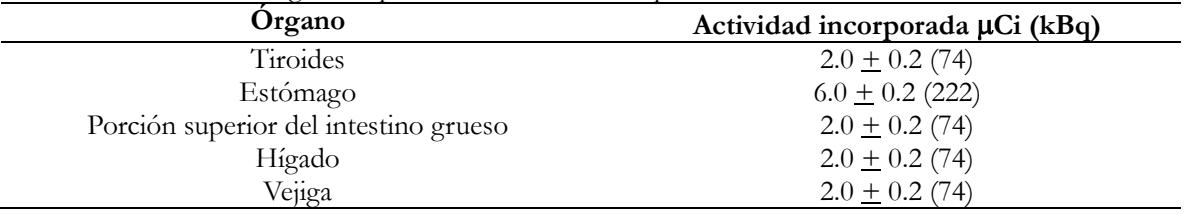

Esta distribución toma en cuenta los órganos con mayor retención del <sup>99m</sup>Tc-pertecnetato de sodio (la forma química de mayor uso clínico del <sup>99m</sup>Tc) después de 24 horas de la incorporación. Para definir esta distribución se consultaron las referencias [MIRD, 1976], [Zuckier, 2004] y [Hays, 1977].

Se adquirieron imágenes del maniquí de barrido a cuerpo entero, con una longitud de 180 cm, utilizando los colimadores EBSA. La rapidez de barrido fue de 18 cm/min. La distancia de los detectores al maniquí es ajustada automáticamente por la cámara gamma y es de aproximadamente 10 cm.

## **2.7 Procedimiento de vigilancia de la contaminación superficial removible de las áreas de trabajo**

En un departamento de medicina nuclear, las superficies del mobiliario y del equipo son susceptibles de contaminarse con las fuentes radiactivas abiertas manipuladas. Esto representa un riesgo de incorporación de material radiactivo para los trabajadores. Por lo anterior, adicionalmente a las mediciones *in vivo* e *in vitro* que fueron descritas, se propone que el programa de vigilancia de la exposición interna ocupacional esté integrado por un procedimiento de vigilancia de la contaminación radiactiva removible en las áreas de trabajo. Los resultados serán un indicador de posibles incorporaciones ocupacionales y de la necesidad de efectuar una vigilancia radiológica individual. Además, permitirán detectar deficiencias en las prácticas de protección radiológica y en la manipulación de las fuentes radiactivas abiertas.

Para la implementación de este procedimiento se propone el uso de la técnica de *frotis*, que consiste en frotar con un material absorbente, humedecido con una solución jabonosa o con alcohol (al 70%), una superficie con el objetivo de que una parte de la contaminación removible sea transferida al material. Se sugiere el uso de hisopos de algodón, que pueden ser almacenados de forma individual en tubos de ensayo, lo que reduce el riesgo de contaminación durante la toma de las muestras y durante su medición.

Cada región de muestreo consistirá en un área de aproximadamente 100 cm2 . En la *Figura 2.8* se muestra un mapa de las instalaciones del Departamento de Medicina Nuclear del INCan, en el cual se identifican las regiones de muestreo propuestas. En la *Tabla 2.8* se describen las regiones de muestreo a las que hace referencia este mapa. Es necesario hacer notar que este procedimiento de vigilancia excluye las zonas asociadas al equipo PET (zona sombreada de gris en el mapa), debido a que este trabajo no considera la vigilancia de radionúclidos emisores de positrones.

| Identificación | Lugar                                                                                                    | Región de muestreo*                                                                 |
|----------------|----------------------------------------------------------------------------------------------------|-------------------------------------------------------------------------------------|
| 1              | Cuarto caliente**                                                                                                    | Mesa de trabajo del activímetro (mampara de blindaje)                               |
| 2              | Cuarto caliente                                                                                                    | Mesa de trabajo del activímetro (superficie de la mesa,<br>delante del activímetro) |
| 3              | Cuarto caliente                                                                                                    | Mesa de trabajo 1 (superficie central de la mesa)                                   |
| 4              | Cuarto caliente                                                                                                    | Mesa de trabajo 2 (superficie central de la mesa)                                   |
| 5              | Cuarto caliente                                                                                                    | Mesa de trabajo 2 (superficie de la mesa frente a la<br>campana de extracción)      |
| 6              | Área de inyección                                                                                                    | Mesa para inyección de pacientes (superficie de la mesa)                            |
| $\overline{7}$ | Sala 1                                                                                                    | Equipo de cómputo (teclado, ratón, superficie de la mesa)                           |
| 8              | Sala 1                                                                                                    | Mesa de trabajo-área de interpretación (superficie de la<br>mesa)                   |
| 9              | Sala 2                                                                                                    | Equipo de cómputo (teclado, mouse, superficie de la mesa)                           |
| 10             | Sala 2<br>$C_{\rm{c}}$ 1. $\sim$ 1.4. $\sim$ 1.4. $\sim$ 1.4. $\sim$ 4. $\sim$ 4. $\sim$ 1.4. $\sim$ 1.4. $\sim$ 1.4. $\sim$ 1.4. $\sim$ 1.4. $\sim$ 1.4. $\sim$ 1.4. $\sim$ 1.4. $\sim$ 1.4. $\sim$ 1.4. $\sim$ 1.4. $\sim$ 1.4. $\sim$ 1.4. $\sim$ 1.4. $\sim$ 1.4. $\sim$ 1.4. $\$ | Mesa de trabajo-área de interpretación (superficie de la<br>mesa)                   |

**Tabla 2.8.** Descripción de las regiones de muestreo indicadas en el mapa anterior.

\* Cada región tendrá un área aproximada de 100 cm2.

\*\* En el cuarto caliente se almacena, manipula y cuantifica todo el material radiactivo que ingresa al Departamento de Medicina Nuclear del INCan.

Las muestras de frotis serán analizadas con un detector de centelleo de NaI(Tl) tipo pozo, marca Ludlum, modelo 243, conectado a un contador con analizador monocanal marca Ludlum, modelo 2200. Ambos equipos pertenecen al Laboratorio de Física Médica del Instituto de Física de la UNAM en el INCan. El detector de centelleo tipo pozo cuenta con un blindaje de plomo de 1.27 cm de grosor que permite mejorar su sensibilidad, reduciendo la radiación de fondo. El cristal de NaI(Tl) del detector tiene un diámetro de 4.44 cm y un grosor de 5.08 cm, el cual está acoplado ópticamente a un conjunto de 10 tubos fotomultiplicadores. Las dimensiones del pozo son 1.68 cm de diámetro y 3.94 cm de profundidad [Ludlum, 2005].

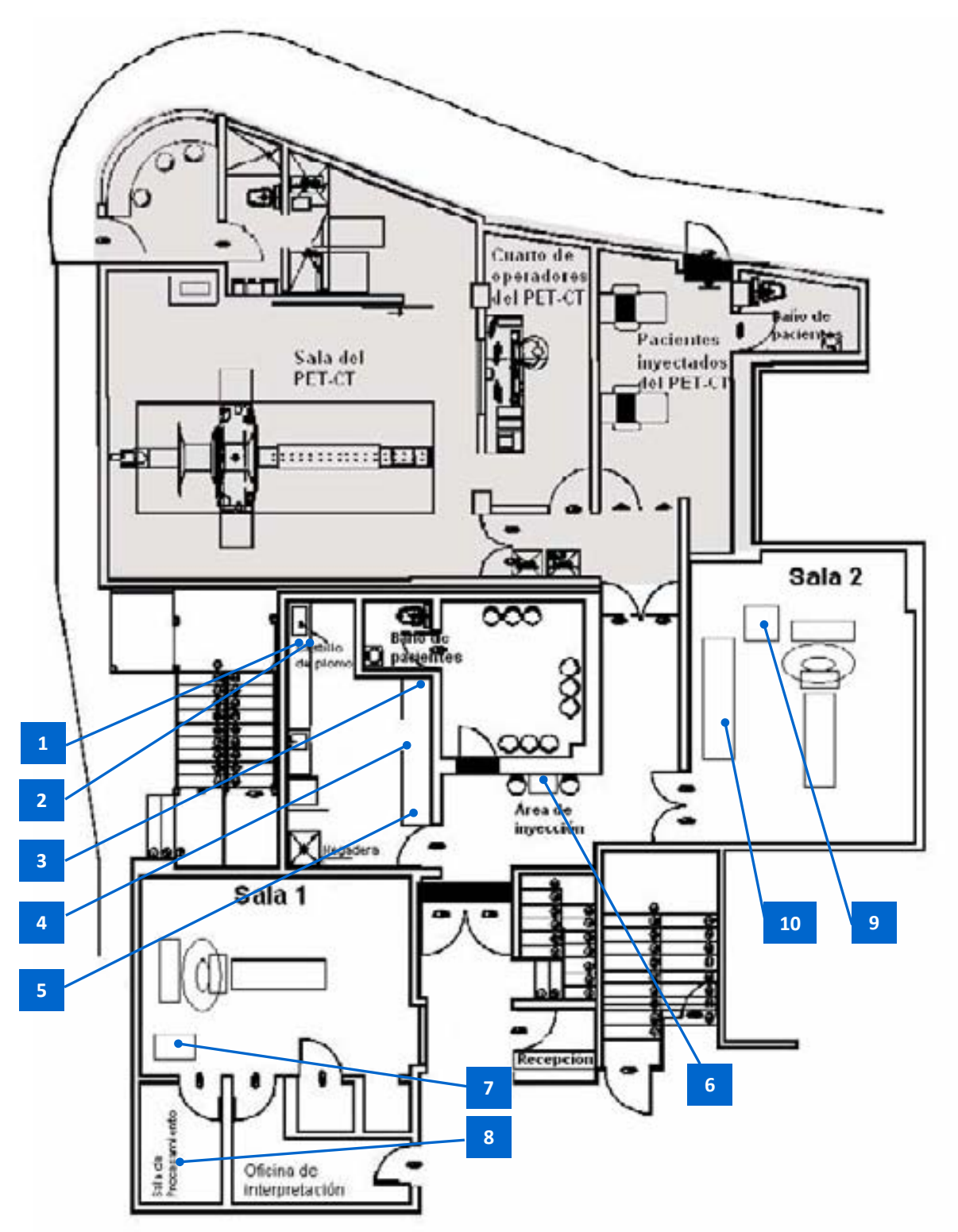

**Figura 2.8.** Mapa del Departamento de Medicina Nuclear del INCan que indica los puntos de muestreo. Las áreas en gris están asociadas al sistema PET y no están consideradas en el programa de vigilancia propuesto.

## **2.7.1 Calibración y determinación de los factores de sensibilidad del detector tipo pozo para 131I y 99mTc**

El contador Ludlum, modelo 2200 tiene un analizador monocanal (AMC) que permite contar fotones gamma con una energía comprendida dentro de un intervalo o ventana definida, lo que permite realizar análisis de espectrometría gamma (i.e. identificar radionúclidos presentes en una muestra o realizar el conteo de fotones provenientes de un radionúclido específico). La ventana de energía debe situarse al centro del fotopico de un radionúclido de interés. En caso de que se desee realizar la medición de un radionúclido diferente, la ventana debe ajustarse al nuevo fotopico.

La mayoría de los AMC cuentan con tres parámetros ajustables: el nivel inferior de discriminación de la altura de pulsos referido como umbral (THR, del inglés threshold); el ancho de la ventana a partir del valor umbral referido como ventana (WIN, del inglés window); y el voltaje de operación del detector referido como alto voltaje (HV del inglés high voltage). Los valores de THR y WIN permiten ajustar la posición y el ancho de la ventana de energía. El HV permite modificar la amplitud de los pulsos del detector y hacer coincidir el fotopico de interés con la ventana de energía establecida, a este procedimiento se le conoce comunmente como "peaking" (ajuste del fotopico) o calibración.

A continuación se describe el procedimiento de calibración para  $^{131}$  y  $^{99m}$ Tc que se realizó en este trabajo, para el contador modelo 2200 y el detector modelo 243 [Hall, 2001]:

1) El valor de la perilla de WIN se estableció en 0.4 para ambos radionúclidos.

2) El valor de la perilla de THR se estableció en 3.44 para  $131$ I o en 1.20 para  $99$ mTc.

3) El valor de la perilla de HV se estableció en 1.5. (La perilla de HV es el control de un potenciómetro que permite ajustar el voltaje desde 200 hasta 2 500 V, en 10 vueltas).

4) Se colocó una fuente de <sup>131</sup>I ó <sup>99m</sup>Tc con una actividad de 0.2 µCi.

5) Para cada radionúclido, se incrementó lentamente el valor de HV hasta llegar a un valor HVmáx en el que la rapidez de conteo alcanza su valor máximo.

6) Para establecer con exactitud el valor de  $HV_{\text{max}}$ , se determinó el número de cuentas durante 1 minuto, para diferentes valores de HV cada 0.02 unidades de la perilla, cercanos al valor  $HV_{\text{max}}$  estimado en el punto anterior.

7) Para cada radionúclido, se realizó una gráfica de la rapidez de conteo en función del HV aplicado, lo que permite identificar gráficamente la rapidez de conteo máxima y el valor de HV a la que se produce.

Este procedimiento calibra las perillas de THR y WIN, de tal forma que cada giro completo de las perillas representa un valor en energía de 100 keV.

De esta manera, el valor de HV<sub>máx</sub> encontrado para el <sup>131</sup>I sitúa el fotopico que corresponde a la emisión gamma de 364 keV, al centro de una ventana de energía que va desde los 344 hasta los 384 keV. Análogamente, el valor de HV<sub>máx</sub> encontrado para el <sup>99m</sup>Tc sitúa el fotopico que

corresponde a la emisión gamma de 140 keV, al centro de una ventana de energía que va desde los 120 hasta los 160 keV. Lo anterior, hace posible discriminar la presencia de estos dos radionúclidos en una muestra.

Por otra parte, para tener la capacidad de determinar la actividad presente en las muestras de frotis, es necesario determinar el factor de sensibilidad (cpm/Bq) del detector de centelleo para el <sup>131</sup>I y el <sup>99m</sup>Tc. Con este fin, después de haber realizado el procedimiento de calibración, se prepararon hisopos con diferentes actividades de estos radionúclidos (desde 53 hasta 1 377 Bq ±10%), las cuales fueron obtenidas mediante el método de diluciones volumétricas descrito en la *Sección 2.1.b*. En este caso, se pidió a las compañías proveedoras de material radiactivo, muestras de estos radionúclidos con concentraciones de actividad de 0.1 μCi/μl, de donde se obtuvieron las diluciones.

## **Capítulo 3. Resultados y discusión**

#### **3.1 Estudio preliminar: sensibilidad y resolución espacial de la cámara gamma para diferentes radionúclidos y colimadores**

Las *Figuras 3.1* a la *3.4* muestran las gráficas de rapidez de conteo, obtenidas con la cámara gamma y los diferentes colimadores, en función de la actividad de las fuentes puntuales de <sup>99m</sup>Tc,  $^{131}$ I,  $^{67}$ Ga y  $^{111}$ In, introducidas en el maniquí de tiroides. A cada conjunto de datos experimentales se ajustó una recta aplicando el método de mínimos cuadrados (*Apéndice C*). La pendiente de cada recta representa el factor de sensibilidad (cpm/ $\mu$ Ci) de lámeara gamma, para cada radionúclido y condición de colimación. La *Tabla 3.1* muestra los factores de sensibilidad obtenidos.

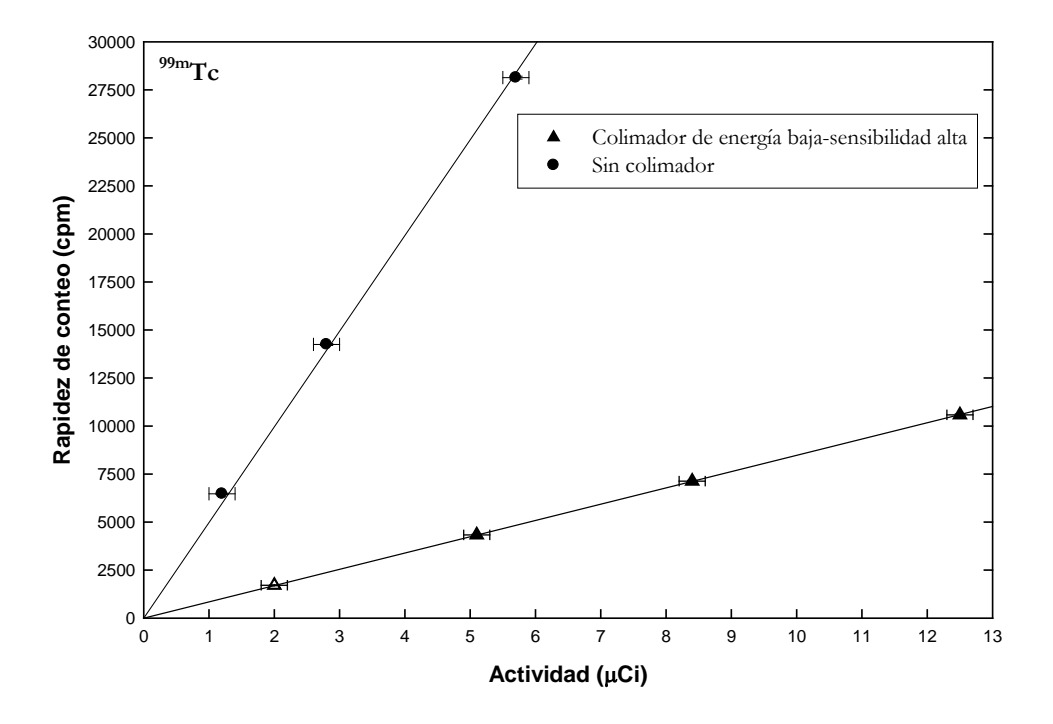

**Figura 3.1.** *Rapidez de conteo* vs. *Actividad* para 99mTc.

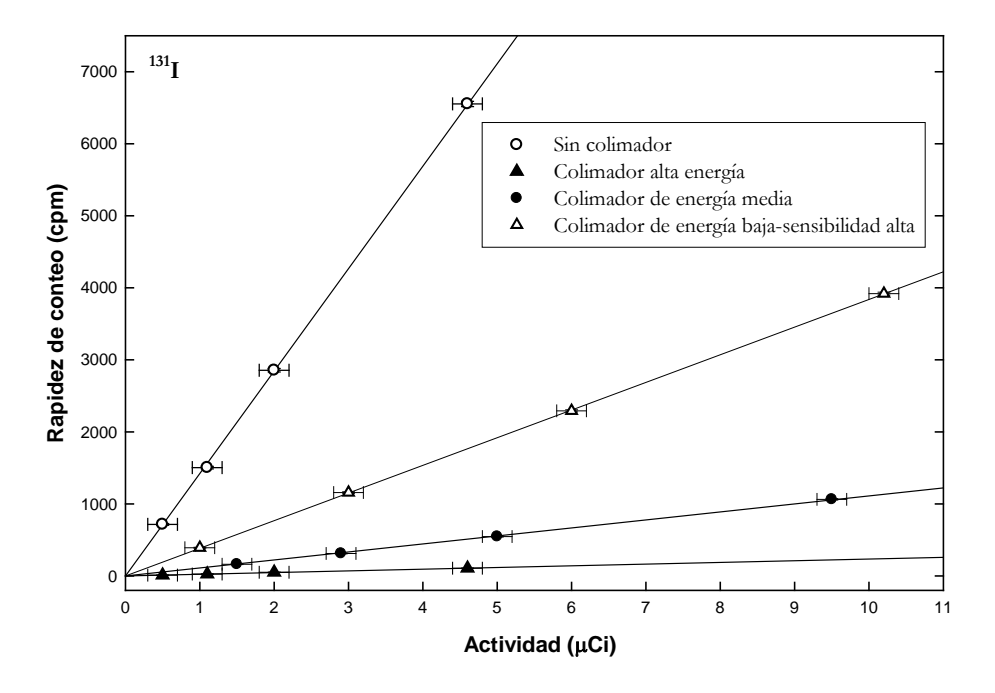

**Figura 3.2.** *Rapidez de conteo* vs. *Actividad* para 131 I.

**Figura 3.3.** *Rapidez de conteo* vs. *Actividad* para 67Ga.

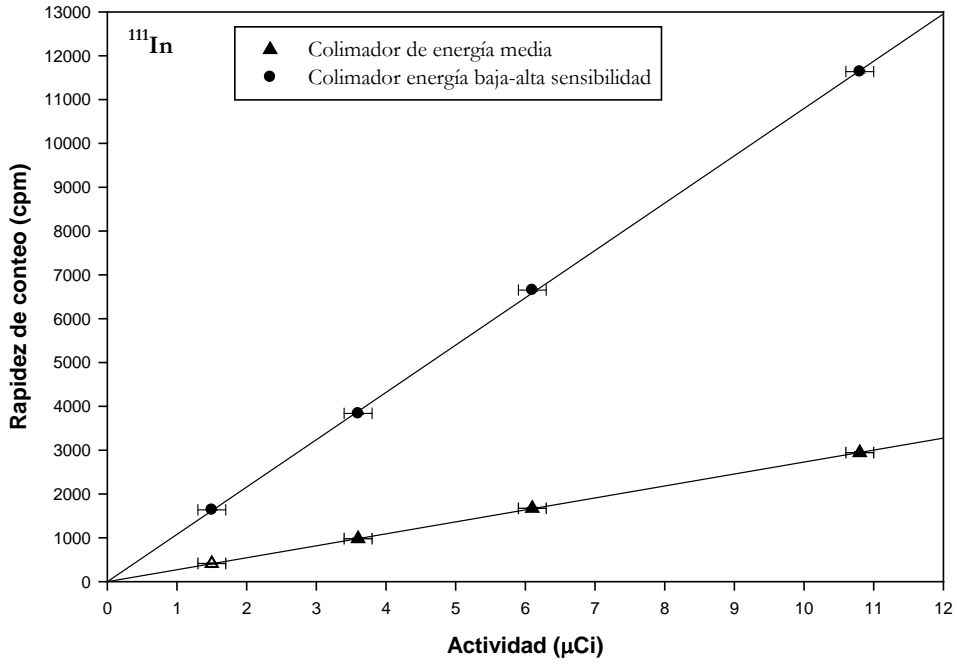

**Figura 3.4.** *Rapidez de conteo* vs. *Actividad* para 111In.

Tabla 3.1 Factores de sensibilidad<sup>1</sup> (cpm/μCi) de la cámara gamma, utilizando el maniquí de tiroides, para diferentes radionúclidos y condiciones de colimación.

| Energía baja-sensibilidad alta<br>Energía media<br>Energía alta |               |
|-----------------------------------------------------------------|---------------|
|                                                                 | Sin colimador |
| 99mTc<br>$848 + 4$                                              | $4980 + 391$  |
| $131$ <sup>T</sup><br>$384 \pm 2$<br>111 $\pm$ 3<br>$24 + 1$    | $1422 + 53$   |
| ${}^{67}Ga$<br>$183 + 2$<br>$726 + 6$<br>---                    | $1847 + 171$  |
| $111\text{In}$<br>$273 + 2$<br>$1080 + 9$<br>$- - -$            |               |

1Las incertidumbres asociadas a los factores de sensibilidad mostrados en esta tabla fueron calculadas mediante el procedimiento descrito en el *Apéndice C*.

En la *Figura 3.5* se muestran gráficamente los valores mostrados en la *Tabla 3.1*. De acuerdo con estos resultados, se observan diferencias notables en la sensibilidad del sistema con colimador y sin éstos. Por ejemplo, para el 131I se observa una reducción de la sensibilidad por un factor de 1.7x10<sup>-2</sup> entre el uso de la cámara sin colimador y con el colimador de energía alta. En el caso del <sup>99m</sup>Tc, el uso del colimador de energía baja-sensibilidad alta, reduce la sensibilidad de la cámara gamma por un factor de 1.7x10<sup>-1</sup>. Adicionalmente, se observa que la sensibilidad intrínseca (sin colimador) para <sup>99m</sup>Tc es mejor, por un factor de 3.5, que para <sup>131</sup>I. Esto último es de esperarse ya que, la cámara gamma está diseñada para tener un desempeño óptimo para el <sup>99m</sup>Tc.

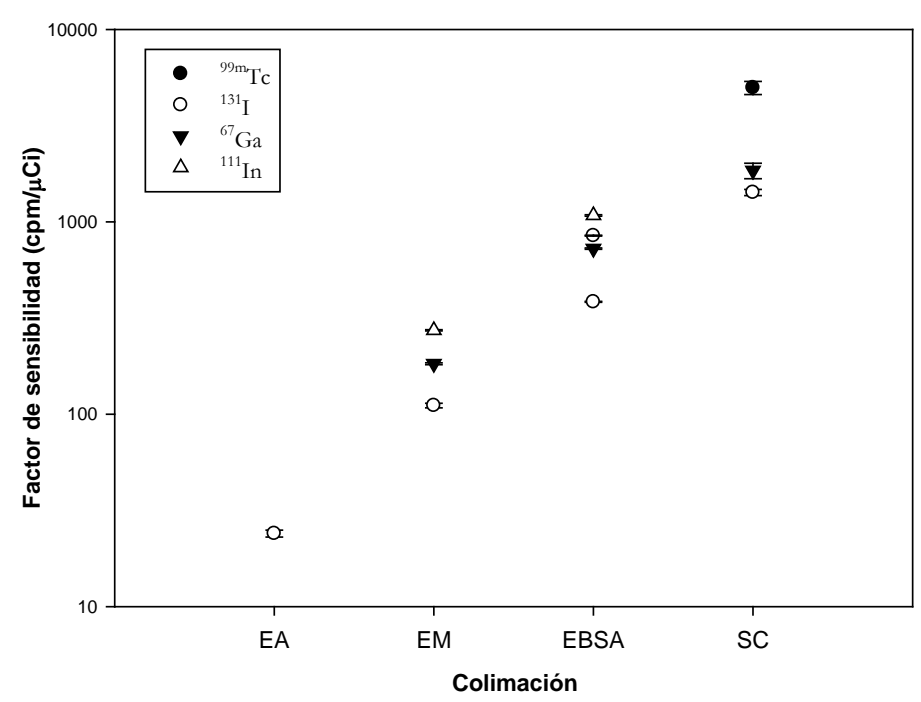

**Figura 3.5.** Factores de sensibilidad diferentes radionúclidos y colimadores. (EA: energía alta; EM: energía media; EBSA: energía baja-sensibilidad alta; SC: sin colimadores).

Por otra parte, en las *Figuras 3.6* a la *3.11* se muestran los perfiles (funciones de dispersión) centrales de las imágenes adquiridas con las fuentes puntuales de  $\frac{99 \text{ m}}{\text{C}}$  y  $\frac{131 \text{ I}}{\text{A}}$  alojadas en el maniquí de tiroides, para diferentes colimadores. La *Tabla 3.2* presenta los valores de *FWHM* y *FWTM* de las funciones de dispersión para las fuentes puntuales de <sup>99m</sup>Tc, <sup>131</sup>I, <sup>67</sup>Ga y <sup>111</sup>In.

|                           | alojadas en el mamquí de tilolues, para las unerentes condiciones de commación. |              |             |               |             |             |             |               |
|---------------------------|---------------------------------------------------------------------------------|--------------|-------------|---------------|-------------|-------------|-------------|---------------|
| Radionúclido<br>Colimador |                                                                                 |              |             |               |             |             |             |               |
|                           |                                                                                 | Energía alta |             | Energía media | <b>EBSA</b> |             |             | Sin colimador |
|                           | <b>FWHM</b>                                                                     | <b>FWTM</b>  | <b>FWHM</b> | <b>FWTM</b>   | <b>FWHM</b> | <b>FWTM</b> | <b>FWHM</b> | <b>FWTM</b>   |
| ${}^{67}Ga$               |                                                                                 |              | 12.         | 20            | 16          | 29          | 147         | 369           |
| $131$ <sup>T</sup>        |                                                                                 | 25           | 14          | 152           | 23          | 270         | 190         | 480           |
| $99m$ <sup>T</sup> C      |                                                                                 |              |             |               | 15          | 28          | 164         | 376           |
| $111$ In                  |                                                                                 |              | 11          | 10            | 16          | 29          |             |               |

**Tabla 3.2** FWHM y FWTM (medidos en mm) de las funciones de dispersión puntual de las fuentes alojadas en el maniquí de tiroides, para las diferentes condiciones de colimación.

De acuerdo con los resultados mostrados en la tabla anterior, las imágenes adquiridas sin colimador presentan valores grandes de FWHM y FWTM, que indican la imposibilidad de formar imágenes. El uso del colimador EBSA con el <sup>131</sup>I, mejora notablemente el valor del FWHM y ligeramente el valor del FWTM. A pesar de que este colimador no está diseñado para fotones de energías superiores a 140 keV, mejora el valor del FWHM para el 131I por un factor de 8.2, respecto de la adquisición de imágenes sin colimadores. La alta penetración septal (*Apéndice B*) que ocurre cuando se utiliza <sup>131</sup>I con el colimador EBSA ocasionan los valores elevados de FWHM y FWTM.

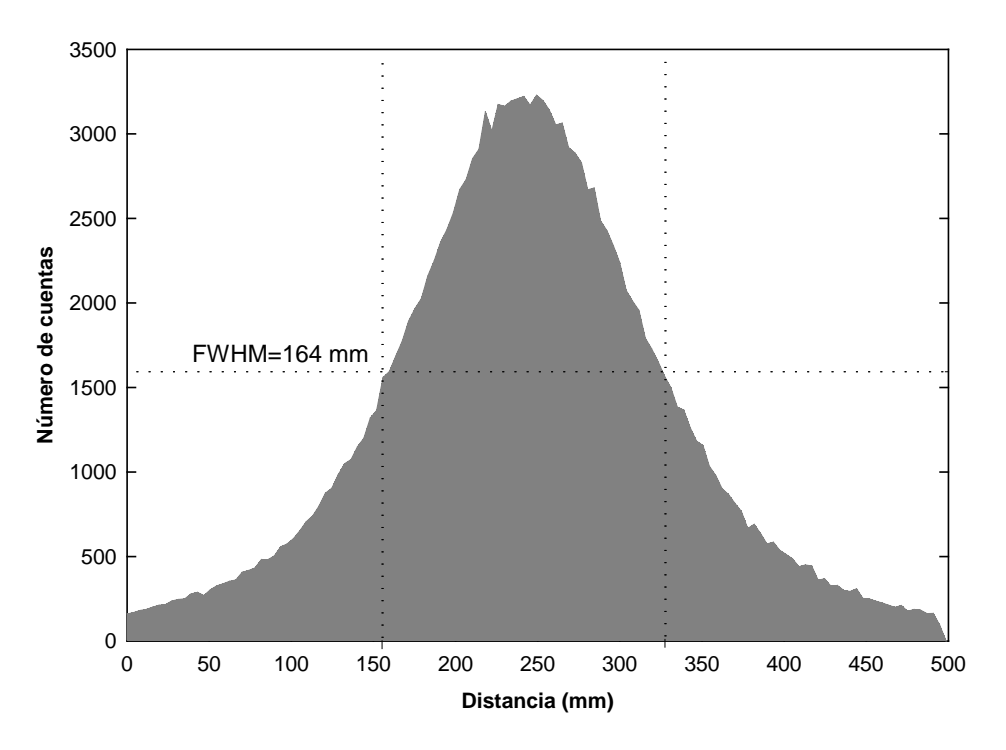

Figura 3.6. Función de dispersión de la fuente puntual de <sup>99m</sup>Tc dentro el maniquí de tiroides, utilizando la cámara gamma sin colimador.

Figura 3.7. Función de dispersión de la fuente puntual de <sup>99m</sup>Tc dentro el maniquí de tiroides, utilizando la cámara gamma con el colimador EBSA.

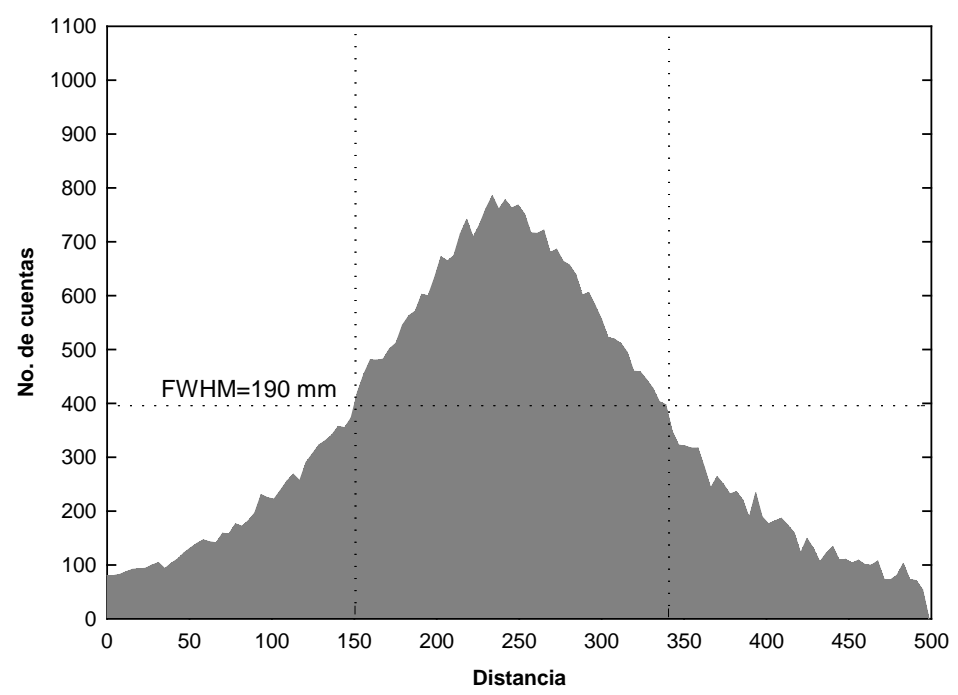

Figura 3.8. Función de dispersión de la fuente puntual de <sup>131</sup>I dentro el maniquí de tiroides, utilizando la cámara gamma sin colimador.

Figura 3.9. Función de dispersión de la fuente puntual de <sup>131</sup>I dentro el maniquí de tiroides, utilizando la cámara gamma con el colimador EBSA.

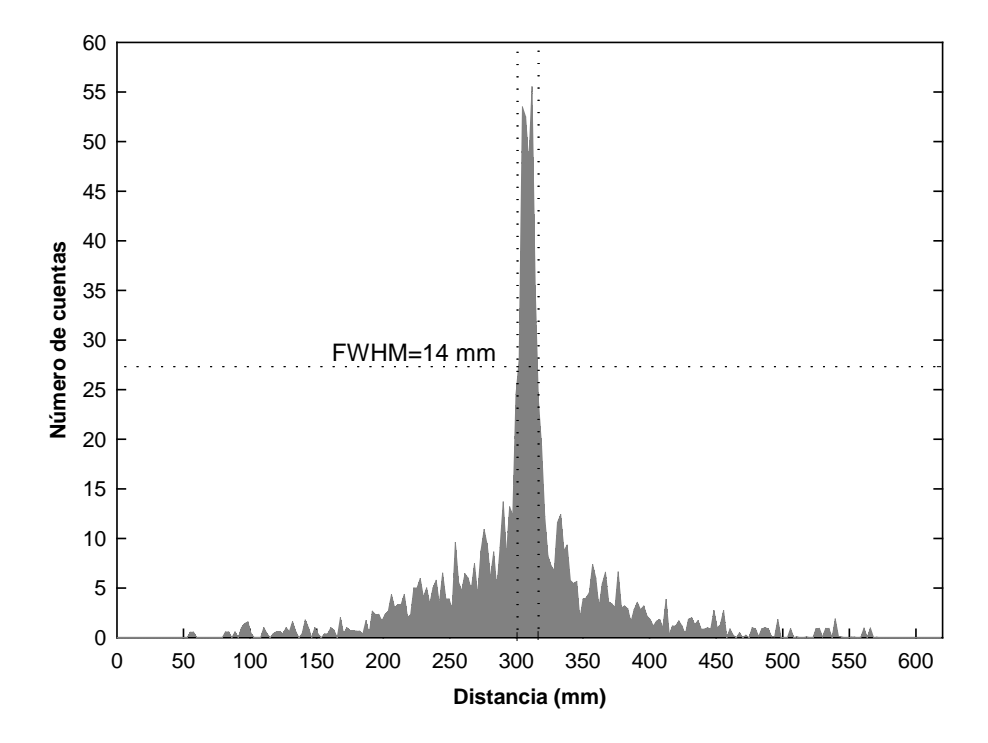

Figura 3.10. Función de dispersión de la fuente puntual de <sup>131</sup>I dentro el maniquí de tiroides, utilizando la cámara gamma con el colimador de energía media.

**Figura 3.11**. Función de dispersión de la fuente puntual de 131I dentro el maniquí de tiroides, utilizando la cámara gamma con el colimador de energía alta.

De acuerdo con los resultados anteriores, la máxima sensibilidad de la cámara gamma se logra sin el uso de los colimadores, sin embargo, no es posible la formación de una imagen definida de la distribución de una fuente radiactiva (*Figuras 3.6* y *3.8*). Por lo tanto, si se desea conocer la distribución de una fuente, es necesario el uso de colimadores, reduciendo la sensibilidad. Al respecto, es necesario reconocer el colimador que proporciona una relación sensibilidadresolución adecuada que permita utilizar la cámara gamma como una herramienta para detectar y localizar contaminación radiactiva interna en el personal ocupacionalmente expuesto.

En la práctica, el colimador *ad hoc* para el 131I es el colimador de energía alta. Sin embargo, éste tiene una sensibilidad muy pobre, que impide la formación de una imagen en la presencia de una fuente radiactiva de baja actividad, como las esperadas en exposiciones ocupacionales. El colimador EBSA, presenta una sensibilidad 16 veces mayor que el de energía alta para el <sup>131</sup>I. Sin embargo, el uso del primero con 131I implica un deterioro en la imagen ya que existe un alto grado de penetración septal. Esto se observa en el deterioro del contraste y la presencia de artefactos en las imágenes.

Tomando en cuenta la aplicación propuesta para la cámara gamma en este trabajo, se considera que el colimador EBSA es apropiado para adquirir imágenes de <sup>131</sup>I, ya que proporciona una buena sensibilidad y una resolución aceptable, que pueden hacer posible la cuantificación de una contaminación ocupacional por este radionúclido.

En el caso, en que la distribución de un radionúclido no sea relevante, como en la medición de muestras de orina, es evidente que el uso de la cámara sin colimadores, para cualquier radionúclido, es la mejor opción, debido a la alta sensibilidad del sistema en estas condiciones.

Adicionalmente, se observa la posibilidad de utilizar de forma combinada imágenes de una misma fuente radiactiva, obtenidas sin colimador y con el colimador EBSA, las primeras proporcionarían una muy buena sensibilidad y las segundas, harían posible la definición de la distribución espacial de la fuente. Esto tendría aplicación, por ejemplo, para mediciones de <sup>131</sup>I en tiroides.

## **3.2 Identificación de radionúclidos utilizando la cámara gamma**

Las *Figuras 3.12* a la *3.17* muestran los espectros generados por el analizador de altura de pulsos de la cámara gamma, de las fuentes radiactivas descritas en la *Sec. 2.4*. En estas figuras se indican los fotopicos característicos que permiten la identificación cualitativa de cada radionúclido. Los espectros fueron almacenados y exportados como archivos de imágenes en formato *jpeg*. El software asociado a la cámara gamma no permite exportarlos como datos, lo que no hace posible el tratamiento analítico de éstos.

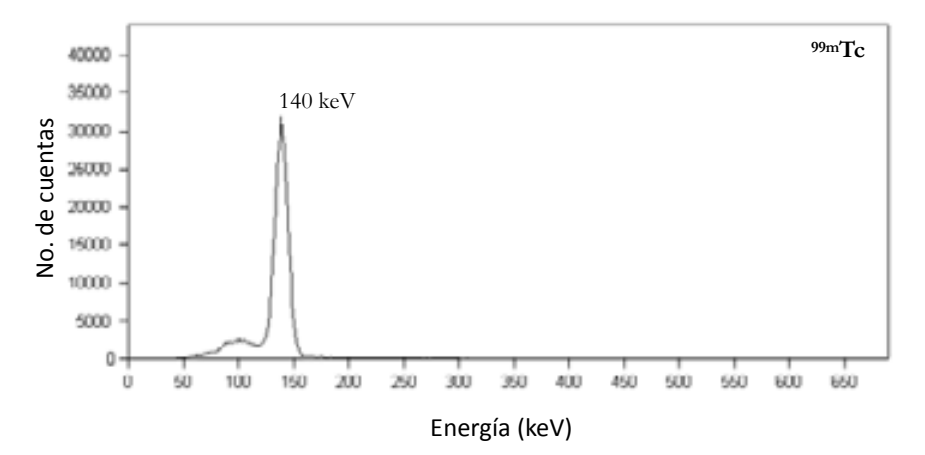

Figura 3.12. Espectro de energía del <sup>99m</sup>Tc.

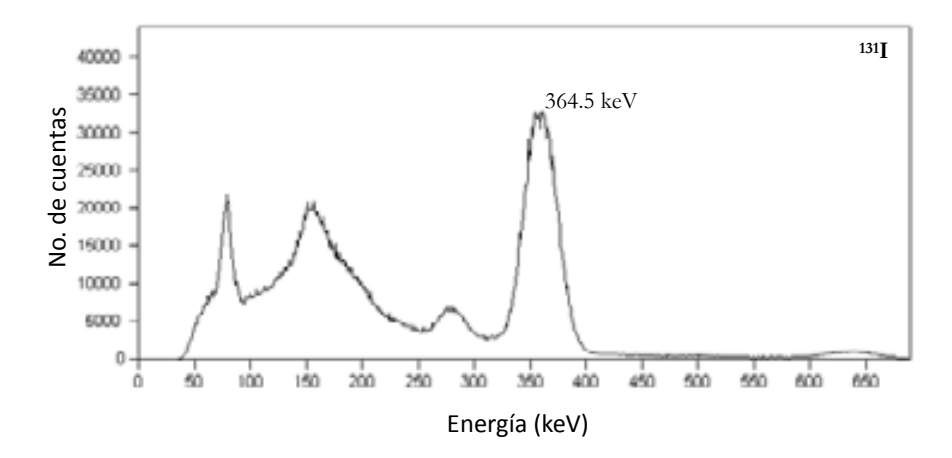

Figura 3.13. Espectro de energía del <sup>131</sup>I.

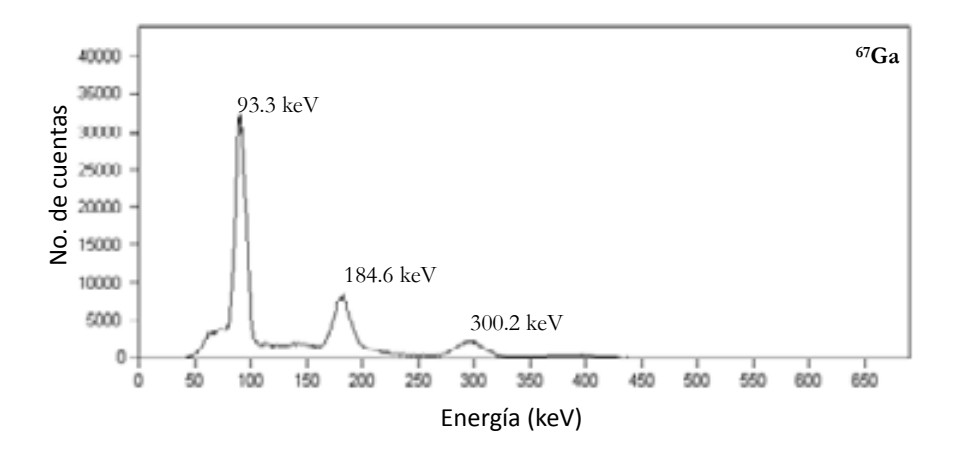

Figura 3.14. Espectro de energía del <sup>67</sup>Ga.

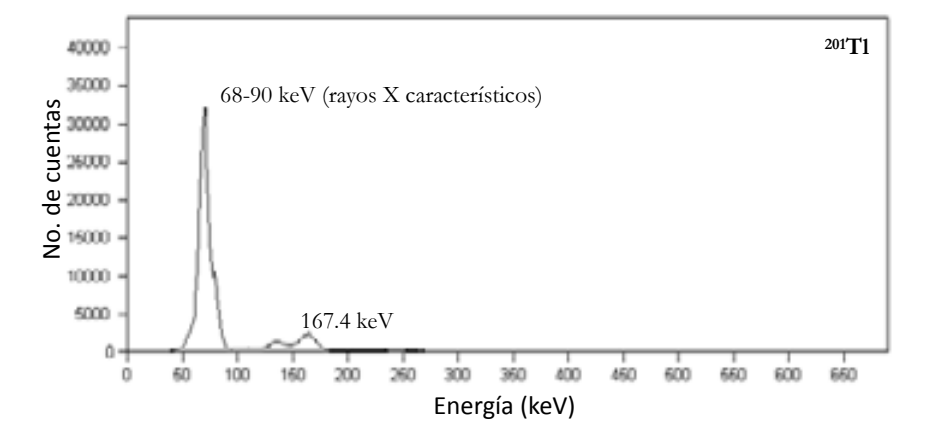

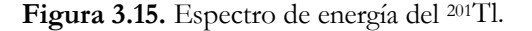

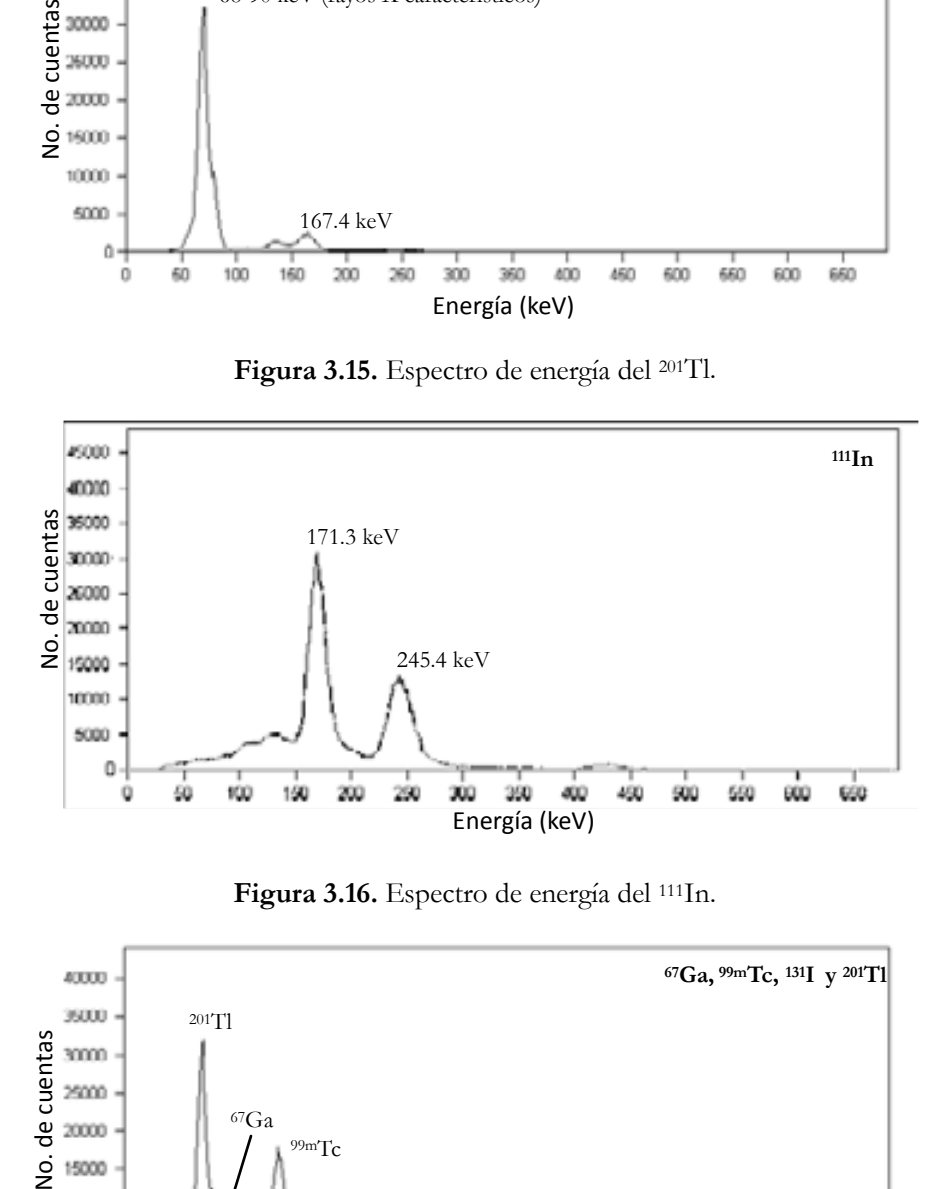

**Figura 3.16.** Espectro de energía del 111In.

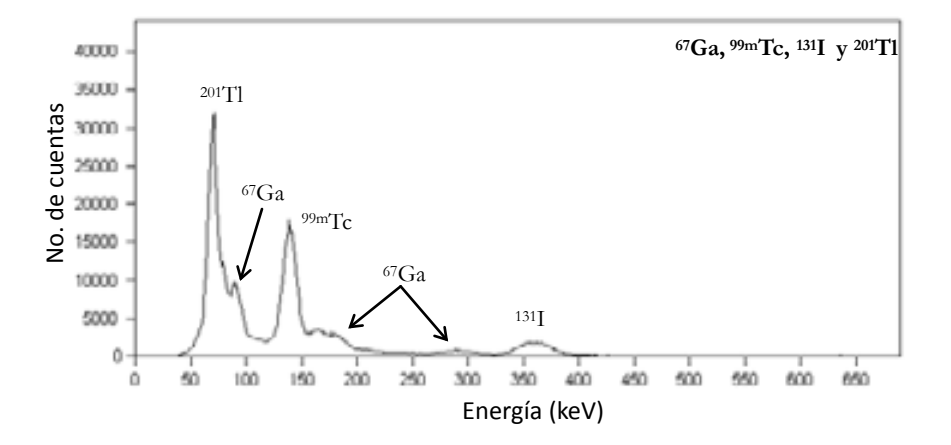

**Figura 3.17.** Espectro de energía de una muestra formada por la mezcla de 67Ga, <sup>99m</sup>Tc, <sup>131</sup>I y <sup>201</sup>Tl.

Con el uso del programa *Osiris*, versión 4.0, se estimó de manera gráfica la resolución en energía de cada fotopico de interés. Idealmente, los fotopicos deberían ser una línea vertical, sin embargo, la forma del fotopico en un espectro real se aproxima a una curva gaussiana. Este ensanchamiento del fotopico se debe en general a variaciones estadísticas en los diversos procesos físicos involucrados, por ejemplo en el número de fotones de luz emitidos por keV de energía de los rayos gamma. También se debe a la falta de uniformidad en la eficiencia de la recolección de luz emitida en las diferentes regiones del cristal, así como debido al ruido electrónico generado en los tubos fotomultiplicadores, entre otras razones.

De esta manera, una medida de la resolución en energía del sistema es el *FWHM*, que es el ancho del fotopico (*∆E*) medido a la mitad de la altura máxima del mismo. Usualmente el *FWHM* se expresa como un porcentaje de la energía de emisión (*Eγ*):

Resolución en energía = 
$$
(\Delta E/E\gamma) \cdot 100\%
$$
 (Ec. 3.1)

La resolución de energía típica para una gamma cámara está entre 9% y 11% para <sup>99m</sup>Tc (Eγ=140 keV) [Cherry, 2006]. La *Tabla 3.3* presenta la resolución en energía, calculada mediante la *Ec. 3.1*, aplicada a las imágenes de los espectros adquiridos con la cámara gamma Siemens, e.cam.

| Radionúclido       | Emisión gamma (keV) | <b>FWHM</b> (keV) | Resolución en energía (%) |
|--------------------|---------------------|-------------------|---------------------------|
|                    | 93.3                | 11.1              | 11.9                      |
| ${}^{67}Ga$        | 184.6               | 18.9              | 10.2                      |
|                    | 300.2               | 28.9              | 9.8                       |
| $131$ <sup>T</sup> | 364.5               | 35.5              | 9.7                       |
| 99mTc              | 140.5               | 14.4              | 10.3                      |
| $201T(*)$          | rayos x: $68-90$    | ---               |                           |
| $111\text{In}$     | 171.3               | 22.2              | 13.0                      |
|                    | 245.4               | 25.5              | 10.4                      |
|                    |                     |                   |                           |

**Tabla 3.3.** Resolución en energía de los espectros adquiridos con la cámara gamma.

(\*) No se presenta el FWHM para este radionúclido, ya que realmente el fotopico que se observa está formado por diversos fotopicos de emisiones de rayos X característicos con energías muy cercanas entre sí, que hacen imposible observarlos individualmente con la cámara gamma.

De acuerdo con estos resultados, se concluye que es posible identificar de forma cualitativa los radionúclidos más comunes utilizados en medicina nuclear, a partir de los espectros adquiridos con la cámara gamma. Esto hace posible utilizar la cámara gamma para reconocer los radionúclidos presentes en una incorporación ocupacional. La resolución en energía, estimada a partir de estos espectros fue desde 9.7% para una energía de 364 keV  $(^{131}I)$  hasta 11.9% para una energía de 93 keV (67Ga). Como se observa en la *Figura 3.17*, estos valores de resolución en energía son suficientes para poder identificar individualmente a estos radionúclidos en una muestra mixta. Para estimar la *dosis efectiva comprometida* derivada de una incorporación de material radiactivo, es necesario conocer el radionúclido incorporado. Una cámara gamma puede ser útil para este fin.

#### **3.3. Factores de sensibilidad de la cámara gamma para el análisis de muestras de orina con presencia de 131I y 99mTc**

En la *Tabla 3.4* se muestran las actividades de <sup>99m</sup>Tc y <sup>131</sup>I utilizadas para determinar los factores de sensibilidad de la cámara gamma para analizar muestras de orina, de acuerdo con el procedimiento descrito en la *Sección 2.5*. Las imágenes de cada muestra fueron adquiridas con ambos detectores, sin colimadores y durante un tiempo de 5 minutos. Para cada imagen se determinó el número de cuentas en todo el UFOV, definiendo una ROI con un área de  $256x256$  píxeles (207, 670 mm<sup>2</sup>). La rapidez de conteo neta total ( $RC_T$ ) del sistema se definió como la suma de las rapideces de conteo netas (i.e. las rapideces de conteo de las muestras menos las rapideces de conteo de la radiación de fondo) obtenidas de las imágenes anterior y posterior, *RC<sub>A</sub>* y *RC<sub>P</sub>*, respectivamente:

$$
RC_T = RC_A + RC_P \tag{Ec. 3.2}
$$

Para determinar el factor de sensibilidad para cada radionúclido, se graficó *RC<sub>T</sub>* (cpm) vs. *Actividad* (μCi), (*Figuras 3.18* y *3.19*). Utilizando el método de mínimos cuadrados (*Apéndice C*), se ajustó una recta a cada conjunto de datos experimentales. La pendiente de cada recta es el factor de sensibilidad buscado. De esta manera, para el <sup>99m</sup>Tc se obtuvo un factor de sensibilidad de 729 295  $\pm$  23 593 cpm/ $\mu$ Ci (19.7  $\pm$  0.6 cpm/Bq) y para el <sup>131</sup>I de 229 595  $\pm$  7 714 cpm/ $\mu$ Ci (6.2  $\pm$  0.2 cpm/Bq).

|       | Actividad<br>$(\mu Ci)$                                                                        | Actividad<br>corregida*<br>$(\mu Ci)$ | $RC_A$ (cpm)           | $RCP$ (cpm)           | $RC_T$ (cpm)      |  |  |  |
|-------|------------------------------------------------------------------------------------------------|---------------------------------------|------------------------|-----------------------|-------------------|--|--|--|
|       |                                                                                                | Fondo                                 | $5204 + 72$            | $4822 + 69$           | $10\,026 + 100$   |  |  |  |
|       | $1.0 + 0.2$                                                                                    | $0.8 + 0.2$                           | $286088 + 545$         | $341$ 385 + 584       | $627473 + 792$    |  |  |  |
| 99mTc | $3.0 + 0.2$                                                                                    | $2.4 + 0.2$                           | $858732 + 927$         | $1021760 + 1011$      | $1880492 + 1371$  |  |  |  |
|       | $5.0 + 0.2$                                                                                    | $4.0 + 0.2$                           | $1\,384\,324 + 1\,177$ | $1648304 + 1284$      | $3032628 + 1741$  |  |  |  |
|       | $10.0 + 0.2$                                                                                   | $7.9 + 0.2$                           | $2652304 + 1629$       | 3 133 242 $\pm$ 1 770 | $5785547 + 2405$  |  |  |  |
|       |                                                                                                | Fondo                                 | $2432 + 49$            | $2635 + 51$           | $5068 + 71$       |  |  |  |
|       | $1.0 + 0.2$                                                                                    | $1.0 + 0.2$                           | $104943 + 331$         | $143138 + 385$        | $248081 + 498$    |  |  |  |
| 131   | $3.0 + 0.2$                                                                                    | $3.0 + 0.2$                           | $306741 + 558$         | $419891 + 625$        | 726 632 $\pm$ 852 |  |  |  |
|       | $5.0 + 0.2$                                                                                    | $5.0 + 0.2$                           | $508027 + 715$         | $694848 + 837$        | $1202874 + 1097$  |  |  |  |
|       | $10.0 + 0.2$                                                                                   | $10.0 + 0.2$                          | $981664 + 996$         | $1337495 + 1,159$     | $2319158 + 1523$  |  |  |  |
|       | * Actividad corregida por decaimiento radiactivo al momento de la adquisición de las imágenes. |                                       |                        |                       |                   |  |  |  |

**Tabla 3.4.** Actividades empleadas y rapideces de conteo obtenidas para la determinación de los factores de sensibilidad de la cámara gamma para el análisis de muestras de orina.

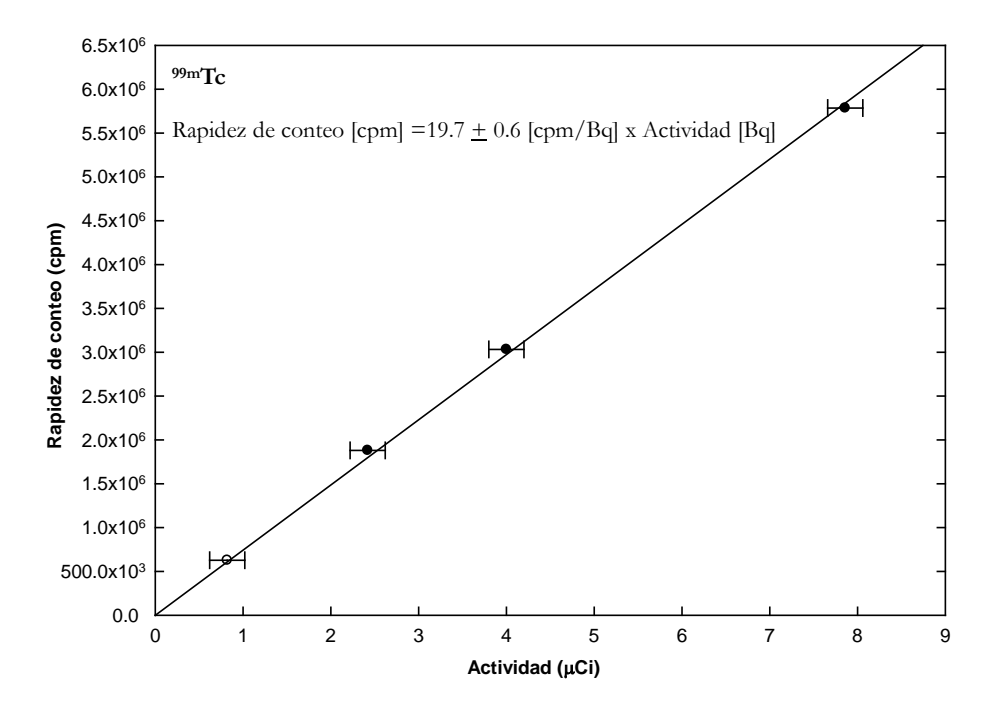

 **Figura 3.18.** *Rapidez de conteo* vs. *actividad* para 99m Tc.

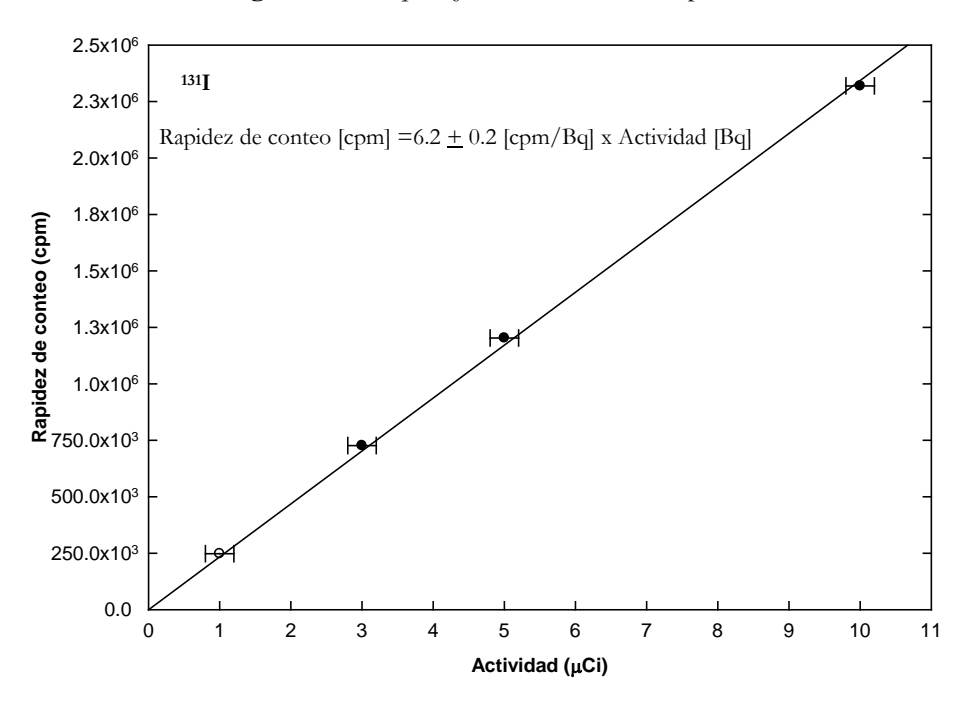

 **Figura 3.19.** *Rapidez de conteo* vs. *actividad* para 131 I.

Utilizando la rapidez de conteo de fondo y los factores de sensibilidad obtenidos, se determinó la *actividad mínima detectable* (AMD) para cada radionúclido, de acuerdo con la siguiente ecuación [Curie, 1968], [Strom, 1992], [Lucena, 2007b]:

$$
AMD(Bq) = 3.7x10^{4} \cdot \frac{4.65\sqrt{B \cdot t + 3.0}}{f \cdot t}
$$
 (Ec. 3.3)

*B* es la rapidez de conteo de fondo (cpm), *f* es el factor de sensibilidad (cpm/µCi) y *t* es el tiempo de adquisición de las imágenes. La AMD para un radionúclido, un sistema y un método de medición específicos, se define como la actividad que incrementa el número de cuentas registradas por una cantidad que es estadísticamente significativa, respecto de las variaciones aleatorias normales en las cuentas correspondientes a la radiación de fondo, que pueden ser registradas durante un mismo periodo de medición. En otras palabras, la AMD establece la mínima actividad que debe existir en una muestra, que hace que el número de cuentas que entrega el sistema, sea significativamente diferente del número de cuentas debido a la radiación de fondo.

La AMD para las muestras líquidas de 100 ml, considerando un tiempo de adquisición de 10 minutos, son de 8.0 y 17.0 Bq para <sup>99m</sup>Tc y <sup>131</sup>I, respectivamente. Esto es, en una muestra de orina de 100 ml deberán existir estas actividades para que el sistema sea capaz de registrar una rapidez de conteo significativa por encima de las variaciones estadísticas de la rapidez de conteo de fondo.

Para realizar la reconstrucción de una incorporación y el cálculo de la *dosis efectiva comprometida* asociada, mediante el análisis de muestras de orina, es necesario aplicar las *fracciones de excreción* y los *coeficientes de dosis* apropiados. Estos valores han sido determinados para un volumen de orina de 1 200 y 1 600 ml, para mujeres y hombres, respectivamente, que representan la excreción de orina diaria de referencia [ICRP, 2006]. De esta manera, las actividades medidas en las muestras de orina de 100 ml deberán ser normalizadas al volumen estándar correspondiente, para poder aplicar las *fracciones de retención* y los *coeficientes de dosis* establecidos, para muestras de orina diarias.

Por lo anterior, las AMD obtenidas también deben ser normalizadas a los volúmenes de referencia. Para esto, se tomará el valor de 1 600 ml, ya que con éste se obtienen los valores de AMD más altos. De esta manera, las AMD son 128 y 272 Bq, para <sup>99m</sup>Tc y <sup>131</sup>I, respectivamente.

A partir de las AMD es posible determinar la *incorporación mínima detectable* (IMD) y la *dosis efectiva comprometida mínima detectable* (E<sub>50</sub>MD), para diferentes tiempos transcurridos supuestos entre la incorporación y la medición. Estos parámetros permiten contar con indicadores de la capacidad de detección del método utilizado y son una guía para establecer la frecuencia adecuada de la vigilancia para cada radionúclido. La IMD y la  $E_{50}$ MD son calculadas mediante la aplicación de las *fracciones de retención* (o excreción) y de los *coeficientes de dosis* de acuerdo con los modelos biocinéticos propuestos por la ICRP [Carbaugh, 2003]:

$$
IMD = \frac{AMD}{m_j(t)} \tag{Ec.3.4}
$$

$$
E_{50}MD = IMD \cdot e(g)_{j} \tag{Ec.3.5}
$$

*mj (t)* es la *fracción de retención* para el radionúclido *j* y para un tiempo *t* transcurrido entre la incorporación y la medición; *e(g)<sub>i</sub>* es el *coeficiente de dosis* por inhalación o ingestión para el radionúclido *j*. Los valores de estas fracciones y coeficientes fueron obtenidos del programa de cómputo AIDE. En las *Tablas 3.5* y *3.6* se muestran los resultados correspondientes. En la primera columna de estas tablas se muestran tiempos supuestos transcurridos entre la incorporación y el análisis de las muestras de orina.

**Tabla 3.5.** IMD y E<sub>50</sub>MD para <sup>131</sup>I para el análisis de muestras de orina.

| Inhalación, <sup>131</sup> I, DAMA 5 µm; Tipo F |                       |                     |                  | Ingestión, $^{131}I, \neq 1.0$ |                       |                     |                          |                     |
|-------------------------------------------------|-----------------------|---------------------|------------------|--------------------------------|-----------------------|---------------------|--------------------------|---------------------|
| (días)                                          | m(t)                  | <b>IMD</b><br>(kBq) | IMD<br>$\mu$ Ci) | $E_{50}MD$<br>(mSv)            | m(t)                  | <b>IMD</b><br>(kBq) | <b>IMD</b><br>$(\mu Ci)$ | $E_{50}MD$<br>(mSv) |
|                                                 | $2.82x10^{-1}$        | 0.96                | 0.03             | 0.01                           | $5.83 \times 10^{-1}$ | 0.46                | 0.01                     | 0.01                |
| 2                                               | $2.32 \times 10^{-2}$ | 11.7                | 0.32             | 0.1                            | $5.08x10^{-2}$        | 5.35                | 0.14                     | 0.1                 |
| 3                                               | $1.38 \times 10^{-3}$ | 196.4               | 5.33             | 2.2                            | $3.01x10^{-3}$        | 90.4                | 2.44                     | 2.0                 |
| 4                                               | $1.48x10^{-4}$        | 1 840               | 49.7             | 20.2                           | $3.13x10^{-4}$        | 872                 | 23.6                     | 19.1                |
| 5                                               | $9.12 \times 10^{-5}$ | 2 9 7 1             | 80.6             | 32.8                           | $1.87x10^{-4}$        | 1 450               | 39.2                     | 32.0                |

**Tabla 3.6.** IMD y E<sub>50</sub>MD para <sup>99m</sup>Tc para el análisis de muestras de orina.

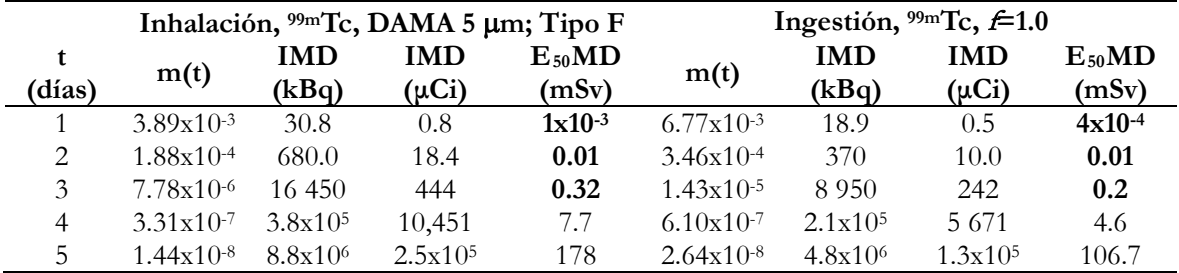

El criterio que se propone para determinar si un método de medición es apropiado y que permita definir su frecuencia de ejecución apropiada, está basado en la *dosis efectiva mínima comprometida* que el método sea capaz de estimar. En particular, un método y su frecuencia serán apropiados si permiten la estimación de una *dosis comprometida* igual al 5% del límite anual de dosis (i.e. 20 mSv). Esto es, el método de detección y la frecuencia de vigilancia deberán ser útiles para estimar una dosis efectiva comprometida de 1 mSv debida a una incorporación por ingestión o inhalación.

De acuerdo con la consideración anterior, y los resultados mostrados en las dos tablas anteriores, es posible observar que en el caso del <sup>131</sup>I el método es apropiado solamente si se aplica en las primeras 48 horas posteriores a una incorporación. Después de este periodo, las

dosis efectivas comprometidas que el método puede detectar son superiores a 2.2 mSv, que representa un poco más del 10% del límite anual de *dosis efectiva* establecido. En el caso del <sup>99m</sup>Tc el periodo óptimo para realizar el análisis de una muestra de orina, es de 72 horas.

En la práctica, sería muy difícil establecer un programa de vigilancia rutinario, basado en muestras de orina, con una frecuencia de 48 o 72 horas para todo el personal. Por lo que se propone que este método sea aplicado solamente de forma especial, ante la presencia de niveles elevados de contaminación superficial de las áreas de trabajo, que es un indicador efectivo de la ocurrencia de contaminación interna del personal, o bien, ante la ocurrencia de un accidente que involucre el derrame y dispersión de material radiactivo. Adicionalmente, este método puede emplearse como un componente de una vigilancia confirmatoria, aplicándolo de manera aleatoria al personal.

## **3.4 Factores de sensibilidad de la cámara gamma para mediciones de 131I en tiroides**

En las *Figuras 3.20* a la *3.23* se muestran las imágenes adquiridas del compartimiento que simula la tiroides en el maniquí antropomórfico REMCAL, para diferentes condiciones de colimación. Estas imágenes fueron utilizadas para determinar los factores de sensibilidad de la cámara gamma para realizar este tipo de mediciones. El número de cuentas de cada imagen se obtuvo de una ROI de 2 742 mm<sup>2</sup>, que fue dibujada siguiendo el contorno de las imágenes de la tiroides obtenidas con los colimadores de energía alta (*Figura. 3.23*). En la *Tabla 3.7* se muestran las actividades de 131I utilizadas, las rapideces de conteo de fondo y de las muestras, así como, los factores de sensibilidad (cpm/µCi) obtenidos.

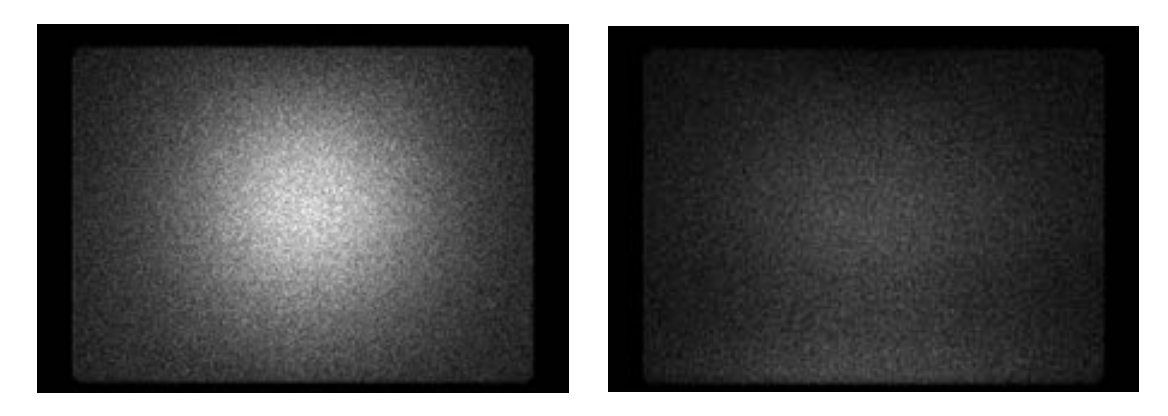

**Figura 3.20.** Imágenes anterior (izquierda) y posterior (derecha) de la tiroides del maniquí antropomórfico inyectada con 3.0  $\pm$  0.2 µCi de <sup>131</sup>I, adquiridas utilizando la cámara gamma sin colimadores.

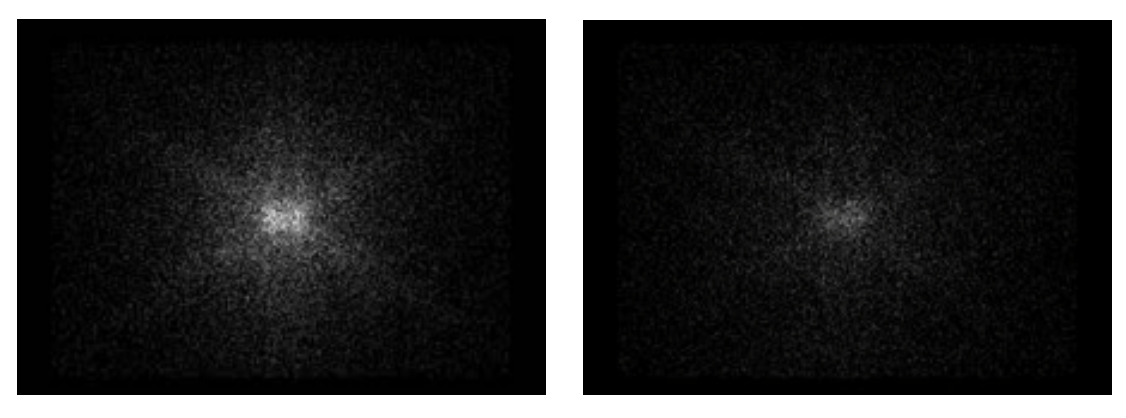

**Figura 3.21.** Imágenes anterior (izquierda) y posterior (derecha) de la tiroides del maniquí antropomórfico inyectada con 3.0 ± 0.2 µCi de <sup>131</sup>I, adquiridas utilizando la cámara gamma con los colimadores de energía baja-sensibilidad alta.

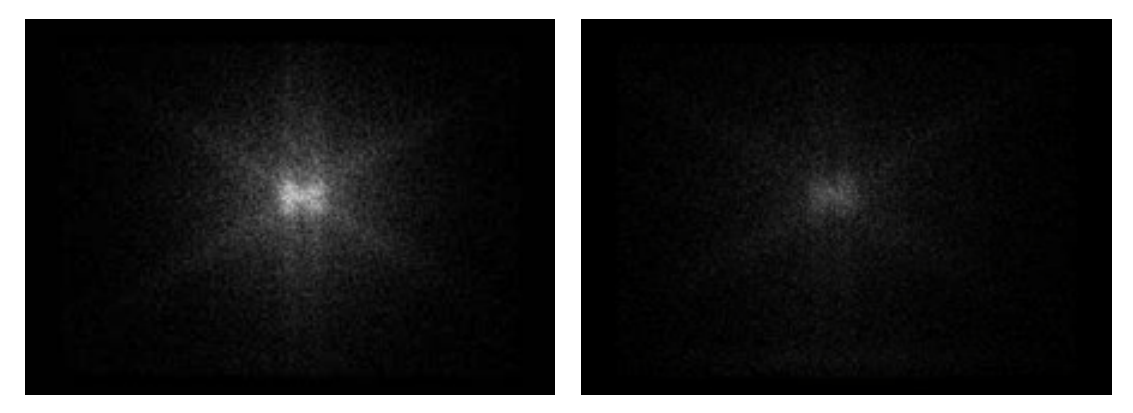

**Figura 3.22.** Imágenes anterior (izquierda) y posterior (derecha) de la tiroides del maniquí antropomórfico inyectada con 11.0 ± 0.2 µCi de <sup>131</sup>I, adquiridas utilizando la cámara gamma con los colimadores de energía media.

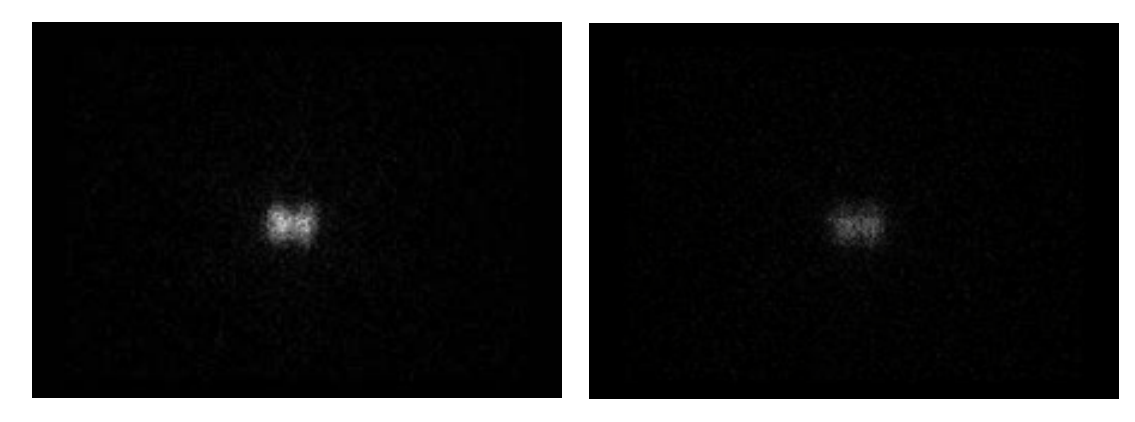

**Figura 3.23.** Imágenes anterior (izquierda) y posterior (derecha) de la tiroides del maniquí antropomórfico inyectada con 11.0  $\pm$  0.2 µCi de <sup>131</sup>I, adquiridas utilizando la cámara gamma con los colimadores de energía alta.
|             | Actividad      |                | Rapidez de conteo |               | Rapidez de conteo neta | Factor de sensibilidad |                                                                                                    |  |
|-------------|----------------|----------------|-------------------|---------------|------------------------|------------------------|----------------------------------------------------------------------------------------------------|--|
|             | $(\mu Ci)$     | de fondo (cpm) |                   | (cpm)         |                        | $(cpm/\mu Ci)^1$       |                                                                                                    |  |
|             |                | Imagen         | Imagen            | Imagen        | Imagen                 | Imagen                 | Imagen                                                                                                    |  |
|             |                | anterior       | posterior         | anterior      | posterior              | anterior               | posterior                                                                                                    |  |
| SC.         | $3.0 \pm 0.2$  | $53 \pm 7$     | $55 \pm 7$        | $9940 \pm 45$ | $3\,565 \pm 27$        | $3313 \pm 221$         | $1188 \pm 80$                                                                                                    |  |
| <b>EBSA</b> | $3.0 \pm 0.2$  | $27 + 7$       | $28 \pm 7$        | $1114 \pm 15$ | $492 \pm 10$           | $371 \pm 25$           | $164 \pm 11$                                                                                                    |  |
| EM          | $11.0 \pm 0.2$ | $21 \pm 5$     | $20 \pm 4$        | 1917±14       | $807 \pm 9$            | $176 \pm 3$            | $74 \pm 2$                                                                                                    |  |
| ΕA          | $11.0 \pm 0.2$ | $17 + 4$       | $14 \pm 4$        | $618 \pm 8$   | $299 \pm 6$            | $57 + 1$               | $27 + 1$                                                                                                    |  |
|             |                |                |                   |               |                        |                        | <sup>1</sup> Las incertidumbres asociadas a los factores de sensibilidad mostrados en esta tabla fueron calculadas mediante el |  |

**Tabla 3.7.** Factores de sensibilidad de la cámara gamma para mediciones *in vivo* de tiroides.

procedimiento descrito en el *Apéndice C*.

A partir de las rapideces de conteo de fondo y los factor de sensibilidad de la *Tabla 3.7*, se determinaron las AMD (*Ec. 3.3*) para cada condición de colimación, considerando un tiempo de adquisición de 5 minutos. Los resultados se muestran en la *Tabla 3.8*.

**Tabla 3.8.** AMD para mediciones de 131 I en tiroides, con un tiempo de adquisición de 5 minutos, para diferentes condiciones de colimación.

| Colimación | AMD Bq (nCi)    |                  |  |  |  |
|------------|-----------------|------------------|--|--|--|
|            | Imagen anterior | Imagen posterior |  |  |  |
| SС         | 175(4.7)        | 499 (13.5)       |  |  |  |
| EBSA       | 1136(30.7)      | 2626(71.0)       |  |  |  |
| EМ         | 2 139 (57.8)    | 4 945 (133.6)    |  |  |  |
| E.A        | 5 948 (160.8)   | 11 298 (305.3)   |  |  |  |

Debido a la ubicación anatómica de la tiroides, es en las imágenes anteriores donde se presenta una rapidez de conteo mayor y por lo tanto un factor de sensibilidad mayor. Lo anterior, a su vez se ve reflejado en la AMD, la cual es menor para las imágenes anteriores. Por lo que, se emplearán únicamente las imágenes anteriores para realizar las cuantificaciones de actividad en tiroides.

En las *Tablas 3.9* a la *3.12* se muestran los valores de IMD y  $E_{50}$ MD para inhalación e ingestión, para los diferentes colimadores, suponiendo diferentes tiempos entre la incorporación y las mediciones. Las *fracciones de retención* y los *coeficientes de dosis* fueron extraídos del programa de cómputo AIDE.

| $\epsilon$     |                | Inhalación, <sup>131</sup> I, DAMA 5 µm; Tipo F |                     |                     |                       | Ingestión, $^{131}I, \neq 1.0$ |                     |                     |  |
|----------------|----------------|-------------------------------------------------|---------------------|---------------------|-----------------------|--------------------------------|---------------------|---------------------|--|
| t<br>(días)    | m(t)           | IMD<br>(kBq)                                    | <b>IMD</b><br>(nCi) | $E_{50}MD$<br>(mSv) | m(t)                  | <b>IMD</b><br>(kBq)            | <b>IMD</b><br>(nCi) | $E_{50}MD$<br>(mSv) |  |
|                | $1.23x10^{-1}$ | 1.43                                            | 38.5                | 0.02                | $2.54x10^{-1}$        | 0.69                           | 18.7                | 0.02                |  |
| $\overline{2}$ | $1.19x10^{-1}$ | 1.47                                            | 39.8                | 0.02                | $2.48x10^{-1}$        | 0.71                           | 19.1                | 0.02                |  |
| 3              | $1.09x10^{-1}$ | 1.61                                            | 43.5                | 0.02                | $2.27x10^{-1}$        | 0.77                           | 20.9                | 0.02                |  |
| 5              | $9.02x10^{-2}$ | 1.94                                            | 52.6                | 0.02                | $1.88x10^{-1}$        | 0.93                           | 25.2                | 0.02                |  |
| 7              | $7.47x10^{-2}$ | 2.35                                            | 63.5                | 0.03                | $1.55x10^{-1}$        | 1.13                           | 30.6                | 0.02                |  |
| 15             | $3.52x10^{-2}$ | 4.98                                            | 134.7               | 0.05                | $7.33 \times 10^{-1}$ | 2.39                           | 64.7                | 0.05                |  |
| 30             | $8.69x10^{-3}$ | 20.2                                            | 545.5               | 0.22                | $1.81 \times 10^{-2}$ | 9.69                           | 261.9               | 0.21                |  |
| 45             | $2.16x10^{-3}$ | 81.2                                            | 2 1 9 4 .7          | 0.89                | $4.49x10^{-3}$        | 39.1                           | 1 0 5 5 .8          | 0.86                |  |
| 60             | $5.37x10^{-4}$ | 327.0                                           | 8 8 2 7 . 8         | 3.59                | $1.12x10^{-3}$        | 1570                           | 4 2 3 2 . 6         | 3.44                |  |

Tabla 3.9. IMD y E<sub>50</sub>MD para inhalación e ingestión para mediciones de <sup>131</sup>I en tiroides, utilizando la cámara gamma sin colimadores.

Tabla 3.10. IMD y E<sub>50</sub>MD para inhalación e ingestión para mediciones de <sup>131</sup>I en tiroides, utilizando la cámara gamma con el colimador de energía baja-sensibilidad alta.

|        | Inhalación, <sup>131</sup> I, DAMA 5 µm; Tipo F |            |          |            | Ingestión, $^{131}I, \neq 1.0$ |         |          |            |
|--------|-------------------------------------------------|------------|----------|------------|--------------------------------|---------|----------|------------|
| T      | m(t)                                            | <b>IMD</b> | IMD      | $E_{50}MD$ | m(t)                           | IMD     | IMD      | $E_{50}MD$ |
| (días) |                                                 | (kBq)      | (nCi)    | (mSv)      |                                | (kBq)   | (nCi)    | (mSv)      |
|        | $1.23x10^{-1}$                                  | 9.24       | 249.62   | 0.10       | $2.54x10^{-1}$                 | 4.47    | 120.88   | 0.01       |
| 2      | $1.19x10^{-1}$                                  | 9.55       | 258.01   | 0.10       | $2.48x10^{-1}$                 | 4.58    | 123.80   | 0.10       |
| 3      | $1.09x10^{-1}$                                  | 10.4       | 281.68   | 0.11       | $2.27x10^{-1}$                 | 5.00    | 135.25   | 0.11       |
| 5      | $9.02 \times 10^{-2}$                           | 12.6       | 340.38   | 0.14       | $1.88x10^{-1}$                 | 6.04    | 163.31   | 0.13       |
| 7      | $7.47 \times 10^{-2}$                           | 15.2       | 411.01   | 0.17       | $1.55 \times 10^{-1}$          | 7.33    | 198.08   | 0.16       |
| 15     | $3.52 \times 10^{-2}$                           | 32.3       | 872.24   | 0.35       | $7.33 \times 10^{-2}$          | 15.5    | 418.86   | 0.34       |
| 30     | $8.69x10^{-3}$                                  | 131.0      | 3 533.11 | 1.44       | $1.81 \times 10^{-2}$          | 62.8    | 1 696.28 | 1.38       |
| 60     | $5.37x10^{-4}$                                  | 2,120      | 57174.49 | 23.3       | $1.12x10^{-3}$                 | 1 0 1 0 | 27413.13 | 22.3       |

Tabla 3.11. IMD y E<sub>50</sub>MD para inhalación e ingestión para mediciones de <sup>131</sup>I en tiroides, utilizando la cámara gamma con el colimador de energía media.

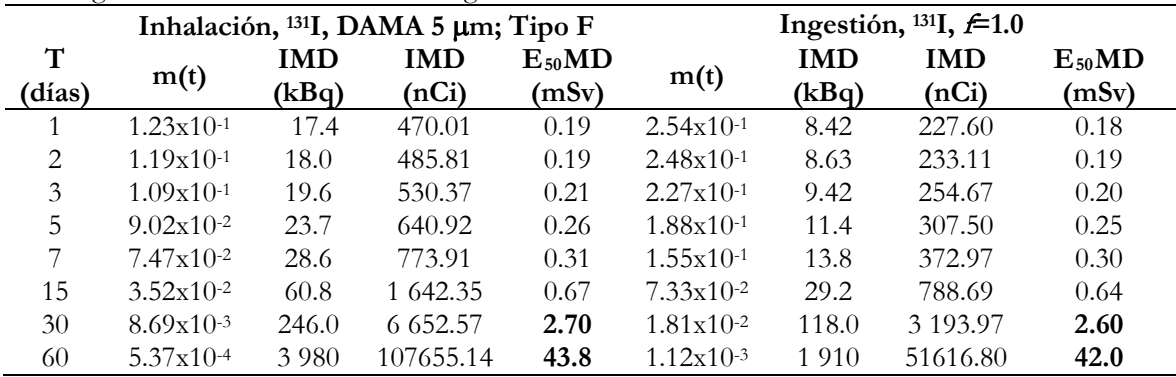

|             | Inhalación, <sup>131</sup> I, DAMA 5 µm; Tipo F |                     |                     |                     | Ingestión, $^{131}I, \neq 1.0$ |                     |                     |                     |
|-------------|-------------------------------------------------|---------------------|---------------------|---------------------|--------------------------------|---------------------|---------------------|---------------------|
| T<br>(días) | m(t)                                            | <b>IMD</b><br>(kBq) | IMD<br>(nCi)        | $E_{50}MD$<br>(mSv) | m(t)                           | <b>IMD</b><br>(kBq) | <b>IMD</b><br>(nCi) | $E_{50}MD$<br>(mSv) |
|             | $1.23x10^{-1}$                                  | 48.4                | 1 307.2             | 0.53                | $2.54x10^{-1}$                 | 23.4                | 633.0               | 0.51                |
| 2           | $1.19x10^{-1}$                                  | 50.0                | 1 3 5 1 .1          | 0.55                | $2.48x10^{-1}$                 | 24.0                | 648.3               | 0.52                |
| 3           | $1.09x10^{-1}$                                  | 54.6                | 1 475.1             | 0.60                | $2.27x10^{-1}$                 | 26.2                | 708.3               | 0.58                |
| 5           | $9.02x10^{-2}$                                  | 66.0                | 1 782.5             | 0.72                | $1.88x10^{-1}$                 | 31.6                | 855.2               | 0.69                |
| 7           | $7.47x10^{-2}$                                  | 79.6                | 2 1 5 2 .4          | 0.88                | $1.55x10^{-1}$                 | 38.4                | 1 0 3 7 . 3         | 0.84                |
| 15          | $3.52x10^{-2}$                                  | 169.0               | 4 5 6 7 . 7         | 1.86                | $7.33 \times 10^{-2}$          | 81.2                | 2 1 9 3 .5          | 1.79                |
| 30          | $8.69x10^{-3}$                                  | 685.0               | $1.8 \times 10^{4}$ | 7.53                | $1.81 \times 10^{-2}$          | 329.0               | 8 8 8 3.1           | 7.23                |
| 60          | $5.37x10^{-4}$                                  | 1 1 1 0 .0          | $2.9 \times 10^5$   | 121.9               | $1.12x10^{-3}$                 | 5 3 1 0 .0          | $1.43 \times 10^5$  | 116.8               |

**Tabla 3.12.** IMD y E<sub>50</sub>MD para inhalación e ingestión para mediciones de <sup>131</sup>I en tiroides, utilizando la cámara gamma con el colimador de energía alta.

Las *Figuras 3.24* y *3.25* muestran gráficamente los valores de E<sub>50</sub>MD en función diferentes tiempos supuestos transcurridos entre incorporaciones por inhalación e ingestión y las mediciones. En ambas gráficas, la línea horizontal discontinua indica el valor de referencia de 1 mSv y la línea horizontal continua el límite anual de 20 mSv.

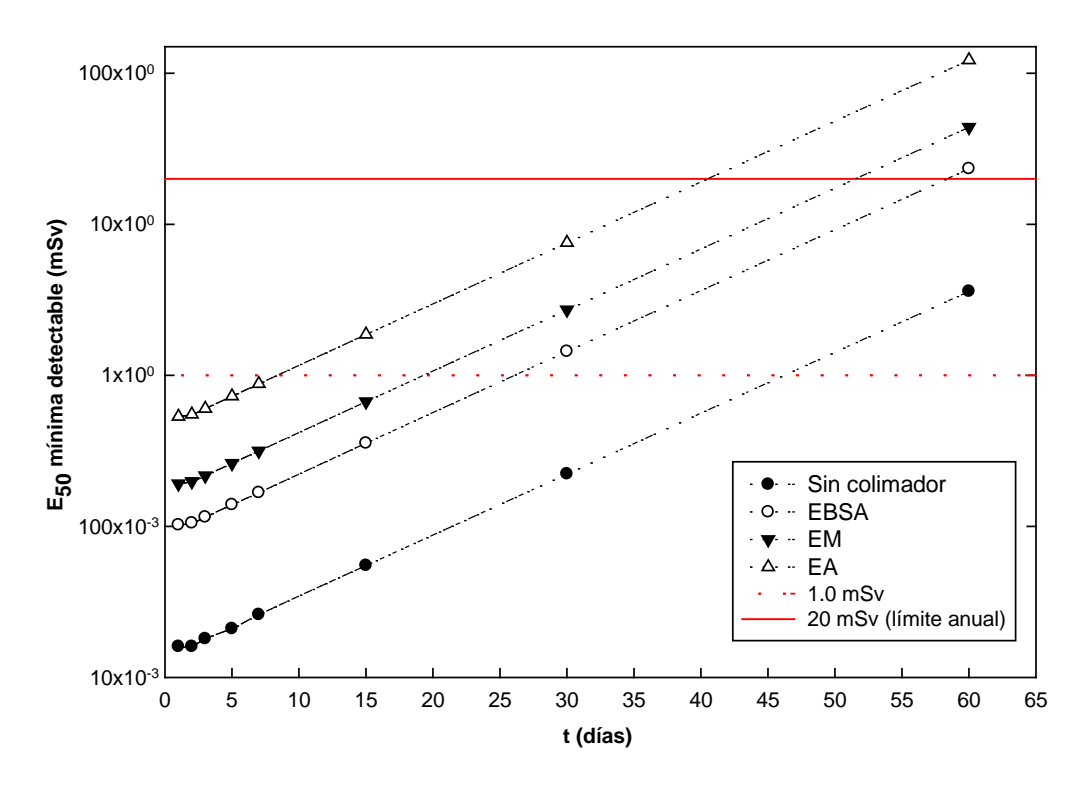

**Figura 3.24.** *Dosis efectiva comprometida mínima detectable* para una incorporación de 131I por inhalación, para diferentes tiempos supuestos entre la ocurrencia de la incorporación y la medición con la cámara gamma.

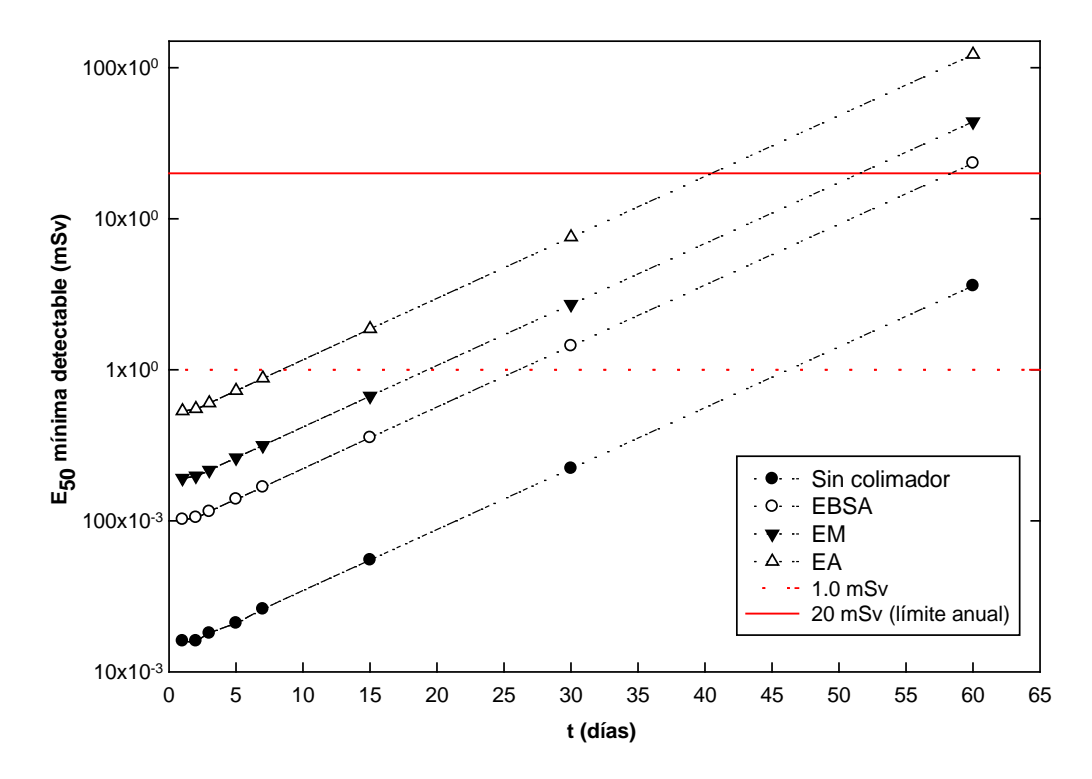

**Figura 3.25.** *Dosis efectiva comprometida mínima detectable* para una incorporación de 131I por ingestión, para diferentes tiempos supuestos entre la ocurrencia de la incorporación y la medición con la cámara gamma.

Las dos gráficas anteriores permiten observar que la sensibilidad de la cámara gamma sin el uso de colimador permite establecer un programa de vigilancia con una frecuencia de 30 días, mientras que, con el uso de los colimadores de EBSA y EM la frecuencia de vigilancia tendría que reducirse a 15 días. Finalmente, se observa que el uso del colimador de EA requeriría que la frecuencia de vigilancia fuera menor a 7 días. Todo lo anterior, para poder reconstruir incorporaciones de 131 I que deriven en *dosis efectivas comprometidas* menores a 1.0 mSv.

Al respecto, se considera conveniente el uso de la cámara gamma sin colimadores para establecer una vigilancia rutinaria mensual, en la cual, si el tiempo exacto de la incorporación es desconocido, se suponga que ésta ocurrió a la mitad del periodo de vigilancia, esto es, 15 días. De esta manera, sería posible estimar incorporaciones ocurridas hace un mes, que resulten en una dosis efectiva comprometida tan baja como 0.22 mSv.

Debido a que no es posible delimitar el área de la tiroides en una imagen adquirida sin colimadores, se propone que adicionalmente se utilice el colimador de energía baja-sensibilidad alta con el propósito de trazar una región de interés alrededor de la imagen de la tiroides y poder determinar el número de cuentas en esta región en la imagen obtenida sin colimadores. Si bien, el colimador EBSA no está diseñado para la formación de imágenes a partir de <sup>131</sup>I, según se observa en la *Figura 3.21*, es posible delimitar el contorno de la tiroides.

En el caso de una medición en tiroides en que la rapidez de conteo sea muy pequeña, aún cuando se utilice la cámara gamma sin colimadores, no será posible adquirir una imagen con el colimador EBSA, ya que de acuerdo a los valores mostrados en la *Tabla 3.7*, la sensibilidad se reduce aproximadamente en un factor de 9. En este caso, se puede optar por utilizar solamente la imagen adquirida sin colimadores, y utilizar una ROI que cubra todo el campo de visión útil de la imagen. El factor de sensibilidad obtenido a partir de la imagen anterior mostrada en la *Figura 3.20* utilizando una ROI igual al UFOV es de 104 525  $\pm$  6 969 cpm/ $\mu$ Ci (2.8 $\pm$ 0.2 cpm/Bq), que permite obtener una AMD de 46 Bq (1.2 nCi).

#### **3.5 Factores de sensibilidad de la cámara gamma para mediciones de 99mTc en cuerpo entero**

La *Figura 3.26* muestra las imágenes anterior y posterior de cuerpo entero del maniquí antropométrico REMCAL al que se le incorporaron cantidades de <sup>99m</sup>Tc en diferentes órganos, según se describe en la *Tabla 2.7*. En cada imagen se determinó el número de cuentas en una ROI rectangular que cubre toda el área de éstas. Para obtener la rapidez de conteo, este número de cuentas se dividió entre 10 minutos, que fue el tiempo de adquisición de las imágenes. De esta manera, se obtuvieron rapideces de conteo netas de  $R_A = 2.188 \pm 47$  cpm y  $R_p = 1850 + 43$  cpm, para las imágenes anterior y posterior, respectivamente. La rapidez de conteo total R<sub>T</sub>, calculada como la suma de R<sub>A</sub> y R<sub>P</sub>, es de 4 038  $\pm$  63 cpm. Por lo que, el factor de sensibilidad (calculado con la actividad corregida por decaimiento al momento de la adquisición) es igual a 350  $\pm$  8 cpm/ $\mu$ Ci (9.5x10<sup>-3</sup>  $\pm$  0.2 x10<sup>-3</sup> cpm/Bq). Utilizando este último valor y el de la rapidez de conteo de fondo igual a  $192 \pm 14$  cpm, la AMD calculada a partir de la *Ec. 3.3* es igual a 2 184 Bq (59.0 nCi). En la *Tablas 3.13* se muestran los valores de IMD y  $E_{50}$ MD (*Ecs. 3.4* y *3.5*) por inhalación e ingestión, para mediciones de <sup>99m</sup>Tc a cuerpo entero con la cámara gamma. Las *fracciones de retención* y los *coeficientes de dosis* correspondientes fueron obtenidos del programa de cómputo AIDE.

|                | Inhalación, <sup>99m</sup> Tc, DAMA 5 µm; Tipo F |            |            |               | Ingestión, $\frac{99 \text{m}}{\text{c}}$ , $\neq 1.0$ |            |            |               |
|----------------|--------------------------------------------------|------------|------------|---------------|--------------------------------------------------------|------------|------------|---------------|
| t              |                                                  | <b>IMD</b> | <b>IMD</b> | $E_{50}MD$    |                                                        | <b>IMD</b> | <b>IMD</b> | $E_{50}MD$    |
| (días)         | m(t)                                             | (kBq)      | $(\mu Ci)$ | (mSv)         | m(t)                                                   | (kBq)      | $(\mu Ci)$ | (mSv)         |
| 0.1            | $5.96x10^{-1}$                                   | 3.7        | 0.10       | $7.3x10^{-5}$ | $7.58x10^{-1}$                                         | 2.9        | 0.08       | $6.3x10^{-5}$ |
| 0.3            | $3.13x10^{-1}$                                   | 7.0        | 0.19       | $1.0x10^{-4}$ | $4.25x10^{-1}$                                         | 5.1        | 0.14       | $1.1x10^{-4}$ |
| 0.5            | $1.64x10^{-1}$                                   | 13.3       | 0.36       | $2.7x10^{-4}$ | $2.33 \times 10^{-1}$                                  | 9.4        | 0.25       | $2.1x10^{-4}$ |
| 0.8            | $6.23x10^{-2}$                                   | 35.1       | 0.95       | $7.0x10^{-4}$ | $9.38x10^{-2}$                                         | 23.3       | 0.63       | $5.1x10^{-4}$ |
|                | $3.28x10^{-2}$                                   | 66.6       | 1.8        | 0.001         | $5.09x10^{-2}$                                         | 42.9       | 1.2        | 0.001         |
| $\overline{2}$ | $1.37x10-3$                                      | 1.590      | 43.1       | 0.03          | $2.32x10^{-3}$                                         | 941        | 25.4       | 0.02          |
| 3              | $5.93x10^{-5}$                                   | 36 800     | 995.0      | 0.7           | $1.05x10^{-3}$                                         | 2,080      | 56.2       | 0.05          |
| 4              | $2.66x10^{-6}$                                   | 8.2x105    | 22 190     | 16.4          | $4.79x10^{-6}$                                         | 4.6x105    | 12 3 22    | 10.0          |
| 5              | $1.23x10^{-7}$                                   | 1.78x107   | 4.8x105    | 355.0         | $2.23x10^{-7}$                                         | 9.8x106    | 2.6x105    | 215.5         |

**Tabla 3.13**. IMD y E<sub>50</sub>MD por inhalación e ingestión de <sup>99m</sup>Tc, utilizando mediciones a cuerpo entero con la cámara gamma.

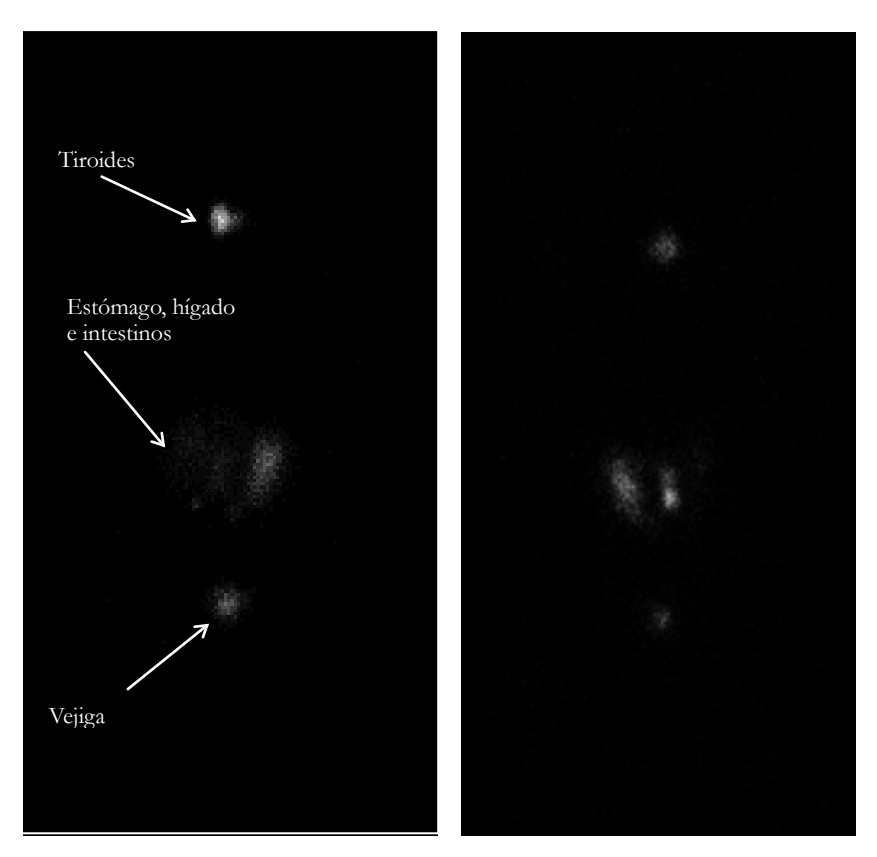

**Figura 3.26.** Imagen anterior (izquierda) y posterior (derecha) a cuerpo entero del maniquí antropomórfico REMCAL, con diferentes actividades (2 a 6  $\pm$  0.2 μCi) de <sup>99m</sup>Tc en diferentes órganos.

La AMD para este método de vigilancia es de 59.0 nCi, sin embargo, debido a la vida media efectiva del <sup>99m</sup>Tc, el método es efectivo solamente para mediciones realizadas a lo más 72 horas después de una incorporación de <sup>99m</sup>Tc (*Tabla 3.13*). Después de 4 días, la actividad ingerida o inhalada tendría que ser por lo menos de 22 mCi, para poder ser detectada por este método, sin embargo, este valor de actividad está muy cercano a los límites anuales de incorporación para este radionúclido, que son de 27 y 25 mCi, para inhalación e ingestión, respectivamente.

Este método es apropiado para reconstruir incorporaciones tan bajas como 3 700 Bq, algunas horas después de ocurridas. Lo anterior, hace posible observar la utilidad del método para realizar mediciones especiales después de la ocurrencia de un accidente que involucre el derrame de <sup>99m</sup>Tc, en el que se tenga la sospecha de incorporación de material radiactivo por parte de los trabajadores.

El factor de sensibilidad para este método es notablemente menor que el obtenido para mediciones en tiroides, lo anterior se debe al uso de colimadores de energía baja-sensibilidad alta, sin los cuales la cámara gamma no permite obtener imágenes de barrido a cuerpo entero.

#### **3.6 Calibración y determinación de los factores de sensibilidad del detector tipo pozo, para 131I y 99mTc**

Las *Figuras 3.27* y *3.28* muestran la rapidez de conteo en función del valor de la perilla HV (que es el control de un potenciómetro que permite ajustar el voltaje desde 200 hasta 2 500 V, en 10 vueltas), del detector de centelleo tipo pozo Ludlum modelo 243, para <sup>131</sup>I y <sup>99m</sup>Tc, respectivamente. Estas figuras permiten determinar que el valor de la perilla HV con el que se alcanza el valor máximo de rapidez de conteo es de 2.64 para el <sup>131</sup>I y de 2.62 para el <sup>99m</sup>Tc, utilizando los valores de THR y WIN mostrados en la *Tabla 3.14*.

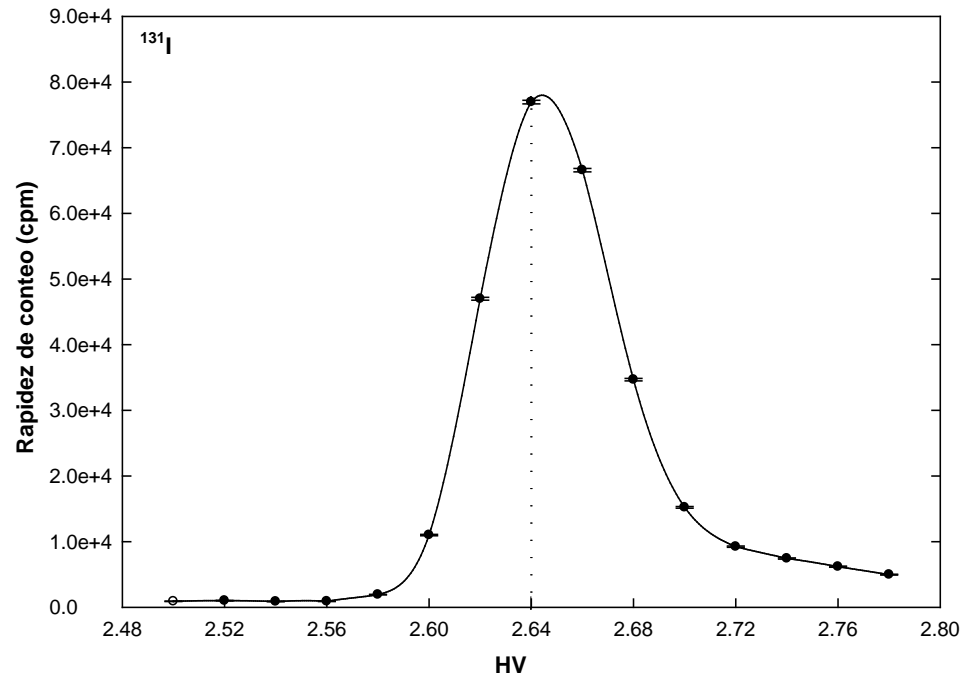

**Figura 3.27.** Rapidez de conteo en función del valor de la perilla HV (unidades arbitrarias) para el detector de centelleo tipo pozo Ludlum modelo 243, utilizando 131I.

Tabla 3.14. Parámetros definidos (en unidades arbitrarias) para medir muestras de <sup>131</sup>I y <sup>99m</sup>Tc, utilizando el contador modelo 2200 y el detector de centelleo tipo pozo modelo 243, de la marca Ludlum.

| Parámetro | 131  | $99m$ Tc                     |
|-----------|------|------------------------------|
| ТV        | 2.64 | 2.62                         |
| THR       | 3.44 | $\Delta$ C<br>$\cdot$ $\sim$ |
| WIN       |      | $J^{\bullet}$                |

Los valores mostrados en la *Tabla 3.14* fueron utilizados para realizar mediciones de muestras de frotis con el contador modelo 2200 y el detector de centelleo tipo pozo modelo 243, de la marca Ludlum.

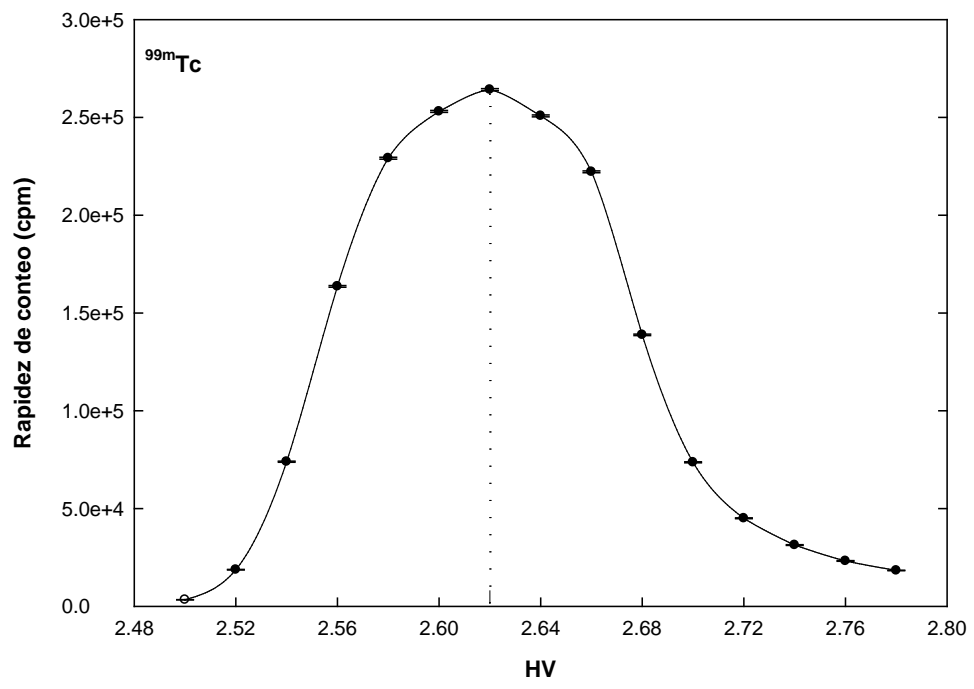

**Figura 3.28.** Rapidez de conteo en función del valor de la perilla HV (unidades arbitrarias) para el detector de centelleo tipo pozo Ludlum modelo 243, utilizando <sup>99m</sup>Tc.

En relación con la determinación de los factores de sensibilidad para <sup>131</sup>I y <sup>99m</sup>Tc, del detector tipo pozo, la *Tabla 3.15* muestra las actividades utilizadas de estos radionúclidos, de acuerdo con la descripción hecha en la *Sección 2.7.1*, también presenta las rapideces de conteo netas (R<sub>n</sub>) medidas. Las incertidumbres asociadas a los valores de *Rn* fueron obtenidos utilizando la *Ecuación 3.7*.

|                                | 131                         | $99m$ Tc                       |                             |  |  |  |
|--------------------------------|-----------------------------|--------------------------------|-----------------------------|--|--|--|
| Actividad (Bq)<br>$(\pm 10\%)$ | $R_n \pm \sigma(R_n)$ (cpm) | Actividad (Bq)<br>$(\pm 10\%)$ | $R_n \pm \sigma(R_n)$ (cpm) |  |  |  |
| 86                             | $870 \pm 33$                | 53                             | $2,469 \pm 51$              |  |  |  |
| 172                            | $1716 \pm 44$               | 79                             | $3785 \pm 62$               |  |  |  |
| 344                            | $3\,574 \pm 62$             | 131                            | $6098 \pm 79$               |  |  |  |
| 688                            | $7.308 \pm 87$              | 262                            | $12181 \pm 111$             |  |  |  |
| 1,033                          | 11 274 $\pm$ 107            | 523                            | $24751 \pm 158$             |  |  |  |
| 1,377                          | $15,442 \pm 125$            | 780                            | $36\,400 \pm 191$           |  |  |  |

**Tabla 3.15**. Actividades y rapideces de conteo obtenidas con el detector tipo pozo Ludlum, modelo 243, para determinar los factores de sensibilidad (cpm/Bq) para el análisis de muestras de frotis.

Las *Figura 3.29 y 3.30* muestran las gráficas de la rapidez de conteo en función de la actividad de 131I y 99mTc, respectivamente. Utilizando el método de mínimos cuadrados (*Apéndice C*) se realizó un ajuste lineal para cada conjunto de datos. La pendiente de cada recta, representa el factor de sensibilidad buscado. Para el <sup>131</sup>I se determinó un factor de sensibilidad de 11.2  $\pm$  0.3

cpm/Bq y para el  $^{99m}$ Tc de 46.8  $\pm$  0.3 cpm/Bq. A partir de estos valores es posible determinar la actividad de estos radionúclidos presente en una muestra, a partir de mediciones de la rapidez de conteo en el detector tipo pozo.

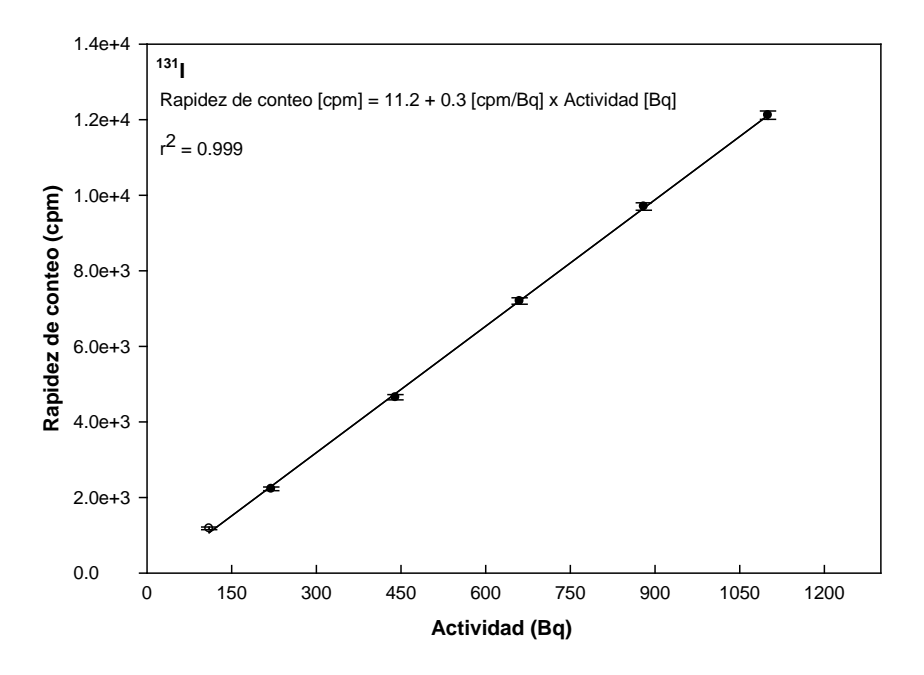

Figura 3.29. Rapidez de conteo en función de la actividad de <sup>131</sup>I, del contador de pozo Ludlum modelo 243.

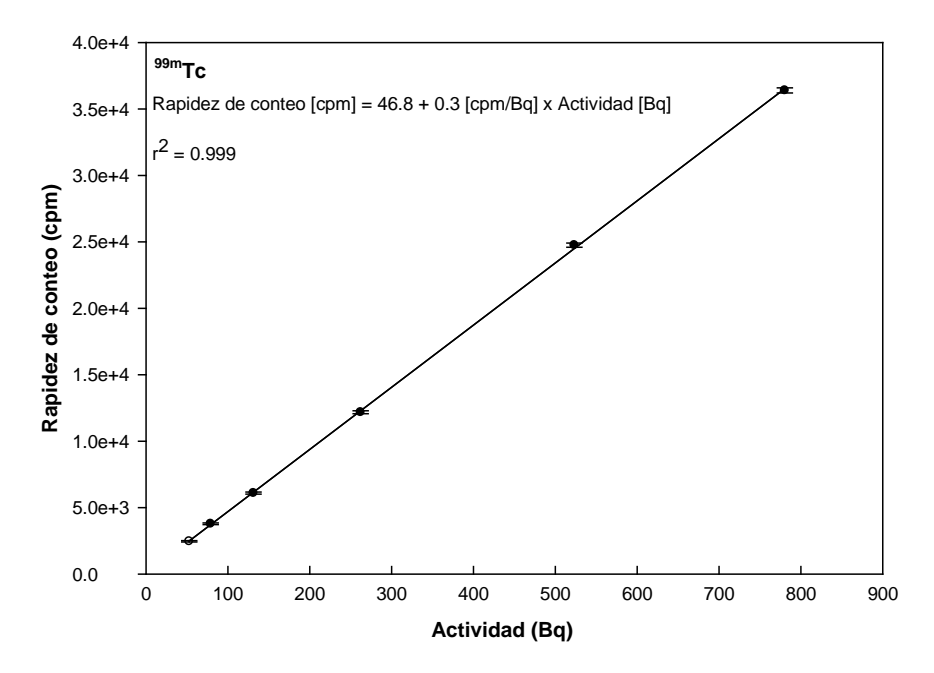

Figura 3.30. Rapidez de conteo en función de la actividad de <sup>99mTc</sup>, del contador de pozo Ludlum

#### modelo 243. **3.7 Procedimiento para el análisis de las muestras de frotis**

Las muestras de frotis adquiridas de acuerdo con el procedimiento propuesto en la *Sección 2.7*, serán analizadas con el detector tipo pozo, utilizando los parámetros mostrados en la *Tabla 3.14.* El tiempo de conteo de cada muestra será de 1 minuto. Cada muestra será leída utilizando la ventana de <sup>131</sup>I y la ventana de <sup>99m</sup>Tc, con el propósito de determinar la presencia de estos dos radionúclidos. En cada grupo de mediciones se incluyen tres lecturas de fondo, que se realizaran al inicio de las mediciones (antes de la muestra 1), a la mitad (entre las muestras 5 y 6) y al final (después de la muestra 10). La lectura de fondo final (L<sub>j</sub>) será calculada como el promedio de estas 3 lecturas. A cada lectura (L<sub>i</sub> con i= 1, 2,...,10) se le restará L<sub>i</sub> para obtener las lecturas netas  $(Ln_i \text{ con } i=1, 2, ..., 10)$ :

$$
Ln_i = L_i - L_f \tag{Ec.3.6}
$$

La incertidumbre asociada a *Ln<sub>i</sub>* será calculada mediante la siguiente ecuación [Cherry, 2003]:

$$
\sigma(Ln_i) = 2\sqrt{\frac{L_i}{t_i} + \frac{L_f}{t_f}}
$$
 (Ec.3.7)

 $t_i$  y  $t_f$  son los tiempos de lectura de las muestras y de la radiación de fondo, respectivamente. La *Ec. 3.7* representa el doble de la desviación estándar asociada a una diferencia de dos mediciones que obedecen una distribución de Poisson. Con esta incertidumbre, se tiene un nivel de confianza del 95%, esto es, sólo el 5% de las lecturas pueden ser falsos positivos.

En relación con el criterio para declarar un área con presencia de contaminación superficial removible, éste lo establece la Norma Oficial Mexicana NOM-008-NUCL-2003 [SENER, 2003]. Donde se indica que el límite de contaminación superficial para el 131I es de 0.033 Bq/cm<sup>2</sup> (3.3 Bq si se considera un área de muestreo de 100 cm<sup>2</sup>) y para el <sup>99m</sup>Tc es de 0.167 Bq/cm<sup>2</sup> (16.7 Bq si se considera un área de muestreo de 100 cm<sup>2</sup>). De acuerdo con esta Norma, cualquier superficie que rebase estos valores, es declarada con contaminación superficial.

En términos de la rapidez de conteo obtenida con el contador de pozo, y utilizando los factores de sensibilidad correspondientes, es posible determinar que una lectura *Ln*<sup>i</sup> ≥37 cpm (utilizando los valores de HV, THR y WIN para 131I), indica la presencia de contaminación superficial removible por <sup>131</sup>I; y una lectura  $L_n \ge 782$  cpm (utilizando los valores de HV, THR y WIN para <sup>99m</sup>Tc), indica la presencia de contaminación superficial removible por <sup>99m</sup>Tc.

#### **3.8 Propuesta del programa para la vigilancia de la exposición interna ocupacional**

De acuerdo con los resultados sobre el desempeño de la cámara gamma para determinar actividades de <sup>131</sup>I y <sup>99m</sup>Tc en muestras de orina, en tiroides y a cuerpo entero, a continuación se hace una descripción general del programa que se propone para vigilancia de la exposición

interna ocupacional en el área de Medicina Nuclear del Instituto Nacional de Cancerología.

En relación con los criterios aplicados para determinar la conveniencia de una vigilancia de la exposición interna ocupacional en estas instalaciones, se concluyó que los radionúclidos que representan un mayor riesgo ocupacional, debido a sus características radiológicas y a las actividades anuales acumuladas que ingresan al área son, en orden de relevancia el <sup>131</sup>I y el <sup>99m</sup>Tc. Por lo anterior, el programa que se propone se limita a éstos radionúclidos. Cabe mencionar que la atención a los radionúclidos emisores de positrones, utilizados en PET, ha sido descartada de origen, de acuerdo con el alcance del presente trabajo.

El programa que se propone, permitirá reconstruir incorporaciones agudas y estimar las *dosis efectivas comprometidas* resultantes, a partir de la cuantificación de actividades basadas en imágenes planas adquiridas con una gamma cámara. Lo anterior es posible realizarlo a partir de mediciones únicas aplicando una sola técnica (*in vitro* o *in vivo*), o bien, a partir de mediciones múltiples realizadas en diferentes tiempos, utilizando ambas técnicas. Para realizar el análisis de mediciones múltiples se propone el uso del programa de cómputo AIDE, que utiliza diversos métodos estadísticos para estimar la actividad incorporada. En el *Apéndice D* se presenta una guía breve para desarrollar estimaciones de actividades incorporadas con base en datos múltiples utilizando el programa AIDE. Al respecto, es necesario mencionar que el uso de mediciones múltiples, es conveniente debido a que permite realizar una mejor estimación del momento en el cual ocurrió la incorporación, y de la vía de incorporación, en términos de la retención y excreción esperadas, de acuerdo a los modelos biocinéticos utilizados.

El programa propuesto está formado por los siguientes componentes, que prevén la aplicación de las técnicas de vigilancia de forma *periódica*, *especial* o *aleatoria*:

- 1. *Vigilancia periódica o especial de los niveles de contaminación superficial removible de 131I y 99mTc en las áreas de trabajo*, aplicando la técnica de frotis y realizando las mediciones utilizando el detector de centelleo tipo pozo. La vigilancia periódica diaria es ideal para este tipo de mediciones, o bien puede realizarse cada 2 o 3 días. Adicionalmente, debe aplicarse ante la ocurrencia de un derrame evidente de material radiactivo, y después de la aplicación del procedimiento de descontaminación para verificar su efectividad.
- 2. *Vigilancia periódica o especial de la incorporación de 131I en tiroides por el personal ocupacionalmente expuesto*. De acuerdo con los valores de la *dosis efectiva comprometida mínima detectable* por la técnica propuesta, es adecuado realizar esta vigilancia de forma mensual. Debido a que en una vigilancia periódica, no es posible conocer exactamente el momento en que ocurrió una incorporación, se puede acotar este momento recurriendo a los registros del análisis de muestras de contaminación superficial removible de las áreas de trabajo, pues la presencia de niveles elevados de contaminación del área de trabajo es un indicador efectivo de la posible ocurrencia de la contaminación interna del personal. Adicionalmente, si el momento de la incorporación se desconoce, se propone que se haga la suposición de que cualquier incorporación entre dos mediciones mensuales,

ocurrió a la mitad del periodo de vigilancia, que en este caso, serían 15 días. Posteriormente, es posible realizar mediciones de seguimiento para acotar mejor el momento de la incorporación y obtener una mejor estimación de la *dosis efectiva comprometida* resultante.

Adicionalmente a la vigilancia rutinaria, se propone que se realice una vigilancia especial al personal que esté bajo sospecha fundamentada de haber sufrido una incorporación, por ejemplo, debido al derrame de material radiactivo o la ejecución de una intervención especial.

En este tipo de mediciones, el personal médico y técnico encargado de la administración de dosis terapéuticas de <sup>131</sup>I y de la gestión de los desechos radiactivos asociados, requieren una atención prioritaria.

- 3. *Vigilancia especial o aleatoria de la incorporación de 99mTc en cuerpo entero para el personal ocupacionalmente expuesto*. Debido a la vida media corta de este radionúclido (6 horas), la implementación de una vigilancia periódica requiere de un periodo no mayor a 72 horas, para tener la posibilidad de detectar incorporaciones que resulten en *dosis efectivas comprometidas* menores a 1 mSv (5% del límite anual de *dosis efectiva*). Sin embargo, la implementación de una vigilancia con un periodo de 72 horas, para todo el personal ocupacionalmente expuesto, que implica la adquisición de imágenes a cuerpo entero, no es posible en la práctica ya que requiere la inversión de un tiempo considerable del uso del equipo y de la participación del personal. Por lo anterior, se propone que este método se aplique de forma especial para el personal que lo amerite, ante la ocurrencia de un incidente. O bien, puede aplicarse de forma aleatoria para obtener datos que confirmen el manejo adecuados del material radiactivo y las buenas prácticas de protección radiológica implementadas.
- 4. *Vigilancia especial o aleatoria de muestras de orina del personal ocupacionalmente expuesto, para detectar y medir la presencia de 131I y 99mTc.* La principal utilidad de este método es la obtención de datos complementarios que permitan determinar con mayor exactitud el momento, la vía y la actividad de una incorporación. Por lo anterior, se propone que se aplique de forma especial al personal que se le haya comprobado la incorporación de material radiactivo a través de mediciones directas (tiroides o cuerpo entero). O bien, este método puede aplicarse de forma aleatoria al personal, para contar con mediciones que confirmen el manejo adecuados del material radiactivo y las buenas prácticas de protección radiológica. Debe destacarse que, el uso de este método está limitado para ser utilizado dentro de las primeras 48 horas después de una incorporación, para estar en la posibilidad de detectar *dosis efectivas comprometidas* menores a 1 mSv (5% del límite anual de *dosis efectiva*).

La *Tabla 3.16* presenta un resumen de los componentes del programa de vigilancia propuesto, incluyendo una breve descripción de la técnica utilizada en cada uno. En el *Apéndice D* se presentan los procedimientos y formatos que se han diseñado para facilitar la implementación de este programa.

| Tipo de medición                         | Tipo de vigilancia     | Técnica                                           |
|------------------------------------------|------------------------|---------------------------------------------------|
| Contaminación                            | Periódica (T=1 día)    | Muestras de frotis medidas con un detector de     |
| superficial removible                    |                        | centelleo de NaI(Tl) tipo pozo.                   |
| por <sup>131</sup> I v <sup>99m</sup> Tc | Especial               |                                                   |
|                                          | Periódica (T= 30 días) | Adquisición de imágenes estáticas de la región    |
| Incorporación de <sup>131</sup> I        |                        | cervical con la cámara gamma con colimadores      |
| en tiroides                              | Especial               | baja-sensibilidad<br>energía<br>alta<br>de<br>sin |
|                                          |                        | colimadores.                                      |
| Incorporación<br>de                      | Especial               | Adquisición de imágenes de barrido de cuerpo      |
| 99mTc en cuerpo entero                   |                        | entero con la cámara gamma con colimador de       |
|                                          | Aleatoria              | energía baja-sensibilidad alta.                   |
|                                          |                        |                                                   |
| Presencia de <sup>131</sup> I y          | Especial               | Adquisición de imágenes de muestras de orina      |
| <sup>99m</sup> Tc en muestras de         |                        | de 100 ml con la cámara gamma sin colimadores.    |
| orina                                    | Aleatoria              |                                                   |

**Tabla 3.16.** Componentes del programa propuesto de vigilancia de la exposición interna ocupacional.

## **3.9 Aplicación piloto del programa de vigilancia propuesto**

## **3.9.a Vigilancia de contaminación superficial removible**

Durante 2 semanas de lunes a viernes, entre las 13:00 y las 17:00 hrs., se realizó diariamente el levantamiento de muestras de frotis de acuerdo con los puntos de muestreo definidos en el mapa mostrado en la *Figura 2.8*. El análisis de las muestras se realizó conforme a la descripción hecha en la *Sección 3.7*. En la *Tabla 3.17* se describen los sitios que presentaron contaminación superficial removible. Las rapideces de conteo netas del resto de las muestras de frotis que no son reportadas en ésta tabla, fueron consistentes con cero.

| Día            | Punto de muestreo (Tabla 2.8)                     |            | Rapidez de conteo neta | Actividad        |          |
|----------------|---------------------------------------------------|------------|------------------------|------------------|----------|
|                |                                                   |            | $_{\rm (cpm)}$         |                  | (Bq)     |
|                |                                                   | 131        | 99mTc                  | 131              | 99mTc    |
| 1              | (2) Mesa de trabajo del activímetro               | 946±75     |                        | $84+7$           |          |
|                | (5) Mesa de la campana de extracción              | 82±46      |                        | 7±4              |          |
| $\overline{3}$ | (6) Mesa para inyección de pacientes              |            | $1722 \pm 89$          |                  | $37\pm2$ |
| 4              | (1) Charola de la mampara del activímetro         | 1752±90    |                        | 156±9            |          |
|                | (2) Mesa de trabajo del activímetro               | $52\pm36$  |                        | 5±3              |          |
|                | (6) Mesa para inyección de pacientes              |            | $213\pm40$             |                  | 5±1      |
|                | (9) Equipo de cómputo (teclado, ratón) Sala 2     |            | 4079±131               |                  | 87±3     |
| 5              | (8) Mesa de trabajo-área de interpretación Sala 1 |            | $431 \pm 50$           |                  | 9±1      |
| 6              | (1) Charola de la mampara del activímetro         | $164\pm38$ |                        | 15±3             |          |
|                | (2) Mesa de trabajo del activímetro               | 186±39     |                        | 17 <sup>±4</sup> |          |
|                | (1) Charola de la mampara del activímetro         | 78±34      |                        | 7±3              |          |

**Tabla 3.17.** Puntos de muestreo declarados con contaminación superficial removible.

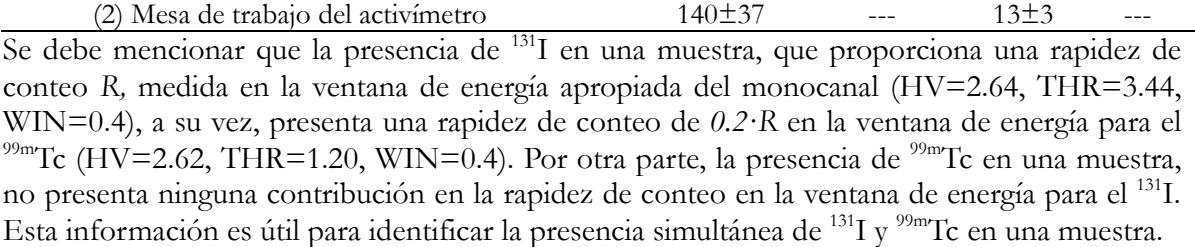

En relación con los resultados mostrados en la *Tabla 3.17*, se identificaron puntos contaminados con 131I y 99mTc, con actividades desde unidades hasta decenas de Bq. La mayor actividad obtenida de contaminación superficial fue de 156  $\pm$  9 Bq de <sup>131</sup>I, en la charola de la mampara cercana al activímetro, dentro del cuarto caliente. Este punto presenta la mayor probabilidad de derrame de material debido a que ahí se abren y miden todas las unidosis que ingresan al departamento. El punto de muestro (2), que corresponde a la mesa del activímetro presentó la mayor frecuencia de contaminación con 4 muestras positivas de 10 tomadas en ese sitio.

Los puntos de muestreo (8) y (9) que resultaron contaminados, y que corresponden a la mesa de trabajo del área de interpretación de la Sala 1 y el equipo de cómputo (teclado, ratón) de la Sala 2, respectivamente, tienen un mayor significado desde el punto de vista de las exposiciones internas ocupacionales. En ambos puntos la presencia de contaminación superficial removible se debe a la dispersión de la contaminación radiactiva, y no a un derrame directo como puede ocurrir dentro del cuarto caliente. Más aún, está dispersión tuvo que haber ocurrido a través de la manos del personal. Por lo anterior, estos puntos de muestreo son indicadores relevantes de la posible contaminación interna del POE.

Finalmente, es necesario mencionar que la eficiencia de recolección de contaminación superficial removible mediante la técnica de frotis se considera del 20% [SENER, 2003]. Por lo tanto, los valores reales de contaminación superficial en los puntos de muestreo son por lo menos 5 veces mayores que las actividades reportadas en la *Tabla 3.17.*

# **3.9.b Mediciones de 131 I en tiroides realizadas al POE**

Para estas mediciones, se solicitó la participación voluntaria del personal ocupacionalmente expuesto del área de medicina nuclear del INCAN. Se realizó la adquisición de imágenes anteriores del área cervical a 6 voluntarios, que en lo sucesivo serán identificados como voluntario *i*, con *i*=1, 2,…, 6. Se utilizó la cámara gamma sin colimadores con la finalidad de investigar la incorporación de 131I en tiroides. Las imágenes se adquirieron con una ventana de energía del 15% centrada en 364 keV, que corresponde a la emisión gamma de interés del <sup>131</sup>I. El tiempo de adquisición de las imágenes fue de 5 minutos. Las imágenes fueron almacenadas en una matriz de 256x256 pixeles con una profundidad de 16 bits. La distancia del detector a la superficie del cuello de los voluntarios fue de 10 cm. Todos estos parámetros descritos corresponden a los utilizados para determinar el factor de sensibilidad de la cámara gamma, para realizar este tipo de mediciones. Para el análisis de las imágenes se utilizó el programa

*Osiris* con el cual se determinó la rapidez de conteo neta registrada en una ROI igual al campo de visión útil de las imágenes. En todos los casos, se obtuvo una imagen para determinar la rapidez de conteo de fondo. En la *Tabla 3.18* se muestra, para cada voluntario, la rapidez de conteo neta (i.e. una vez sustraída la rapidez de conteo de fondo) obtenida mediante las imágenes, la estimación de la actividad de 131I incorporada en tiroides y la *dosis efectiva comprometida* asociada, suponiendo la ocurrencia de una incorporación aguda 24 horas antes de la adquisición de las imágenes. Los resultados se presentan para las dos posibles vías de incorporación. El factor de sensibilidad de la cámara gamma utilizado fue de 2.8  $\pm$  0.2 cpm/Bq, que fue determinado según se describe en la *Sección 3.4*. En la *Tabla 3.18* se presentan las estimaciones de la actividad incorporada y la *dosis efectiva comprometida*, suponiendo que transcurrieron entre las incorporaciones y las mediciones periodos de  $t=7$  y  $t=15$  días.

**Tabla 3.18.** Estimación de la actividad incorporada de 131 I en tiroides y *dosis efectiva comprometida* asociada, mediante la adquisición de imágenes adquiridas con la cámara gamma sin colimadores, en el personal ocupacionalmente expuesto de medicina nuclear del INCan.

| Voluntario | Rapidez de<br>conteo<br>neta (cpm) | Actividad<br>medida<br>(Bq) | Actividad incorporada (Bq)<br>$(*)$ |            | $E_{50}$ (mSv) <sup>(*)</sup> |            |
|------------|------------------------------------|-----------------------------|-------------------------------------|------------|-------------------------------|------------|
|            |                                    |                             | Ingestión                           | Inhalación | Ingestión                     | Inhalación |
|            | $954 \pm 37$                       | $338 \pm 26$                | 1 3 3 0                             | 2 7 5 0    | 0.029                         | 0.03       |
| 2          | $-16 \pm 34$                       | $\Omega$                    |                                     |            |                               |            |
| 3          | $328 \pm 35$                       | $116 \pm 15$                | 457                                 | 943        | 0.010                         | 0.01       |
| 4          | $1130 \pm 40$                      | $400 \pm 30$                | 1.570                               | 3 2 5 0    | 0.035                         | 0.036      |
| 5          | $-36 \pm 37$                       | 0                           |                                     |            |                               |            |
| 6          | $129 \pm 34$                       | $46 + 12$                   | 179                                 | 366        | 0.004                         | 0.004      |

(\*) Estos valores fueron estimados utilizando el programa AIDE y la metodología descrita en el *Procedimiento P-04* presentando en el *Apéndice D*.

**Tabla 3.19.** Estimación de la actividad incorporada de 131I en tiroides y dosis efectiva comprometida asociada, para los mismos voluntarios mostrados en la *Tabla 3.18*, suponiendo periodos de 7 y 15 días entre las incorporaciones y las mediciones.

|            |                                     |                                                                                                    | $t = 7$ días                  |       | $t = 15$ días                                  |         |                               |       |
|------------|-------------------------------------|----------------------------------------------------------------------------------------------------|-------------------------------|-------|------------------------------------------------|---------|-------------------------------|-------|
| Voluntario | Actividad<br>incorporada (Bq) $(*)$ |                                                                                                    | $E_{50}$ (mSv) <sup>(*)</sup> |       | Actividad<br>incorporada $(Bq)$ <sup>(*)</sup> |         | $E_{50}$ (mSv) <sup>(*)</sup> |       |
|            | Ing.                                | Inh.                                                                                                    | Ing.                          | Inh.  | Ing.                                           | Inh.    | Ing.                          | Inh.  |
|            | 2 1 8 0                             | 4 5 2 0                                                                                                    | 0.048                         | 0.050 | 4 6 1 0                                        | 9 600   | 0.101                         | 0.106 |
| 2          | ---                                 |                                                                                                    |                               |       |                                                |         |                               |       |
| 3          | 748                                 | 1 550                                                                                                    | 0.016                         | 0.017 | 1 580                                          | 3 300   | 0.035                         | 0.036 |
| 4          | 2 5 8 0                             | 5 3 5 0                                                                                                    | 0.057                         | 0.059 | 5460                                           | 11 400  | 0.120                         | 0.125 |
| 5          |                                     |                                                                                                    |                               |       |                                                |         |                               |       |
| 6          | 294                                 | 602                                                                                                    | 0.007                         | 0.007 | 566                                            | 1 1 6 0 | 0.012                         | 0.013 |
|            |                                     | (*) Estos valores fueron estimados utilizando el programa AIDE y la metodología descrita en el <i>Procedimiento</i> P-04 |                               |       |                                                |         |                               |       |

(\*) Estos valores fueron estimados utilizando el programa AIDE y la metodología descrita en el *Procedimiento P-04* presentando en el *Apéndice D*.

Se debe mencionar que no fue posible la adquisición de imágenes utilizando el colimador de energía baja-sensibilidad alta, debido a que la rapidez de conteo en todos los casos fue muy baja.

En relación con las *dosis efectivas comprometidas* estimadas, suponiendo t=1 día, en todos los casos fueron del orden de algunas decenas de  $\mu Sv$ , esto es, del orden de 0.1% de hite anual de dosis efectiva establecido. Suponiendo t=15 días, el valor máximo de dosis efectiva comprometida fue de 0.125 mSv, que representa el 0.6% del límite anual establecido.

## **3.9.c Mediciones de 131I en muestras de orina realizadas al POE**

Para estas mediciones se contó con la participación de 6 voluntarios de sexo masculino, que no necesariamente fueron los mismos del apartado anterior, y que durante un mismo día, entre las 12:00 y las 18:00 hrs. cada uno proporcionó una muestra de orina de por lo menos 100 ml. De cada muestra se extrajeron 100 ml que se depositaron en una botella de cultivo de 250 ml, con la finalidad de reproducir las condiciones geométricas utilizadas para la determinación del factor de sensibilidad para este tipo de mediciones. De cada muestra se adquirió un par de imágenes (anterior y posterior) utilizando la cámara gamma sin colimadores, para conseguir la máxima sensibilidad, y reproduciendo los parámetros y condiciones de medición descritos en la *Sección 2.5*. Las imágenes se adquirieron utilizando una ventana de energía del 15% centrada en la emisión gamma de 364 keV del <sup>131</sup>I. Para cada par de imágenes se utilizó un tiempo de adquisición de 5 minutos. Las imágenes fueron almacenadas en una matriz de 256x256 pixeles con una profundidad de 16 bits. Posteriormente, se determinó la rapidez de conteo de cada imagen en todo el campo de visión útil. En la *Tabla 3.19* se presenta la rapidez de conteo para cada muestra, obtenida a partir de la *Ecuación 3.12*, así como, la actividad medida (aplicando el factor de sensibilidad de la cámara *f* = 6.0 ± 0.2 cpm/Bq), la actividad corregida por un volumen estándar de 1,600 ml, la actividad incorporada estimada por inhalación e ingestión suponiendo un tiempo de 1 día entre la incorporación y las mediciones, y finalmente las *dosis efectivas comprometidas* asociadas.

**Tabla 3.19.** Estimación de la actividad incorporada de 131 I a través de muestras de orina y estimación de la *dosis efectiva comprometida* asociada, mediante imágenes adquiridas con la cámara gamma sin colimadores.

| $E_{50}$ (mSv) <sup>(*)</sup><br>Inh. |
|---------------------------------------|
|                                       |
|                                       |
| 0.02                                  |
| 0.01                                  |
| 0.08                                  |
| 0.20                                  |
| 0.03                                  |
|                                       |
|                                       |

R<sub>n</sub>: Rapidez de conteo neta (total menos fondo); *A<sub>m</sub>*: Actividad medida en una muestra de orina con un volumen de 100 ml; *An:* Actividad normalizada para un volumen de orina de 1 600 ml; *Ai* : Actividad incorporada estimada suponiendo un tiempo de 1 día entre la incorporación y la medición.

(\*) Estos valores fueron estimados utilizando el programa AIDE y la metodología descrita en el *Procedimiento P-01* presentando en el *Apéndice D*.

Estas mediciones muestran, suponiendo que el tiempo transcurrido entre la incorporación y la

toma de la muestra de orina fue de 24 horas, un valor estimado máximo de *dosis efectiva comprometida* de 0.2 mSv, que representa el 1.0% del límite anual de dosis efectiva. El resto de las estimaciones fueron menores a 0.08 mSv (<0.5% del límite anual de dosis efectiva).

Con las mediciones y estimaciones realizadas en esta sección y en la anterior, se verifica la utilidad de una cámara gamma para fungir como una herramienta de detección, para implementar un programa de vigilancia de la exposición interna ocupacional dirigido al personal ocupacionalmente expuesto que labora en un departamento de medicina nuclear.

Como se ha mostrado, las estimaciones de las actividades incorporadas y de la *dosis efectiva comprometida* son muy sensibles al tiempo transcurrido entre una incorporación y el momento de la medición *in vivo* o la adquisición de la muestra para una medición *in vitro*. Para reducir la incertidumbre asociada a este factor, es necesario implementar una vigilancia periódica que permita contar con un historial, que haga posible acotar temporalmente una exposición. Igualmente, el historial de la vigilancia de contaminación de las áreas de trabajo, es útil para este propósito. Como se ha mencionado, la realización de mediciones múltiples mediante uno o más procedimientos, en diferentes momentos, también permite estimar con mejor exactitud el momento de una incorporación y por lo tanto, tener una estimación más confiable de las *dosis efectivas comprometidas*.

Para mejorar la especificidad del radionúclido que se está cuantificando, en el caso del análisis de muestras de orina, si la rapidez de conteo obtenida en la cámara gamma es suficientemente grande, es posible adquirir un espectro de energía de las muestras, con la finalidad de comprobar la presencia de uno o más radionúclidos. También es posible realizar la adquisición de las imágenes de las muestras utilizando diferentes ventanas de energías, para determinar la contribución en la rapidez de conteo debida a la presencia de <sup>131</sup>I o <sup>99m</sup>Tc. Otra alternativa es analizar una fracción de una muestra de orina de algunos ml, con el uso del contador de centelleo tipo pozo.

La estimación de la incorporación y la *dosis efectiva comprometida* también depende de la elección de la ruta de la incorporación (ingestión o inhalación). Sin embargo, de acuerdo a las estimaciones realizadas mostradas en las *Tablas 3.17*, *3.18* y *3.19* se observan diferencias muy pequeñas (menores o iguales al 1.0%) en la *dosis efectiva comprometida* estimada entre suponer una ruta de incorporación y la otra. En general, la elección de la inhalación como ruta de incorporación para el 131 I, estima la *dosis efectiva comprometida* en valores mayores. Por lo tanto, en el caso más probable de que la ruta de incorporación sea desconocida, se propone que se suponga que fue vía inhalación. Lo anterior, a lo más estaría proporcionando una sobreestimación del 1.0% en la *dosis efectiva comprometida*.

La aplicación de los métodos propuestos usando suposiciones generales y haciendo mediciones sencillas y rápidas, hace posible el acotamiento de las *dosis efectivas comprometidas* ocupacionales. Sin embargo, es posible mejorar la exactitud de las estimaciones, aumentado la complejidad y cantidad de las mediciones, lo cual está justificado en el caso de tener la sospecha o evidencia de una incorporación relevante en términos del límite de dosis establecido.

# **Capítulo 4. Conclusiones**

Este trabajo mostró la utilidad de una cámara gamma para realizar estimaciones de incorporaciones ocupacionales de <sup>131</sup>I y <sup>99m</sup>Tc, mediante la adquisición de imágenes planas. Con esta metodología es factible realizar estimaciones de las *dosis efectivas comprometidas* asociadas.

A su vez, esto comprueba la pertinencia y viabilidad de la implementación de un programa de vigilancia de exposiciones internas ocupacionales en un departamento de medicina nuclear, utilizando una cámara gamma *in situ,* sin requerir costos económicos adicionales.

Se diseñó un programa de vigilancia con la finalidad de optimizar las prácticas de protección radiológica y proporcionar mayores condiciones de seguridad para el personal ocupacionalmente expuesto.

La principal aplicación de este programa es verificar y documentar que los trabajadores se encuentran protegidos apropiadamente contra los riesgos de incorporación de material radiactivo asociados con las prácticas normales y los asociados con la ocurrencia de incidentes, así como, identificar una cota de las *dosis efectivas comprometidas* existentes, con el fin de verificar el cumplimiento de los límites de dosis establecidos.

De acuerdo con las pruebas piloto del programa de vigilancia, en la que participó el personal ocupacionalmente expuesto del Departamento de Medicina Nuclear del INCan, bajo las suposiciones generales realizadas sobre el momento y la vía de incorporación, se observaron niveles muy bajos de incorporación de 131I, que no impactan de forma relevante en la *dosis efectiva total*. Para dar mayor confiabilidad a las estimaciones de dosis, es necesaria la implementación rutinaria del programa, para mejorar la exactitud de la estimación del momento de una incorporación. Con este fin, la vigilancia de contaminación superficial se destaca como un indicador sensible a incorporaciones potenciales.

El programa de vigilancia será de gran utilidad para la vigilancia del personal ocupacionalmente expuesto que manipula y suministra actividades terapéuticas de <sup>131</sup>I, o aquel personal que frecuenta las áreas de hospitalización de los pacientes que se les han suministrado dosis terapéuticas, o bien que se encarga de la atención de derrames de material y del manejo de desechos radiactivos.

Es necesario mencionar que la validez de los factores de sensibilidad obtenidos, depende en gran medida de la implementación continua de controles de calidad de la cámara gamma, que permitan identificar y corregir variaciones en la sensibilidad y la uniformidad de la misma.

Entre los puntos de mejora del programa propuesto, se encuentra la inclusión de pruebas para la estimación de *dosis efectivas comprometidas* derivadas de incorporaciones ocupacionales de otros radionúclidos como el  ${}^{67}Ga$  y de emisores de positrones como el  ${}^{18}F$ , así como de radiofármacos específicos.

La implementación exitosa de un programa de vigilancia de este tipo, requiere de la participación activa del personal del departamento y del respaldo de las autoridades. Adicionalmente, requiere del liderazgo del encargado y del auxiliar de seguridad radiológica del área y de la labor continua del físico médico y del personal encargado de la implementación del mismo.

# **Apéndice A. Estructura atómica, radiactividad e interacción de la radiación ionizante con la materia**

#### **A.1 Estructura atómica y nuclear**

En la naturaleza existen sustancias compuestas y sustancias elementales, cuyos componentes mínimos son las moléculas y los átomos respectivamente. El átomo es el mínimo componente de un elemento químico que conservar las características del elemento. Actualmente, sabemos que el átomo no es el componente fundamental de la materia, pues se sabe que tiene una estructura compleja y divisible. Está constituido por un núcleo muy pequeño y denso con carga eléctrica neta positiva, rodeado de electrones con carga negativa y que están en movimiento en los alrededores del núcleo.

El núcleo atómico está formado por dos tipos de partículas denominadas genéricamente nucleones, una de ellas es el protón (p) con una unidad de carga eléctrica positiva y una masa en reposo de 1 836 veces la masa del electrón; la otra es el neutrón (n) que no posee carga eléctrica y tiene una masa casi igual a la del protón (*Tabla A.1*). El diámetro de un núcleo atómico es del orden de 10-15 m, mientras el diámetro atómico, definido por la nube de electrones que rodea al núcleo, es del orden de 10<sup>-10</sup> m. En un átomo neutro el número de electrones iguala al número de protones en el núcleo.

| Partícula | Símbolo | Carga<br>eléctrica | Masa (kg)                | Masa<br>$Mev^*$ | Masa relativa |
|-----------|---------|--------------------|--------------------------|-----------------|---------------|
| Electrón  | $e-$    | - 1                | $9.108 \times 10^{-31}$  | 0.511           |               |
| Protón    |         | $+1$               | $1.6724 \times 10^{-27}$ | 939.565         | 1836          |
| Neutrón   |         |                    | $1.6747 \times 10^{-27}$ | 938.27          | 1840          |

**Tabla A.1.** Características de los componentes del átomo

\*El electronvolt (eV) se define como la energía que adquiere un electrón cuando es acelerado en el vacío a través de una diferencia de potencial de 1 V. 1 eV = 1x10-19 J. Comúnmente se utilizan múltiplos de esta unidad, como el keV =  $1x10^3$  eV y el MeV =  $1x10^6$  eV.

. El número de protones, que se define con el número atómico (*Z*), y el número de neutrones (*N*) determinan de manera única cada núclido existente. El número total de nucleones se conoce como número de masa (*A)*, donde *A = Z + N*. Para identificar a cada núclido, se emplea la siguiente notación:

$$
{}^A_Z X_N \qquad \qquad (Ec. A.1)
$$

*X* es el símbolo del elemento al que pertenece el núclido.

La fuerza electromagnética es la interacción dominante a escala atómica y es la responsable de los procesos químicos entre los átomos, es la que permite unir diferentes átomos para formar las moléculas. A escala nuclear la interacción dominante es la fuerza nuclear o fuerte, que mantiene unidos a los nucleones, siendo capaz de vencer la repulsión eléctrica entre los protones. La *Tabla A.2* enlista las cuatro fuerzas fundamentales de la naturaleza.

**Tabla A.2.** Las fuerzas fundamentales de la naturaleza.

| Fuerza           | Intensidad<br>relativa | Observación                                                 |
|------------------|------------------------|-------------------------------------------------------------|
| Fuerte o nuclear |                        | Esta fuerza permite mantener unidos a los nucleones que     |
|                  |                        | forman los núcleos atómicos.                                |
|                  |                        | Esta fuerza se presenta entre partículas con carga          |
| Electromagnética | $10^{-2}$              | eléctrica, mantiene unidos a los átomos y es responsable    |
|                  |                        | de las propiedades químicas de los elementos.               |
| Débil            | $10^{-13}$             | Interviene en la transformación radiactiva beta.            |
| Gravitacional    | $10-39$                | Esta fuerza está presente entre las partículas debido a sus |
|                  |                        | masas, no es significativa a escala atómica y nuclear.      |

Los núcleos atómicos, como sistemas de partículas, no son todos estables, ya que existen combinaciones en número y tipo de nucleones que hacen que el núcleo se encuentre en un estado inestable. Esta situación tiende a resolverse a través de varios procesos que conocemos como transformaciones nucleares, mediante las cuales los núcleos intercambian un protón por un neutrón o viceversa, o bien, se deshacen definitivamente de algunos protones y neutrones o energía en forma de radiación electromagnética, todo esto con el propósito de ganar estabilidad.

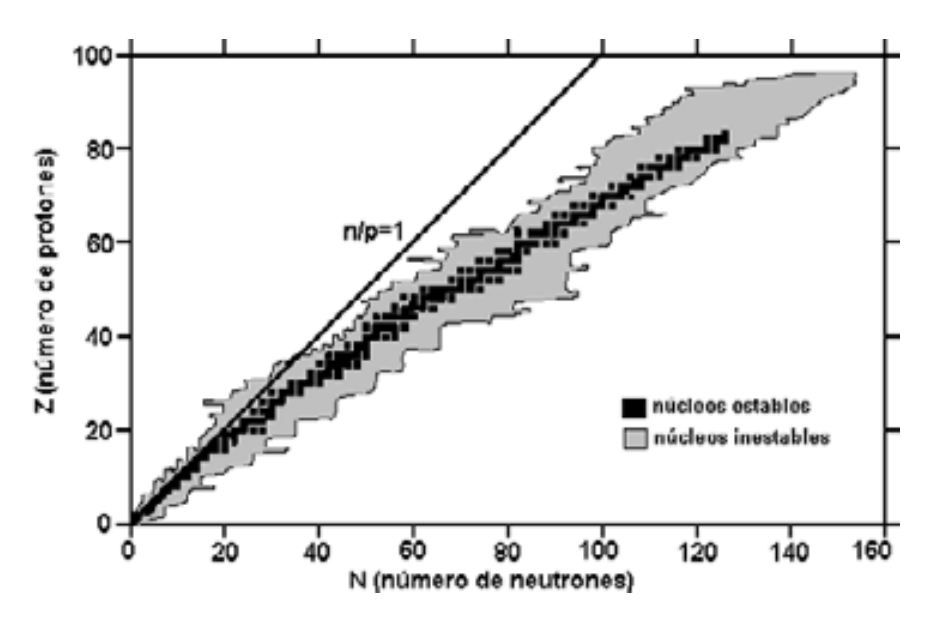

**Figura A.1.** Distribución de núclidos estables e inestables.

Si a cada núclido conocido se le asigna un punto en una gráfica donde el eje de las ordenadas represente el número de protones (Z) y el eje de las abscisas el número de neutrones (N), se obtiene una distribución similar a la que se muestra en la *Figura A.1*, donde los puntos oscuros representan los núclidos estables y los puntos claros los inestables, también llamados radionúclidos. Se observa una distribución central de núclidos estables, que comúnmente se conoce como línea de estabilidad, rodeada de una región de radionúclidos. Mediante una o varias transformaciones nucleares, los radionúclidos tienden a alcanzar la línea de estabilidad.

### **A.2 La radiactividad**

La radiactividad se puede definir como la transformación espontánea de los núcleos, con emisión de energía, en forma de partículas o radiación electromagnética a través de diversos procesos. En general, la transformación de un núclido "padre" ( ${}_{Z}^{A}X$ ) en un núclido "hijo"  $\binom{A'}{Z'}Y$  $\mathcal{L}(Y)$  , no siempre estable, se pueden expresar de la siguiente manera:

$$
{}_{Z}^{A}X \rightarrow {}_{Z'}^{A'}Y + W + Q \qquad (Ec. A.2)
$$

*W* representa las partículas y la radiación electromagnética emitidas y *Q* representa la energía total liberada. Esta última se distribuye como energía cinética de las emisiones resultantes de la transformación.

Las transformaciones nucleares pueden clasificarse en tres grupos principales:

- a) Transformaciones isobáricas, en las cuales se conserva el número de masa. En este grupo se encuentran las transformaciones beta negativa, beta positiva y la captura electrónica.
- b) Transformaciones no isobáricas, en las cuales no se conserva el número de masa. La transformación alfa es la única en este grupo.
- c) Transformaciones isoméricas, en estas intervienen núclidos idénticos, excepto por sus estados energéticos nucleares. La transformación gamma pertenece a este grupo.

Derivado de estas transformaciones nucleares, se pueden emitir las partículas y las radiaciones electromagnéticas que se enlistan en la *Tabla A.3*. A continuación, se presenta una breve revisión de cada una de las tranformaciones nucleares y las emisiones correspondientes a las que se hacen referencia en esta tabla.

|                                        |           |                    | Masa en         | Espectro de            |                                                                                                    |
|----------------------------------------|-----------|--------------------|-----------------|------------------------|----------------------------------------------------------------------------------------------------|
| Emisión                                | Símbolo   | Carga<br>eléctrica | reposo<br>(MeV) | energías de<br>emisión | <b>Observaciones</b>                                                                                                    |
| Alfa                                   | $\alpha$  | $+2$               | 3726            | Discreto               | Las partículas ason núcleos de <sup>4</sup> He<br>emitidos<br>transformación<br>en<br>una<br>radiactiva.                                           |
| Beta menos                             | $\beta$ - | $-1$               | 0.511           | Continuo               | Las partícula <b>s</b><br>son electrones<br>generados y emitidos por los núcleos<br>atómicos.                                                      |
| Positrones                             | $\beta^+$ | $+1$               | 0.511           | Continuo               | Las partículas $\beta$ + son la antipartícula<br>del electrón (electrones con carga<br>positiva) generados y emitidos por los<br>núcleos atómicos. |
| Neutrinos<br>electrónicos              | ν         | $\theta$           | $\approx$ 0     | Continuo               | Son producto de la transformación<br>$\beta^+$ .                                                                                                   |
| Antineutrinos<br>electrónicos          | ν         | $\theta$           | $\approx$ 0     | Continuo               | Son producto de la transformación β-.                                                                                                    |
| Gamma                                  | γ         | $\theta$           | $\Omega$        | Discreto               | Radiación electromagnética generada<br>y emitida por los núcleos atómicos.                                                                         |
| Electrones de<br>conversión<br>interna | e         | $-1$               | 0.511           | Discreto               | Son electrones orbitales expulsados<br>del átomo, en un proceso alternativo<br>a la emisión de radiación gamma.                                    |
| Rayos X<br>característicos             | X         | $\theta$           | $\theta$        | Discreto               | Radiación electromagnética generada<br>en las capas electrónicas de los<br>átomos.                                                                 |
| Electrones<br>Auger                    | e         | $-1$               | 0.511           | Discreto               | Son electrones orbitales expulsados<br>del átomo, en un proceso alternativo<br>emisión<br>la<br>de<br>rayos<br>X<br>a<br>característicos.          |

**Tabla A.3.** Emisiones derivadas de los procesos de transformación radiactiva.

#### **A.2.a Transformación α**

La transformación α se describe de la siguiente manera:

$$
{}_{Z}^{A}X \rightarrow {}_{Z-2}^{A-4}Y + {}_{2}^{4}\alpha + Q \qquad \qquad (Ec. A.3)
$$

Un ejemplo de transformación α es el radio-226 que se transforma en radón-222:

$$
{}_{88}^{226}Ra \rightarrow {}_{86}^{222}Rn + {}_{2}^{4}\alpha
$$
 (Ec. A.4)

Como se puede observar en el esquema mostrado en la *Figura A.2*, en la transformación del Ra-226 se emiten partículas α con dos energías distintas, en algunas ocasiones el radio decae (emitiendo las partículas $\alpha_1$ ) a un estado excitado del radón, y en otras decae (emitiendo las partículas α2) directamente al estado base del radón. El radón en estado excitado, para alcanzar su estado base, emite radiación γ.

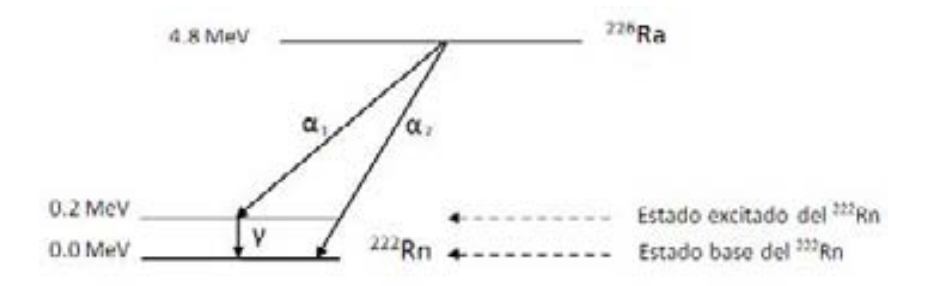

**Figura A.2.** Esquema de transformación del <sup>226</sup><sub>88</sub>Ra.

### **A.2.b Transformación β-**

En la transformación β un neutrón en el núcleo de un átomo se convierte en un protón y da lugar a la emisión de un par electrón-antineutrino ( $\overline{v}$ ). Este electrón se denomina partícula β:

$$
{}_{Z}^{A}X \rightarrow {}_{Z+1}^{A}Y + \beta^{-} + \overline{V} + Q
$$
 (Ec. A.5)

La energía *Q* es distribuida como energía cinética de la partícula β-y el antineutrino. Se puede decir que esta distribución de energía es aleatoria de un evento de transformación a otro, por lo que el espectro de energía de emisión de las partículas β es continuo y con valores que van desde cero hasta una energía máxima  $E_{\beta}^{\max}$ igual al valor  $Q$ . Lo mismo ocurre con las energías

de los antineutrinos. La energía promedio de las partícuβas ,  $\overline{E}_{\beta}$ , es característica de cada radionúclido y tiene un valor aproximado dado por:

$$
\overline{E}_{\beta} \cong \frac{1}{3} E_{\beta}^{\max} \tag{Ec. A.6}
$$

Un ejemplo de transformación β es el yodo-131 que se transforma en xenón-131:

$$
{}_{53}^{131}I \rightarrow {}_{54}^{131}Xe + \beta + \overline{v}
$$
 (Ec. A.7)

La *Figura A.3* muestra las principales emisiones de la transformación del yodo-131, se puede observar que éste se transforma a estados excitados del xenon-131, que a su vez alcanzan su estado energético base mediante la emisión de radiación γ.

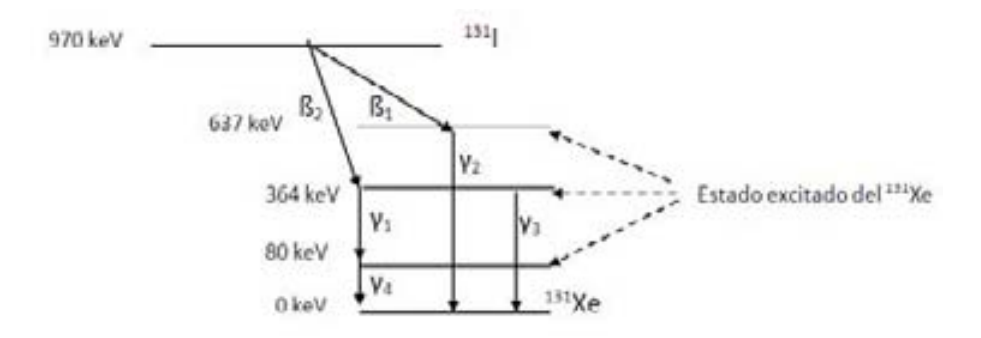

**Figura A.3.** Esquema de transformación del  $^{131}_{53}I$ .

### **A.2.c Transformación β<sup>+</sup>**

En términos generales, en la transformacion + un protón en el núcleo de un átomo se convierte en un neutrón y da lugar a la emisión de un par positrón-neutrino (ν). Este positrón se denomina partícula β<sup>+</sup>:

$$
{}_{Z}^{A}X \rightarrow {}_{Z-1}^{A}Y + \beta^{+} + \nu + Q \qquad (Ec. A.8)
$$

De forma similar al decaimiento β-, los positrones y neutrinos emitidos tienen una distribución de energías continua, con una  $E_{\beta^+}^{\text{max}}$  igual a la energía disponible *Q*. Los positrones tienen una energía promedio dada por la *Ecuación A.6*. Un ejemplo de transformación β<sup>+</sup> es el oxígeno-15 que se transforma en nitrógeno-15:

$$
{}_{8}^{15}O \rightarrow {}_{7}^{15}N + \beta^{+} + \nu
$$
 (Ec. A.9)

En la *Figura A.4* se muestra el esquema de transformación del oxígeno-15. En éste se observa una línea vertical que va desde la línea de 2.722 MeV y llega hasta los 1.7 MeV, esto es, representa una energía de 1.022 MeV, igual a la masa de dos electrones (0.511 MeV), que es la energía umbral o requerida para que se lleve a cabo la emisión del positrón.

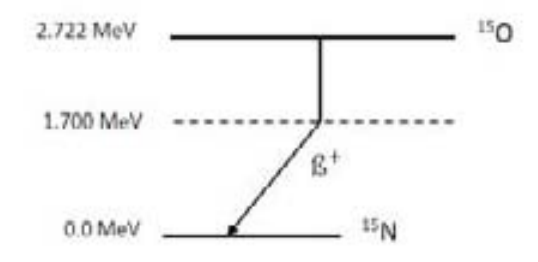

**Figura A.4.** Esquema de transformación del  $^{15}_{8}O$  .

#### **A.2.d Captura electrónica**

Esta transformación se caracteriza por la captura de un electrón de las capas internas por parte del núcleo. El electrón capturado se combina con un protón para formar un neutrón y producir la emisión de un neutrino. Este es un proceso competitivo de la transformación β<sup>+</sup> :

$$
{}_{Z}^{A}X + e^{-} \rightarrow {}_{Z-1}^{A}Y + \nu + Q \qquad (Ec. A.10)
$$

El núcleo hija queda en un estado excitado debido a la vacante electrónica creada. Para alcanzar el estado energético base, un electrón en una capa superior ocupa esta vacante, generándose una nueva que a su vez es ocupada por otro electrón de una capa superior, así sucesivamente hasta que la vacante llega a la capa más externa donde es ocupada por un electrón libre. Este reordenamiento tiene como consecuencia la emisión de rayos x característicos o electrones Auger.

Un ejemplo de transformación nuclear mediante captura electrónica es el talio-201 que se transforma en mercurio-201:

$$
{}_{81}^{201}Tl + e^- \rightarrow {}_{80}^{201}Hg + \nu \tag{Ec. A.11}
$$

El esquema de esta transformación se muestra en la *Figura A.5*. En éste se observan tres estados excitados del mercurio-201 que producen seis emisiones gamma. Adicionalmente, se

emiten rayos X característicos, entre los que destacan los provenientes de la capa K, con energías cercanas a los 70 keV.

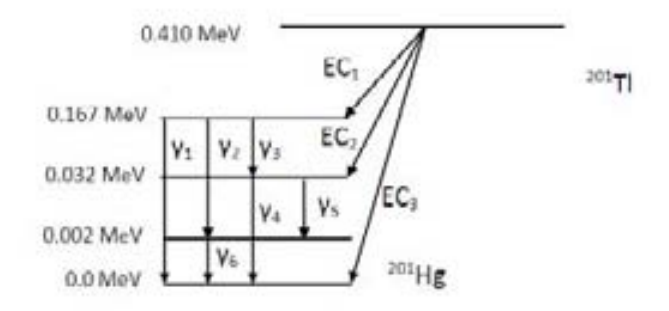

**Figura A.5.** Esquema de transformación del <sup>201</sup><sub>81</sub>77.

Los neutrinos y antineutrinos electrónicos producidos en las transformaciones anteriores, son partículas que no poseen carga eléctrica y al parecer poseen una masa muy pequeña (<2.5 eV) y presentan una insignificante probabilidad de interacción con la materia.

# **A.2.e Transformación** γ

La tranformación α y las transformaciones isobáricas, a menudo dejan a los núcleos hijos en estados energéticos excitados, que para alcanzar el estado base emiten radiación γ. Sin embargo, el núcleo emisor mantiene sin cambios su número atómico y su número de masa, esto es, antes y después de la emisión γ el núcleo es idéntico, excepto por su estado energético.

En función de los núclidos involucrados, el proceso se describe la siguiente manera:

$$
\left[\begin{array}{c} {}_{A}^{A}X \end{array}\right]^* \rightarrow {}_{Z}^{A}X + \gamma
$$
 (Ec. A.12)

El símbolo "\*" indica que el núclido  $^A_Z X$  se encuentra en un estado energético excitado. Retomando el ejemplo de la transformación beta del yodo-131 y recordando que los núcleos del xénon-131 quedan en estados excitados, es posible completar la *Ecuación A.7*, agregando el término correspondiente a la emisión de radiación gamma:

$$
{}_{53}^{131}I \rightarrow {}_{54}^{131}Xe + \beta^- + \overline{v} + \gamma
$$
 (Ec. A.13)

Existe un proceso alternativo de la emisión de radiación γ, en el cual la energía en exceso en el núcleo atómico es transferida directamente a un electrón orbital del átomo. Entonces, el electrón es expulsado del átomo con una energía igual a la diferencia de la energía de excitación nuclear disponible y la energía de ligadura del electrón expulsado. A este proceso se le denomina conversión interna.

#### **A.3 Ley del decaimiento radiactivo**

No es posible definir el momento exacto en el que un radionúclido se transformará, ya que es un proceso aleatorio e incontrolable. Sin embargo, si es posible predecir con exactitud el comportamiento de decaimiento de una muestra radiactiva, formada por un número muy grande de átomos. Supongamos que una muestra radiactiva está formada por *N* núcleos radiactivos, entonces se define la actividad de la muestra *A(t)* como el número de transformaciones en función del tiempo de estos núcleos, esto se puede expresar mediante la siguiente ecuación:

$$
A(t) = -\frac{dN(t)}{dt}
$$
 (Ec. A.14)

La actividad es el número de transformaciones que ocurren en la muestra por unidad de tiempo. La unidad tradicional de la actividad es el curie (Ci), definida como la actividad de 1 g de radio-226. 1  $Ci = 3.7 \times 10^{10}$  transformaciones por segundo. La unidad de actividad establecida en el Sistema Internacional de Medidas es el becquerel (Bq), 1 Bq = 1 transformación por segundo. Por lo tanto, 1  $Ci = 3.7x10^{10}$  Bq. En la práctica, comúnmente se utilizan submúltiplos del curie, como el mCi (37 MBq), el μCi (37 kBq) y el nCi (37 Bq).

La actividad de una muestra radiactiva también se puede expresar de la siguiente manera:

$$
A(t) = \lambda \cdot N(t) \tag{Ec. A.15}
$$

λ se conoce como la constante de decaimiento, físicamente es la probabilidad por unidad de tiempo de que un núcleo se transforme y es característica de cada radionúclido. Por ejemplo, la constante de decaimiento para el yodo-131 tiene un valor de  $1.0 \times 10^{-6}$  s<sup>-1</sup>. Si se combinan las *Ecuaciones A.14* y *A.15*, se puede obtener una expresión que permite conocer el número de átomos radiactivos que quedan en una muestra radiactiva en cualquier momento.

De esta manera se tiene que:

$$
-\frac{dN(t)}{dt} = \lambda \cdot N(t) \tag{Ec. A.16}
$$

Reordenando e integrando los términos se obtiene la función que describe el decaimiento de una muestra radiactiva en función del tiempo:

$$
N(t) = N(0)e^{-\lambda t}
$$
 (Ec. A.17)

Y de acuerdo con definición de la actividad establecida por la *Ecuación A.15*, se tiene entonces que:

$$
A(t) = A(0)e^{-\lambda t}
$$
 (Ec. A.18)

Un parámetro útil para caracterizar el decaimiento de una muestra radiactiva, es la vida media  $(t_{1/2})$  que se define como el tiempo necesario para que la actividad inicial  $A(0)$  de la muestra disminuya a la mitad. Sustituyendo esta condición en la *Ecuación A.18* se tiene que:

$$
\frac{A(0)}{2} = A(0)e^{-\lambda t_{1/2}} \tag{Ec. A.19}
$$

Despejando  $t_{1/2}$ , se obtiene:

$$
t_{1/2} = \frac{\ln(2)}{\lambda} \approx \frac{0.693}{\lambda}
$$
 (Ec. A.20)

En la *Tabla A.4* se enlistan algunos de los principales radionúclidos utilizados en medicina nuclear y algunas de sus características.

| Radionúclido       | Tipo de<br>transformación | Emisión utilizada en medicina<br>nuclear | Vida media        |
|--------------------|---------------------------|------------------------------------------|-------------------|
| $^{67}Ga$          | CЕ                        | $\gamma$ : 93, 185, 300 keV              | 3.26 d            |
| 99mTc              | TI                        | $\gamma$ : 140 keV                       | 6.03h             |
| $111\text{In}$     | CE.                       | $\gamma$ : 172, 247 keV                  | 2.81 <sub>d</sub> |
| 131                | B-                        | $\gamma$ : 364 keV                       | 8.06d             |
| $153\mathrm{Sm}$   | $\beta$                   | γ: 41, 103 keV                           | 46.7 h            |
| $201$ <sup>T</sup> | CF.                       | Ravos X característicos: 68-80 keV       | 3.05d             |

**Tabla A.4**. Algunos radionúclidos utilizados en medicina nuclear.

CE: Captura electrónica; TI: Transformación isomérica; d: días; h: horas.

#### **A.4 Radiación ionizante e interacción de los fotones con la materia**

Las transformaciones radiactivas de los núcleos atómicos en sus diversas modalidades, dan lugar a la emisión de energía expresada como energía cinética de partículas cargadas y como radiación electromagnética En términos generales, se hace referencia a estas emisiones como radiación ionizante, debido a que poseen la energía suficiente para producir ionizaciones, esto es, pueden producir uno o varios pares iónicos cuando inciden e interaccionan con los átomos del medio. La producción de pares iónicos es la liberación de electrones orbitales de un átomo produciendo dos iones: uno de carga neta positiva que es el átomo al que se le ha arrancado el electrón y uno de carga negativa que es el electrón liberado. La energía mínima necesaria para ionizar un átomo es del orden de algunos eV.

La radiación ionizante transfiere su energía en un medio mediante la ionización y excitación de los átomos y moléculas que lo conforman. Los mecanismos específicos mediante los cuales se realiza esta transferencia dependen básicamente del tipo de radiación, ya sea que esté formada por partículas con carga eléctrica o por radiación electromagnética. Igualmente, depende la energía de la misma radiación y de las características del medio donde incide.

La interacción de las partículas con carga eléctrica en cualquier medio es una interacción de tipo Coulombiana, esto es, se lleva a cabo a través de la fuerza electromagnética atractiva o repulsiva entre las cargas de la radiación y las cargas de los átomos y moléculas del medio donde incide. En este caso, la transferencia de energía es directa, gradual y continua, de forma análoga a un proceso de fricción mecánica. Por estas características, a la radiación ionizante formada por partículas cargadas se le denomina radiación directamente ionizante.

La radiación electromagnética (fotones), al carecer de carga eléctrica, tienen una interacción con la materia completamente diferente a la interacción que sufren las partículas cargadas. Los fotones pueden viajar una cierta distancia dentro de un medio antes de interaccionar con un átomo. Esta distancia está gobernada estadísticamente por una probabilidad de interacción por unidad de distancia recorrida, la cual depende de la energía de los fotones y del material donde inciden. Los principales mecanismos de transferencia de energía son el efecto fotoeléctrico y la dispersión Compton. En estas interacciones los fotones transfieren de forma total o parcial su energía a electrones del medio y a su vez, estos electrones transfieren la energía que poseía el fotón, al resto del medio. Por lo anterior, la radiación ionizante de naturaleza electromagnética se le conoce como radiación indirectamente ionizante.

De acuerdo con el interés del presente trabajo, a continuación se presenta una breve descripción sólo de la interacción de los fotones con la materia.

Un fotón gamma puede atravesar por completo un medio sin sufrir ninguna interacción o alteración, en este caso se dice que el fotón se ha transmitido a través del medio; o bien, en su trayecto puede sufrir una interacción catastrófica en la que desaparece, en este caso se dice que el haz de fotones ha sido atenuado por el medio. Para propósitos prácticos esta interacción se puede visualizar como una colisión entre los fotones y los átomos, núcleos o electrones. Existen dos tipos principales de interacciones de los fotones con la materia, que son de interés en medicina nuclear: efecto fotoeléctrico y dispersión Compton.

# **A.4.a Efecto fotoeléctrico**

El efecto fotoeléctrico es un proceso de absorción, en el que un átomo absorbe completamente un fotón incidente. El fotón se absorbe y su energía es transferida a un electrón orbital que adquiere suficiente energía cinética *Ee* para ser expulsado del átomo con

una energía *Ee = Ef-Eb*; *Ef* es la energía del fotón incidente y *Eb* es la energía de amarre del electrón orbital. El electrón expulsado se conoce como fotoelectrón (*Figura A.6*). La interacción del electrón con el resto del átomo que forma, es indispensable para que el efecto fotoeléctrico ocurra, por lo cual este efecto no se presenta en electrones libres, de hecho ocurre principalmente con electrones fuertemente ligados (de las capas K, L y M). La probabilidad de producción de este efecto es aproximadamente proporcional a *Z4 ⁄Ef 3* , esto es, la probabilidad aumenta en materiales de número atómico (*Z*) grande y disminuye a medida que la energía de los fotones aumenta. Adicionalmente, la probabilidad de que un electrón sea liberado es máxima si el fotón tiene justamente la energía E<sub>b</sub> para extraerlo de su órbita.

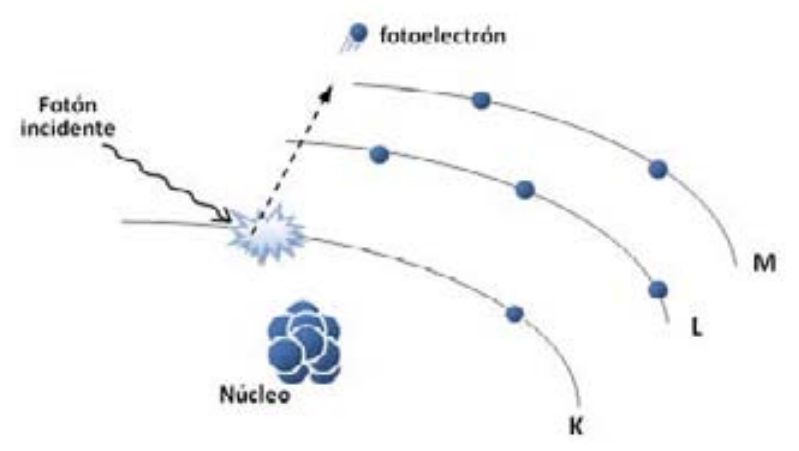

**Figura A.6.** Representación esquemática del efecto fotoeléctrico.

# **A.4.b Dispersión Compton**

La dispersión Compton o dispersión inelástica se puede visualizar como una colisión entre un fotón y un electrón de valencia (de la capa electrónica más externa del átomo). Debido a que la energía del fotón incidente es por mucho mayor a la energía de ligadura del electrón, es correcto suponer que el proceso ocurre entre el fotón y un electrón libre. El fotón incidente desaparece y una fracción de su energía *Ef* es transferida al electrón, que adquiere una energía *Ee*. A continuación se emite un nuevo fotón con una energía *Ec*, en un ángulo *θ* (medido a partir de la dirección del fotón incidente)*,* a este fotón se le denomina fotón Compton (*Figura A.7*).

De acuerdo con la conservación de la energía y del momento se obtiene que la relación entre el ángulo de dispersión *θ* y la energía del fotón Compton *Ec*, es la siguiente:

$$
Ec = \frac{Ef}{1 + \frac{Ef}{0.511MeV}(1 - \cos\theta)}
$$
 (Ec. A.21)

La energía del fotoelectrón está determinada por:

$$
E_e = E_f - E_c \tag{Ec. A.22}
$$

y puede tener valores cercanos a cero, cuando *θ≈0,*, hasta un valor máximo que ocurre cuando *θ*=180°, que se conoce como evento de retrodispersión.

El electrón expulsado imparte su energía al medio produciendo ionizaciones y excitaciones. El fotón Compton puede abandonar el medio sin ser absorbido, o puede sufrir una interacción subsiguiente, ya sea de tipo Compton o fotoeléctrica.

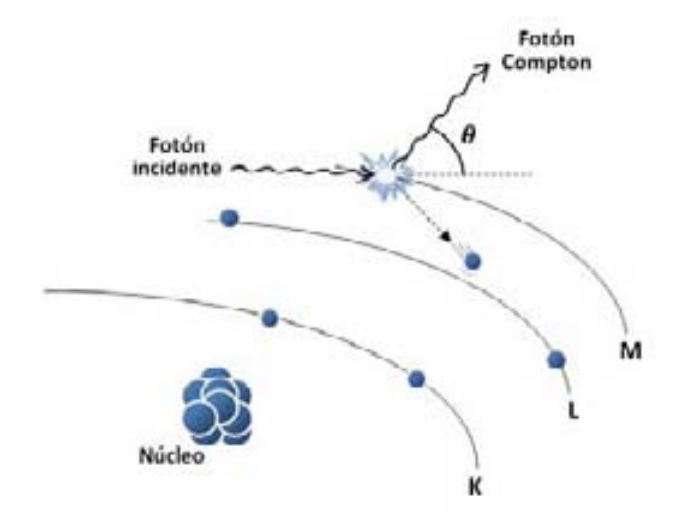

**Figura A.7.** Representación esquemática de la interacción Compton.

# **Referencias**

[Bushberg, 2001] Bushberg J.T., Seibert J.A., Leiholdt E.M., Boone J.M. *The Esencial*  Physics of Medical Imaging. 2<sup>nd</sup> Edition. Lippincott, Williams and Wilkins, [Cherry, 2003] 2001. Cherry S. Sorenson J. Phelps M. *Physics in Nuclear Medicine*. Third Edition. Ed. Saunders, 2003.

### [Podgorŝak, 2006] Podgorŝak E.B., Radiation Physics for Medical Physicists, Ed. Springer-Verlag, 2006.

# **Apéndice B. Parámetros de desempeño y control de calidad de una cámara gamma**

#### **B.1 Desempeño de los colimadores**

El desempeño de un colimador depende de la forma, longitud y diámetro de los orificios que lo conforman. La forma más común de los orificios de un colimador es la hexagonal ya que maximiza el área expuesta del detector (*Figura B.1*). La longitud (i.e. la profundidad) y el diámetro de los orificios afectan directamente la resolución espacial y la eficiencia del colimador. La resolución de un colimador está definida como el ancho total a la mitad del máximo (FWHM del inglés *full widht at half máximum*) del perfil de una fuente de radiación lineal o puntual proyectada por el colimador sobre el detector. La resolución espacial de un detector de orificios paralelos (*Rcol* ), en términos de sus características geométricas, está determinada por la siguiente ecuación:

$$
R_{col} \cong \frac{d(l_{ef} + b)}{l_{ef}} \tag{Ec. B.1}
$$

*b* es la distancia de la fuente de radiación al colimador, *d* es el diámetro de los orificios del colimador (*Figura B.2*) y  $l_{\text{ef}} = l - 2/\mu$ , denominada *longitud efectiva* de los orificios. *l* es la longitud física de los orificios y *μ* es el coeficiente lineal de atenuación del material del que está fabricado el colimador.

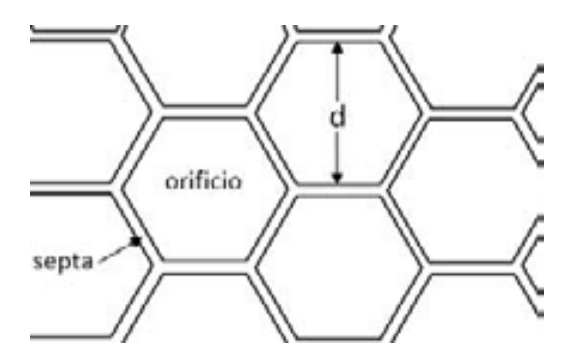

**Figura B.1**. Esquema de la vista frontal de un colimador de orificios paralelos hexagonales.

La eficiencia (*g*) de un colimador se define como la fracción de fotones gamma que pasan a través del colimador del total de fotones emitidos hacia el colimador. Esta eficiencia se determina por la *Ec. B.2*, en la que *t* es el grosor septal (i.e. el grosor de las paredes que conforman en colimador) y *K* es una constante que depende de la forma de los orificios (*K* = 0.26 para orificios hexagonales).

$$
g \cong K^2 \left(\frac{d}{l_{ef}}\right)^2 \left[\frac{d^2}{\left(d+t\right)^2}\right]
$$
 (Ec. B.2)

En términos generales, la resolución espacial y la eficiencia de un colimador se relacionan de la siguiente manera:

$$
g \propto R_{col}^2 \tag{Ec. B.3}
$$

La *Ecuación B.1* establece que la resolución de un colimador mejora a medida que la distancia fuente-colimador *b* disminuye; y se deteriora si aumenta. Por lo tanto, la resolución del sistema también tiene la misma dependencia. Por lo anterior, la distancia fuente-colimador debe ser mínima para obtener el mejor detalle en las imágenes.

De acuerdo con la *Ecuación B.2*, la eficiencia de un colimador aumenta si la longitud efectiva de los orificios disminuye, si el grosor de las paredes disminuye o si el diámetro de los orificios aumenta. Orificios pequeños y largos producen una imagen con mejor resolución espacial, sin embargo la eficiencia de detección del sistema disminuye.

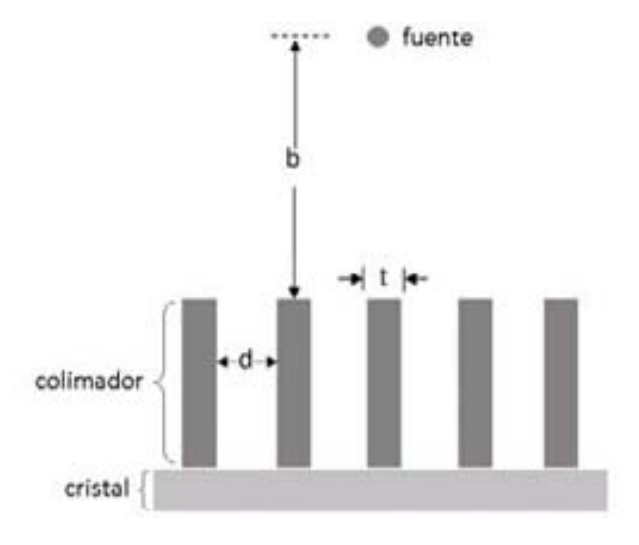

**Figura B.2**. Esquema de la vista lateral de un colimador de orificios paralelos.

En la *Tabla B.1* se muestra la descripción y algunas características de desempeño de diversos colimadores de orificios paralelos disponibles para la cámara gamma Siemens modelo e.cam®, utilizada en este trabajo.
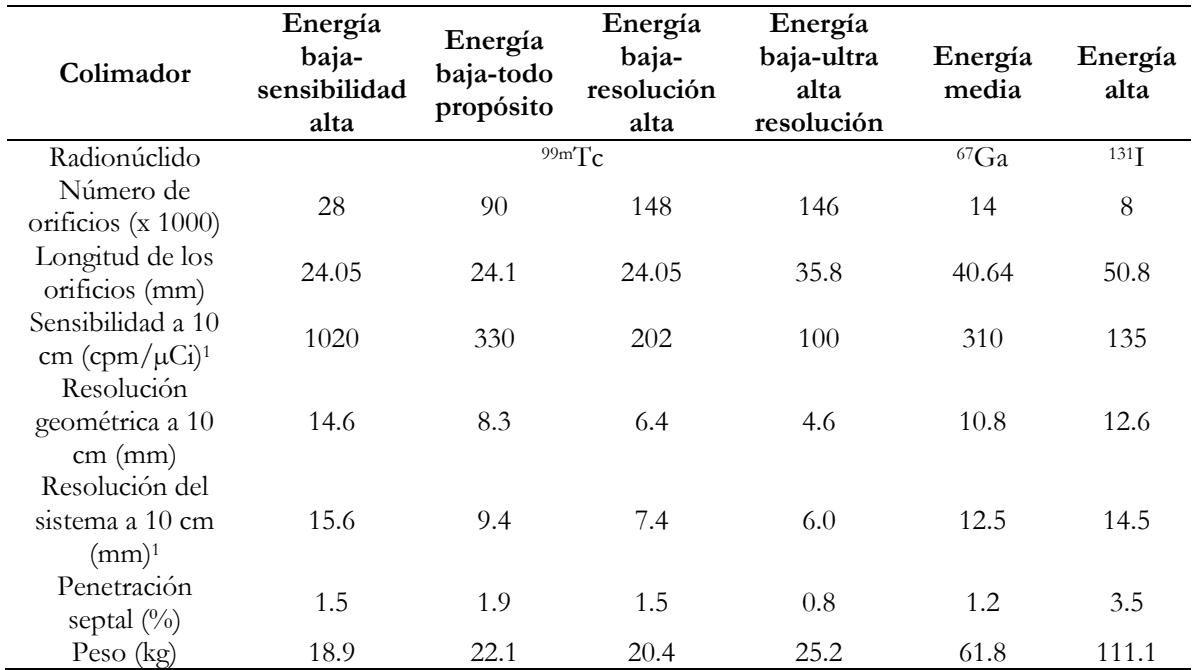

**Tabla B.1**. Características de varios colimadores de orificios paralelos disponibles para los equipos e.cam® de Siemens.

<sup>1</sup> Valores medidos de acuerdo con la publicación UN-1 2001 de NEMA utilizando cristales de 3/8" (9.5 mm).

## **B.2 Sensibilidad**

La sensibilidad se refiere a los cambios en la respuesta de la cámara gamma como función de la actividad de una fuente radiactiva y para un colimador específico. Se expresa como el número de cuentas por minuto detectadas por unidad de actividad (cpm/ $\mu$ Ci). Una vigilancia frecuente de este parámetro puede ayudar a detectar y corregir fallas del sistema asociadas a la falta de uniformidad en la respuesta de los cristales, daño en los colimadores, o errores relacionados con la ganancia de los tubos fotomultiplicadores.

Este parámetro debe ser medido para cada colimador. La sensibilidad de colimadores de energía baja se determina utilizando <sup>99m</sup>Tc, para colimadores de energía media y alta se puede utilizar <sup>111</sup>In o <sup>67</sup>Ga y <sup>131</sup>I, respectivamente. Para medir la sensibilidad de la cámara gamma se utiliza una capa de 2 a 3 mm de una solución con una actividad conocida de material radiactivo, la cual se coloca en una caja de Petri de aproximadamente de 10 cm de diámetro. Esta fuente se coloca a una distancia de 10 cm del colimador y se realiza la adquisición de una imagen. A partir de la imagen se determina la rapidez de conteo, medida en cuentas por minuto, en la región de interés (ROI) definida por la imagen de la fuente.

Adicionalmente, se realiza la adquisición de una nueva imagen, utilizando los mismos parámetros de adquisición, pero sin la fuente radiactiva, lo cual proporciona una medida de la rapidez de conteo de fondo en la misma ROI.

Finalmente, la sensibilidad *S* está determinada por:

$$
S(cpm / \mu Ci) = \frac{C_{ROI} - C_B}{t \cdot A_f}
$$
 (Ec. B.4)

 $C_{\text{ROI}}$  representa las cuentas obtenidas en la región de interés en presencia de la fuente,  $C_{\text{B}}$  son las cuentas de fondo de la misma región de interés, *t* es el tiempo de adquisición de las imágenes medido en minutos y *A* es la actividad de la fuente, medida en μCi.

#### **B.3 Resolución espacial**

La resolución espacial de una cámara gamma es una medida de la nitidez y el detalle de las imágenes que produce. Se puede entender físicamente como la capacidad para distinguir en una imagen, dos objetos pequeños y cercanos, como dos entidades independientes. En términos cuantitativos la resolución espacial se determina como el ancho total a la mitad del máximo (FWHM del inglés full widht at half maximum) del perfil o función de dispersión de la imagen de una fuente puntual o lineal. El FWHM es el ancho de la distribución del perfil, medido a una altura igual a la mitad de la altura máxima de la distribución (*Figura B.3*).

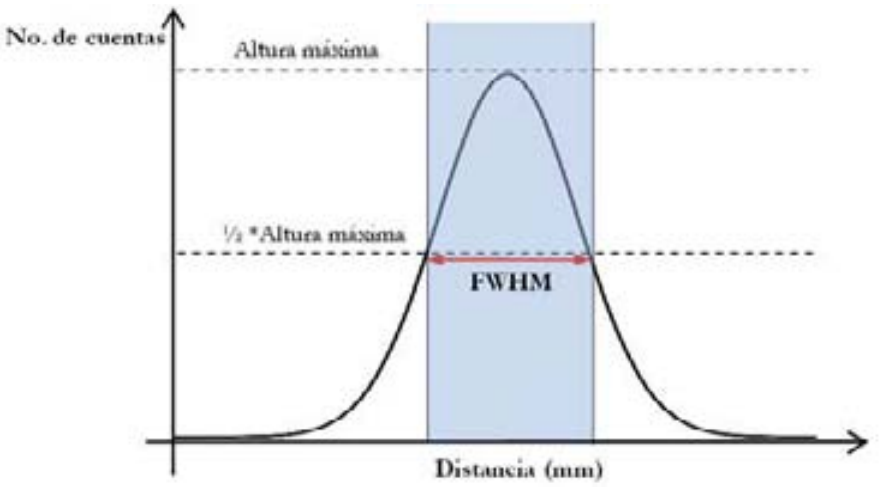

**Figura B.3.** Esquema que describe el significado del FWHM.

Análogamente, se define el ancho total a una décima del máximo (FWTM del inglés *full width at tenth maximum*) de una función de dispersión de una fuente punctual o lineal. Esta magnitud permite caracterizar de forma completa una función de dispersion, en términos de los extremos de ésta.

La limitación de la resolución espacial de las imágenes que produce una cámara gamma proviene de los colimadores, del cristal y de la electrónica asociada. Cuando únicamente se consideran las limitaciones producidas por el detector y la electrónica, ignorando la influencia de los colimadores se habla de la resolución espacial intrínseca *Rint*, que establece el límite de la resolución espacial alcanzable.

La resolución espacial intrínseca depende de dos factores principales. El primero es la dispersión Compton múltiple de los fotones en el cristal. Si un fotón gamma sufre una dispersión Compton y el fotón dispersado interactúa nuevamente dentro del cristal a cierta distancia de la primera interacción, estos dos eventos serán registrados como uno sólo que será ubicado por el sistema en alguna posición sobre la línea que une los dos eventos. Sin embargo, este factor no es relevante para fotones gamma con energías menores a 300 keV. El segundo factor y el de mayor contribución a la degradación de la resolución espacial intrínseca, es la variación estadística en la distribución de los fotones de luz en los tubos fotomultiplicadores entre un evento de centelleo y otro.

Adicionalmente a la resolución espacial intrínseca, los colimadores determinan una resolución espacial propia R<sub>co</sub>, que depende de las características de diseño de éstos, como se observó en la sección *B.1*. Por lo tanto, el efecto combinado de la resolución intrínseca y la resolución de los colimadores determina la resolución del sistema  $R_{\mu\nu}$ , también llamada resolución extrínseca, la cual está dada por la siguiente relación:

$$
R_{\rm{sis}} = \sqrt{R_{\rm{int}}^2 + R_{\rm{col}}^2}
$$
 (Ec. B.5)

En general, para una fuente de 99mTc, *Rint* es del orden de 2.5 a 3.5 mm y *Rsis* es del orden de 8 a 14 mm.

En la evaluación de la resolución espacial de una cámara gamma se utiliza comúnmente un patrón de barras, que consiste en un arreglo de barras paralelas de plomo de un ancho de algunos milímetros e igual a la separación entre ellas, y encapsuladas en un contenedor de plástico. Cuando se evalúa R<sub>sis</sub> el patrón de barras se coloca directamente sobre el colimador y se utiliza una fuente puntual a una distancia de la superficie del colimador, suficiente para lograr un campo uniforme de radiación sobre éste. Otra alternativa es utilizar una fuente extendida colocada directamente sobre el patrón de barras. Entonces, la resolución espacial se expresa en términos de la mínima distancia entre las barras del patrón que son diferenciables en la imagen.

La evaluación de la resolución espacial intrínseca se recomienda que se realice con una periodicidad mensual. Mientras que, la resolución espacial extrínseca para cada colimador utilizado, se realice al momento de instalar el equipo, o bien, ante la sospecha de daño a un colimador.

#### **B.4 Resolución en energía**

Es necesario recordar que en las interacciones fotoeléctricas se deposita toda la energía de los fotones gamma incidentes (*E*γ). En un espectro de altura de pulsos o espectro de energía, los eventos fotoeléctricos producen un pico de altura máxima denominado fotopico, centrado en *E*γ, (Región 1 de la *Figura B.4*). La resolución en energía de un sistema de detección, para un radionúclido particular, se define como el ancho total a la mitad del máximo (FWHM) del fotopico característico del radionúclido.

Por otra parte, en los eventos Compton solamente una parte de la energía es transferida al cristal. Si el fotón Compton también es absorbido en el cristal entonces producirá una cuenta en el fotopico, pero si escapa del volumen del cristal entonces la energía registrada será menor que *Eγ*. Por lo tanto, la energía depositada mediante fotones Compton representa un continuo cuya cantidad depende del ángulo de dispersión de estos fotones. En el espectro de energía esto produce la región conocida como Compton (Región 2 de la *Figura B.4*). Una tercera posibilidad es que los rayos gamma dispersados puedan experimentar subsecuentes dispersiones dentro del cristal lo que aumenta la cantidad de energía depositada acercándose al pico fotoeléctrico. En un espectro de energía esto produce una región entre la región Compton y el pico fotoeléctrico conocida como región de dispersión Compton múltiple (Región 3 en la *Figura B.4*).

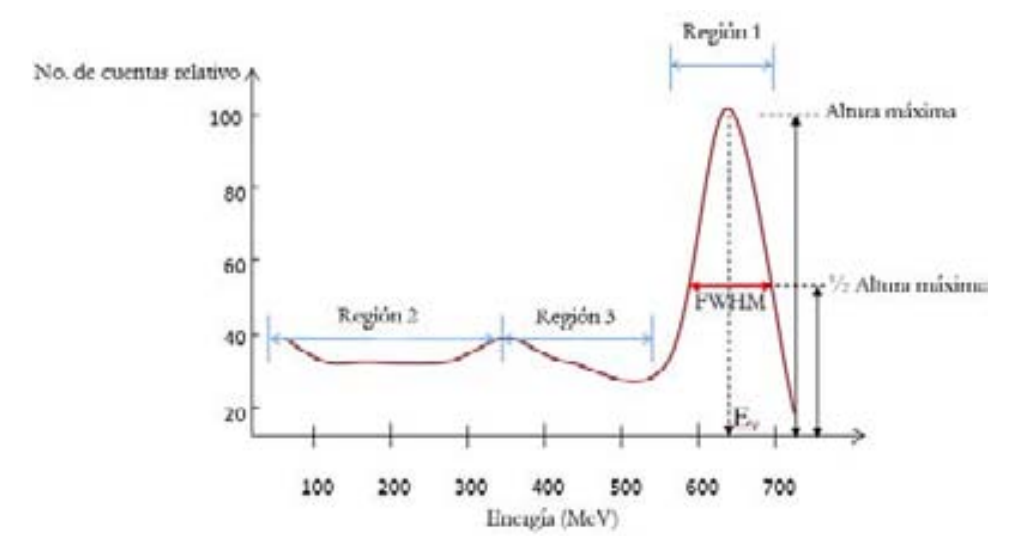

Figura B.4. Representación esquemática del espectro de energía del <sup>137</sup>Cs. El fotopico se encuentra centrado en 662 keV, la energía de la emisión gamma del radionúclido.

Debido a que los fotones Compton poseen una energía inferior a los fotones incidentes, estos pueden ser discriminados mediante un analizador de altura de pulsos. De esta manera, para la formación de imágenes, una cámara gamma sólo utiliza los fotones que no han sufrido dispersión, ya que los fotones dispersados afectan la resolución espacial de las imágenes. Para esto, el sistema establece un intervalo de energía, referido comúnmente como ventana de energía, el cual está centrado en la energía máxima del fotopico y tiene un ancho típico del

15%. Por ejemplo para el  $^{99m}$ Tc, se establece una ventana centrada en 140 keV y que abarca desde los 130 a los 150 keV, entonces los eventos que son aceptados para formar la imagen son sólo aquellos que caen dentro de este intervalo.

## **B.5 Uniformidad**

Cuando un campo de radiación uniforme cubre toda el área del detector de una cámara gamma, idealmente se espera que la imagen formada (conocida como imagen de campo inundado) no presente variaciones de intensidad sobre toda su área. Una imagen de campo inundado se puede lograr, en ausencia de colimadores, utilizando una fuente puntual lo suficientemente alejada del detector para conseguir una irradiación uniforme de su superficie, esto se consigue colocando la fuente a una distancia aproximadamente igual a 5 veces el tamaño del campo de visión útil del detector (UFOV, por sus siglas en inglés). Con el uso de colimadores, se requiere el empleo de un maniquí extendido, que es un contenedor rectangular o circular delgado, que puede ser llenado con una cantidad de material radiactivo diluida en agua y que se coloca encima del colimador. El área de este maniquí debe ser tal que cubra por completo el área del detector. La evaluación de la uniformidad extrínseca tiene la ventaja de permitir detectar algún defecto en el colimador mismo.

La falta de uniformidad en una imagen de campo inundado se debe a dos razones, ambas relacionadas directamente con los TFM. La primera, se debe a que estos presentan ligeras diferencias en sus respuestas ante un mismo estímulo. Adicionalmente, existe una dependencia en la eficiencia de recolección de la luz de centelleo en función del lugar donde ésta ocurra, por ejemplo, existirá diferencia si un evento de centelleo ocurre en el centro de un TFM o entre los huecos o zonas muertas que existen entre los tubos. Para corregir estás diferencias se requiere de un ajuste o "tuning" de la ganancia de todos los TFM. La cámara gamma realiza este ajuste automáticamente o cuando el usuario lo considere conveniente. En la práctica se evalúan la uniformidad integral (UI) y la uniformidad diferencial (UD). La UI se basa en el máximo (M<sub>conteo/pixel</sub>) y el mínimo (m<sub>conteo/pixel</sub>) conteo obtenidos en todos los píxeles que forman la imagen y se calcula como:

$$
UI(\%) = 100 \cdot \frac{M_{\text{conteo/pixel}} - m_{\text{conteo/pixel}}}{M_{\text{conteo/pixel}} + m_{\text{conteo/pixel}}}
$$
(Ec. B.6)

La UD se basa en las diferencias de las cuentas de 5 píxeles consecutivos a través de todas las columnas y filas de la imagen y esta definida como:

$$
UD(\%) = 100 \cdot \frac{M\acute{a}x - m\acute{t}n}{M\acute{a}x + m\acute{t}n}
$$
 (Ec. B.7)

*Máx* y *mín* son la máxima y la mínima diferencia de cuentas, respectivamente, para cualquier grupo de 5 píxeles consecutivos, en las columnas y filas de píxeles de la imagen.

Los valores aceptables para la uniformidad de una cámara gamma deben ser en general, menores al 6.0% para el caso de la UI, y la UD debe ser siempre menor a la UI. Para la cámara gamma utilizada en este trabajo, los valores aceptables de uniformidad se muestran en la *Tabla B.2.*

|                         |                             | $CFOV*$      | <b>UFOV</b>  |
|-------------------------|-----------------------------|--------------|--------------|
|                         | Intrínseca(**)              | $< 2.94\%$   | $< 3.74\%$   |
| Uniformidad Integral    | Extrínseca <sup>(***)</sup> | $\leq 6.0\%$ | $\leq 6.0\%$ |
|                         | Intrínseca                  | $< 2.54\%$   | $< 2.74\%$   |
| Uniformidad Diferencial | Extrínseca                  | $<6.0\%$     | $< 6.0\%$    |

**Tabla B.2.** Valores aceptables de uniformidad de la cámara gamma Siemens, modelo e.cam®.

(\*)Campo de visión central; (\*\*) Sin el uso de colimadores; (\*\*\*) Con el uso de colimadores.

# **Referencias**

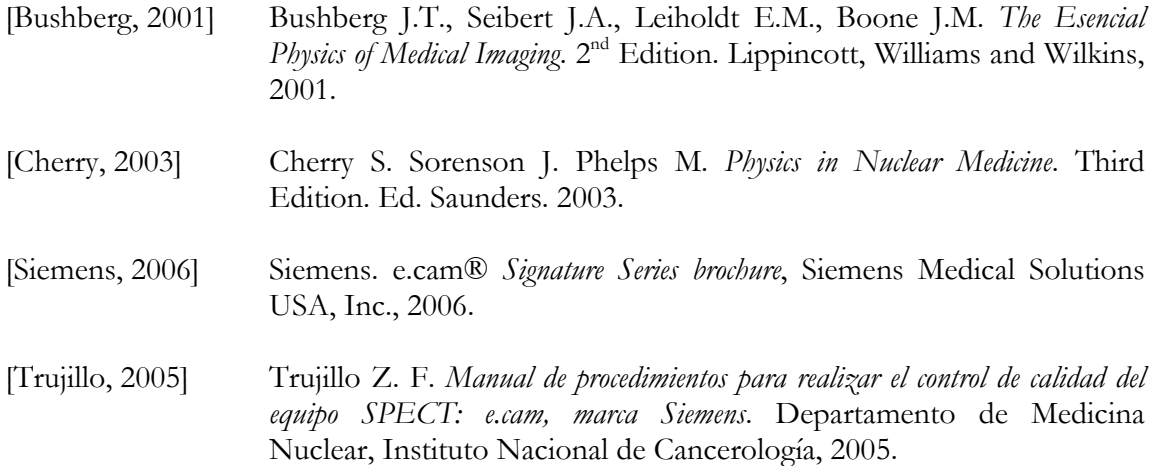

# **Apéndice C. Cálculo de la incertidumbre asociada a los factores de sensibilidad de la cámara gamma**

**Caso 1.** Método de mínimos cuadrados para el ajuste lineal de un conjunto de datos  $\{(R_N, A_N)\}\$ , donde  $R_N$  es la rapidez de conteo (cpm) medida por el sistema debido a la presencia de una actividad conocida  $A_N$  (Bq) de un radionúclido determinado. Supóngase que se tiene un conjunto de N datos experimentales  $\{(R_1,A_1), (R_2,A_2), \ldots (R_N,A_N)\}\$ , entonces, es demostrable que la recta (*R = fA+b*) que mejor se ajusta a estos datos tiene como parámetros *f±δf* y *b±δb*, donde *f* es el factor de sensibilidad (cpm/Bq) del sistema y *b* es al ordenada al origen de la recta, que para un sistema de detección se espera que sea cero, una vez que se ha restado la contribución de la radiación de fondo. Los valores de *f* y *b* están determinados de la siguiente manera:

$$
f = \frac{N \sum_{i=1}^{N} R_i A_i - \sum_{i=1}^{N} R_i \sum_{i=1}^{N} A_i}{N \sum_{i=1}^{N} R_i^2 - (\sum_{i=1}^{N} R_i)^2} \qquad b = \frac{\sum_{i=1}^{N} R_i^2 \sum_{i=1}^{N} A_i - \sum_{i=1}^{N} R_i \sum_{i=1}^{N} R_i A_i}{N \sum_{i=1}^{N} R_i^2 - (\sum_{i=1}^{N} R_i)^2}
$$

$$
\delta f = \sigma_y \sqrt{\frac{N}{\Delta}} \qquad \delta b = \sigma_y \sqrt{\frac{\sum_{i=1}^{N} R_i}{\Delta}}
$$

donde:

$$
\Delta = N \sum_{i=1}^{N} R_i^2 - \left(\sum_{i=1}^{N} R_i\right)^2 \quad \sigma_y = \sqrt{\frac{1}{N-2} \sum_{i=1}^{N} (A_i - b - fR_i)^2}
$$

**Caso 2.** Propagación de incertidumbres cuando se tiene un valor de rapidez de conteo R±δR (cpm) del sistema debido a la presencia de una actividad conocida A±δA (Bq), entonces el factor de sensibilidad *f* ±δ*f* (cpm/Bq), esta dado por:

$$
f = \frac{R}{A} \qquad \qquad \delta f = f \sqrt{\left(\frac{\delta R}{R}\right)^2 + \left(\frac{\delta A}{A}\right)^2}
$$

# **Apéndice D. Procedimientos y formatos para la implementación del programa para vigilancia de la exposición ocupacional interna**

A continuación se presentan de forma resumida los procedimientos para implementar en la práctica las técnicas para vigilancia de la exposición interna ocupacional que se proponen en este trabajo, y que hacen uso de la cámara gamma como sistema de detección para mediciones *in vitro* (i.e. medición de actividades de 99mTc y 131I en muestras de orina) e *in vivo* (i.e. medición de actividades de  $^{131}I$  en tiroides y  $^{99m}Tc$  en cuerpo entero).

Cada procedimiento que se presenta es una guía para la interpretación de los datos obtenidos, e incluye una tabla con los *coeficientes de retención* o *excreción* y los *coeficientes de dosis* necesarios para el procesamiento de los mismos. De esta manera, en el caso de que se cuente con una sola medición de la actividad excretada o retenida, es posible prescindir del programa de cómputo AIDE. Sin embargo, el uso del programa de cómputo es ventajoso ya que automatiza la mayoría de las interpretaciones. Si se desea realizar la estimación de la actividad incorporada y la *dosis efectiva comprometida* a partir de múltiples mediciones realizadas en diferentes momentos, es necesario el uso del programa AIDE.

Cada procedimiento tiene asociado un formato para el registro y análisis de las mediciones.

# Procedimiento P-01 **Preparación, medición y análisis de muestras de orina**

## **I. Preparación de la muestra**

I.1. Solicite al POE una muestra de orina con un volumen mínimo de 100 ml.

I.2. Prepare la muestra depositando 100 ml de orina en una botella de cultivo con capacidad para 250 ml. Asegúrese de cerrar adecuadamente la botella e introdúzcala en una bolsa de plástico y ciérrela haciendo un nudo o utilizando cinta adhesiva, con la finalidad de evitar un derrame.

I.3. Identifique la muestra con una etiqueta, o con un plumón indeleble sobre la bolsa, escribiendo el nombre de la persona a quien pertenece la muestra, así como la fecha y la hora de obtención de la misma.

# **II. Adquisición de las imágenes**

II.1. Retire los colimadores de la cámara gamma de doble cabezal y coloque la botella con la muestra de forma horizontal sobre la camilla.

II.2. Coloque ambos detectores a una distancia de 10 cm de la muestra (R1= 10 cm, R2= 10 cm, posición de la camilla -5.0 cm), de tal forma que la muestra esté situada al centro de los detectores.

II.3. Con el uso del analizador multicanal de la cámara gamma obtenga un espectro de la muestra e identifique la presencia de <sup>99m</sup>Tc o <sup>131</sup>I, a partir de los fotopicos característicos de estos radionúclidos. También es posible la identificación de los radionúclidos utilizando el analizador monocanal del detector tipo pozo.

II.4. Establezca los parámetros de la cámara gamma para adquirir una imagen estática, con un factor de amplificación igual a 1.0, un tamaño de matriz de 256x256 pixeles. Seleccione el radionúclido presente en la muestra, para que el equipo establezca la ventana de energía adecuada. Adquiera una imagen con un tiempo de conteo de 10 minutos.

II.5. Para determinar la rapidez de conteo de fondo, adquiera otro par de imágenes, con las mismas condiciones de adquisición descritas en el punto II.4, pero en ausencia de la muestra. (El tiempo de adquisición puede reducirse a 5 minutos).

#### **III. Análisis de las imágenes**

III.1. Con el uso de un programa para análisis de imágenes (e.g. *Osiris* o *ImageJ*), determine el número de cuentas obtenidas en una región de interés que cubra toda el área de cada una de las imágenes (de las muestras y del fondo), y determine la rapidez de conteo obtenida en cada imagen, dividiendo el número de cuentas entre el tiempo de adquisición correspondiente, medido en minutos. Anote estos resultados en el *Formato F-01.*

III.2. Sean *R<sub>a</sub>* y *R<sub>p</sub>* las rapideces de conteo obtenidas de las imágenes anterior y posterior de la muestra, respectivamente, y *F<sub>a</sub>* y *F<sub>p</sub>* las rapideces de conteo obtenidas de las imágenes anterior y posterior del fondo, entonces la rapidez de conteo total neta  $\rm R_{t}$  de la muestra está dada por:

$$
R_t = (R_a - F_a) + (R_p - F_p) \tag{Ec. P-01.1}
$$

III.3. La actividad *Am* medida en Bq, presente en la muestra estará dada por la siguiente ecuación:

$$
A_m(Bq) = \frac{R_t}{f_j} \tag{Ec. P-01.2}
$$

donde *f* es el factor de sensibilidad (cpm/Bq) de la cámara gamma para el radionúclido presente. Para <sup>99m</sup>Tc el valor de *f* es de 19.7 <u>+</u> 0.6 cpm/Bq y para <sup>131</sup>I es de 6.2 <u>+</u> 0.2 cpm/Bq.

#### **IV.Interpretación de los resultados**

IV.1. La actividad medida en la muestra deberá ser normalizada respecto a los volúmenes de excreción de orina diarios, de 1,200 y 1,600 ml, para un adulto femenino y un adulto masculino, respectivamente. Por lo tanto, la actividad obtenida a partir de la *Ec. P-01.2*, deberá multiplicarse por 12 o por 16, de acuerdo con el sexo del personal que proporcionó la muestra.

IV.2. La actividad incorporada *Ai* se estima a partir de la siguiente ecuación:

$$
A_i(Bq) = \frac{A_m}{m(t)} \tag{Ec. P-01.3}
$$

donde *m(t)* es la *fracción de excreción* en función del tiempo transcurrido entre la incorporación y la medición de *A<sub>m</sub>*. En la *Tabla P0-1.1* se muestran los valores de *m(t)* para <sup>99m</sup>Tc y <sup>131</sup>I, para incorporaciones por inhalación e ingestión.

|               | 131                   |                       | $^{99m}$ Tc    |                       |
|---------------|-----------------------|-----------------------|----------------|-----------------------|
| t (días)      | Inhalación            | Ingestión             | Inhalación     | Ingestión             |
|               | $2.82 \times 10^{-1}$ | $5.83 \times 10^{-1}$ | $3.89x10^{-3}$ | $6.77 \times 10^{-3}$ |
|               | $2.32 \times 10^{-2}$ | $5.08x10^{-2}$        | $1.88x10^{-4}$ | $3.46x10^{-4}$        |
| $\mathcal{Z}$ | $1.38 \times 10^{-3}$ | $3.01 \times 10^{-3}$ | $7.78x10^{-6}$ | $1.43x10^{-5}$        |
| 4             | $1.48x10^{-4}$        | $3.13x10^{-4}$        | $3.31x10^{-7}$ | $6.10x10^{-7}$        |
| ∽             | $9.12 \times 10^{-5}$ | $1.87x10^{-4}$        | $1.44x10^{-8}$ | $2.64x10^{-8}$        |

Tabla P-01.1 Fracciones de excreción en orina para <sup>131</sup>I y <sup>99m</sup>Tc.

Para elegir el valor apropiado de *m(t)* es necesario estimar el momento de la incorporación y la vía de incorporación. En caso de requerir valores de *m(t)* diferentes a los aquí mostrados, puede consultar el programa de cómputo AIDE.

IV.3. Finalmente, la *dosis efectiva comprometida* E<sub>50</sub> (mSv) resultante de la incorporación estimada, está dada por la siguiente ecuación:

$$
E_{50}(mSv) = A_i \cdot e(g)_j
$$
 (Ec. P-01.3)

donde los *coeficientes de dosis* e(g)<sub>i</sub> se presentan en la *Tabla P-01.2*.

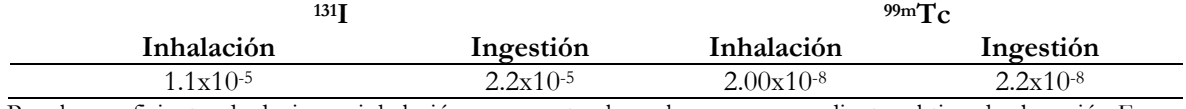

#### **Tabla P-01.2.** Coeficientes de dosis en mSv/Bq, para <sup>131</sup>I y <sup>99m</sup>Tc.

Para los coeficientes de dosis por inhalación se presentan los valores correspondientes al tipo de absorción F y un DAMA de 5 μm, de acuerdo con las recomendaciones hechas por la Cómilsiternacional de Protección Radiológica, para la estimación de dosis ocupacionales.

**Nota:** Si desea automatizar la estimación de la actividad incorporada y de la dosis efectiva comprometida, o bien, si cuenta con mediciones múltiples adquiridas en diferentes momentos, con una o más de las técnicas disponibles (medición de actividad excretada a través de orina, actividad retenida en tiroides o en cuerpo entero) es necesario utilizar el programa de cómputo AIDE conforme se describe en el *Procedimiento P-04* mostrado en este mismo apéndice. En otro caso, utilice el *Formato F-01* para registrar los resultados obtenidos en cada uno de los pasos descritos en este procedimiento y realice los cálculos manualmente.

#### Formato F-01 **Preparación, medición y análisis de muestras de orina**

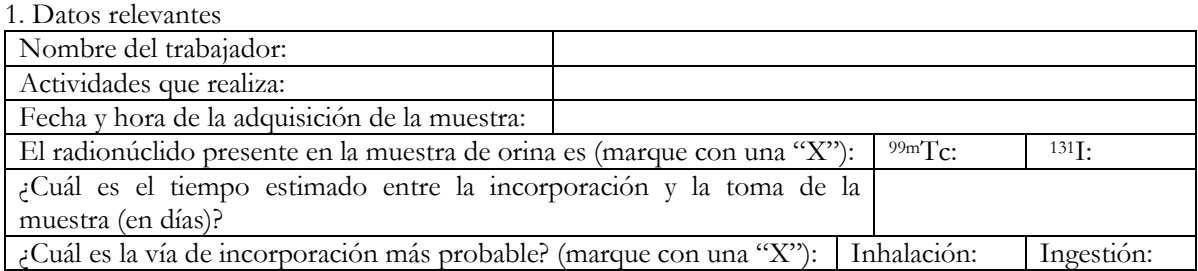

2. Determine y registre las siguientes rapideces de conteo (en cuentas por minuto), Ver *Procedimiento P-01*:

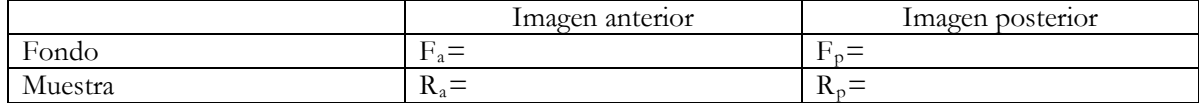

3.- Determine el valor de *Rt* :

$$
R_t = (R_a - F_a) + (R_p - F_p) = \underline{\qquad}
$$

4.- Determine el valor de *Am*:

$$
\text{Para }^{131}\text{I:} \ \ A_m(Bq) = \frac{R_t}{6.2 \pm 0.2} = \underline{\hspace{1cm}} \text{Para }^{99m}\text{Tc: } A_m(Bq) = \frac{R_t}{19.7 \pm 0.6} = \underline{\hspace{1cm}} \underline{\hspace{1cm}} \underline{\hspace{1cm}}
$$

5.- Multiplique *Am* por 12 si el trabajador es una mujer o por 16 si es hombre y continúe con el siguiente paso.

6.- Determine el valor de *Ai*, en base al tiempo estimado transcurrido entre la incorporación y la medición de *Am*, y la vía de incorporación más probable (los valores de *m(t)* se muestran en la *Tabla P-01.1 del Procedimiento P-01)*:

$$
A_i(Bq) = \frac{A_m}{m(t)} =
$$

6.- Determine la *dosis efectiva comprometida* asociada a la incorporación, aplicando la siguiente ecuación y el valor de e(g)j correspondiente al radionúclido presente y la vía de incorporación posible (*Tabla P-01.2 del Procedimiento P-01)*:

$$
E_{50}(mSv) = A_i \cdot e(g)_j = \underline{\qquad}
$$

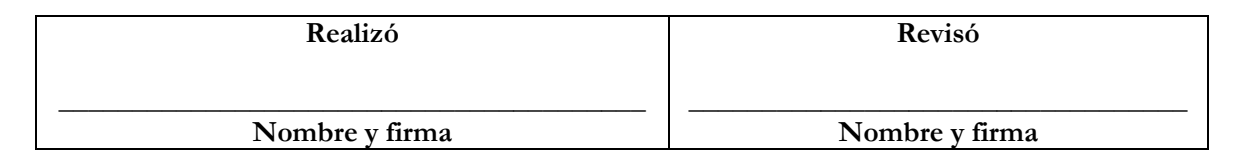

# Procedimiento P-02 **Medición de la actividad de 131 I en tiroides**

#### **I. Preparación de la persona**

I.1. Verifique que la persona no presente contaminación radiactiva superficial en piel o ropa.

#### **II. Adquisición de las imágenes**

II.1. Retire los colimadores de la cámara gamma.

II.2. Indique a la persona que se coloque sobre la camilla en posición supina, y sitúe el detector anterior a una distancia de 10 cm del cuello de la persona, de tal forma que la región de la tiroides quede al centro del mismo.

II.3. Adquiera una imagen estática con el detector anterior, utilizando un factor de amplificación igual a 1.0, un tamaño de matriz de  $256x256$  pixeles, la ventana de <sup>131</sup>I y un tiempo de adquisición de 5 minutos. Solamente en caso de observar en la imagen indicios de la presencia de material radiactivo, continúe el procedimiento.

II.4. En las mismas condiciones establecidas en el punto II.2, adquiera un espectro de energía utilizando el visualizador del analizador multicanal de la cámara gamma, para confirmar cualitativamente la presencia de 131I.

II.5. Retire a la persona y coloque en la cámara gamma los colimadores de energía bajasensibilidad alta.

II.6. Coloque nuevamente a la persona de acuerdo con el punto II.2 y adquiera una imagen estática con el detector anterior, utilizando un factor de amplificación igual a 1.0, un tamaño de matriz de 256x256 pixeles, utilizando la ventana de 131I y un tiempo de adquisición de 10 minutos.

II.7. Para adquirir la rapidez de conteo de fondo, adquiera una imagen sin colimadores y otra con los colimadores de energía baja-sensibilidad alta, con las mismas condiciones de adquisición descritas en el punto II.3, sin la persona sobre la camilla.

#### **III. Análisis de las imágenes**

III.1. Con el uso de un programa de cómputo para el análisis de imágenes (e.g. Osiris o ImageJ) y la imagen obtenida con el colimador de energía baja-sensibilidad alta, defina una región de interés (ROI) que delimite la tiroides de la persona. Utilice ésta región de interés para determinar el número de cuentas en la imagen adquirida sin colimador. Para ubicar la posición de la tiroides en la imagen sin colimador, determine el sitio donde se obtiene el máximo número de cuentas en la ROI. Utilice la misma ROI para determinar el número de cuentas de fondo en la imagen adquirida sin la persona. Divida el número de cuentas entre el tiempo de adquisición para obtener las rapideces de conteo correspondientes, anote estos resultados en el *Formato F-02.*

III.2. Sea  $R_a$  la rapidez de conteo de la ROI en la imagen de la tiroides y  $F_a$  la rapidez de conteo de la imagen de fondo, entonces la rapidez de conteo total R, está dada por:

$$
R_t = R_a - F_a \tag{Ec. P-02.1}
$$

III.3. La actividad *Am* de 131 I medida en Bq, presente en la tiroides estará dada por la siguiente ecuación:

$$
A_m = \left(\frac{R_i}{f}\right) \tag{Ec. P-02.2}
$$

con  $f = 0.089 \pm 0.006$  cpm/Bq, que es el factor de sensibilidad de la cámara gamma sin colimadores, para mediciones de <sup>131</sup>I en tiroides.

#### **IV.Interpretación de los resultados**

IV.1. La actividad incorporada *Ai* se estima a partir de la siguiente ecuación:

$$
A_i(Bq) = \frac{A_m}{m(t)} \tag{Ec. P-02.3}
$$

donde *m(t)* es la *fracción de retención* en tiroides en función del tiempo transcurrido entre la incorporación y la medición de *Am.* En la *Tabla P-02.1* se muestran los valores de *m(t)* para 131I, para incorporaciones por inhalación e ingestión.

| t (días) | Inhalación     | Ingestión      | t (días) | Inhalación     | Ingestión      |
|----------|----------------|----------------|----------|----------------|----------------|
| 0.1      | $2.77x10^{-2}$ | $4.61x10^{-2}$ | 4        | $9.91x10^{-2}$ | $2.06x10^{-1}$ |
| 0.2      | $5.46x10^{-2}$ | $1.04x10^{-1}$ | 5        | $9.02x10^{-2}$ | $1.88x10^{-1}$ |
| 0.3      | $7.50x10^{-2}$ | $1.48x10^{-1}$ | 6        | $8.21x10^{-2}$ | $1.71x10^{-1}$ |
| 0.4      | $9.00x10^{-2}$ | $1.81x10^{-1}$ | 7        | $7.47x10^{-2}$ | $1.55x10^{-1}$ |
| 0.5      | $1.01x10^{-1}$ | $2.06x10^{-1}$ | 8        | $6.80x10^{-2}$ | $1.41x10^{-1}$ |
| 0.6      | $1.09x10^{-1}$ | $2.23x10^{-1}$ | 9        | $6.19x10^{-2}$ | $1.29x10^{-1}$ |
| 0.7      | $1.15x10^{-1}$ | $2.36x10^{-1}$ | 10       | $5.61x10^{-2}$ | $1.16x10^{-1}$ |
| 0.8      | $1.19x10^{-1}$ | $2.45x10^{-1}$ | 15       | $3.52x10^{-2}$ | $7.33x10-2$    |
| 0.9      | $1.21x10^{-1}$ | $2.50x10^{-1}$ | 45       | $2.16x10^{-3}$ | $4.49x10^{-3}$ |
| 1        | $1.23x10^{-1}$ | $2.54x10^{-1}$ | 30       | $8.69x10^{-3}$ | $1.81x10^{-2}$ |
| 2        | $1.19x10^{-1}$ | $2.48x10^{-1}$ | 60       | $5.37x10^{-4}$ | $1.12x10^{-3}$ |
| 3        | $1.09x10^{-1}$ | $2.27x10^{-1}$ |          |                |                |

**Tabla P-02.1** Fracciones de retención para 131 I en tiroides, por inhalación e ingestión.

Para elegir el valor apropiado de *m(t)* es necesario estimar el momento de la incorporación y la vía de incorporación. En el caso de mediciones mensuales rutinarias, se supondrá que la incorporación ocurrió a la mitad del periodo de vigilancia, esto es, hace 15 días.

IV.2. Finalmente, la *dosis efectiva comprometida* E<sub>50</sub> (mSv) resultante de la incorporación estimada, está dada por la siguiente ecuación:

$$
E_{50}(mSv) = A_i \cdot e(g)_j
$$
 (Ec. P-01.3)

los *coeficientes de dosis* e(g), se presentan en la *Tabla P-02.2*.

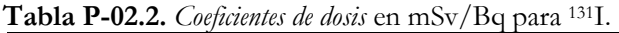

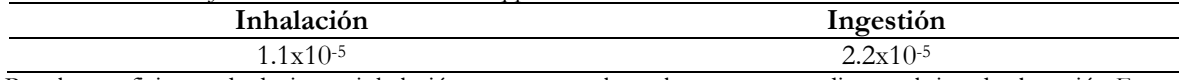

Para los coeficientes de dosis por inhalación se presentan los valores correspondientes al tipo de absorción F y un DAMA de 5 μm, de acuerdo con las recomendaciones hechas por la Cómitanternacional de Protección Radiológica, para la estimación de dosis ocupacionales.

**Nota:** Si desea automatizar la estimación de la actividad incorporada y de la dosis efectiva comprometida, o bien, si cuenta con mediciones múltiples adquiridas en diferentes momentos, con una o más de las técnicas disponibles (medición de actividad excretada a través de orina, actividad retenida en tiroides o en cuerpo entero) es necesario utilizar el programa de cómputo AIDE conforme se describe en el *Procedimiento P-04* mostrado en este mismo apéndice. En otro caso, utilice el *Formato F-02* para registrar los resultados obtenidos en cada uno de los pasos descritos en este procedimiento y realice los cálculos manualmente.

# Formato F-02 **Mediciones de la actividad de 131 I en tiroides**

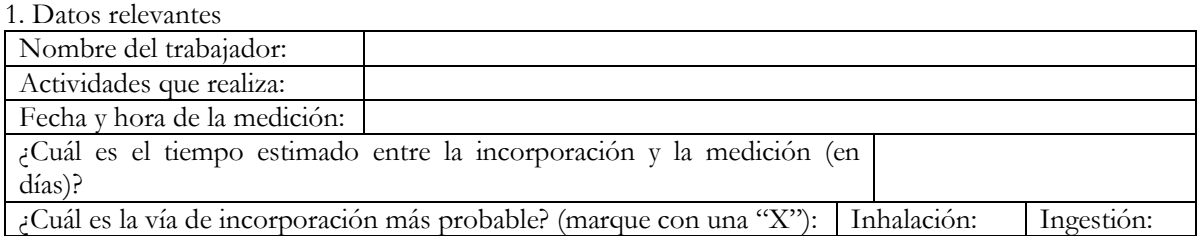

2. Determine y registre las siguientes rapideces de conteo obtenidas con la cámara gamma sin colimadores (en cuentas por minuto), Ver *Procedimiento P-02*:

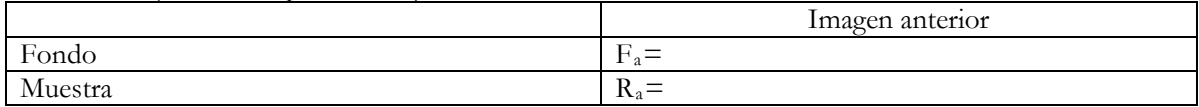

3.- Determine el valor de  $R_t$ :

 $R_t = R_a - F_a =$ 

4.- Determine el valor de *Am* :

$$
A_m(Bq) = \frac{R_t}{0.089 \pm 0.006 \text{ cpm/Bq}} =
$$

5.- Determine el valor de *Ai*, con base en el tiempo estimado transcurrido entre la incorporación y la medición de *Am*, y la vía de incorporación más probable (los valores de *m(t)* se muestran en la *Tabla P-02.1 del Procedimiento P-02)*:

$$
A_i(Bq) = \frac{A_m}{m(t)} =
$$

6.- Determine la dosis efectiva comprometida asociada a la incorporación, aplicando la siguiente ecuación y el valor de *e(g)<sub>i</sub>* para <sup>131</sup>I y la vía de incorporación posible (*Tabla P-02.2 del Procedimiento P-02*):

$$
E_{50}(mSv) = A_i \cdot e(g)_j = \underline{\qquad}
$$

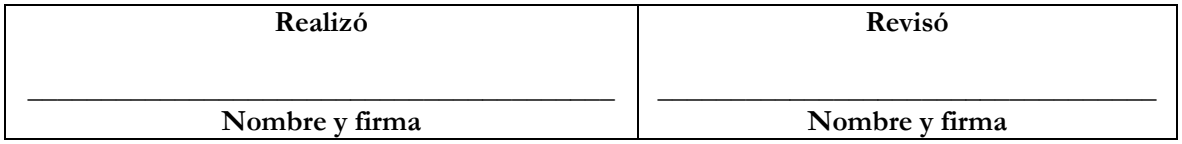

# Procedimiento P-03 **Mediciones de la actividad de 99m Tc en cuerpo entero**

#### **I. Preparación de la persona**

I.1. Verifique que la persona no presente contaminación radiactiva superficial en piel o ropa.

#### **II. Adquisición de las imágenes**

II.1. Retire los colimadores de la cámara gamma.

II.2. Indique a la persona que se coloqué sobre la camilla en posición supina, y sitúe los detector a una distancia de 10 cm de la persona, de tal forma que las regiones cervical y torácica de la persona queden cubiertas por éstos.

II.3. Adquiera una imagen estática con el detector anterior, utilizando un factor de amplificación igual a 1.0, un tamaño de matriz de 256x256 pixeles, utilizando la ventana de 99mTc y un tiempo de adquisición de 5 minutos.

II.4. Sitúe los detectores de tal forma que las regiones abdominal y pélvica de la persona queden cubiertas por éstos y adquiera una nueva imagen con las mismas características indicadas en el punto anterior.

Solamente en el caso de observar en las imágenes indicios de la presencia de material radiactivo, continúe con el procedimiento.

II.5. En las mismas condiciones establecidas en los puntos II.2 y II.4, adquiera un espectro de energía utilizando el visualizador del analizador multicanal de la cámara gamma, para confirmar cualitativamente la presencia de <sup>99m</sup>Tc.

II.6. Indique a la persona que descienda de la camilla y coloque en la cámara gamma los colimadores de energía baja-sensibilidad alta.

II.6. Indique a la persona se coloque de nuevo en la camilla y adquiera una imagen de barrido a cuerpo entero con una longitud de 180 cm y una rapidez de barrido de 18 cm por minuto, utilizando un factor de amplificación igual a 1.0, un tamaño de matriz de 256x1024 pixeles y la ventana de <sup>99m</sup>Tc. La distancia de los colimadores a la persona la establece de forma autónoma el sistema.

II.7. Para adquirir la rapidez de conteo de fondo, adquiera una imagen de barrido a cuerpo entero, con las mismas condiciones de adquisición descritas en el punto II.8, sin la persona en la camilla.

#### **III. Análisis de las imágenes**

III.1. Con el uso del programa Osiris o ImageJ determine el número de cuentas en una región de interés (ROI) rectangular que cubra toda el área de las imágenes anterior y posterior, de cuerpo entero, de la persona y de la radiación de fondo. Divida el número de cuentas entre el tiempo de adquisición para obtener las rapideces de conteo correspondientes, anote estos resultados en el *Formato F-03.*

III.2. Sean *R<sub>a</sub>* y *R<sub>p</sub>* las rapideces de conteo de las imágenes anterior y posterior de la persona, respectivamente, y sean  $F_a$  y  $F_b$  las rapideces de conteo de las imágenes anterior y posterior de fondo, respectivamente, la rapidez de conteo total R<sub>t</sub> está dada por:

$$
R_t = (R_a - F_a) + (R_p - F_p) \tag{Ec. P-03.1}
$$

III.3. La actividad *Am* de 99m Tc medida en Bq, presente en el cuerpo entero estará determinada por la siguiente ecuación:

$$
A_m = \left(\frac{R_t}{f}\right) \tag{Ec. P-03.2}
$$

con *f =* 0.0095 + 0.0002 cpm/Bq, que es el factor de sensibilidad de la cámara gamma con los colimadores de energía baja-sensibilidad alta, para mediciones de <sup>99m</sup>Tc en cuerpo entero.

## **IV.Interpretación de los resultados**

IV.1. La actividad incorporada *Ai* se estima a partir de la siguiente ecuación:

$$
A_i(Bq) = \frac{A_m}{m(t)} \tag{Ec. P-3.3}
$$

donde *m(t)* es la fracción de retención a cuerpo entero en función del tiempo transcurrido entre la incorporación y la medición de *Am.* En la *Tabla P-03.1* se muestran los valores de *m(t)* para 99mTc, para incorporaciones por inhalación e ingestión.

| t (días)      | Inhalación            | Ingestión             | t (días) | Inhalación            | Ingestión       |
|---------------|-----------------------|-----------------------|----------|-----------------------|-----------------|
| 0.1           | $5.96x10^{-1}$        | $7.58x10^{-1}$        | 2        | $1.37x10^{-3}$        | $2.32x10^{-3}$  |
| 0.2           | $4.32 \times 10^{-1}$ | $5.69x10^{-1}$        | 3        | $5.93x10^{-5}$        | $1.05x10^{-3}$  |
| 0.3           | $3.13x10^{-1}$        | $4.25x10^{-1}$        | 4        | $2.66x10^{-6}$        | $4.79x10^{-6}$  |
| $0.4^{\circ}$ | $2.26x10^{-1}$        | $3.15x10^{-1}$        | 5        | $1.23x10^{-7}$        | $2.23x10^{-7}$  |
| 0.5           | $1.64x10^{-1}$        | $2.33 \times 10^{-1}$ | 6        | $5.83 \times 10^{-9}$ | $1.06x10^{-8}$  |
| 0.6           | $1.19x10^{-1}$        | $1.72x10^{-1}$        |          | $2.85x10^{-10}$       | $5.21x10^{-10}$ |
| 0.7           | $8.59x10^{-2}$        | $1.27x10^{-1}$        | 8        | $1.43x10^{-11}$       | $2.61x10^{-11}$ |
| 0.8           | $6.23 \times 10^{-2}$ | $9.38x10^{-2}$        | 9        | $7.36x10^{-13}$       | $1.34x10^{-12}$ |
| 0.9           | $4.52x10^{-2}$        | $6.91x10^{-2}$        | 10       | $3.88x10^{-14}$       | $7.08x10^{-14}$ |
|               | $3.28x10^{-2}$        | $5.09x10^{-2}$        |          |                       |                 |

**Tabla P-03.1** *Fracciones de retención* para 99m Tc en cuerpo entero, por inhalación e ingestión.

Para elegir el valor apropiado de *m(t)* es necesario estimar el momento de la incorporación y la vía de incorporación.

IV.2. Finalmente, la *dosis efectiva comprometida*  $E_{50}$  (mSv) resultante de la incorporación estimada, está dada por la siguiente ecuación:

$$
E_{50}(mSv) = A_i \cdot e(g)_j
$$
 (Ec. P-01.3)

donde *los coeficientes de dosis e(g)j* se presentan en la *Tabla P-03.2*.

**Tabla P-03.2.** *Coeficientes de dosis* en mSv/Bq para 99m Tc.

| Inhalación     | Ingestión                                                                                                    |
|----------------|----------------------------------------------------------------------------------------------------|
| $2.00x10^{-8}$ | $2.2 \times 10^{-8}$                                                                                                |
|                | Para los coeficientes de dosis por inhalación se presentan los valores correspondientes al tipo de absorción F y un |

DAMA de 5 μm, de acuerdo con las recomendaciones hechas por la Cómisiternacional de Protección Radiológica, para la estimación de dosis ocupacionales.

**Nota:** Si desea automatizar la estimación de la actividad incorporada y de la dosis efectiva comprometida, o bien, si cuenta con mediciones múltiples adquiridas en diferentes momentos, con una o más de las técnicas disponibles (medición de actividad excretada a través de orina, actividad retenida en tiroides o en cuerpo entero) es necesario utilizar el programa de cómputo AIDE conforme se describe en el *Procedimiento P-04* mostrado en este mismo apéndice. En otro caso, utilice el *Formato F-03* para registrar los resultados obtenidos en cada uno de los pasos descritos en este procedimiento y realice los cálculos manualmente.

# Formato F-03 **Mediciones de la actividad de 99m Tc en cuerpo entero**

#### 1. Datos relevantes

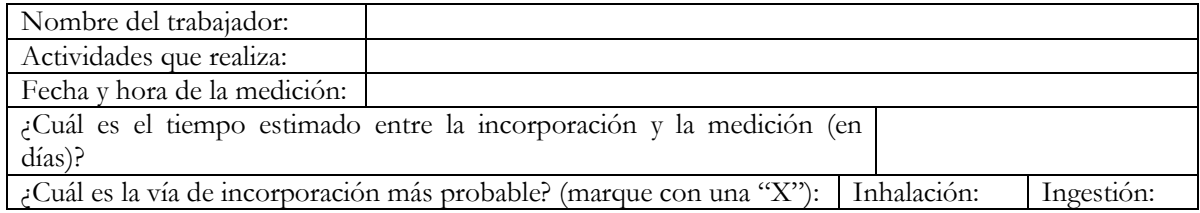

2. Determine y registre las siguientes rapideces (en cuentas por minuto) de conteo obtenidas con las imágenes de barrido a cuerpo entero con los colimadores de energía baja-sensibilidad alta, Ver *Procedimiento P-02*:

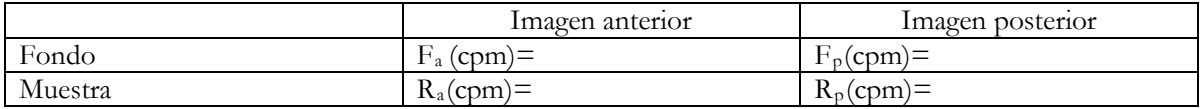

3.- Determine el valor de  $R_t$ :

$$
R_t (cpm) = (R_a - F_a) + (R_p - F_p) = \underline{\qquad}
$$

4.- Determine el valor de *Am* :

$$
A_m(Bq) = \frac{R_t}{0.0095 \pm 0.0002 \text{ cpm/Bq}} =
$$

5.- Determine el valor de *Ai*, con base en el tiempo estimado transcurrido entre la incorporación y la medición de *Am*, y la vía de incorporación más probable (los valores de *m(t)* se muestran en la *Tabla P-03.1 del Procedimiento P-03)*:

$$
A_i(Bq) = \frac{A_m}{m(t)} =
$$

6.- Determine la dosis efectiva comprometida asociada a la incorporación, aplicando la siguiente ecuación y el valor de *e(g)<sub>j</sub>* para <sup>99m</sup>Tc y la vía de incorporación posible (*Tabla P-03.2 del Procedimiento P-03)*:

$$
E_{50}(mSv) = A_i \cdot e(g)_j = \underline{\qquad}
$$

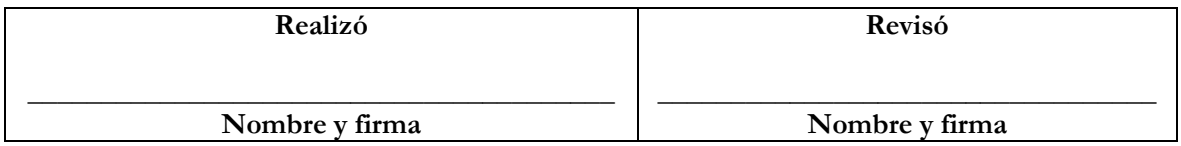

# **Interpretación de mediciones múltiples para la estimación de actividades incorporadas y dosis efectivas comprometidas, mediante el uso del programa de cómputo AIDE (**Activity and Internal Dose Estimates**)**

1. Abra el programa AIDE e ingrese al módulo "*Bioassay Interpretation*".

2. Asegúrese que la opción "*ICRP-78*" (1) se encuentre seleccionada.

3. Elija el radionúclido de interés  $(2)$ :  $^{131}I$  o  $^{99m}Tc$ ; y la vía de incorporación apropiada  $(3)$ : inhalación o ingestión.

4. En cualquier caso, asegúrese de elegir la opción "*F*" en el atributo "*Compound*" (4) y "*5.0*" en el atributo "*AMAD*" <sup>(5)</sup>. Para <sup>131</sup>I elija una fracción de absorción  $f<sub>i</sub>=1.0$  y para <sup>59m</sup>Tc elija  $f_1 = 0.8^{(6)}$ .

5. Asegúrese que las unidades elegidas sean Sv/Bq (7), y que el atributo "*Dosimetry*" indique la opción "*ICRP-60*" (8).

6. Una vez elegidas apropiadamente las opciones anteriores, pulse el botón "*Get file*" (9).

7. En el caso de que se tenga conocimiento de una incorporación previa diferente a la que se quiere estimar, y se conozca la actividad incorporada y el tiempo transcurrido desde su ocurrencia, el programa puede restar automáticamente esta contribución a la nueva incorporación. Si es el caso, y se cuenta con la información referida, ésta se puede incluir, pulsando el botón "*Previos Intake*" (10).

8. Ingrese a la pestaña titulada "*Intake and Dose Estimates*" (11) y escriba en la columna "*Time After Intake(d)*" el tiempo, en días, transcurrido desde la incorporación hasta la medición de la actividad que desea registrar en la tabla.

9. Coloque el cursor sobre la columna "*Bioassay Method*" (12) y elija el método utilizado en la medición ("*U-24H*"≡ muestra de orina diaria; "*Thyroid*" ≡ medición en tiroides; "WholeBody" ≡ medición en cuerpo entero).

10. Escriba en la columna "*Measurem.(Bq)*" (13) la actividad medida en Bq y en la columna "*Std. Dev. (Bq)*" (14) la desviación estándar asociada. En la columna "*Intake(Bq)*" (15) se desplegará automáticamente la actividad incorporada estimada por el programa.

11. Si cuenta con una sola medición pulse el botón "*Doses*" (16) para conocer la *dosis efectiva comprometida* estimada. Si cuenta con dos o más mediciones, obtenidas en diferentes tiempos y usando el mismo método u otro, agréguelas en las filas siguientes. Observará que automáticamente se habilita el conjunto de botones identificado como "*Intake Estimates* 

*Method*<sup>" (17)</sup> mediante los cuales es posible elegir el método estadístico que será utilizado para estimar la actividad incorporada en términos del conjunto de mediciones ingresadas.

12. En el atributo "*Distribution*" elija la opción "*Normal*" (18), con lo que se supone que los datos ingresados siguen una *distribución normal*.

13. Una vez que haya ingresado todas las mediciones disponibles pulse el botón "*Unweighted LSF*<sup>" (19)</sup> y una ventana desplegará la actividad incorporada estimada.

14. Finalmente, para conocer la *dosis efectiva comprometida* asociada, pulse el botón "*Doses*"(16).

15. Si desea exportar y almacenar los datos ingresados y la información obtenida, en la parte superior de la ventana pulse la opción "*Export*"<sup>(20)</sup> y guarde la información en un archivo con formato *xls* o *txt*.

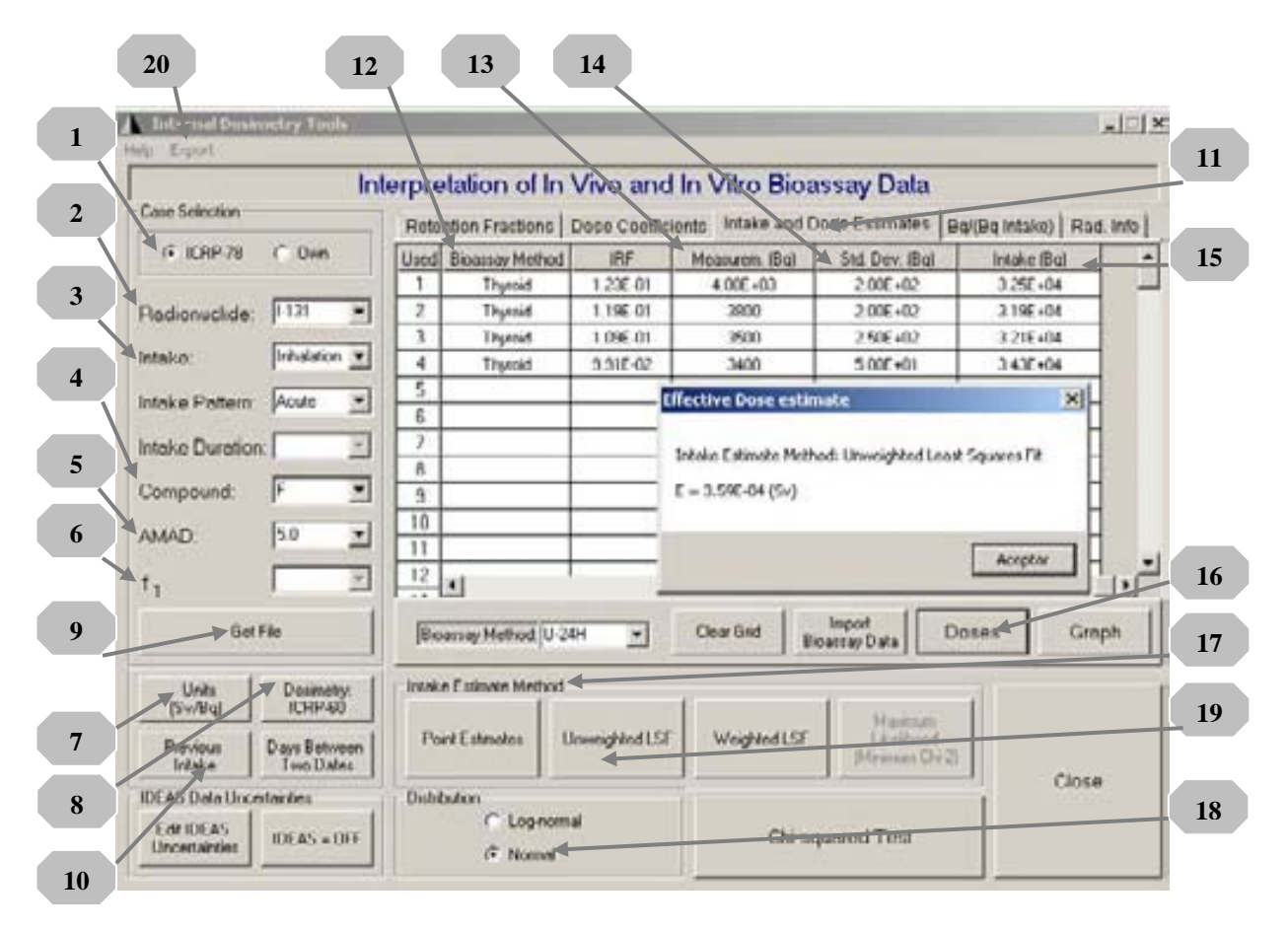

**Figura P-04.1.** Pantalla del programa de cómputo AIDE, que muestra el modulo de interpretación de mediciones, mediante el cual es posible estimar incorporaciones y *dosis efectivas comprometidas*.

**Mediciones de contaminación superficial removible en las áreas de trabajo**

## **I. Equipo y materiales necesarios**

- Contador Ludlum 2200
- Detector de centelleo tipo pozo Ludlum 243
- 11 Hisopos de algodón largos (15 cm)
- 11 Tubos de ensayo de vidrio
- 1 Gradilla para tubos de ensayo
- Solución jabonosa o de agua/alcohol (70%)
- 1 plumón de tinta indeleble
- 1 par de guantes de hule desechables

## **II. Preparación del material**

II.1 Numere los tubos de ensayo del 1 al 11 y escriba la fecha de la adquisición de la muestra.

II.2 Coloque los tubos en la rejilla y coloque dentro de cada uno un hisopo previamente humedecido con la solución jabonosa o la solución agua/alcohol.

II.3 Encienda el contador Ludlum 2200.

## **III. Adquisición de las muestras**

Utilice el mapa que se muestra en la Figura P.05.1 y la Tabla P.05.1 para identificar los puntos de muestreo. En cada uno tome una muestra de frotis utilizando el tubo de ensayo y el hisopo identificados con el número correspondiente al punto de muestreo. El tubo de ensayo 11 será utilizado para determinar la rapidez de conteo de fondo. (Pueden agregarse otros puntos de muestreo en caso de ser necesario).

Antes de tomar las muestras colóquese los guantes de hule. Para tomar las muestras, frote con el hisopo con una presión constante un área de 100 cm<sup>2</sup> en cada uno de los puntos de muestreo.

Una vez tomada cada muestra, introduzca inmediatamente el hisopo usado en el tubo de ensayo, evitando hacer contacto con la superficie exterior del mismo, o con cualquier otra superficie.

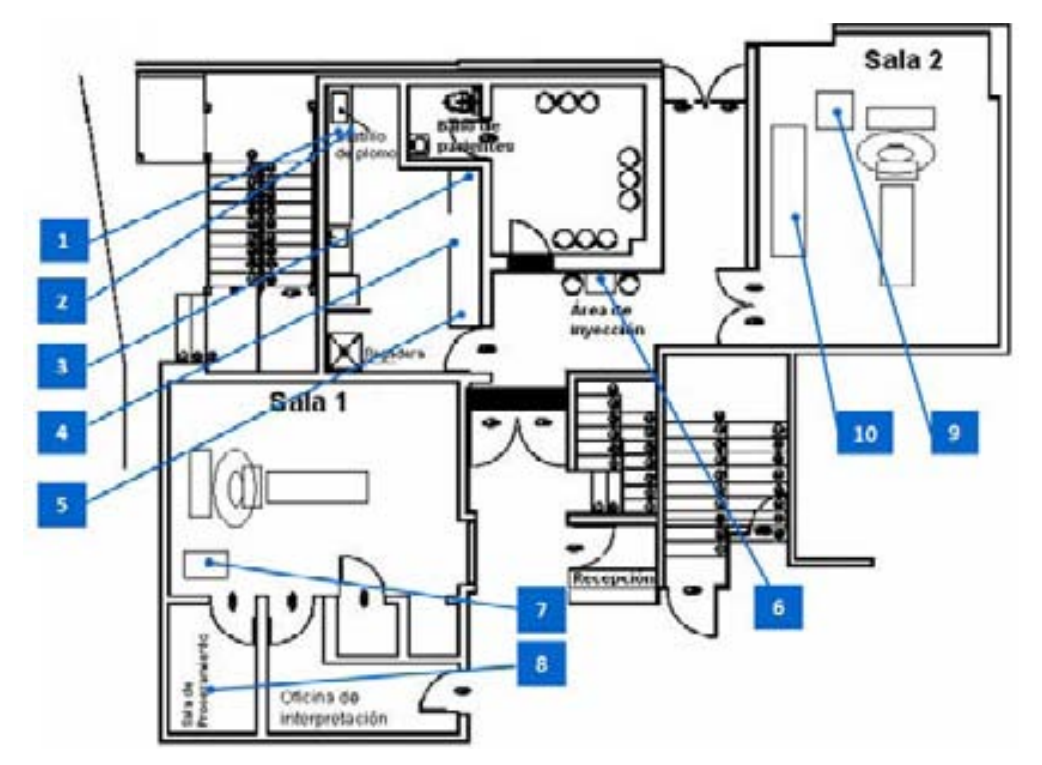

**Figura P-05.1.** Mapa del Departamento de Medicina Nuclear del INCan que indica los puntos de muestreo.

| Identificación | Lugar             | Región de muestreo                                                                  |
|----------------|-------------------|-------------------------------------------------------------------------------------|
| 1              | Cuarto caliente   | Mesa de trabajo del activímetro (charola de la mampara de<br>blindaje)              |
| $\overline{2}$ | Cuarto caliente   | Mesa de trabajo del activímetro (superficie de la mesa,<br>delante del activímetro) |
| 3              | Cuarto caliente   | Mesa de trabajo 1 (superficie central de la mesa)                                   |
| $\overline{4}$ | Cuarto caliente   | Mesa de trabajo 2 (superficie central de la mesa)                                   |
| 5              | Cuarto caliente   | Mesa de trabajo 2 (superficie de la mesa frente a la<br>campana de extracción)      |
| 6              | Area de inyección | Mesa para inyección de pacientes (superficie de la mesa)                            |
| 7              | Sala 1            | Equipo de cómputo (teclado, ratón, superficie de la mesa)                           |
| 8              | Sala 1            | Mesa de trabajo-área de interpretación (teclado, mouse,<br>superficie de la mesa)   |
| 9              | Sala 2            | Equipo de cómputo (teclado, ratón, superficie de la mesa)                           |
| 10             | Sala 2            | Mesa de trabajo-área de interpretación (teclado, mouse,<br>superficie de la mesa)   |

**Tabla P-05.1.** Descripción de las regiones de muestreo indicadas en el mapa anterior.

#### **IV. Lectura de las muestras de frotis**

IV.1. Asegúrese de que los siguientes parámetros estén seleccionados correctamente en el contador Ludlum 2200: HV=2.64, THR= 3.44 y WIN=0.4 (Estos parámetros establecen una ventana de energía de 344 a 384 keV, centrada en 364 keV que es la energía de emisión de interés del <sup>131</sup>I).

IV.2 Realice tres lectura del conteo de fondo utilizando el tubo de ensayo 11. La primera lectura (*f1*) hágala antes de contar la muestra 1, la segunda (*f2*) entre las muestras 5 y 6, y la tercera (*f3*) después del conteo de la muestra 10. Registre los resultados en el *Formato F-05*.

IV.3 Realice el conteo de las muestras de frotis utilizando un tiempo de conteo de 1 minuto. Registre los resultados en el *Formato F-05.*

IV.4 Repita los pasos IV.2 y IV.3 con los siguientes parámetros del contador Ludlum 2200: HV=2.62, THR= 1.20 y WIN=0.4 (Estos parámetros establecen una ventana de energía de 120 a 160 keV, centrada en 140 keV que es la energía de emisión del <sup>99m</sup>Tc). Registre los resultados en el *Formato F-05*.

#### **V. Criterio para declarar un área con contaminación superficial removible**

V.1 Para cada grupo de mediciones (<sup>131</sup>I y <sup>99m</sup>Tc) obtenga el valor promedio de las tres lecturas de la rapidez de conteo de fondo (*Lf* ).

V.2 A cada lectura de las muestras ( $L_i$  con  $i=1, 2,...,10$ ) se le restará  $L_i$  para obtener las lecturas netas  $(Ln_i \text{ con } i=1, 2, ..., 10)$ :

$$
Ln_i = L_i - L_f \tag{P-05.1}
$$

V.3 Calcule la incertidumbre asociada a Ln<sub>i</sub> mediante la siguiente ecuación:

$$
\sigma(Ln_i) = 2\sqrt{\frac{L_i}{t_i} + \frac{L_f}{t_f}}
$$
\n
$$
(P-05.2)
$$

 $t_i$  y  $t_f$  son los tiempos de lectura de las muestras y de la radiación de fondo, respectivamente.

V.4 Los valores *Ln<sub>i</sub>* diferentes de cero (tomando en cuenta las incertidumbres) divídalos por el factor de sensibilidad correspondiente del detector de pozo (f=11.2 $\pm$ 0.3 cpm/Bq para <sup>131</sup>I y f=46.8 $\pm$ 0.3 cpm/Bq para  $^{99m}$ Tc) para obtener la actividad presente en las muestras. Registre los resultados en el *Formato F-05*.

V.5 El criterio para declarar un área con presencia de contaminación superficial removible, lo establece la Norma Oficial Mexicana NOM-008-NUCL-2003. Donde se indica que el límite de contaminación superficial para el <sup>131</sup>I es de 3.3 Bq y para el <sup>99m</sup>Tc es de 16.7 Bq, considerando un área de muestreo de 100 cm2 . Compare los resultados obtenidos en el punto *V.4*, con los límites mencionados, para determinar los puntos que se declaran con contaminación superficial removible.

## Formato F-05 **Mediciones de contaminación superficial removible en las áreas de trabajo**

Fecha y hora de la medición:

1. Registre las mediciones realizadas con el detector de centelleo tipo pozo Ludlum 243.

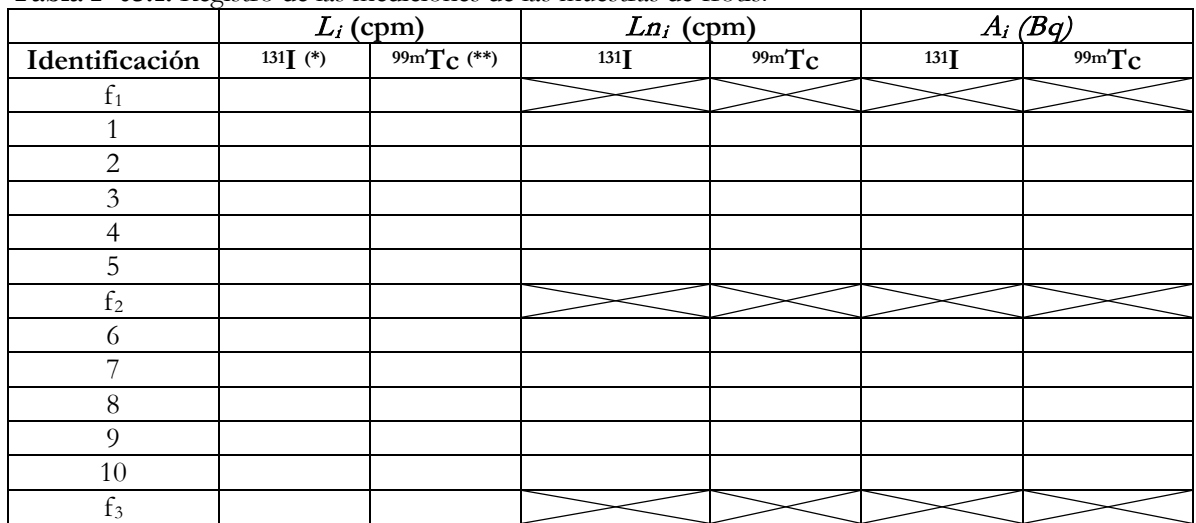

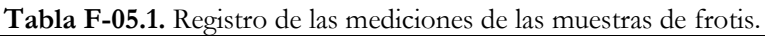

(\*) Parámetros del contador Ludlum 2200: HV=2.64, THR=3.44, WIN=0.4.

(\*\*)Parámetros del contador Ludlum 2200: HV=2.62, THR=1.20, WIN=0.4.

2. Determine el valor promedio de la rapidez de conteo de fondo (*Lf*):

$$
^{131}\text{I: } L_f = \sum_{i=1}^{3} f_i = \underline{\hspace{1cm}} \text{cpm} \qquad \text{99mTc: } L_f = \sum_{i=1}^{3} f_i = \underline{\hspace{1cm}} \text{cpm}
$$

3. Obtenga la rapidez de conteo neta (Ln<sub>i</sub> ± σ(Ln<sub>i</sub>)) de cada lectura y regístrela en la *Tabla F.05.1*:

$$
Ln_i = L_i - L_f; \ \sigma(Ln_i) = 2\sqrt{\frac{L_i}{t_i} + \frac{L_f}{t_f}}
$$

4.- Para los valores de *Lni* diferentes de cero (considerando las incertidumbres), determine la actividad de las muestras aplicando los factores de sensibilidad correspondientes y regístrelas en la *Tabla F.05.1*:

$$
A_i(^{131}I)[Bq] = \frac{Ln_i}{11.2 \pm 0.3[cpm/Bq]}; A_i(^{99m}Tc)[Bq] = \frac{Ln_i}{46.8 \pm 0.3[cpm/Bq]}
$$

5.- Un área se declarará contaminada si las actividades calculadas en el punto anterior son mayores o iguales a **3.3 Bq de 131I** y **16.7 Bq de 99m Tc**.

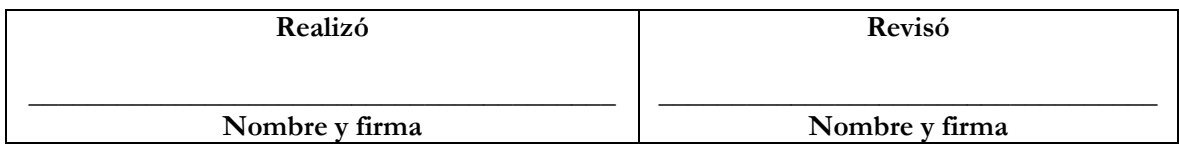

# **Apéndice E. Recomendaciones para reducir el riesgo de incorporación ocupacional de material radiactivo**

Cualquier actividad que involucre el manejo de fuentes radiactivas abiertas deberá ser planeada y optimizada, y deberá desarrollarse en un mínimo de lugares posibles para reducir el riesgo de dispersión de contaminación radiactiva en el aire o en las superficies de trabajo.

En particular, el personal que labora en un servicio de medicina nuclear presenta riesgo de contaminación e incorporación accidental de material radiactivo. Algunas de las fuentes potenciales son los desechos radiactivos existentes en el área, posibles salpicaduras o derrames accidentales durante la manipulación e inyección del material a los pacientes, entre otras.

Las Normas Básicas de Seguridad [IAEA, 2002] establecen que los empleadores deberán asegurar que el personal ocupacionalmente expuesto esté provisto con equipo de protección personal adecuado. En el caso de un departamento de medicina nuclear el equipo mínimo necesario incluye mesas de trabajo con mamparas blindadas, campana de extracción de gases, blindajes para jeringas y viales, herramientas que permiten manipular material radiactivo a distancia, tales como pinzas largas, ropa de protección, y contenedores para la segregación y almacenamiento de materiales y desechos radiactivos.

Para reducir el riesgo de contaminación externa e interna por material radiactivo, es necesario que en las áreas controladas y supervisadas de un servicio de medicina se cumplan las siguientes recomendaciones:

I. No comer, beber, fumar, o aplicar algún cosmético en las áreas donde existan fuentes abiertas.

II. Utilizar guantes y bata cuando se manipulen fuentes abiertas. Esta ropa de protección no debe abandonar el área de trabajo.

III. No se deben almacenar alimentos o bebidas en áreas donde se manipula y almacenan fuentes abiertas.

IV. No se debe succionar pipetas con la boca.

V. El personal debe lavarse las manos después de trabajar con fuentes abiertas y deberá realizarse un procedimiento de detección de contaminación.

VI. Las manipulaciones de las fuentes abiertas se deberán hacer sobre un material absorbente que evite la dispersión de líquidos.

VII. Las prácticas que involucran gases radiactivos u otros materiales volátiles se deben desarrollar en una campana con extracción de aire.

VIII. Las áreas de trabajo deberán permanecer ordenadas. Los desechos contaminados que se generen inmediatamente deberán ser colocados en contenedores para tal fin.

IX. Las áreas de almacenamiento de fuentes abiertas no deben emplearse para almacenar ningún otro tipo de materiales.

X. Se debe evitar la contaminación innecesaria de apagadores de luz, manijas de puertas, herramientas, etc.

XI. Para almacenar materiales radiactivos no deben utilizarse contenedores con bordes afilados, para evitar heridas y una posible incorporación a través de ellas.

X. Cuando no se esté utilizando el material radiactivo debe guardarse en el almacén adecuado.

XI. Todos los contenedores para material radiactivo deben tener etiqueta con el tipo de radionúclido, actividad y forma química del contenido.

XII. Inmediatamente después de ocurrido un derrame de material radiactivo, se debe dar prioridad a la descontaminación primero de las personas y a continuación de las áreas de trabajo, con el propósito de reducir el riesgo de diseminación de la contaminación y de incorporación. Todo el personal cercano al área donde ocurrió el derrame deberá ser informado del mismo. Deberá evitarse la dispersión del derrame conteniéndolo con material absorbente, y el área afectada deberá aislarse y señalizarse. La descontaminación del área afectada deberá hacerse a partir de su periferia y hacia el centro de la misma. Una vez realizado el proceso de descontaminación deberá tomarse un frotis o hacerse un barrido con un detector

para garantizar que el material radiactivo haya sido removido. En caso de que el derrame involucre material radiactivo volátil o exista la sospecha de una potencial incorporación de material radiactivo, deberá realizarse de forma inmediata un análisis de dosimetría interna.

# **Referencias**

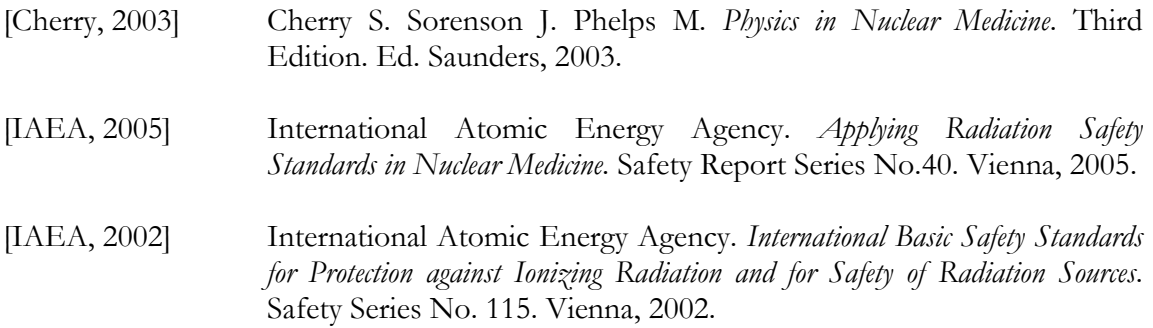

# **Referencias**

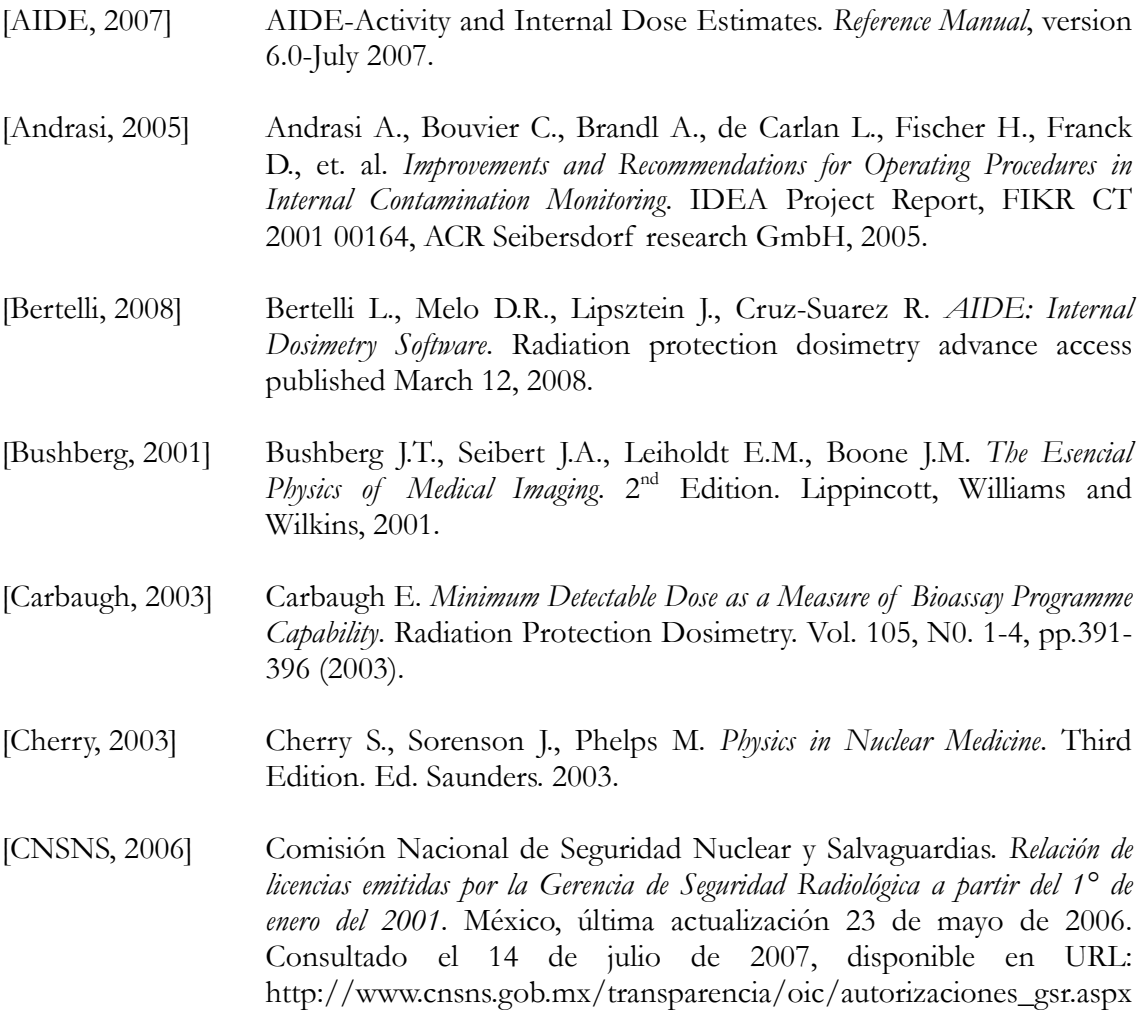

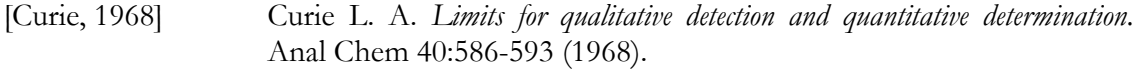

- [Doerfel 2006] Doerfel H., Andrasi A., Bailey M., Berkovski V., Blanchardon E., et. al. *General Guidelines for the Estimation of Committed Effective Dose from Incorporation Monitoring Data*. Project IDEAS. Research Center Karlshuhe, Research Report FZKA 7243, 2006.
- [DOF, 1985] Diario Oficial de la Federación, Órgano del Gobierno Constitucional de los Estados Unidos Mexicanos. *Ley Reglamentaria del Artículo 27 Constitucional en Materia Nuclear* México. D.F. lunes 4 de febrero de 1985*.*
- [Eary, 1989] Eary J., Appelbaum F., Durack L., Brown P. *Preliminary validation of the opposing view method for quantitative gamma camera imaging.* Med. Phys. 16(3), 1989.
- [Fleming, 1979] Fleming J. *A Technique for the Absolute Measurement of Activity using a Camera Gamma and Computer*. Phys. Med. Biol., 1979, Vol. 24, No. 1, 176-180.
- [Hammond, 1984] Hammond N., Moldofsky P., Beardsley M., Mulhern B. *External imaging techniques for quantitation of distribution of I-131*  $F(ab')_2$  *fragments of monoclonal antibody in humans*. Med. Phys. 11(6), 1984.
- [Hall, 2001] Hall B., Cantu R. Example of peaking procedure for various isotopes. The Ludlum Report, March 2001*.* Consultado el 9 de octubre de 2008, disponible en URL: http://www.ludlums.com/ ReNwsLtr/NwsLtr-49re.pdf
- [Hays, 1977] Hays M.T., Berman M. Pertechnetate Distribution in Man after Intravenous Infusion: a Compartmental Model.J Nucl Med 18: 898- 904, 1977.
- [HUG, 2008] Deparment d´Imagerie et des Sciences de I´Information Medicale, Hopitaux Universitaries de Genéve. *Osiris, User Manual*. Consultado el 29 de julio de 2008, disponible en URL: <http://www.sim.hcuge.ch/osiris/>
- [IAEA, 2005] International Atomic Energy Agency. *Applying Radiation Safety Standards in Nuclear Medicine*. Safety Report Series No.40. Vienna, 2005.

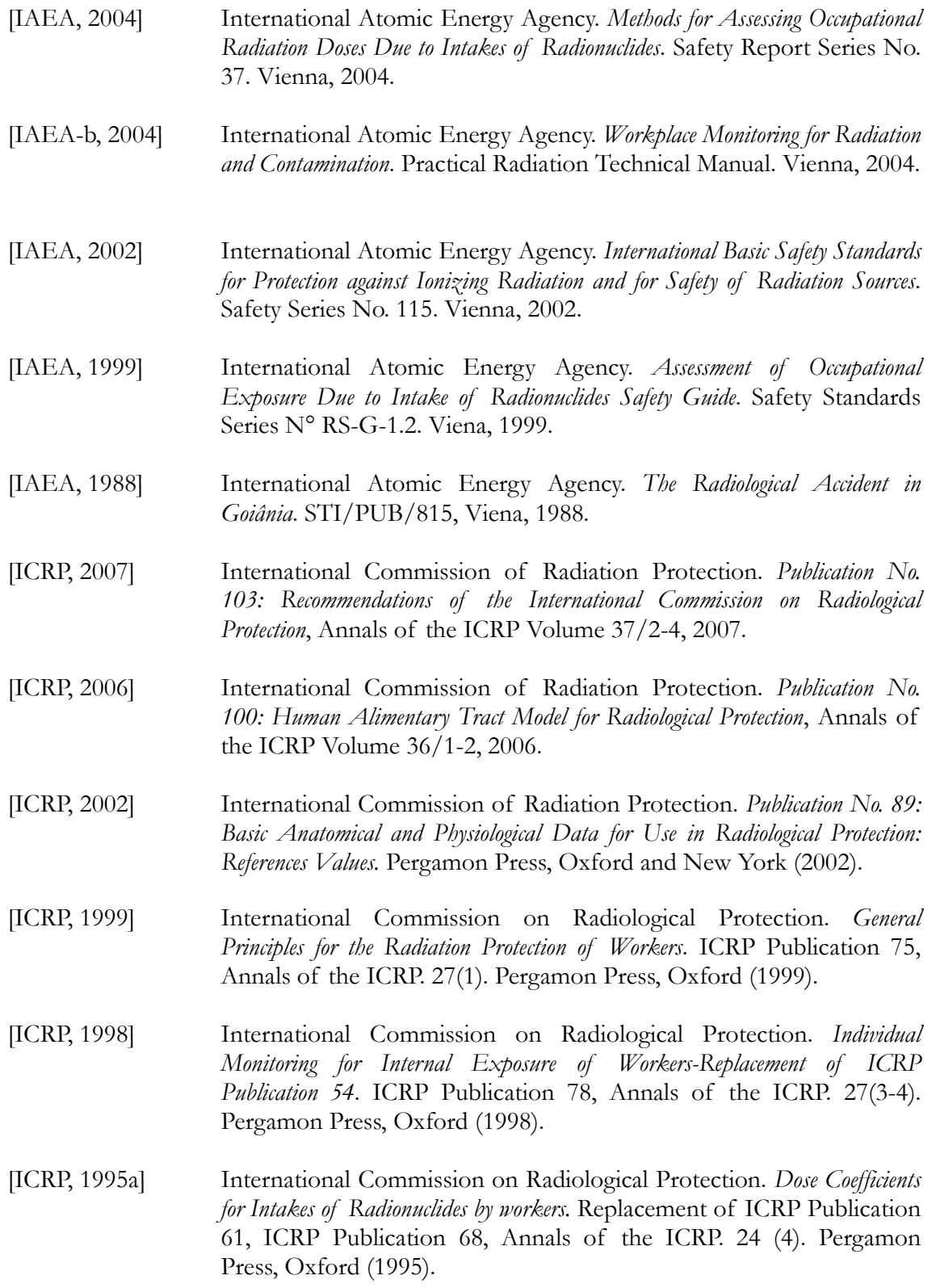

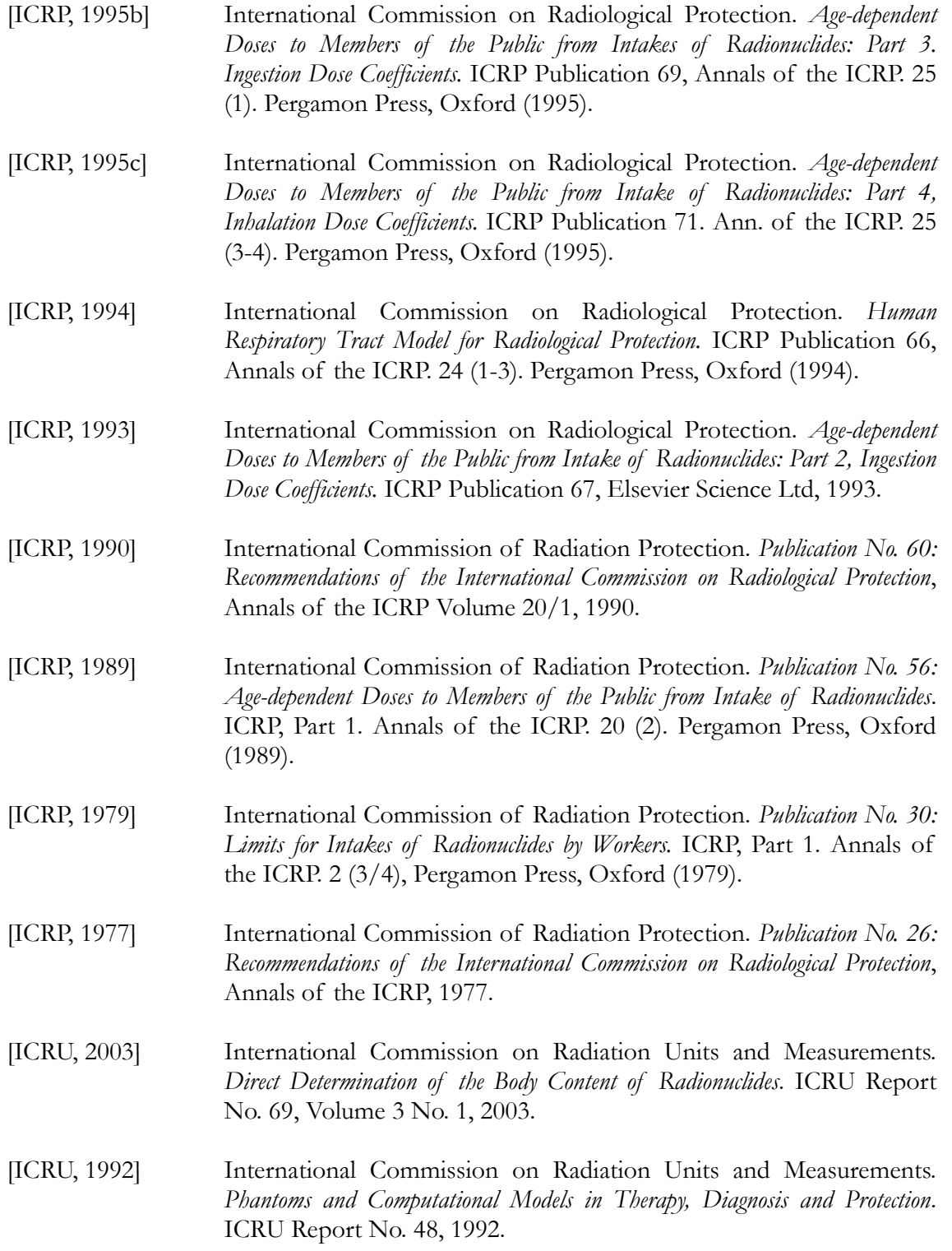

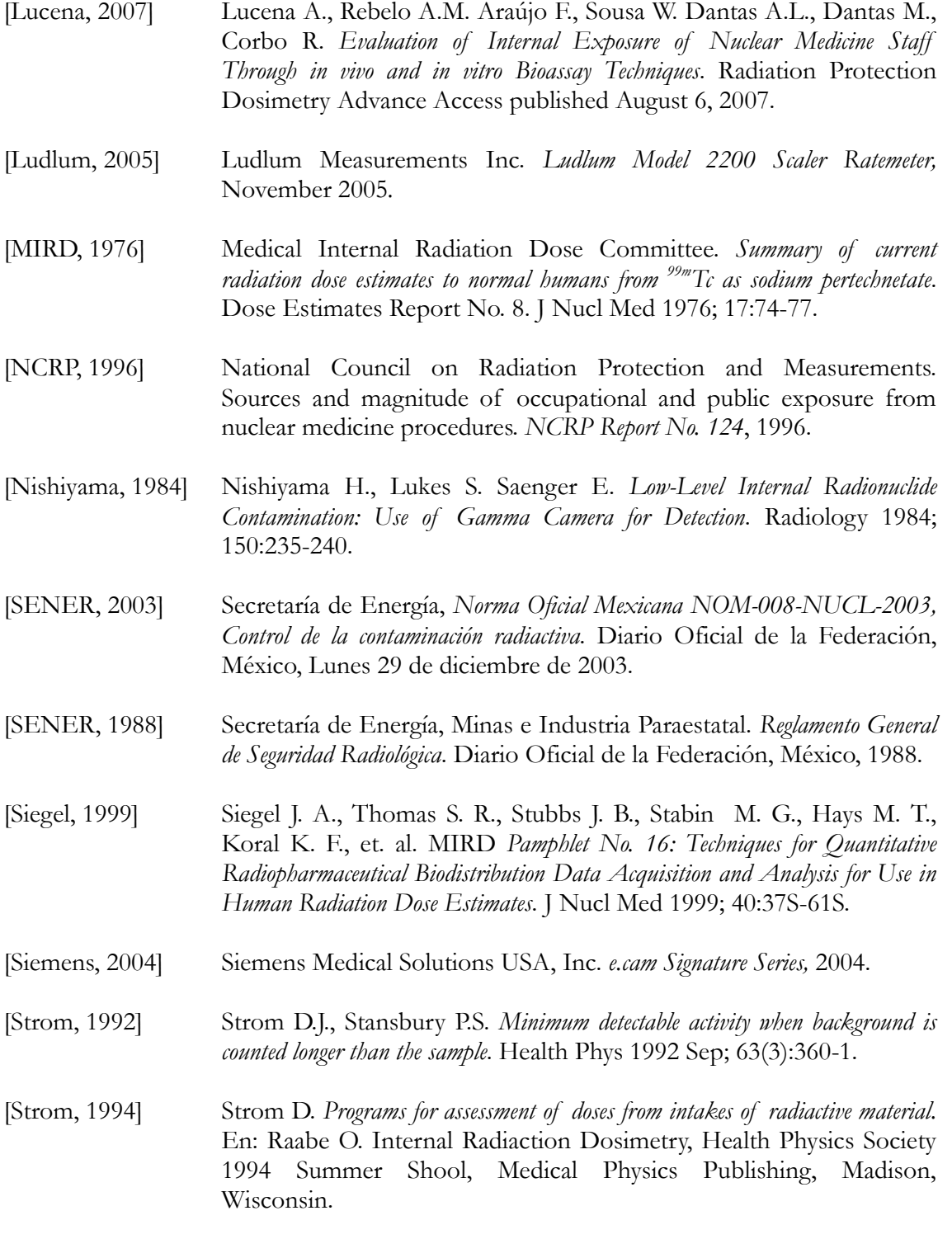

[Zuckier, 2004] Zuckier L.S., Dohan O., Li Y., Chang C.J., Carrasco N., Dadachova E. *Kinetics of Perrhenate Uptake and Comparative Biodistribution of Perrhenate, Pertechnetate , and Iodine by NaI Sympoter- Expressing Tissues In Vivo.* J Nucl Med 2004; 45:500–507.